#### МИНИСТЕРСТВО НАУКИ И ВЫСШЕГО ОБРАЗОВАНИЯ РОССИЙСКОЙ ФЕДЕРАЦИИ Елабужский институт (филиал) федерального государственного автономного образовательного учреждения высшего образования «Казанский (Приволжский) федеральный университет»

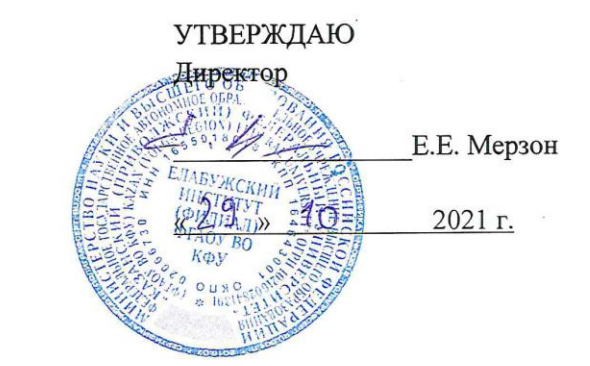

#### ПРОГРАММА ДИСЦИПЛИНЫ

ЕН.02 Информационные технологии в профессиональной деятельности

Специальность: 38.02.03 Операционная деятельность в логистике Квалификация выпускника: операционный логист Форма обучения: очная На базе: основного общего образования Язык обучения: русский Автор: Анисимова Э.С., к.т.н. Рецензент: Анисимова Т.И., к.пед.н., доцент

#### СОГЛАСОВАНО:

Учебно-методическая комиссия Елабужского института

Протокол заседания УМК № 5 от « 29 » 10 2021г.

г. Елабуга, 2021

#### **1. Цели освоения дисциплины**

*формирование знаний по:* 

- основным методам и средствам обработки, хранения, передачи и накопления информации;

- основным компонентам компьютерных сетей, принципам пакетной передачи данных, организацию межсетевого взаимодействия;

- назначению и принципам использования системного и прикладного программного обеспечения;

- технологии поиска информации в информационно-телекоммуникационной сети "Интернет" (далее - сеть Интернет);

- принципам защиты информации от несанкционированного доступа;

- правовым аспектам использования информационных технологий и программного обеспечения;

- основным понятиям автоматизированной обработки информации;

- основным угрозам и методы обеспечения информационной безопасности.

- технологии поиска документов и справочной информации для решения задач финансового специалиста в справочно-правовой системе «Консультант Плюс»

- методам работы с Путеводителями в СПС «Консультант Плюс».

*формирование умений по:* 

- использованию информационных ресурсов для поиска и хранения информации;

- обработке текстовой и табличной информации;
- использованию деловой графики и мультимедиа информацию;
- созданию презентации;
- применению антивирусных средств защиты информации;

- чтению (интерпретации) интерфейса специализированного программного обеспечения, находить контекстную помощь, работать с документацией;

- применению специализированного программного обеспечения для сбора, хранения и обработки информации в соответствии с изучаемыми профессиональными модулями; - пользованию автоматизированными системами делопроизводства; применению методов и средств защиты информации.

- выполнению поиска справочной информации, проведению анализа найденных документов в справочно-правовой системе «Консультант Плюс».

#### **2. Место дисциплины в структуре ППССЗ**

Дисциплина ЕН.02 «Информационные технологии в профессиональной деятельности» относится к дисциплинам Математического и общего естественнонаучного цикла в соответствии с ФГОС по специальности СПО 38.02.03 «Операционная деятельность в логистике».

Осваивается на втором курсе (4 семестр).

3. Компетенции обучающегося, формируемые в результате освоения дисциплины В результате освоения дисциплины формируются компетенции:

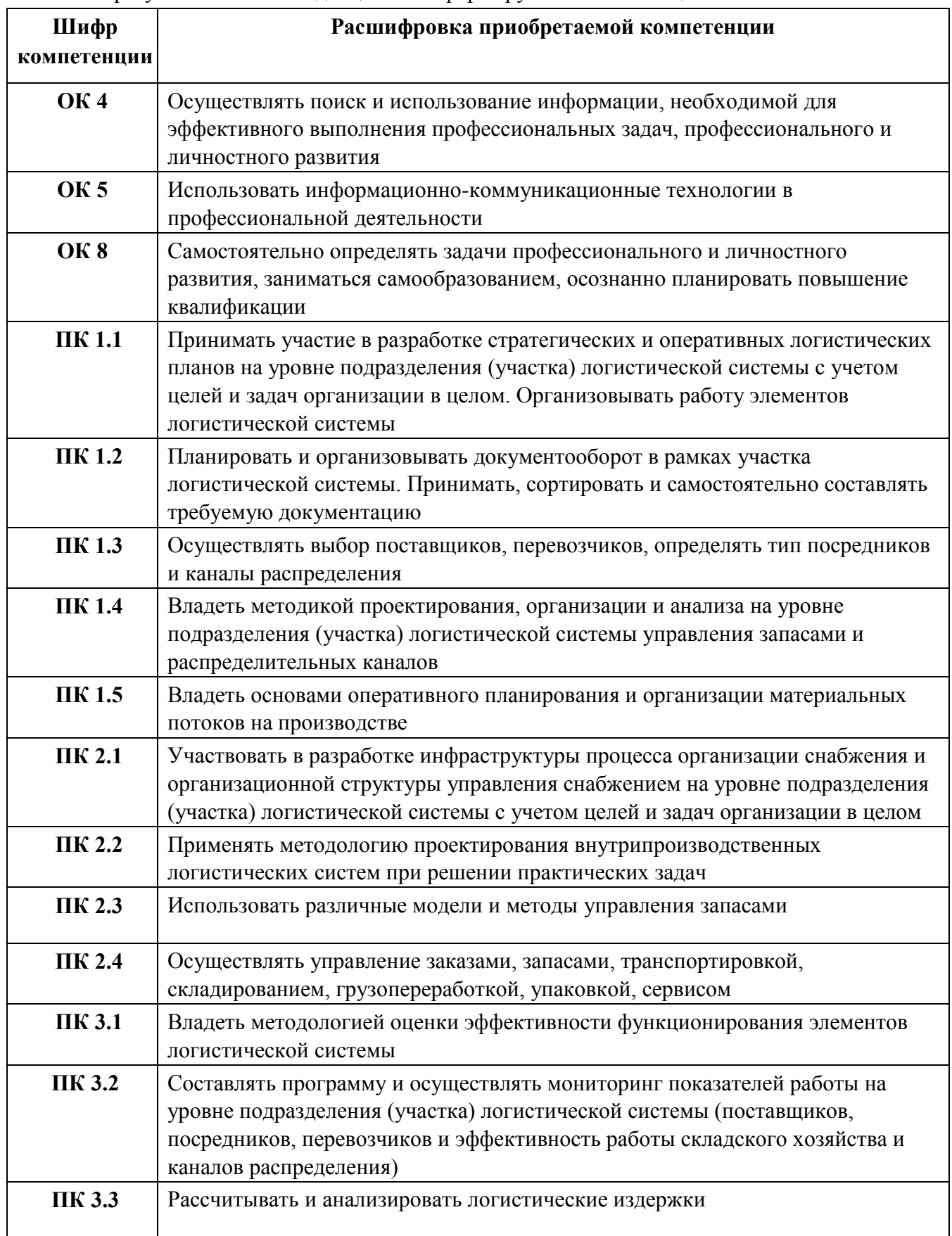

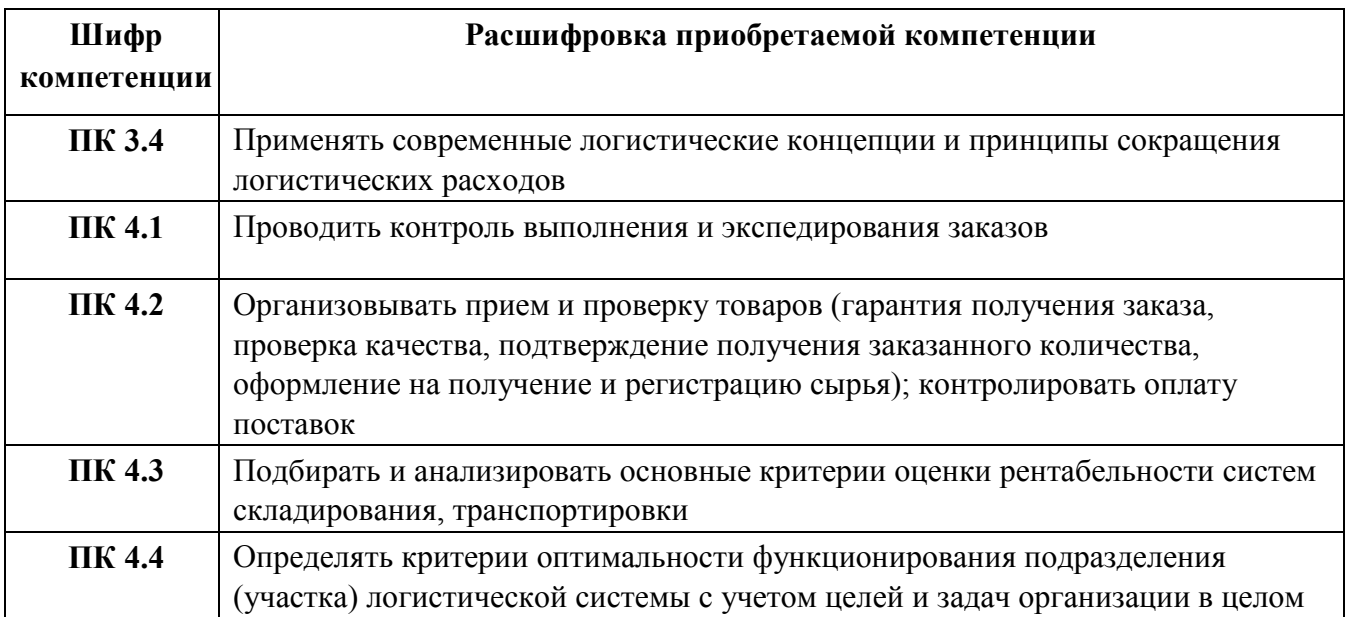

В результате освоения дисциплины обучающийся должен знать:

основные методы и средства обработки, хранения, передачи и накопления информации:

основные компоненты компьютерных сетей, принципы пакетной передачи данных, организацию межсетевого взаимодействия:

назначение и принципы использования системного и прикладного программного обеспечения:

технологию поиска информации в информационно-телекоммуникационной сети "Интернет" (далее - сеть Интернет);

принципы защиты информации от несанкционированного доступа;

правовые аспекты использования информационных технологий и программного обеспечения:

 $\overline{a}$ основные понятия автоматизированной обработки информации;

направления автоматизации бухгалтерской деятельности;

назначение, принципы организации и эксплуатации бухгалтерских информационных

#### систем:

основные угрозы и метолы обеспечения информационной безопасности.

В результате освоения дисциплины обучающийся должен уметь:

- использовать информационные ресурсы для поиска и хранения информации;
- обрабатывать текстовую и табличную информацию;
- использовать деловую графику и мультимедиаинформацию;
- создавать презентации;
- применять антивирусные средства защиты информации;  $\overline{a}$

читать (интерпретировать) интерфейс специализированного программного обеспечения, находить контекстную помощь, работать с документацией;

применять специализированное программное обеспечение для сбора, хранения и обработки банковской информации в соответствии с изучаемыми профессиональными модулями;

пользоваться автоматизированными системами делопроизводства;

- применять методы и средства защиты банковской информации.

## **4. Структура и содержание дисциплины**

## **4.1. Распределение трудоёмкости дисциплины (в часах) по видам нагрузки обучающегося и по разделам дисциплины**

Общая трудоемкость дисциплины составляет 114 часов.

Форма промежуточной аттестации по дисциплине: дифференцированный зачет в 4 семестре.

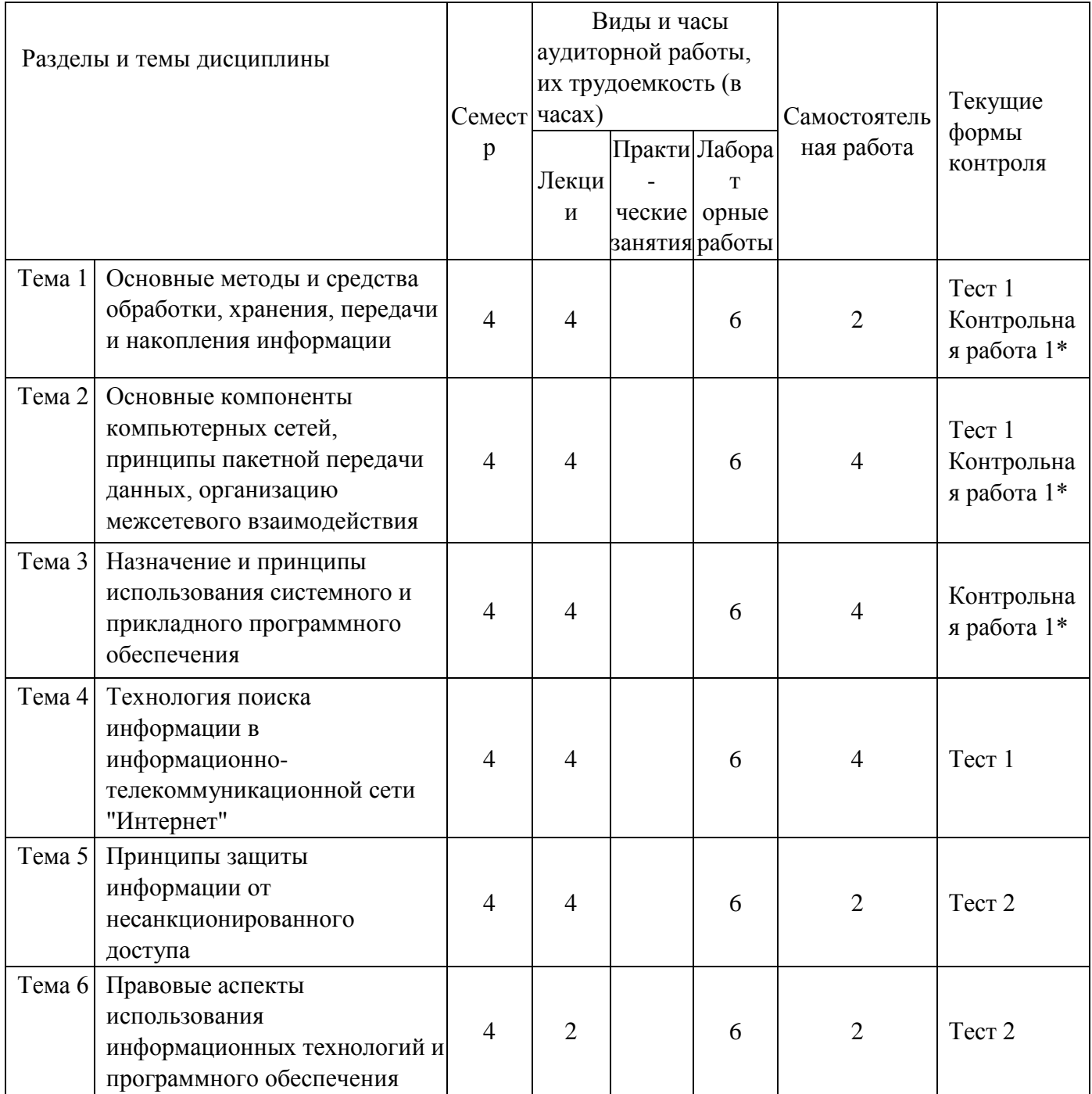

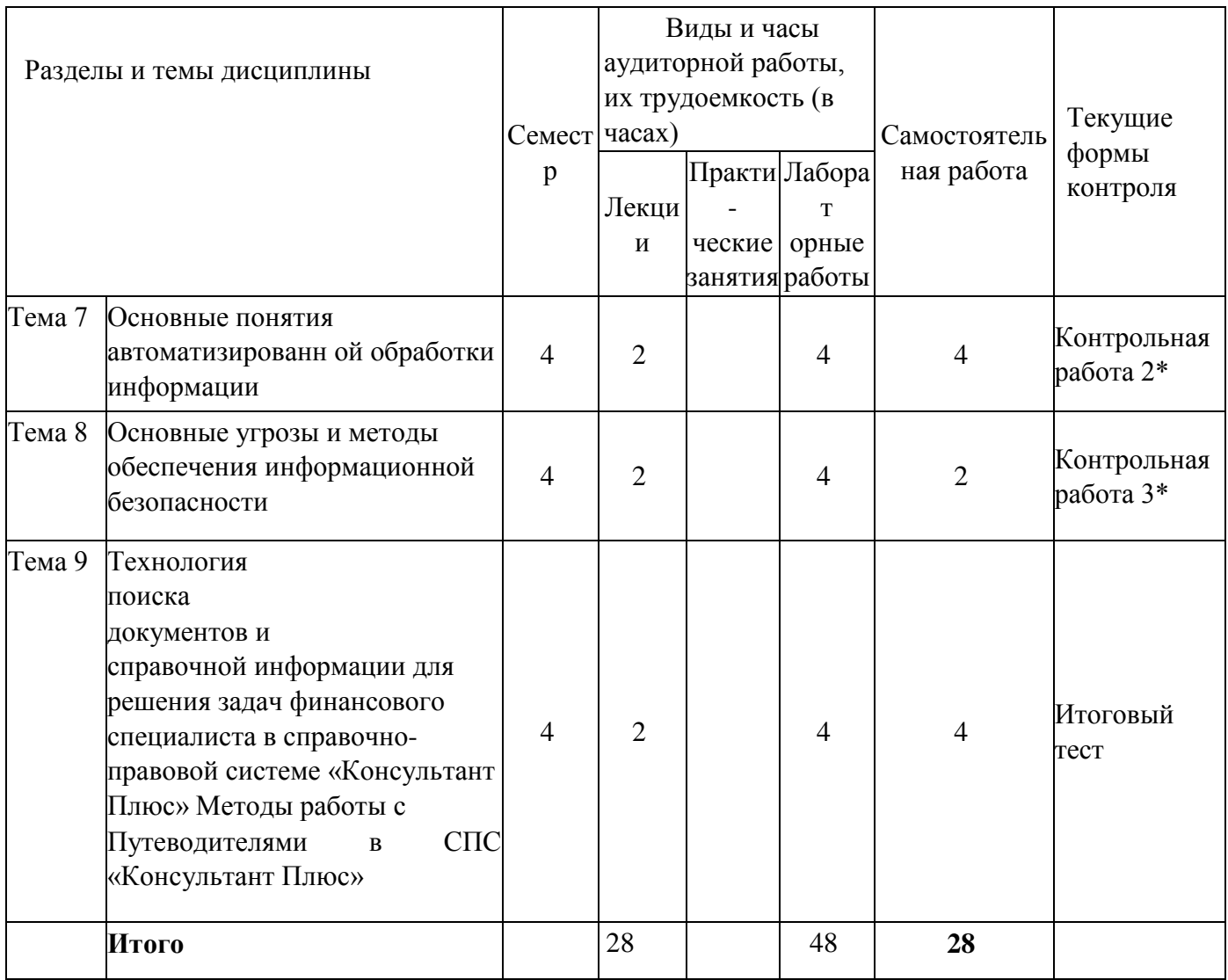

**\*** контрольные точки

# 4.2. Содержание дисциплины

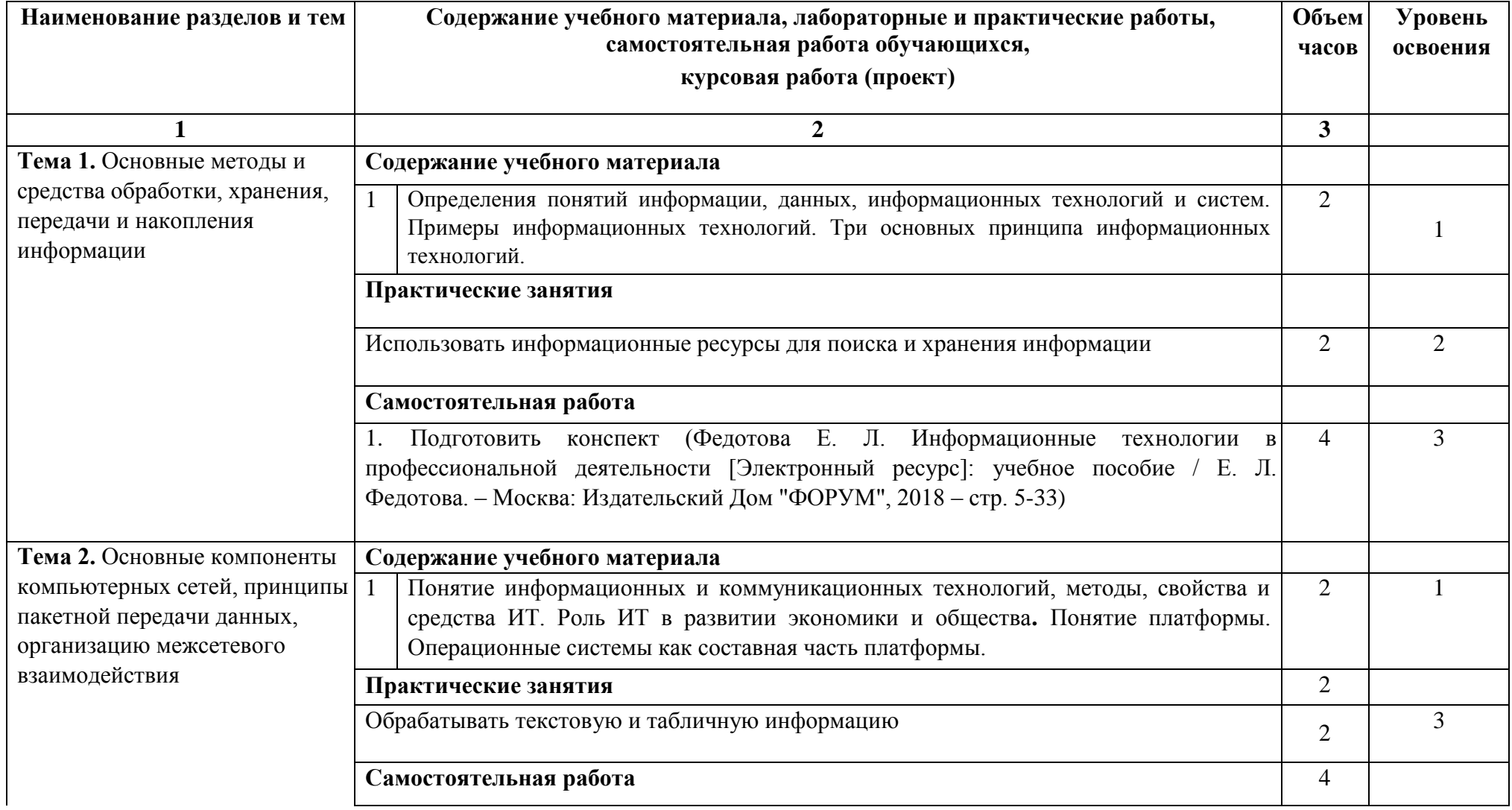

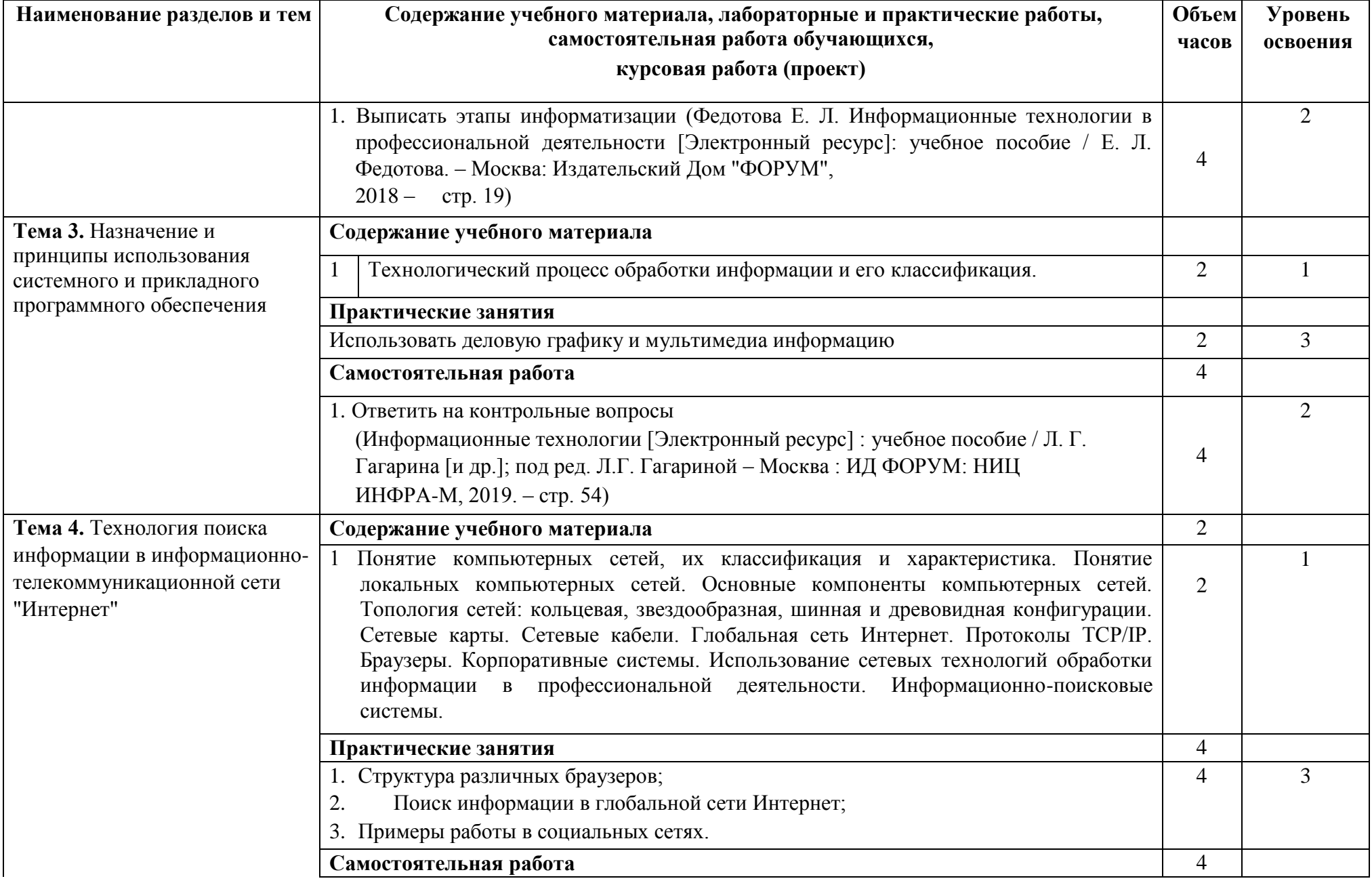

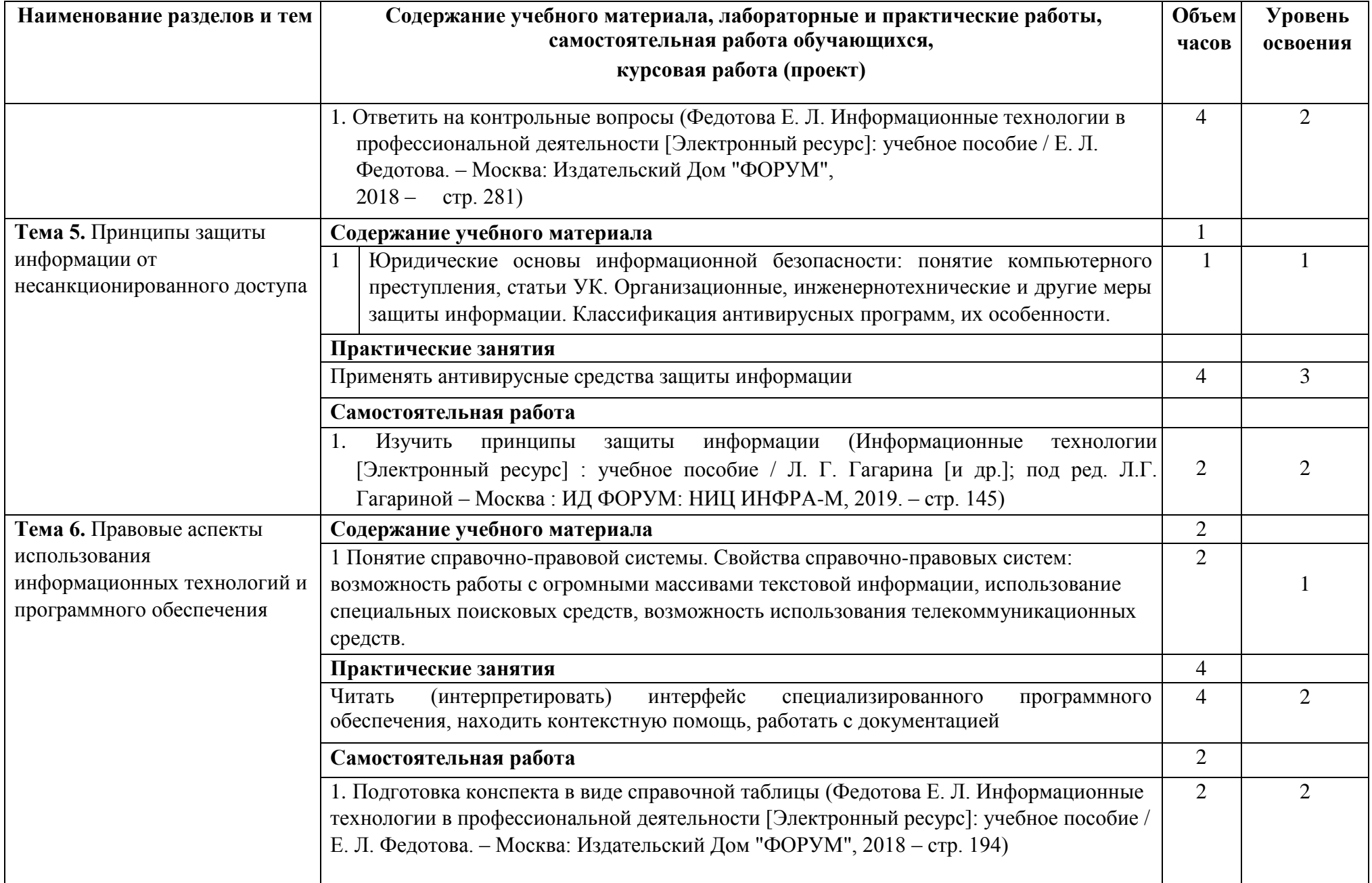

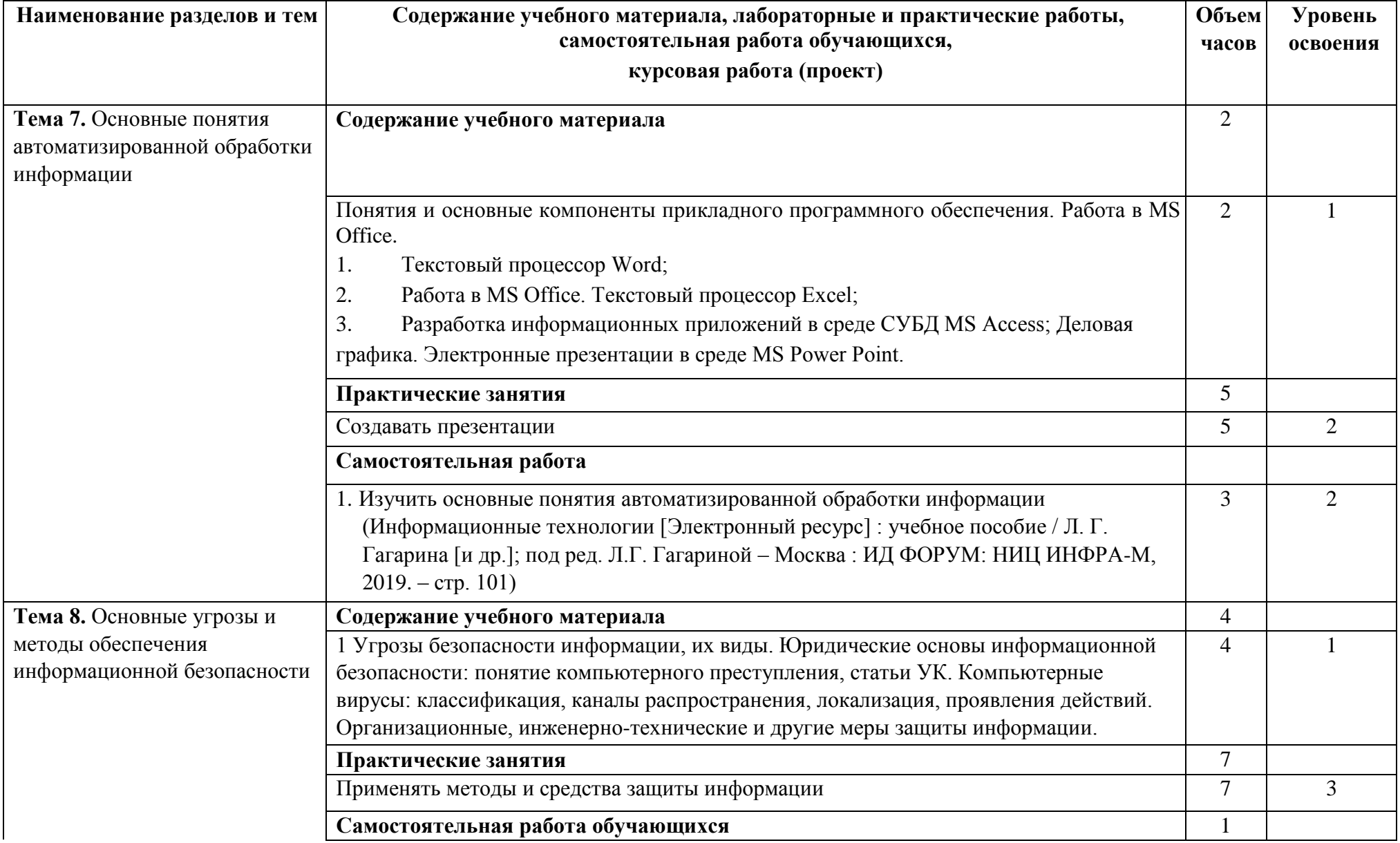

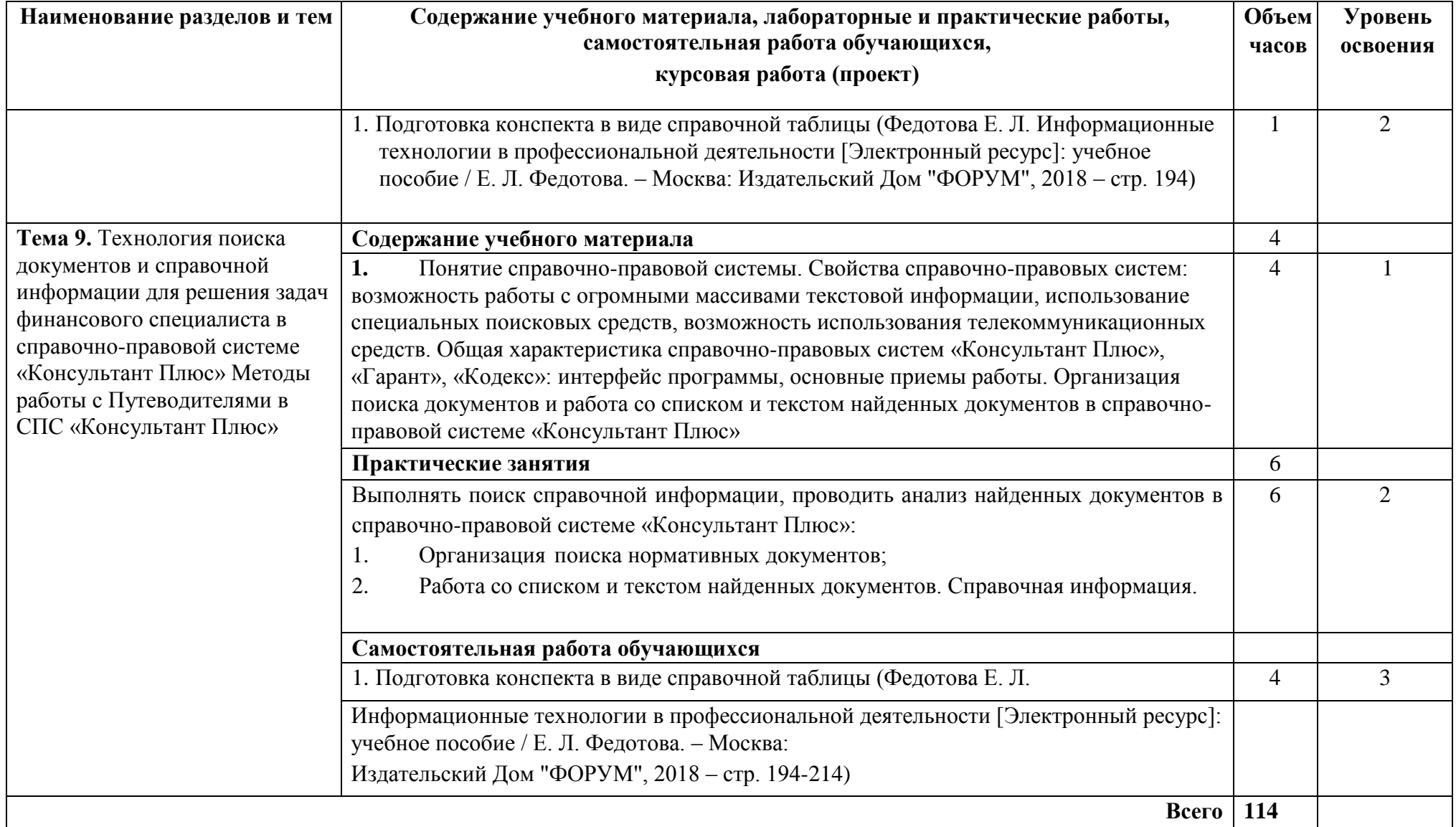

Для характеристики уровня усвоения учебного материала используются следующие обозначения: 1 – ознакомительный (узнавание ранее изученных объектов, свойств);

2 – репродуктивный (выполнение деятельности по образцу, инструкции или под руководством); 3 – продуктивный (планирование и самостоятельное выполнение заданий).

## **4.3. Структура и содержание самостоятельной работы дисциплины**

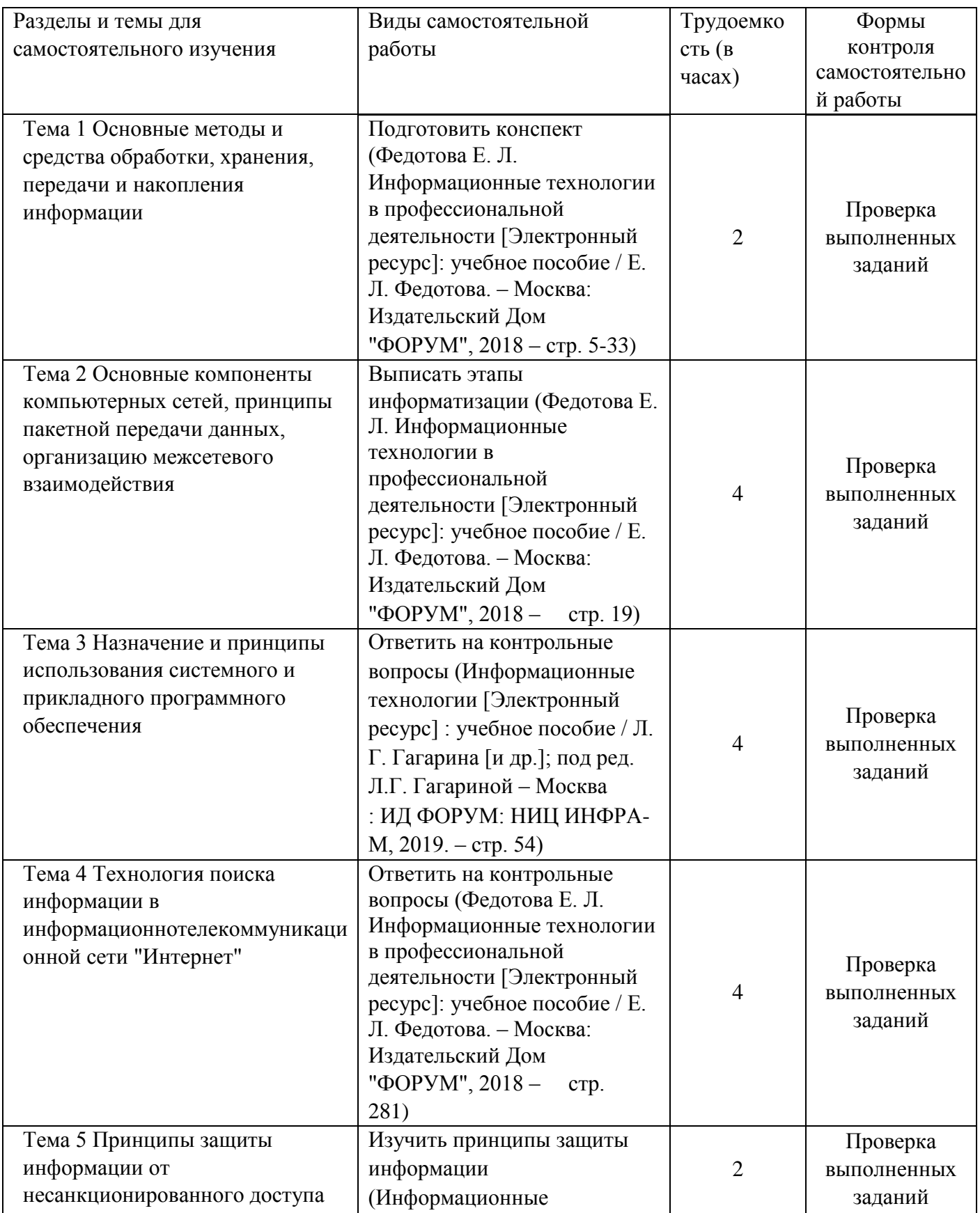

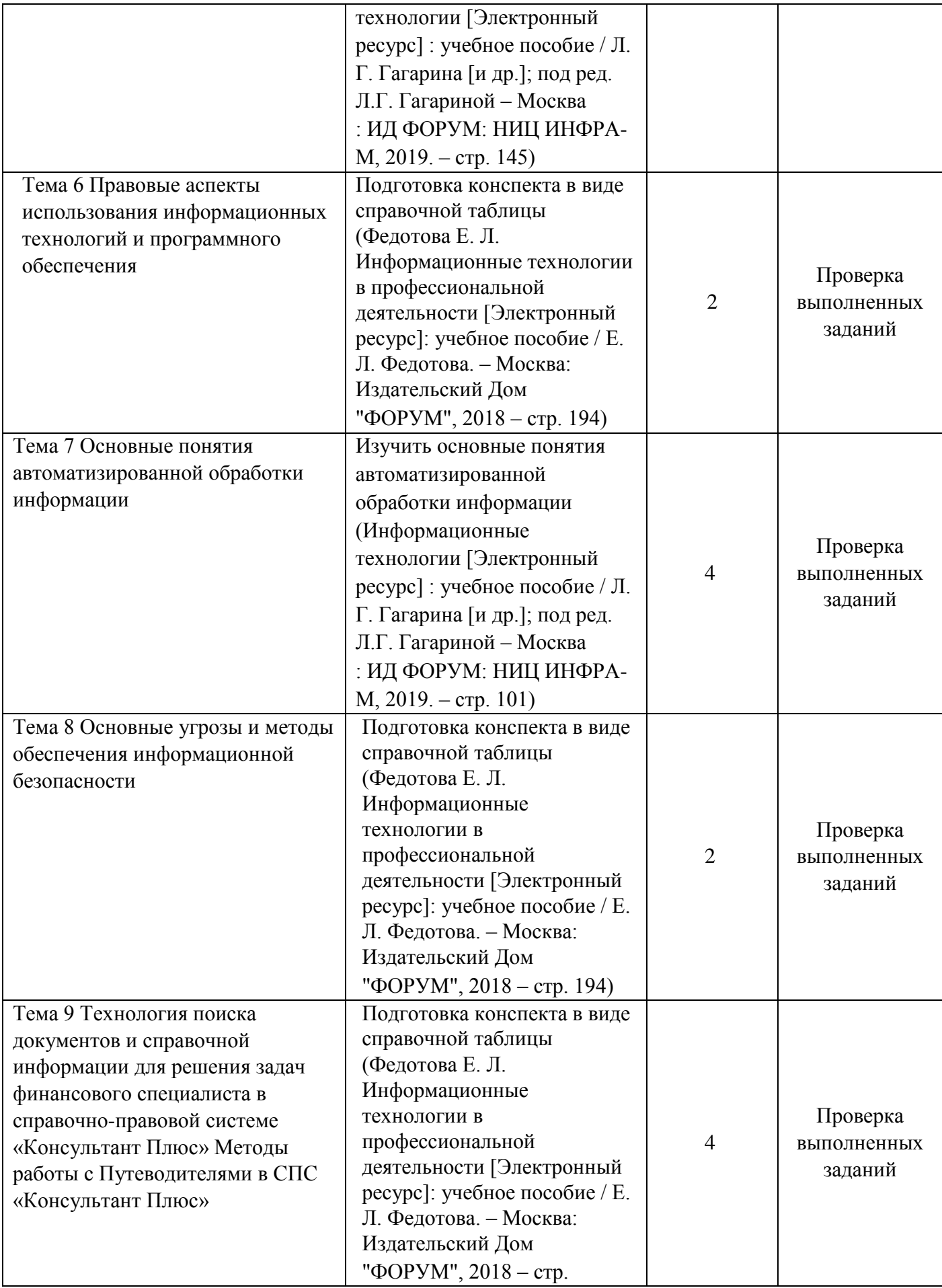

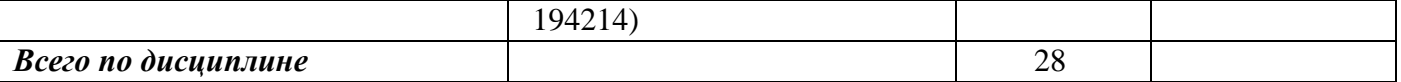

### 5. Образовательные технологии

Освоение лиспиплины «Информационные технологии в профессиональной деятельности» предполагает использование как традиционных (лекции, практические занятия с использованием методических материалов), так инновационных образовательных технологий с использованием в учебном процессе активных и интерактивных форм проведения занятий: работа в малых группах, решение кейсов (анализ реальных проблемных ситуаций, имевших место в соответствующей области профессиональной деятельности, и поиск вариантов лучших решений), проблемное обучение (стимулирование студентов к самостоятельному приобретению знаний. необходимых для решения конкретной проблемы). Выполнение заданий требует использования не только учебников и пособий, но и информации, содержащейся в Интернете.

На лекциях и практических занятиях используются: - информационная и презентационная лекция;

- тематические опросы;
- решение ситуационных задач;

- коллективное выполнение заданий в подгруппах для обобщения тематического теоретического материала в схемах, таблицах.

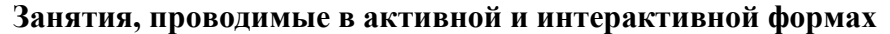

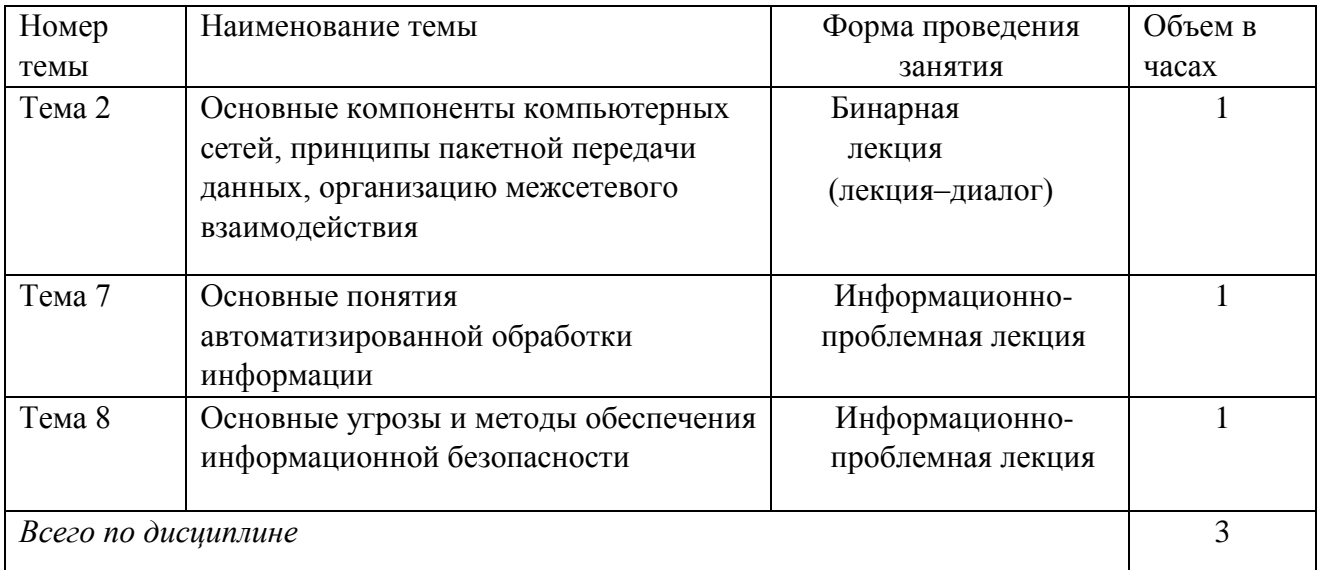

#### 6. Оценочные средства для текущего контроля успеваемости, промежуточной аттестации по итогам освоения дисциплины

#### 6.1 Оценочные средства для текущего контроля успеваемости

## **Тест 1 (ОК 4; ОК 5; ОК8; ПК 1.1; ПК 1.2, ПК 1.3; ПК 1.4; ПК 1.5; ПК 2.1; ПК 2.2; ПК 2.3; ПК 2.4; ПК 3.1; ПК 3.2; ПК 3.3; ПК 3.4; ПК 4.1; ПК 4.2; ПК 4.3; ПК 4.4) Пример вопросов теста:**

1 Выберите верный ответ и обведите кружком его номер (кликните курсором, поставьте крестик в необходимой клеточке)

Что обеспечивает протокол маршрутизации (IP)?

- 1. управление аппаратурой передачи данных и каналов связи
- 2. сохранение механических, функциональных параметров физической связи в компьютерной сети
- 3. интерпретацию данных и подготовку их для пользовательского уровня
- 4. доставку информации от компьютера отправителя к компьютеру получателю
- 5. разбиение файлов на IP-пакеты в процессе передачи и сборку файлов в процессе получения

2 Выберите верный ответ и обведите кружком его номер (кликните курсором, поставьте крестик в необходимой клеточке)

Что обеспечивает транспортный протокол (TCP) ?

- 1. прием, передачу и выдачу одного сеанса связи
- 2. разбиение файлов на IP-пакеты в процессе передачи и сборку файлов в процессе получения
- 3. доступ пользователя к переработанной информации
- 4. доставку информации от компьютера-отправителя к компьютеру получателю
- 5. доставку информации от компьютера- получателя к компьютеру отправителю 3 Выберите верный ответ и обведите кружком его номер (кликните курсором, поставьте крестик в необходимой клеточке)

В чём измеряется пропускная способность канала передачи информации ?

- 1. бит/с
- 2. Мбит/с
- 3. Мбит
- 4. Кбайт/с
- 5. Байт

## **Тест 2 (ОК 4; ОК 5; ОК8; ПК 1.1; ПК 1.2, ПК 1.3; ПК 1.4; ПК 1.5; ПК 2.1; ПК 2.2; ПК 2.3; ПК 2.4; ПК 3.1; ПК 3.2; ПК 3.3; ПК 3.4; ПК 4.1; ПК 4.2; ПК 4.3; ПК 4.4) Пример вопросов теста:**

1. Выберите верный ответ и обведите кружком его номер (кликните курсором, поставьте крестик в необходимой клеточке)

Прикладная наука о методах и способах преобразования информации с целью ее защиты от незаконных пользователей – это

- А) криптография
- В) криптология

2. Выберите верный ответ и обведите кружком его номер (кликните курсором, поставьте крестик в необходимой клеточке)

Тайнопись – это

А) тайные знаки

- В) способ, позволяющий передавать секретные сообщения от одного человека к другому
- С) написание тайных знакoв в тетради

3. Выберите верный ответ и обведите кружком его номер (кликните курсором, поставьте крестик в необходимой клеточке)

Кто открыл методы кодирования с коррекцией ошибок?

А) К. Шеннон

В) Франсуа Виет

С) Юлий Цезарь

D) Полибий

## **Контрольная работа 1 (ОК 4; ОК 5; ОК8; ПК 1.1; ПК 1.2, ПК 1.3; ПК 1.4; ПК 1.5; ПК 2.1; ПК 2.2; ПК 2.3; ПК 2.4; ПК 3.1; ПК 3.2; ПК 3.3; ПК 3.4; ПК 4.1; ПК 4.2; ПК 4.3; ПК 4.4) Пример заданий:**

Пользователи недавно развернутой беспроводной сети жалуются на низкую скорость передачи данных и частую потерю связи. В ходе проверки инженер выясняет, что средства обеспечения безопасности беспроводной сети развернуты правильно и несанкционированных пользователей в сети нет. Что может вызывать проблему? (Выберите два варианта.)

Отказ сервера DHCP.

Помехи от внешних источников.

Необходимо выдать пользователям новые пароли доступа к сети.

Слишком мощная антенна на точке доступа.

Недостаточная мощность беспроводного сигнала.

## **Контрольная работа 2 (ОК 4; ОК 5; ОК8; ПК 1.1; ПК 1.2, ПК 1.3; ПК 1.4; ПК 1.5; ПК 2.1; ПК 2.2; ПК 2.3; ПК 2.4; ПК 3.1; ПК 3.2; ПК 3.3; ПК 3.4; ПК 4.1; ПК 4.2; ПК 4.3; ПК 4.4) Пример заданий:**

Расписать основные целевые задачи безопасности ИТ-систем.

## **Контрольная работа 3 (ОК 4; ОК 5; ОК8; ПК 1.1; ПК 1.2, ПК 1.3; ПК 1.4; ПК 1.5; ПК 2.1; ПК 2.2; ПК 2.3; ПК 2.4; ПК 3.1; ПК 3.2; ПК 3.3; ПК 3.4; ПК 4.1; ПК 4.2; ПК 4.3; ПК 4.4) Пример заданий:**

Техническому специалисту необходимо проверить системные настройки на удаленном компьютере, чтобы убедиться в его совместимости с новым обновлением ПО, которое будет передано позднее. Для входа в систему удаленного ПК и запуска сеанса пользователя технический специалист будет использовать учетную запись администратора. Какой инструмент Windows позволит это сделать?

Службы совместного использования файлов Windows

Ассистент обновления Windows

VPN-клиент удаленного доступа Windows

Удаленный рабочий стол Windows

## **Итоговый тест (ОК 4; ОК 5; ОК8; ПК 1.1; ПК 1.2, ПК 1.3; ПК 1.4; ПК 1.5; ПК 2.1; ПК 2.2; ПК 2.3; ПК 2.4; ПК 3.1; ПК 3.2; ПК 3.3; ПК 3.4; ПК 4.1; ПК 4.2; ПК 4.3; ПК 4.4)**

## **Пример вопросов теста:**

**1.** Выберите верный ответ и обведите кружком его номер (кликните курсором, поставьте крестик в необходимой клеточке)

Устройство, предназначенное для интеграции согласованной работы всех устройств персонального компьютера

а) центральный процессор;

б) системная плата;

в) оперативная память;

г) постоянно-запоминающее устройство.

**2.** Выберите верный ответ и обведите кружком его номер (кликните курсором, поставьте крестик в необходимой клеточке)

Компонент компьютера, выполняющий арифметические и логические операции и контролирующий работу всех устройств

а) центральный процессор;

- б) системная плата;
- в) оперативная память;
- г) постоянно-запоминающее устройство.

**3.** Выберите верный ответ и обведите кружком его номер (кликните курсором, поставьте крестик в необходимой клеточке)

Одна из основных характеристик центрального процессора

- а) разрешающая способность;
- б) тактовая частота;
- в) частота обновления;
- г) разрядность.

## **6.2 Оценочные средства для промежуточной аттестации по итогам освоения дисциплины**

#### Задачи к дифференцированному зачету:

(ОК-4, ОК-5, ОК-8, ПК 1.1, ПК 1.2, ПК 1.3, ПК 1.4, ПК 1.5, ПК 2.1, ПК 2.2, ПК 2.3, ПК 2.4, ПК 3.1, TIK 3.2, TIK 3.3, TIK 3.4, TIK 4.1, TIK 4.2, TIK 4.3, TIK 4.4)

- 1. Понятие информационной технологии
- 2. Эволюция информационных технологий
- 3. Роль ИТ в развитии экономики и общества
- 4. Свойства ИТ. Понятие платформы
- 5. Классификация ИТ
- 6. Предметная и информационная технология
- 7. Обеспечивающие и функциональные ИТ
- 8. Понятие распределенной функциональной информационной технологии
- 9. Объектно-ориентированные информационные технологии
- 10. Стандарты пользовательского интерфейса информационных технологий
- 11. Критерии оценки информационных технологий
- 12. Пользовательский интерфейс и его виды
- 13. Технология обработки данных и ее виды
- 14. Технологический процесс обработки и защиты данных
- 15. Графическое изображение технологического процесса, меню, схемы данных, схемы взаимодействия программ
- 16. Применение информационных технологий на рабочем месте пользователя
- 17. Автоматизированное рабочее место
- 18. Сетевые информационные технологии: телеконференции, доска объявлений
- 19. Электронная почта. Режимы работы электронной почты
- 20. Технологии «клиент-сервер»
- 21. Системы электронного документооборота
- 22. Геоинформационные системы
- 23. Глобальные системы; видеоконференции и системы групповой работы
- 24. Корпоративные информационные системы
- 25. Понятие технологизации социального пространства
- 26. Назначения и возможности ИТ обработки текста
- 27. Виды ИТ для работы с графическими объектами
- 28. Назначение, возможности, сферы применения электронных таблиц
- 29. Основные технологии ввода информации. Достоинства и недостатки
- 30. Оптическая технология ввода информации. Принцип, аппаратное и программное обеспечение
- 31. Штриховое кодирование. Принцип, виды кодов
- 32. Магнитная технология ввода информации. Принцип, аппаратное и программное обеспечение
- 33. Смарт-технология ввода. Принцип, аппаратное и программное обеспечение
- 34. Технология голосового ввода информации
- 35. Основные технологии хранения информации
- 36. Характеристика магнитной, оптической и магнито-оптической технологий хранения информации
- 37. Эволюции и типы сетей ЭВМ
- 38. Архитектура сетей ЭВМ
- 39. Понятие гипертекстовой технологии
- 40. Понятие технологии мультимедиа. Программное и техническое обеспечение технологии мультимедиа, стандарты мультимедиа
- 41. Понятие, особенности и назначение технологии информационных хранилищ
- 42. Web технология
- 43. Технологии обеспечения безопасности компьютерных систем, данных, программ
- 44. Тенденции и проблемы развития ИТ

## 7 Таблица соответствия компетенций, критериев оценки их освоения и оценочных средств

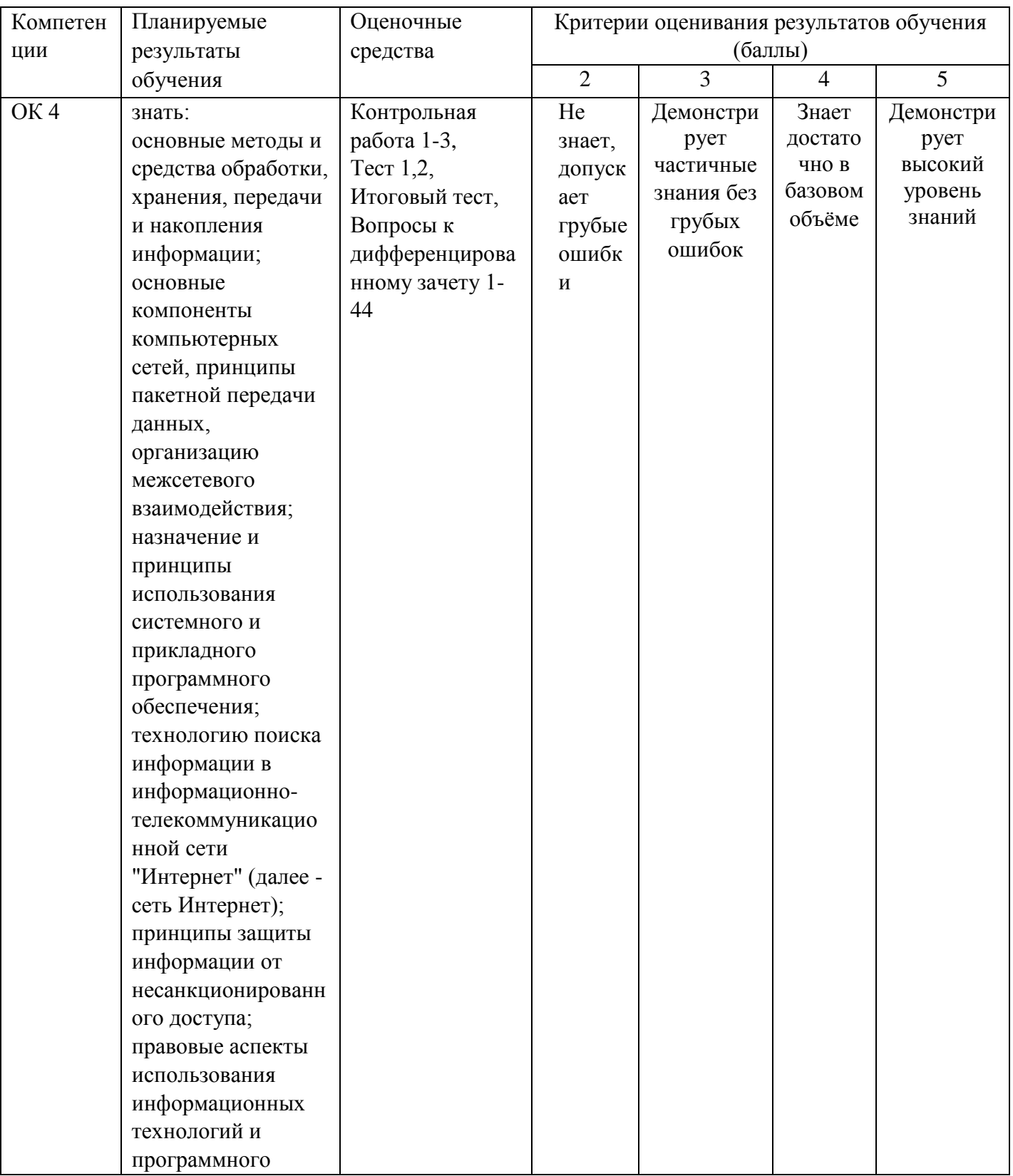

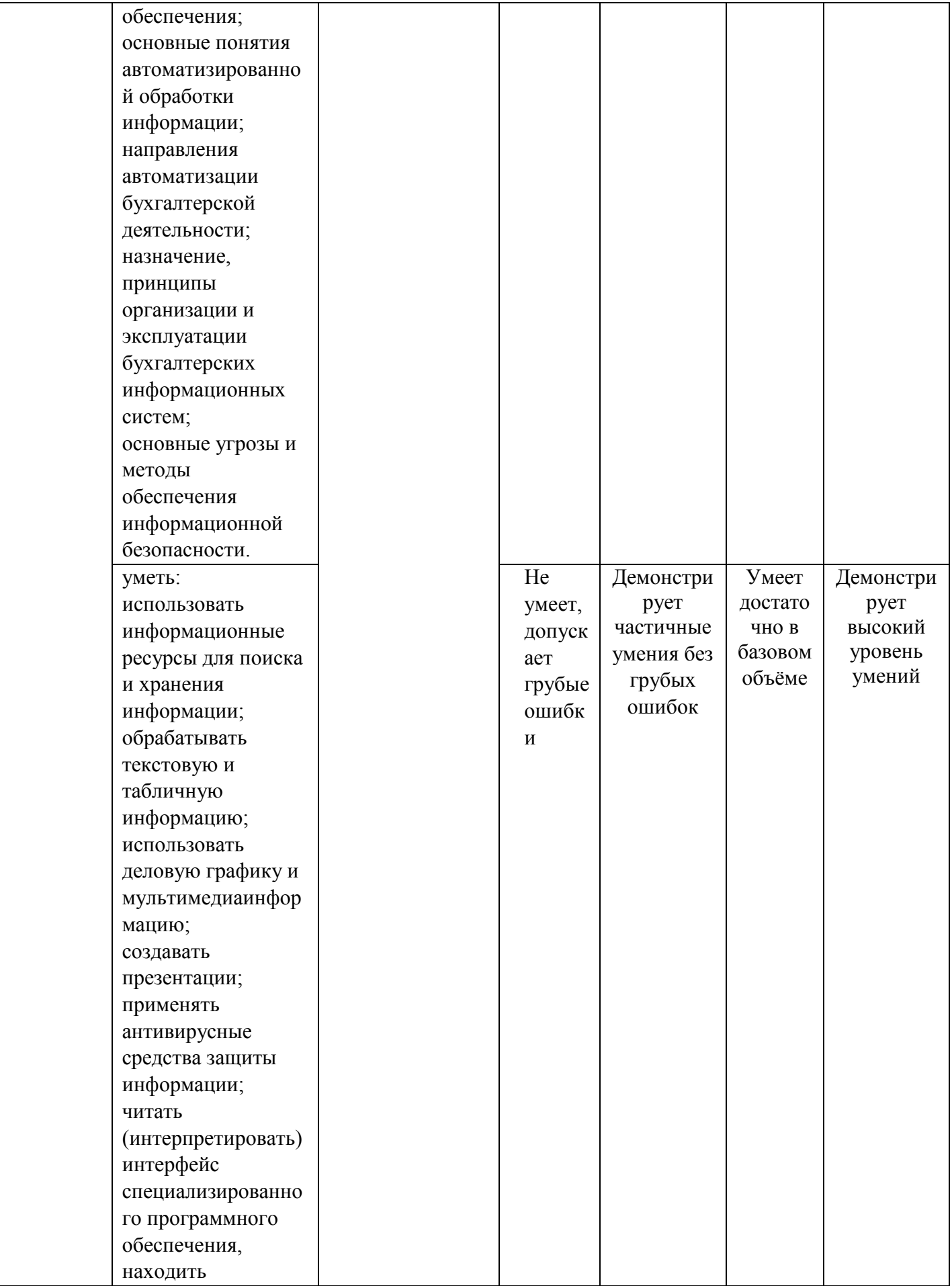

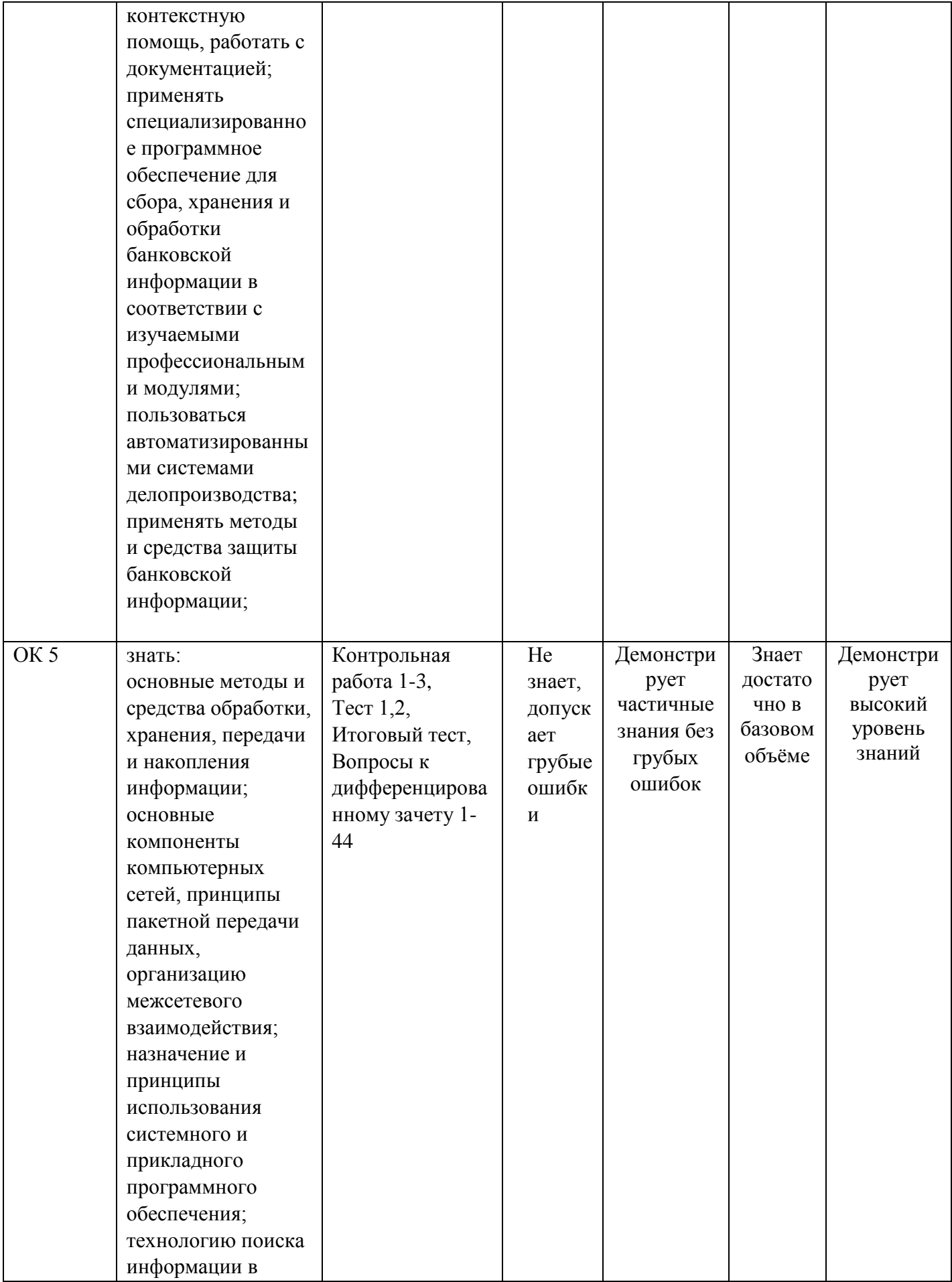

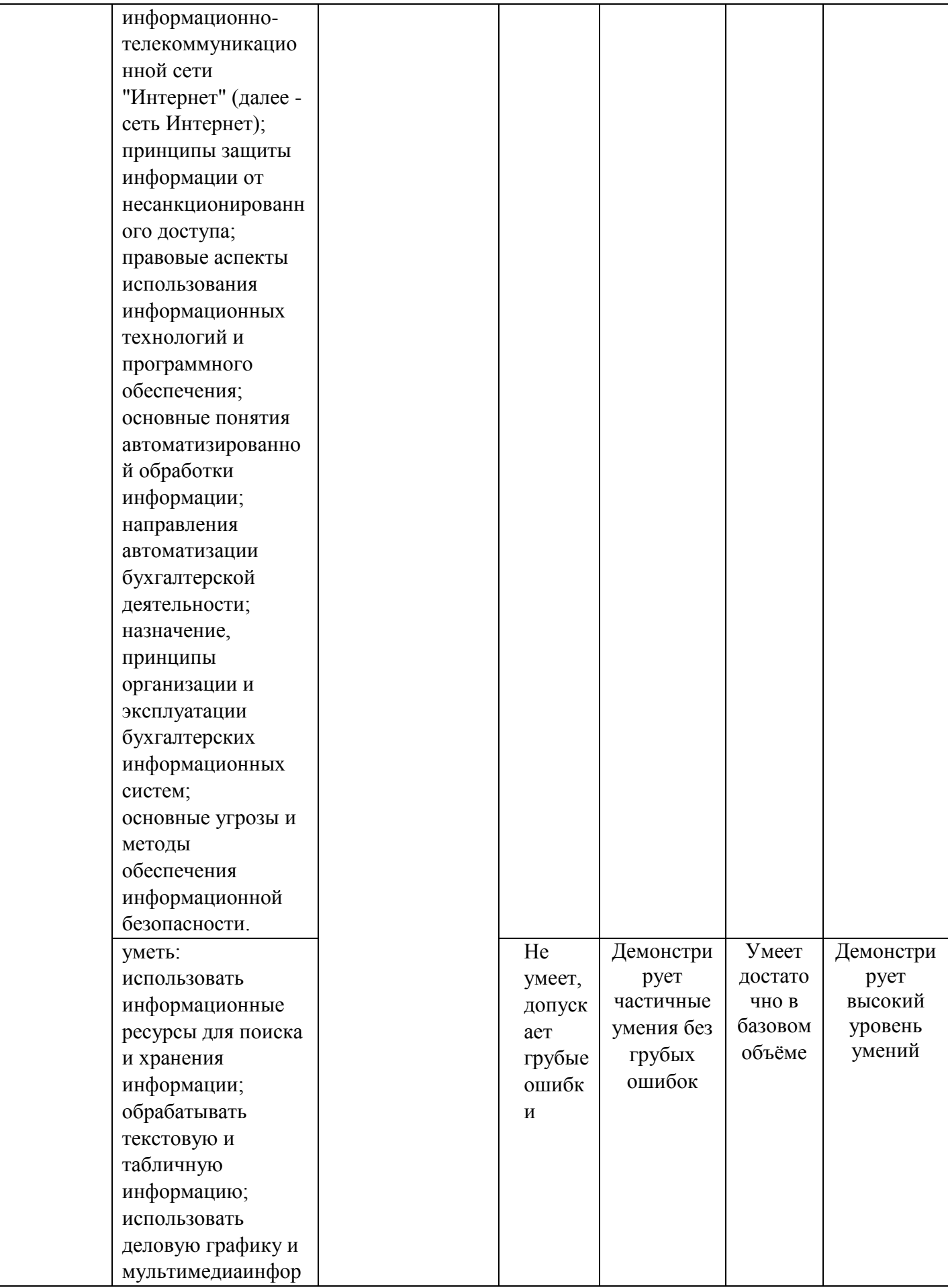

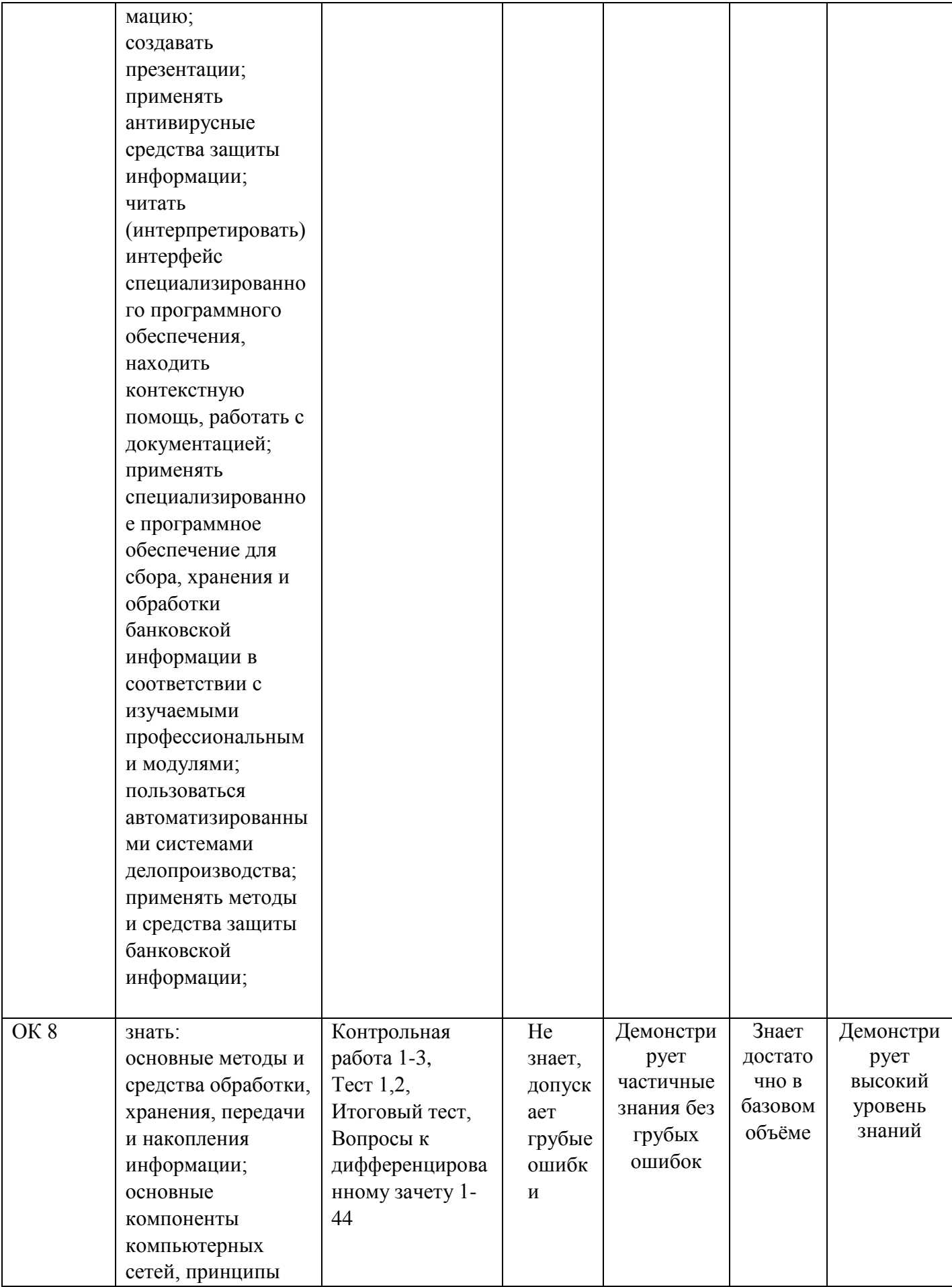

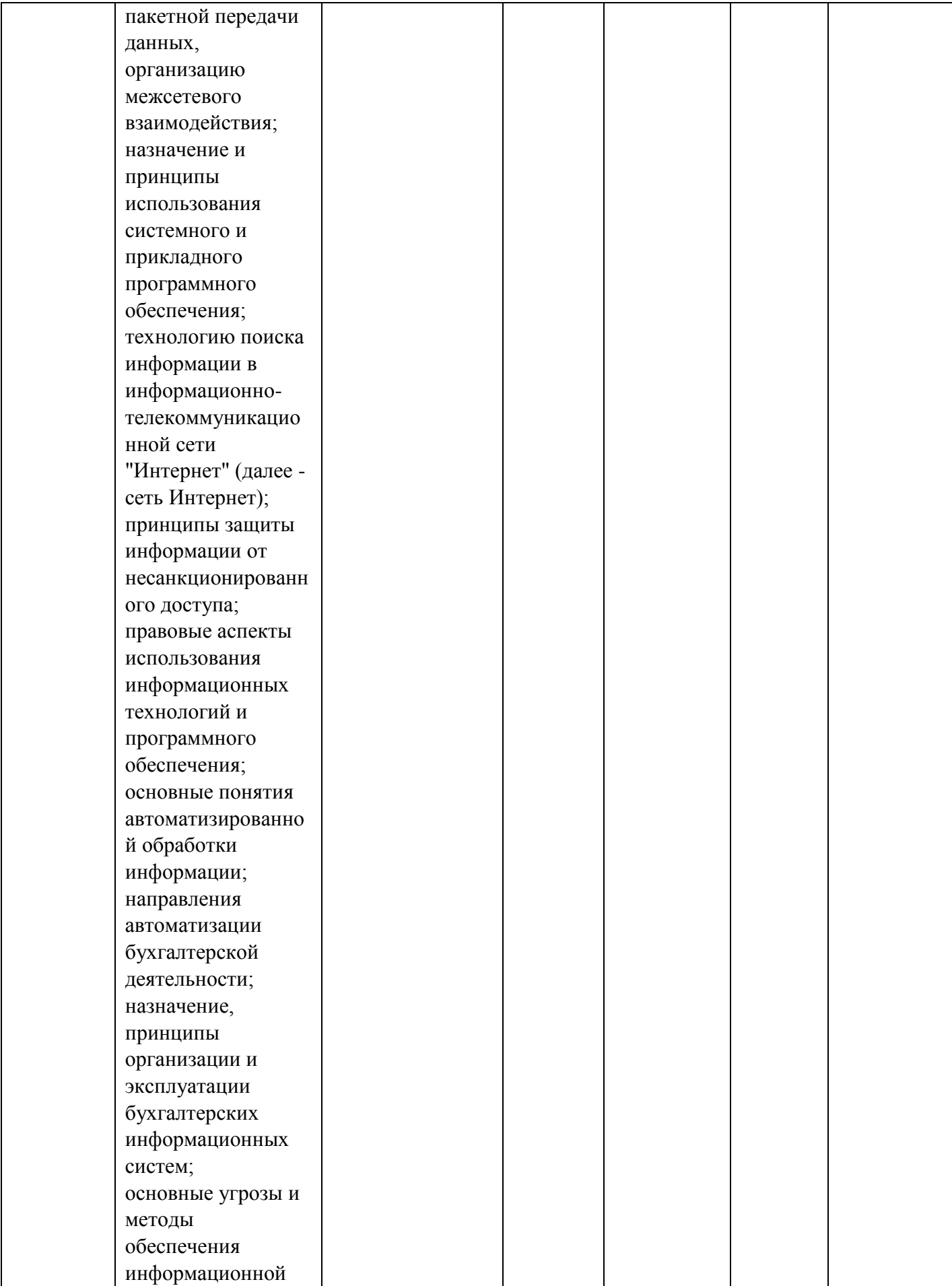

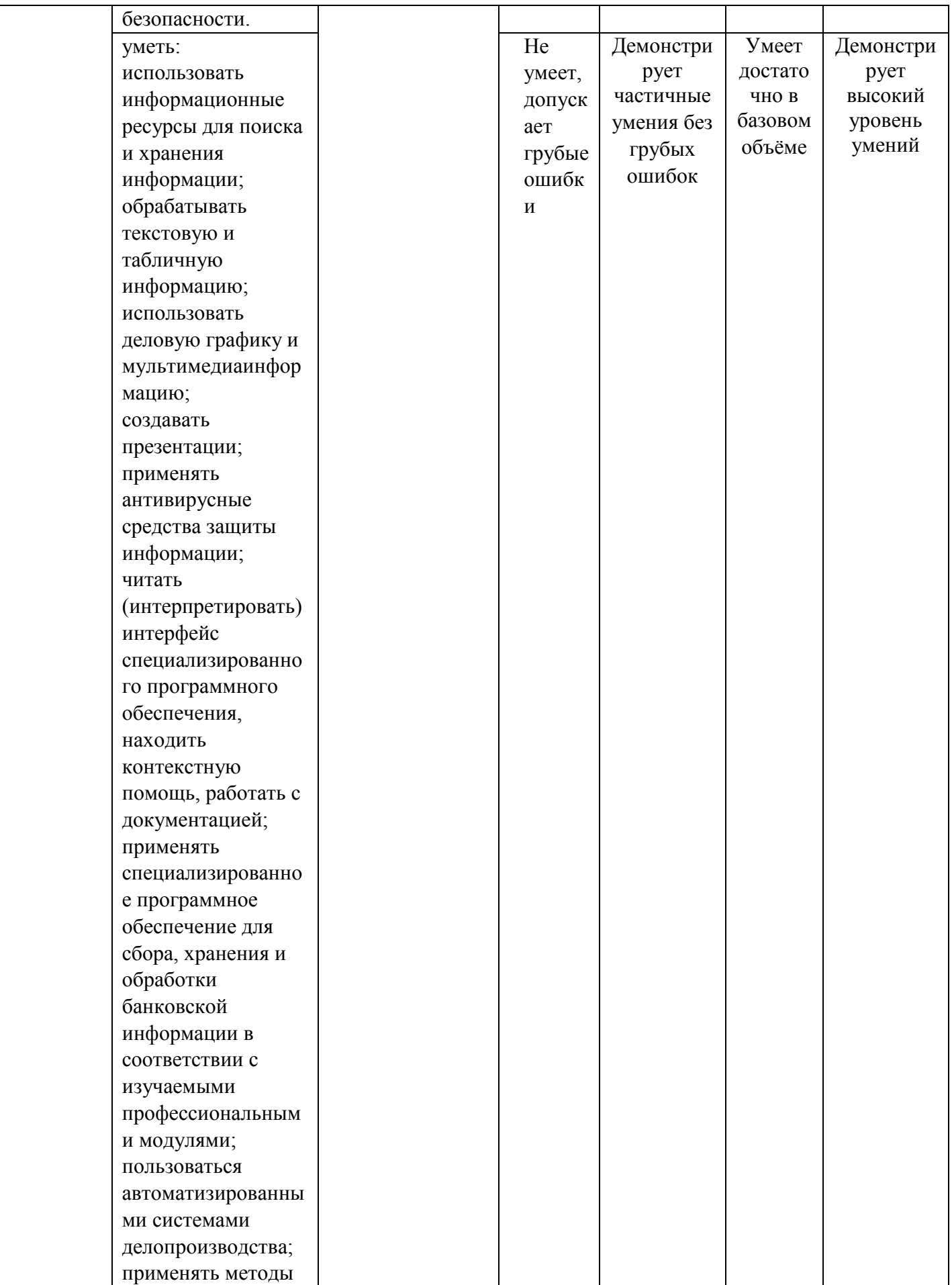

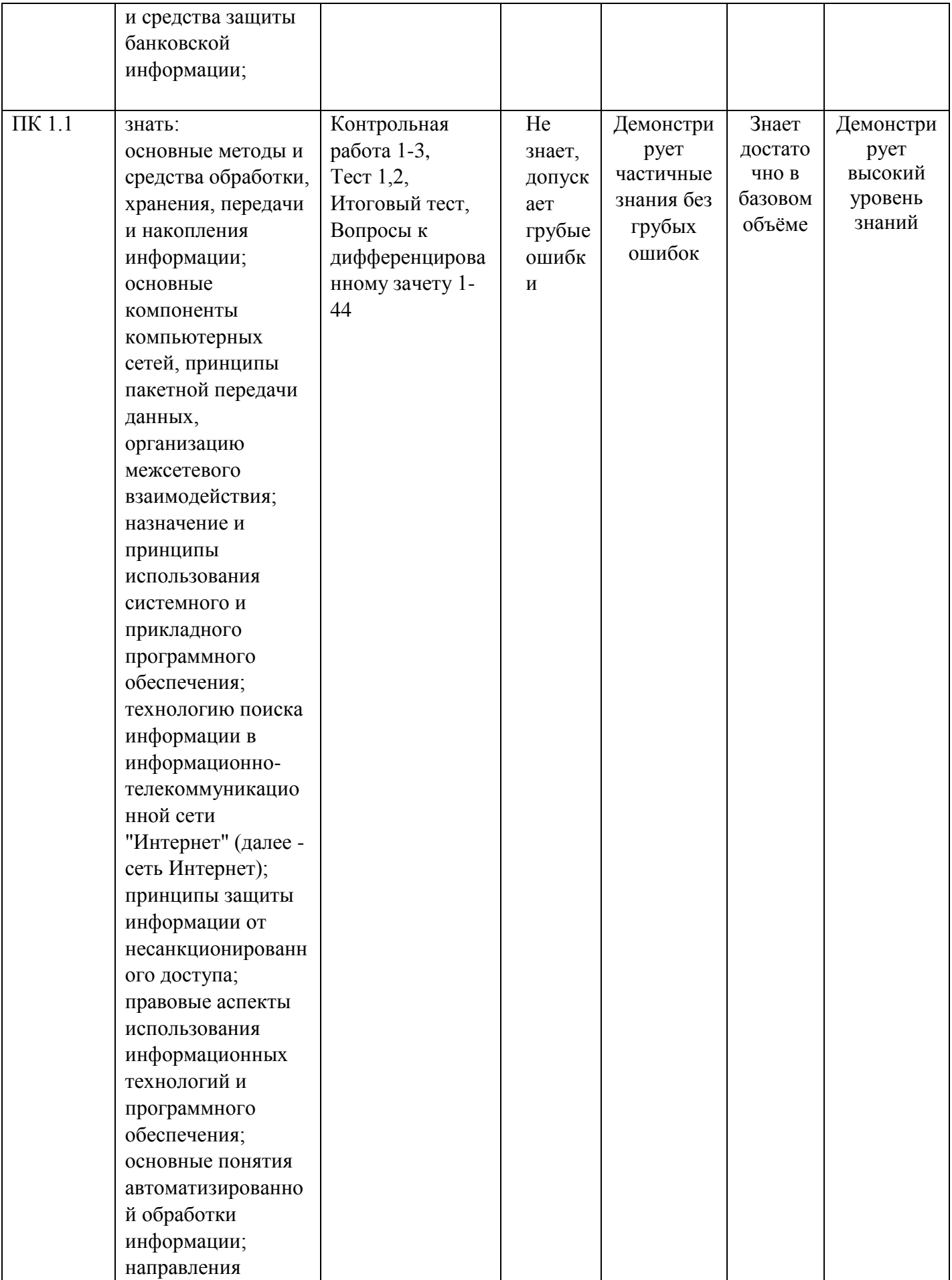

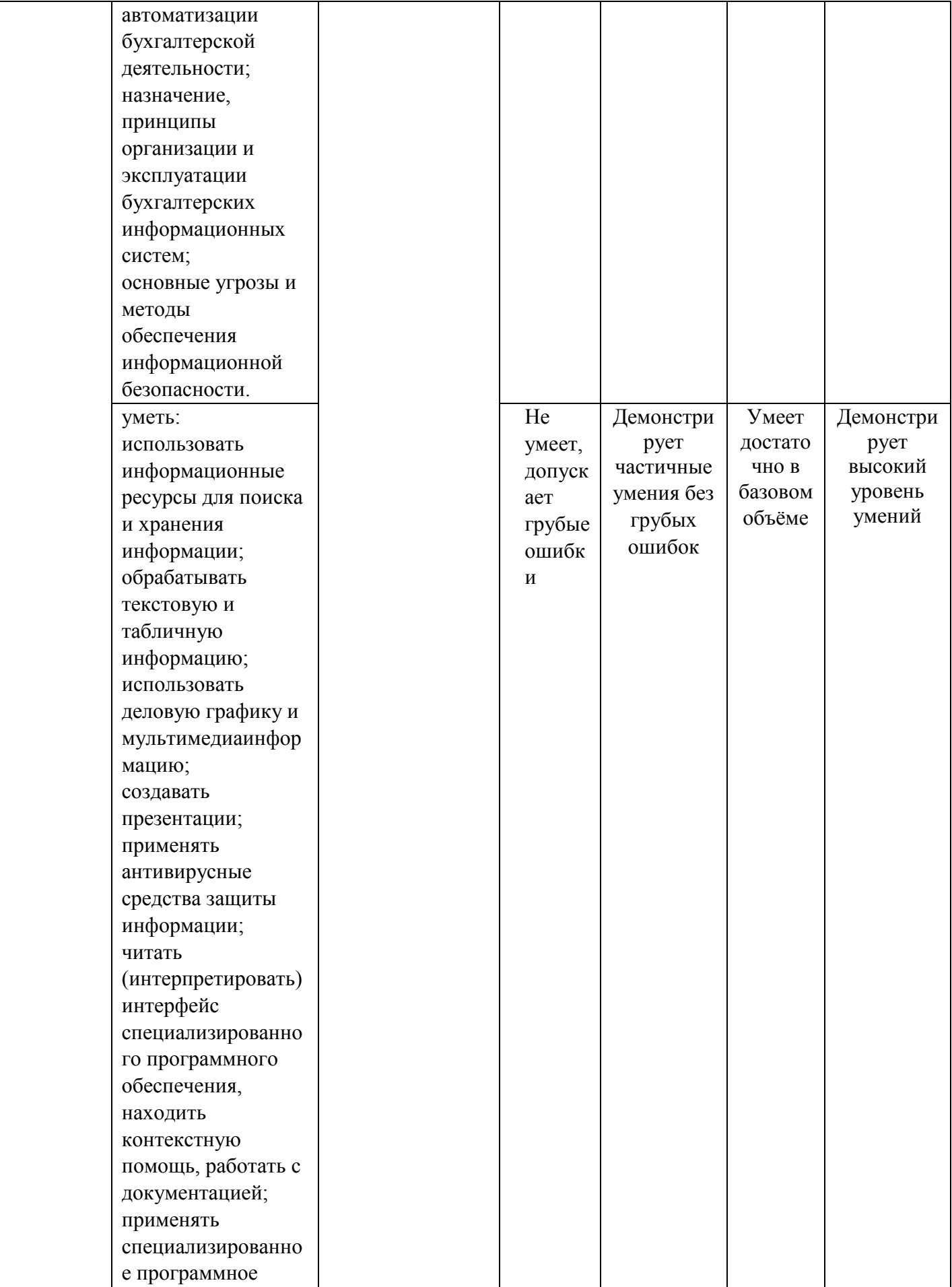

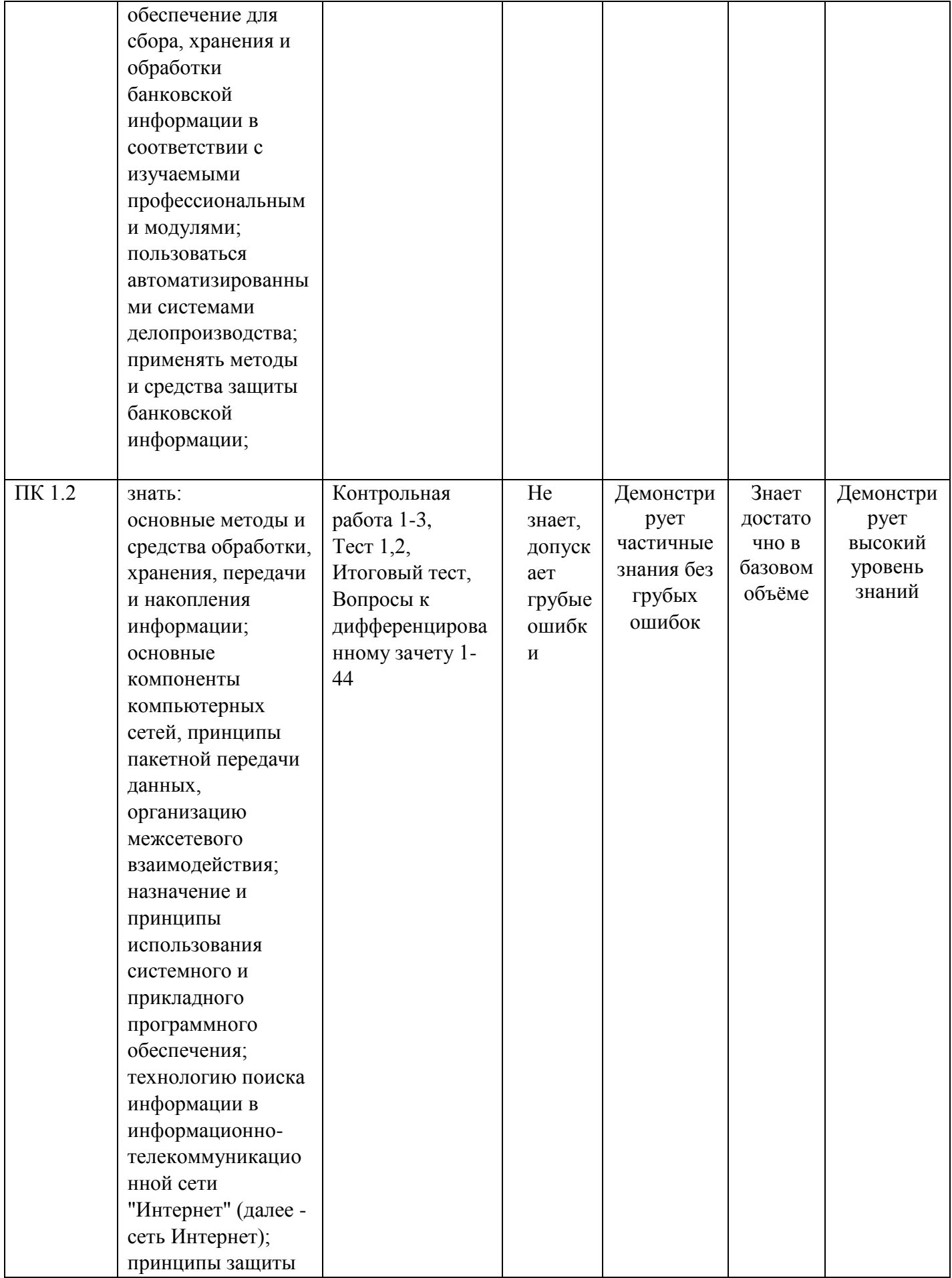

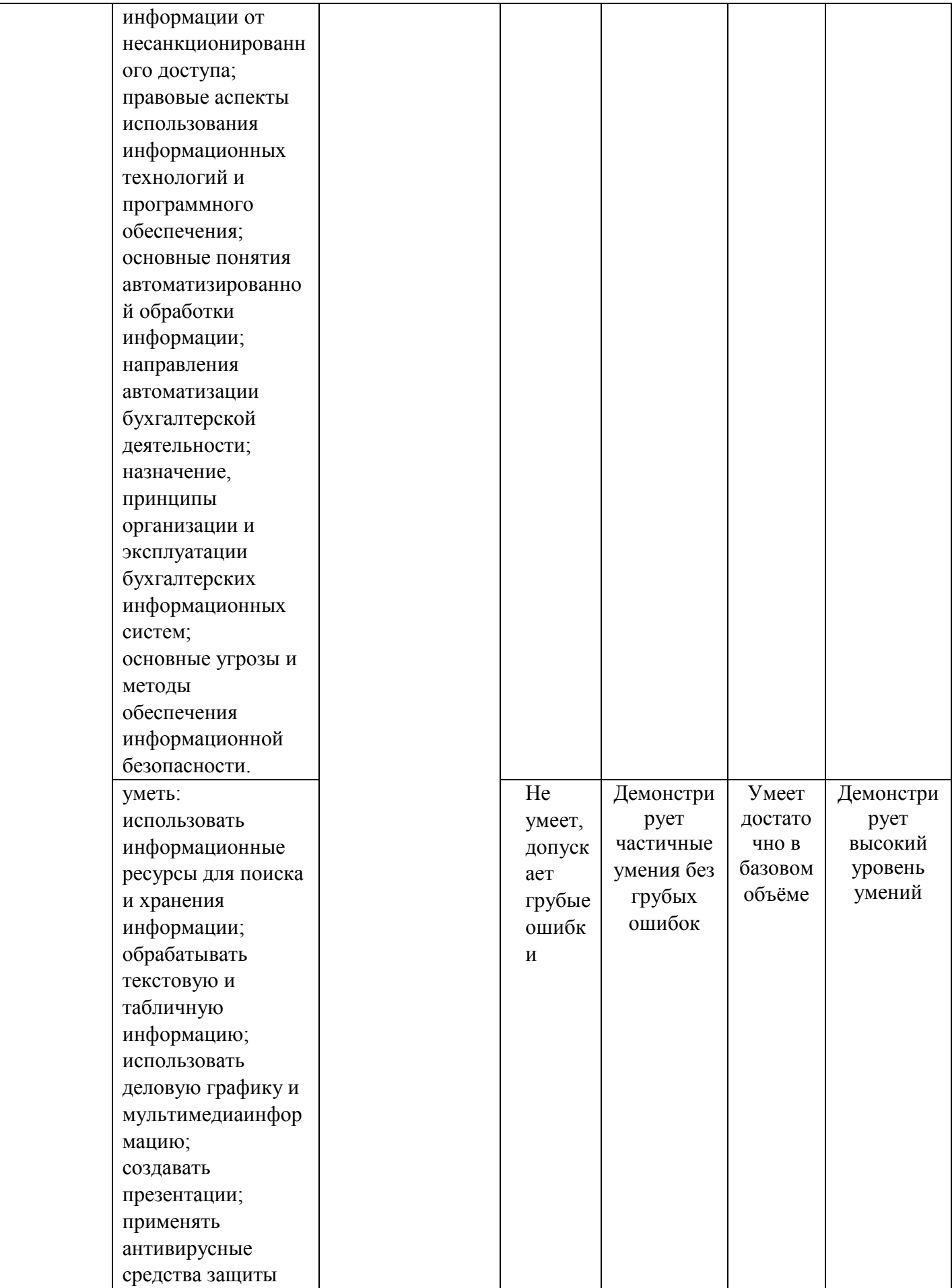

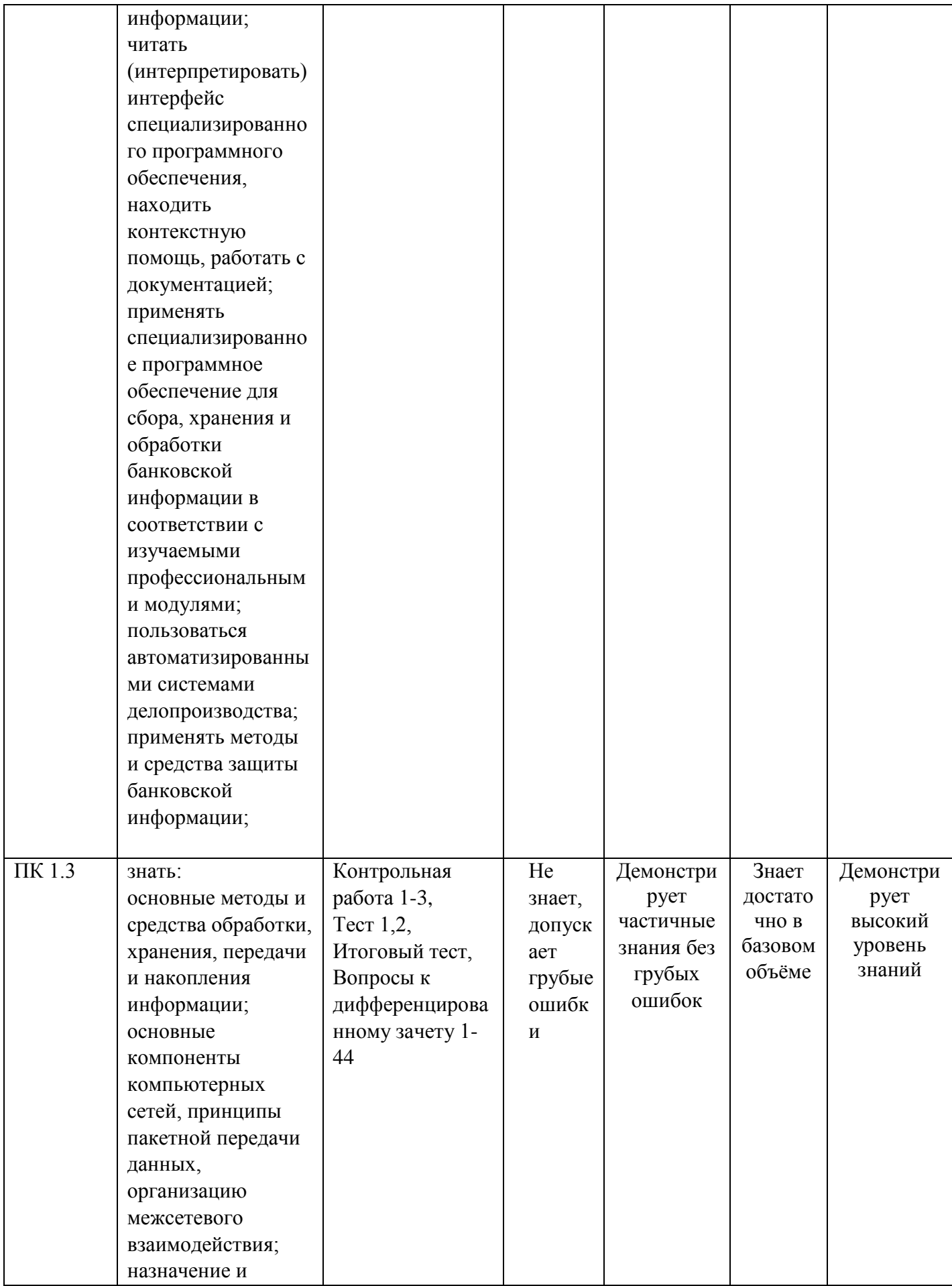

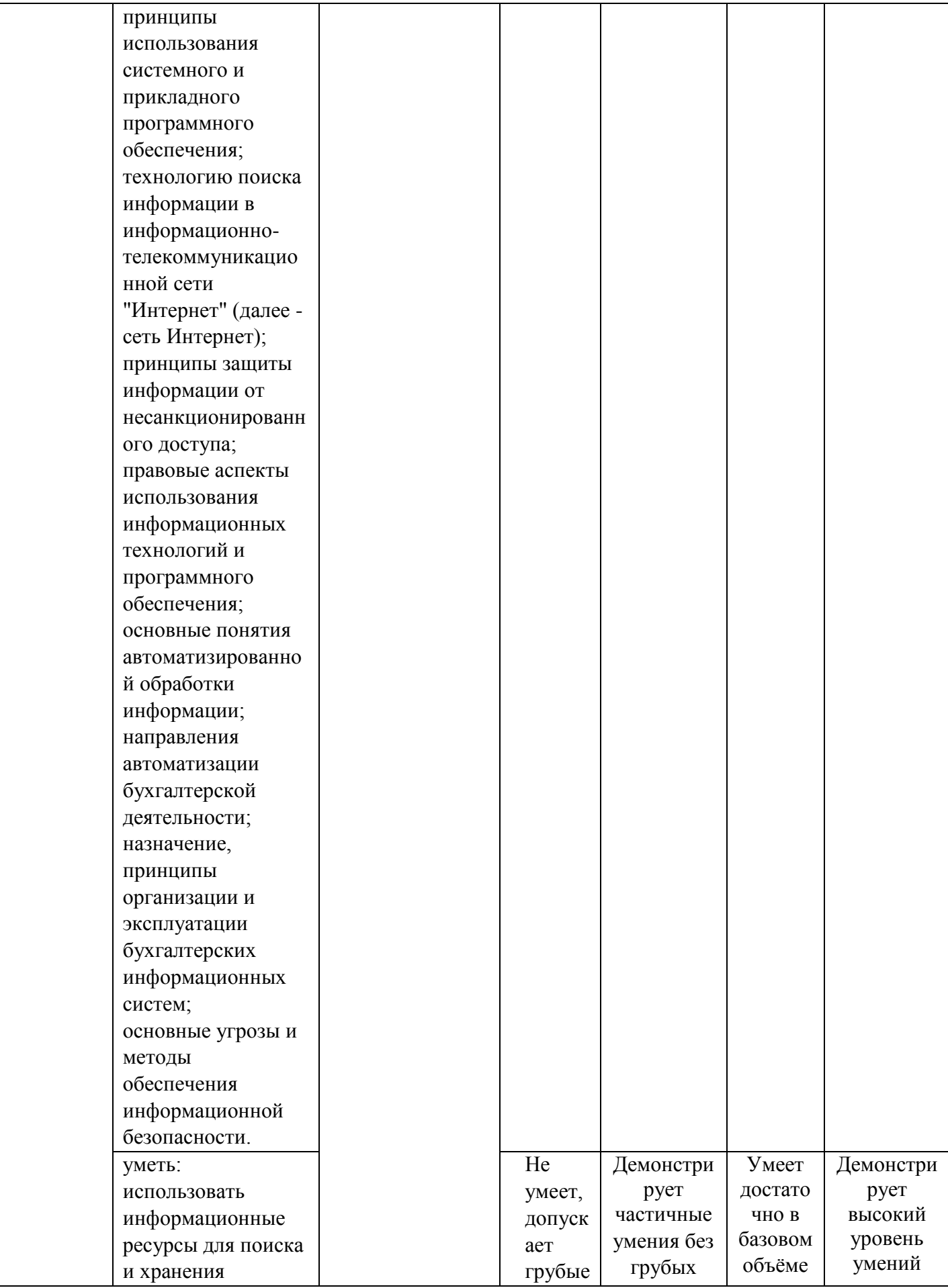

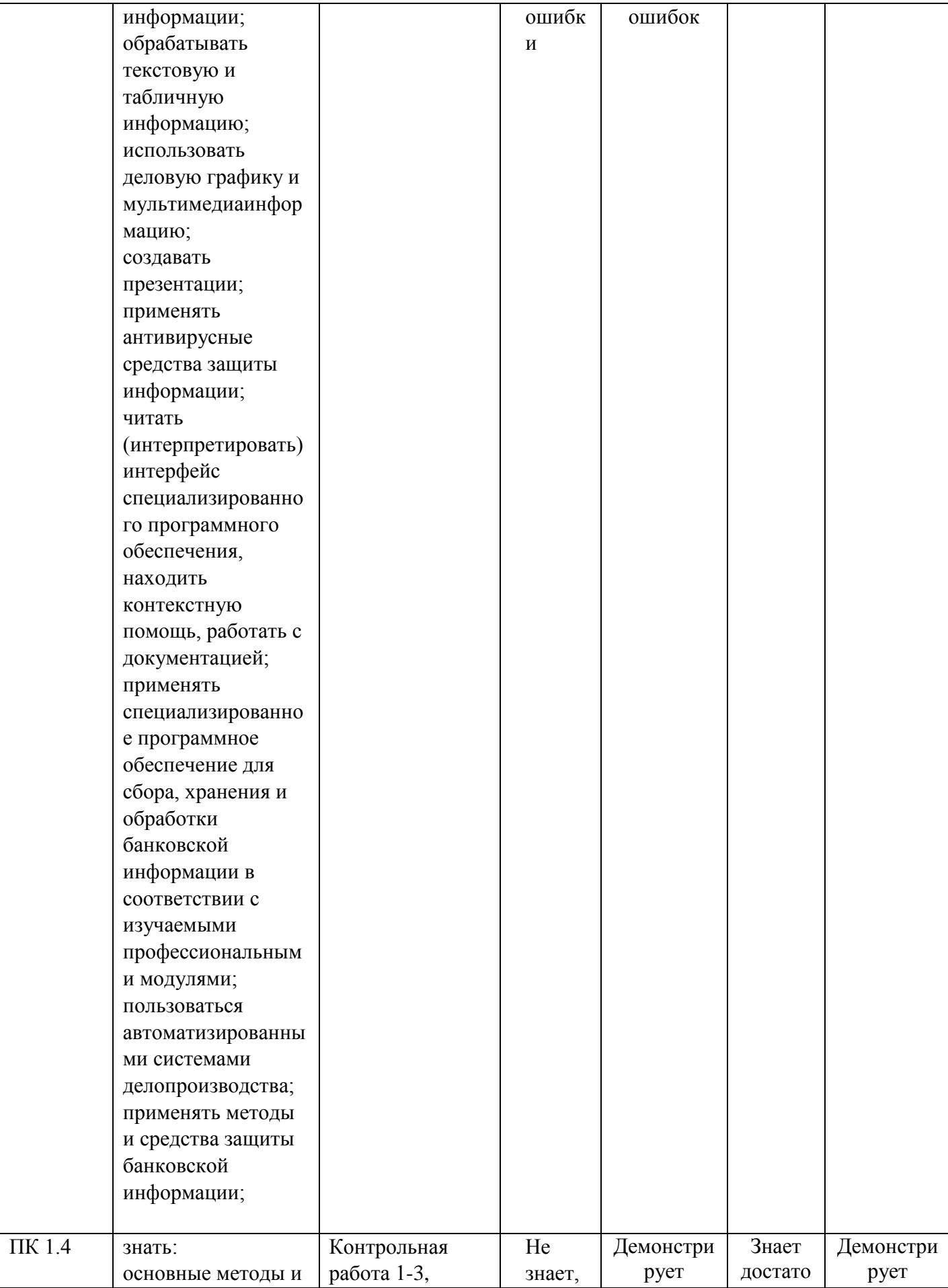

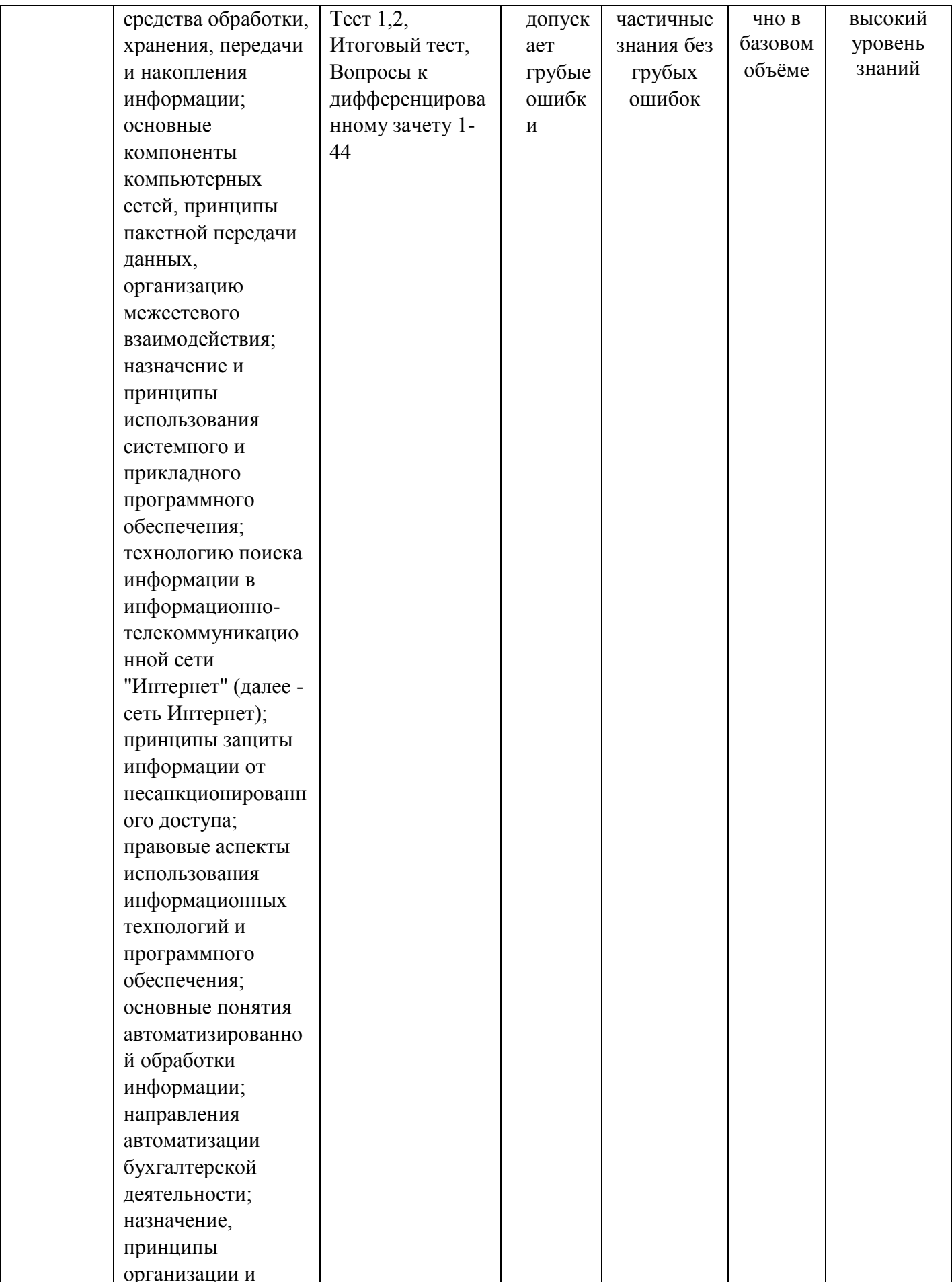

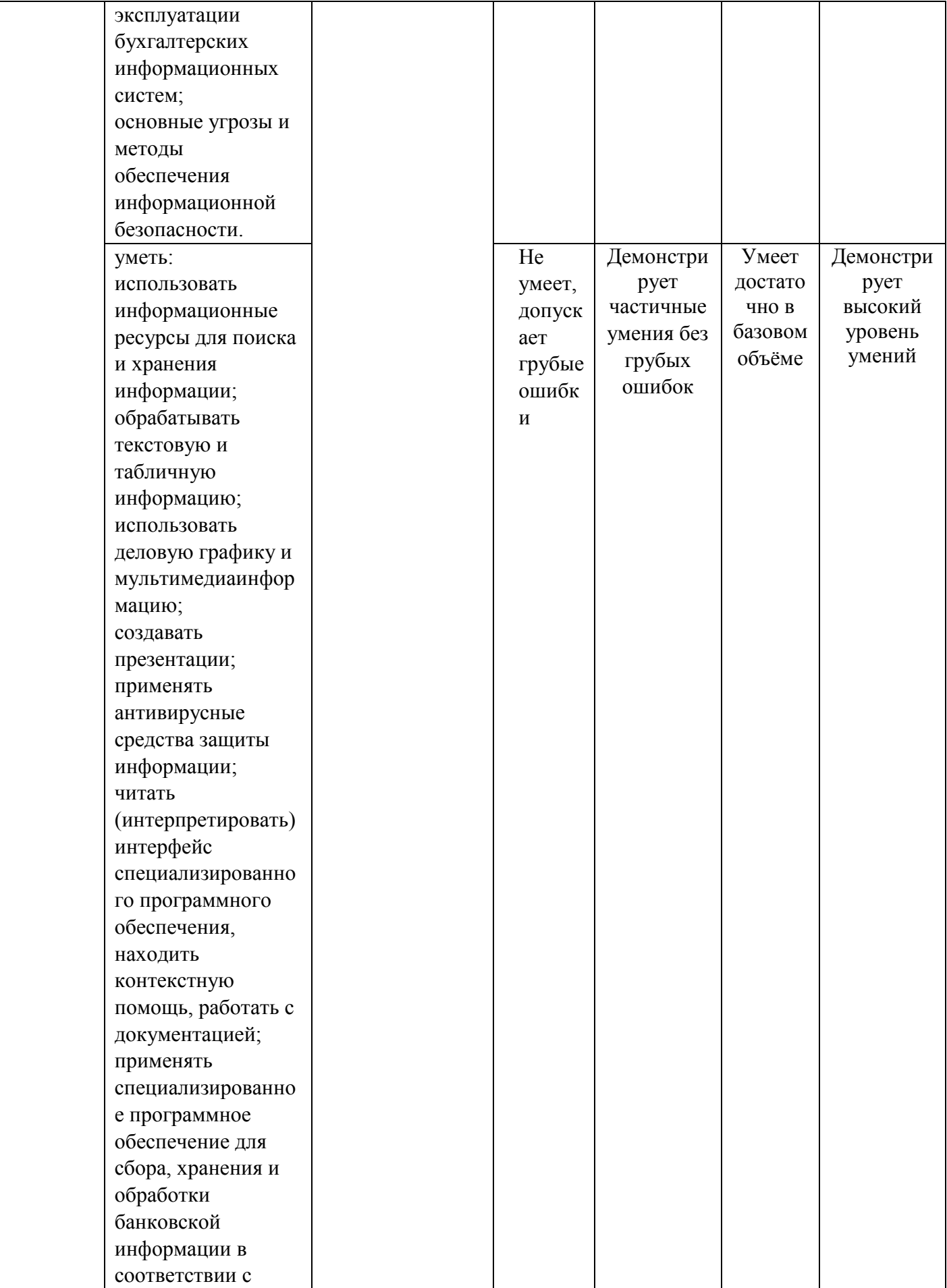

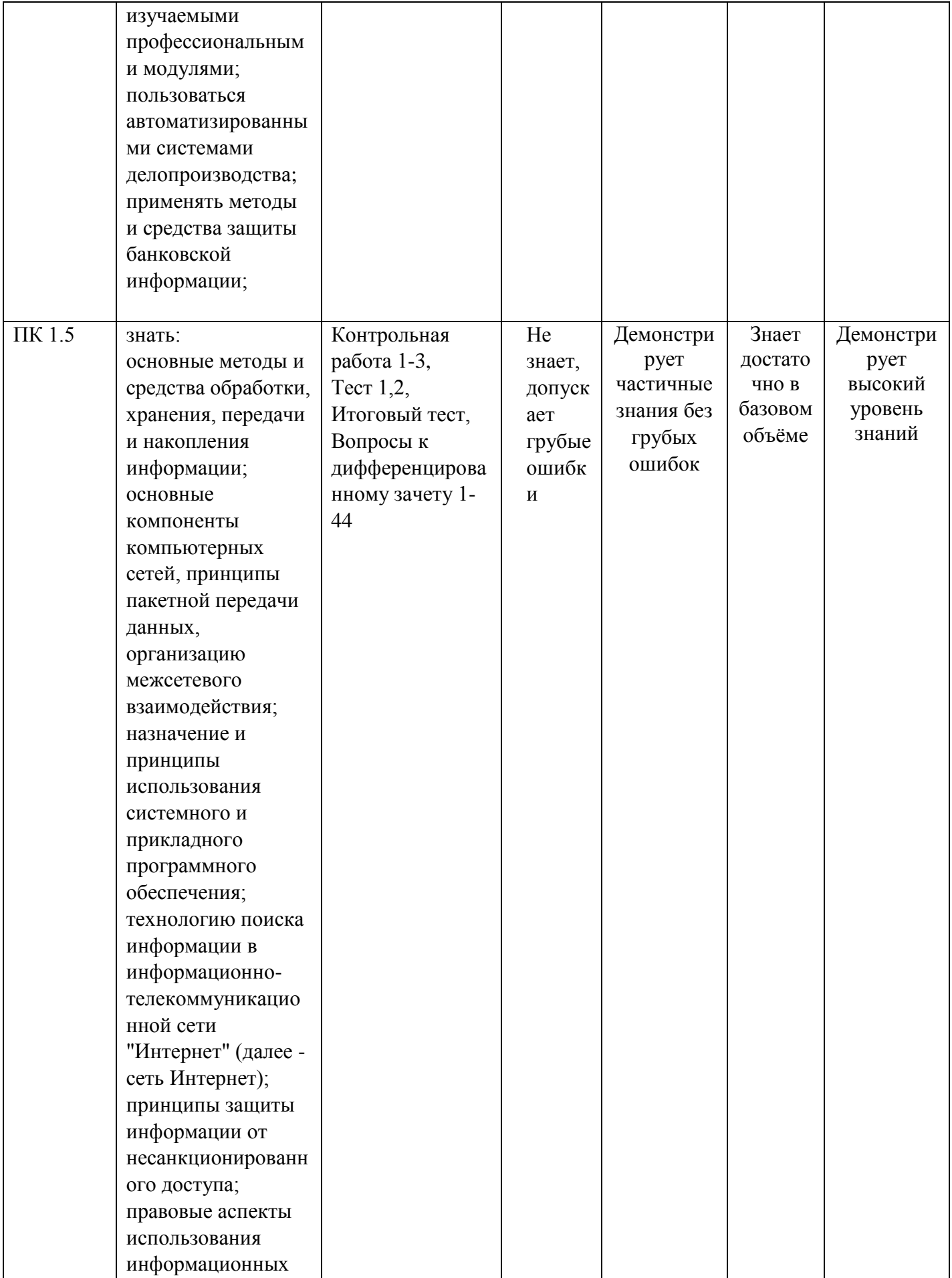

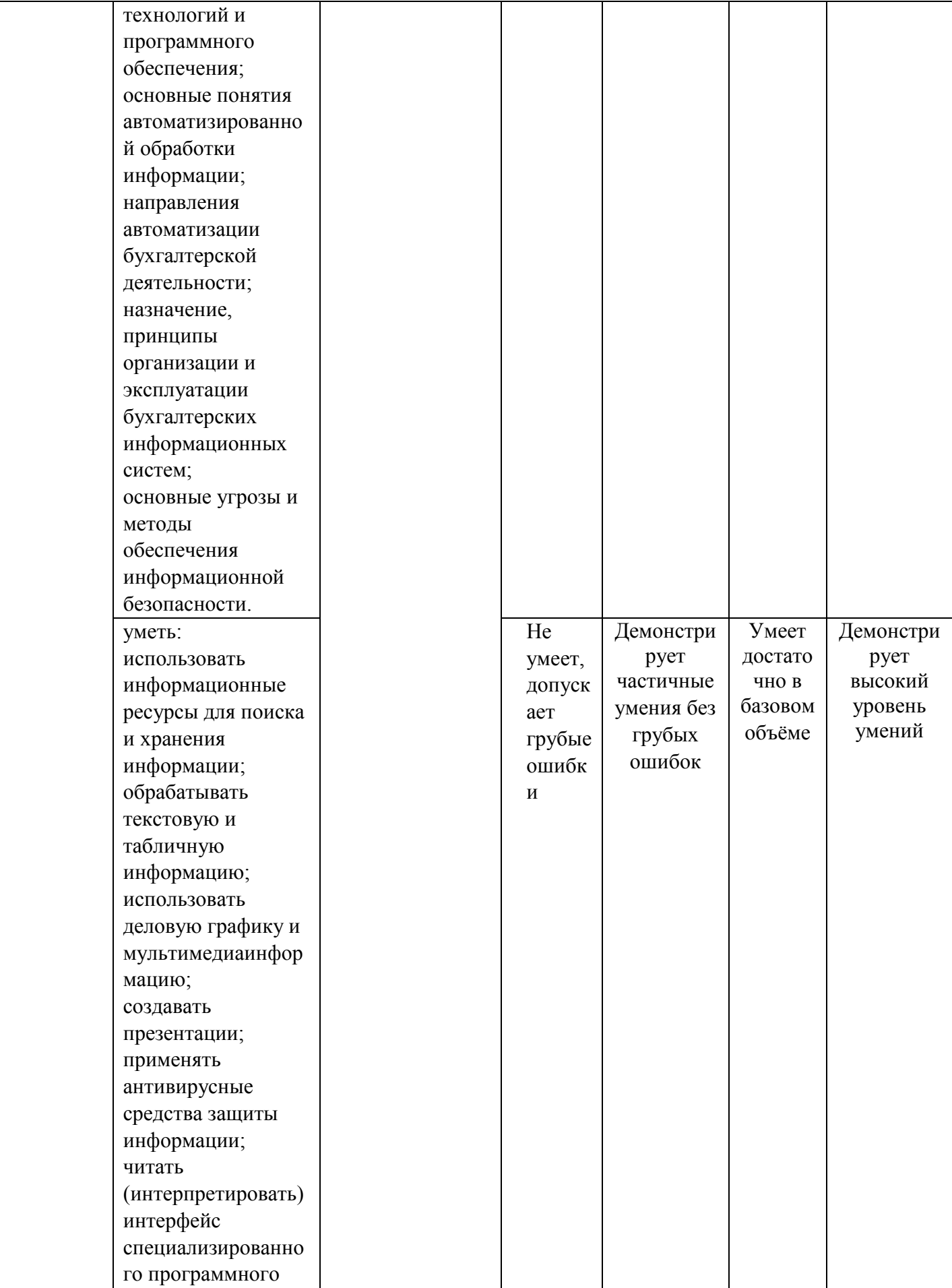
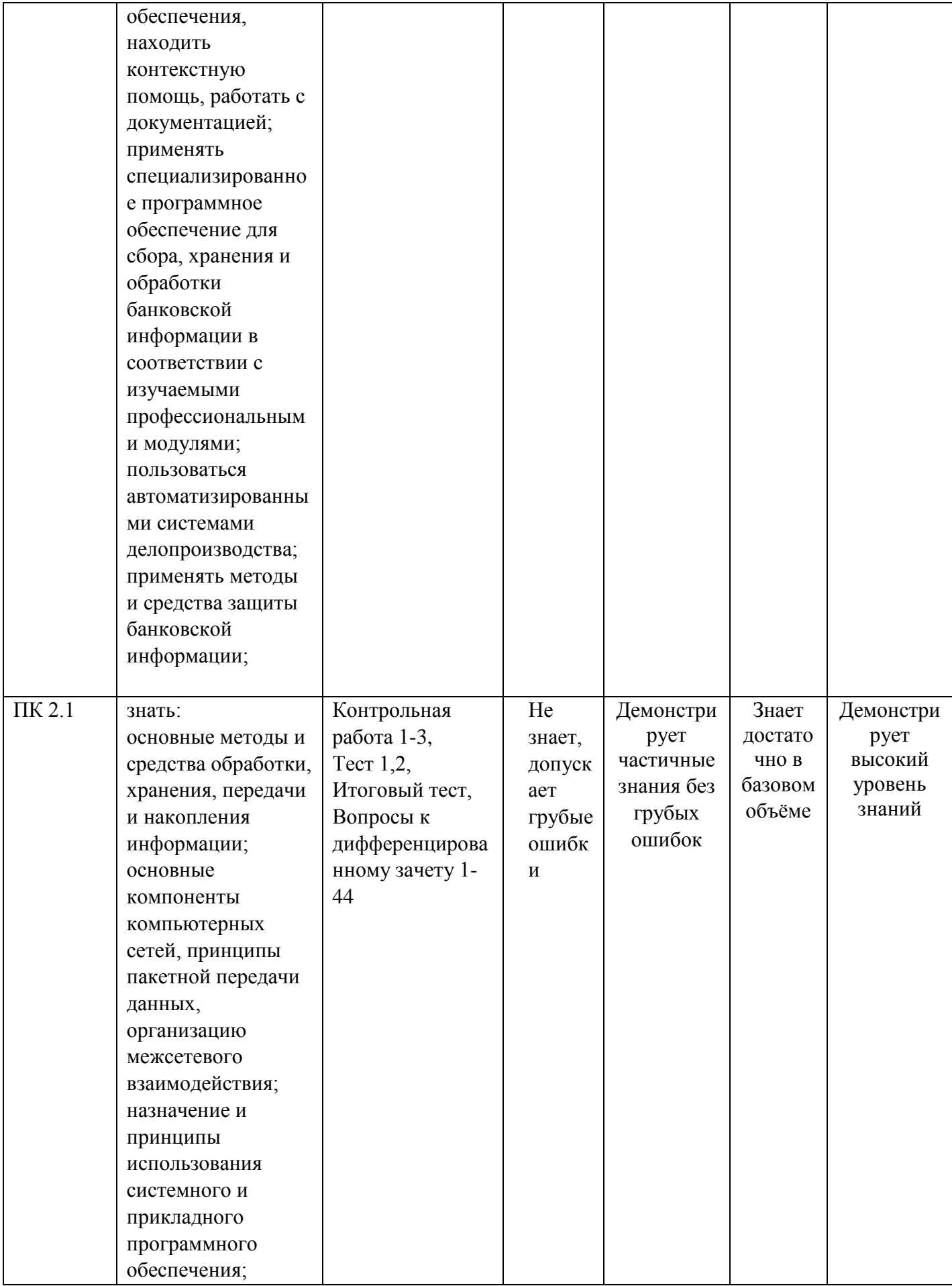

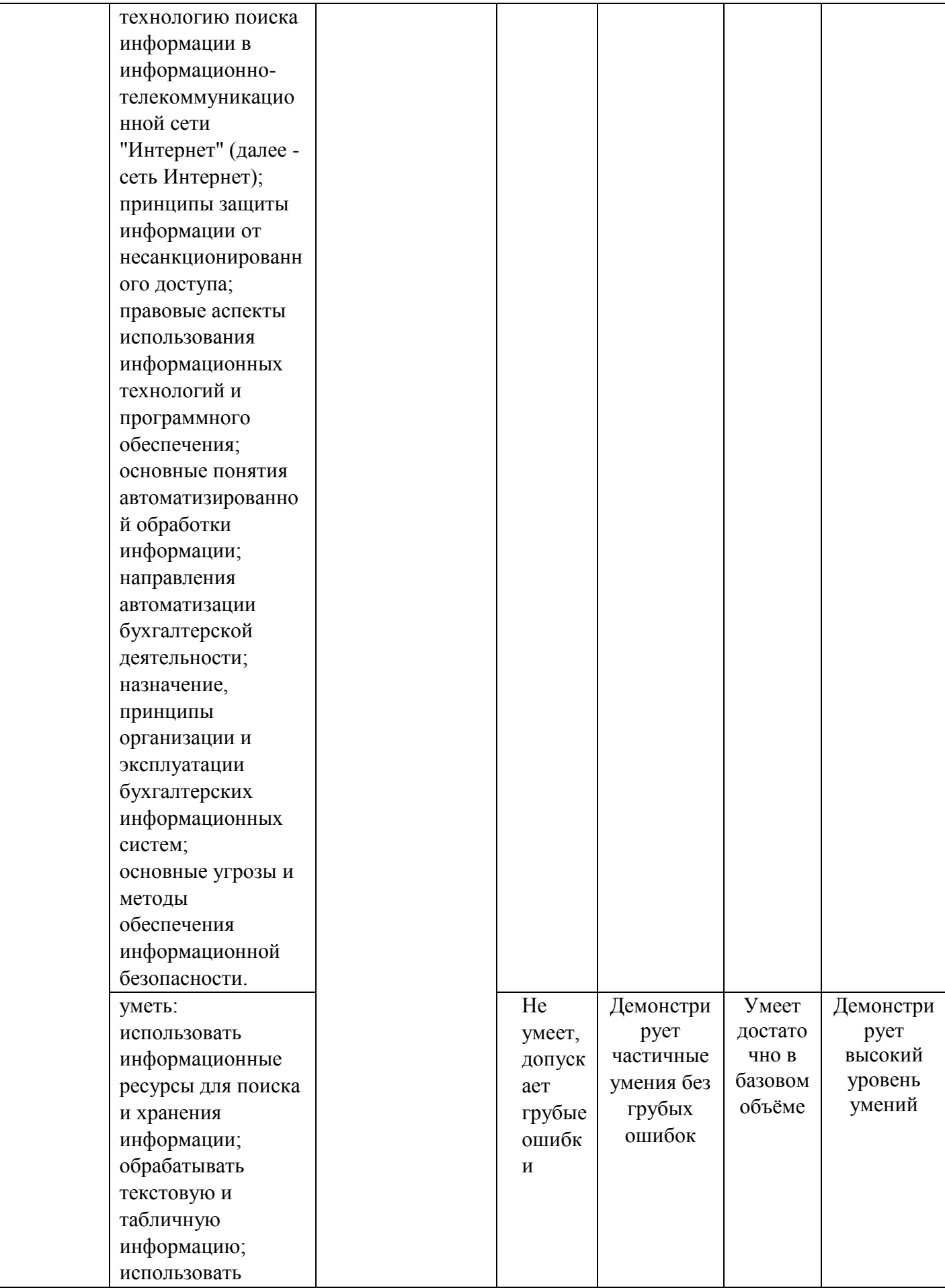

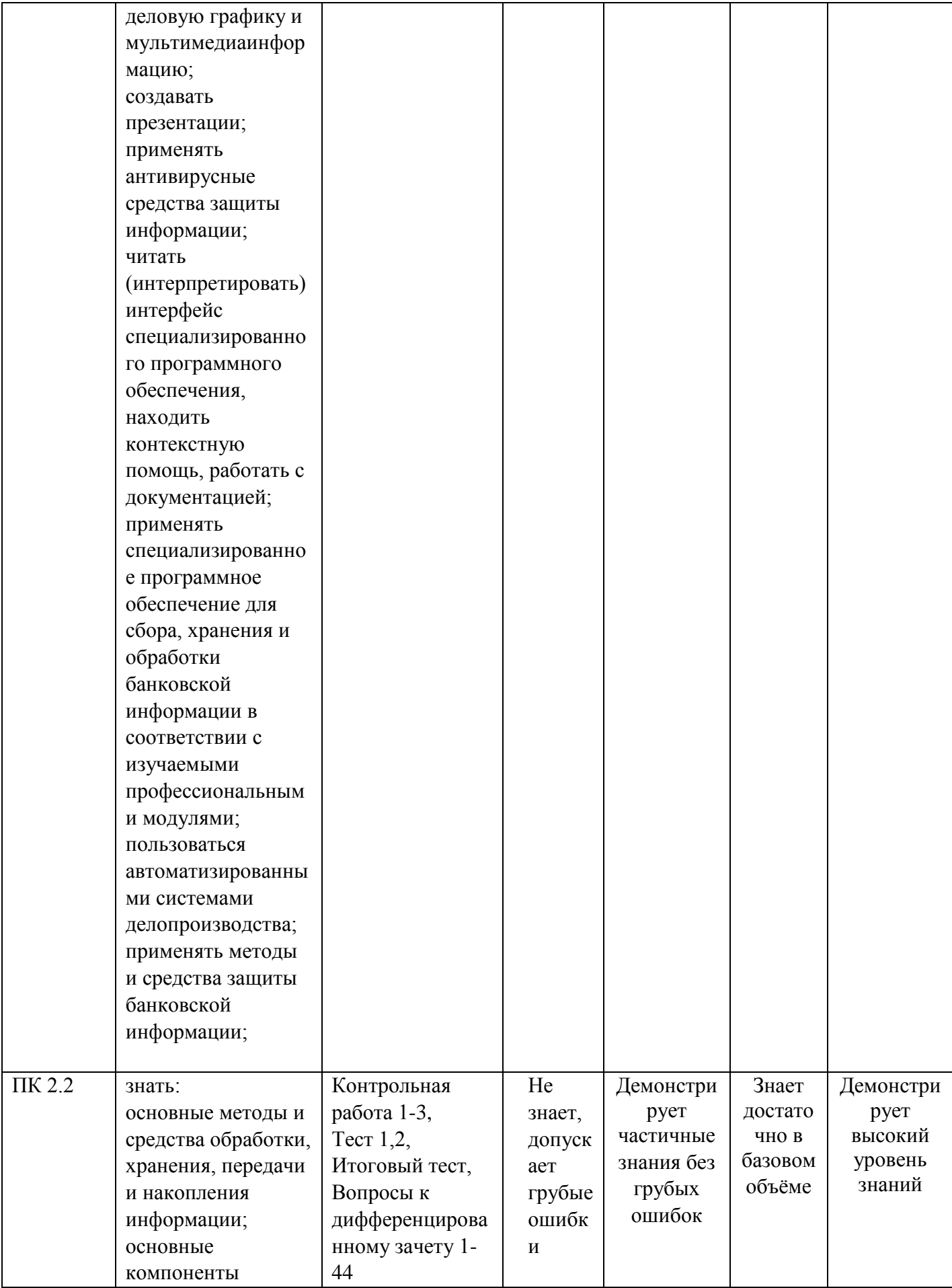

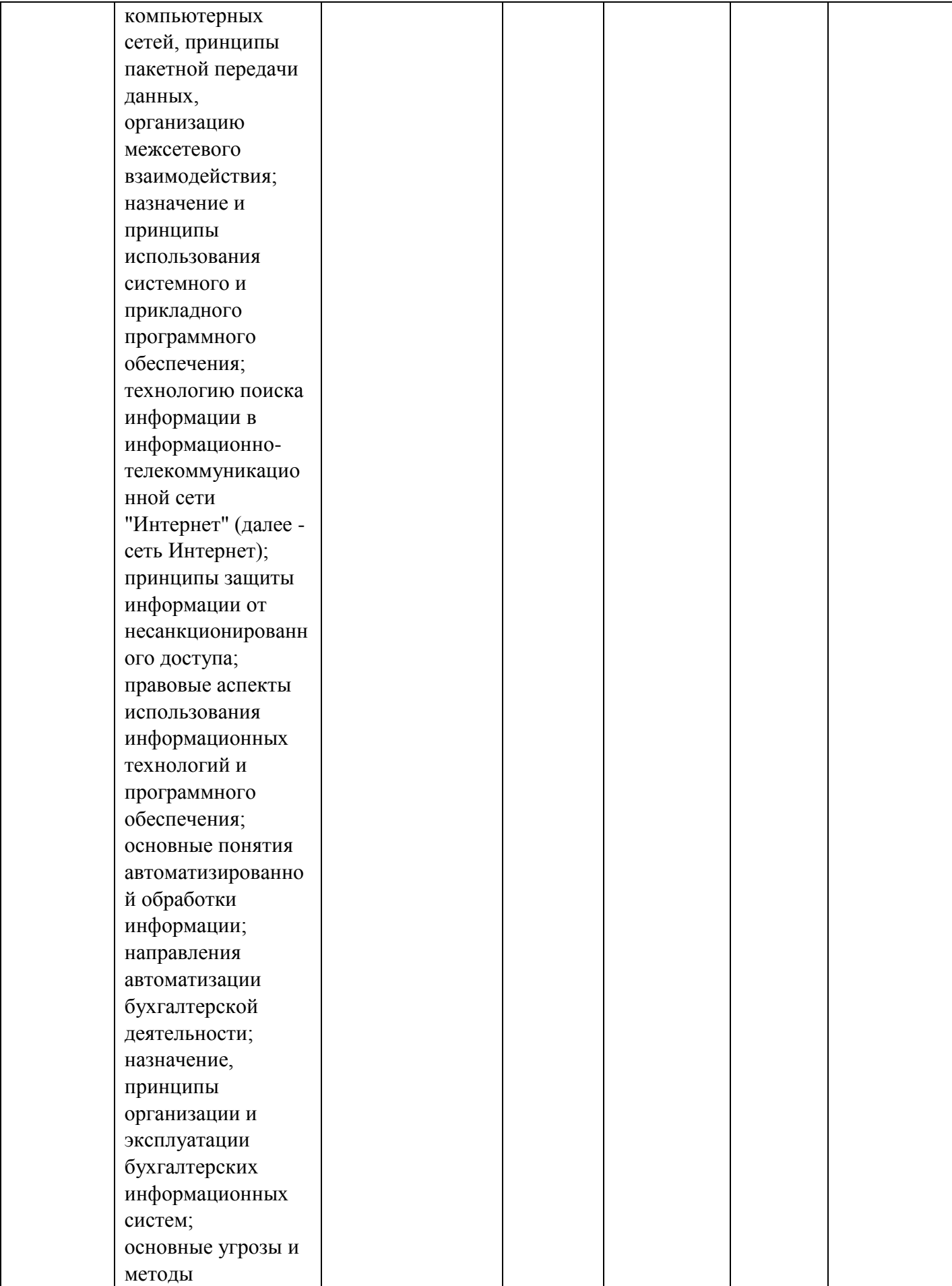

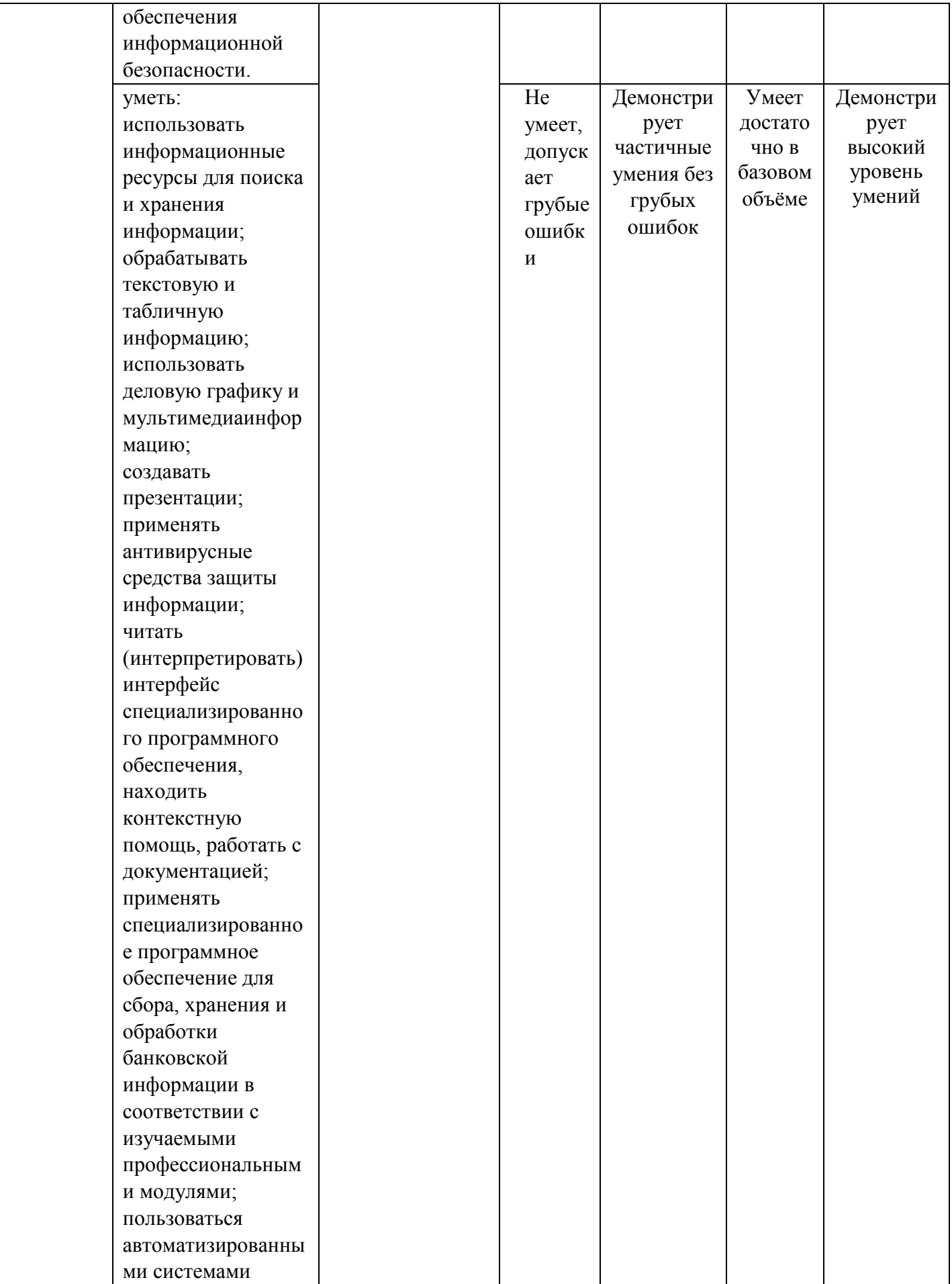

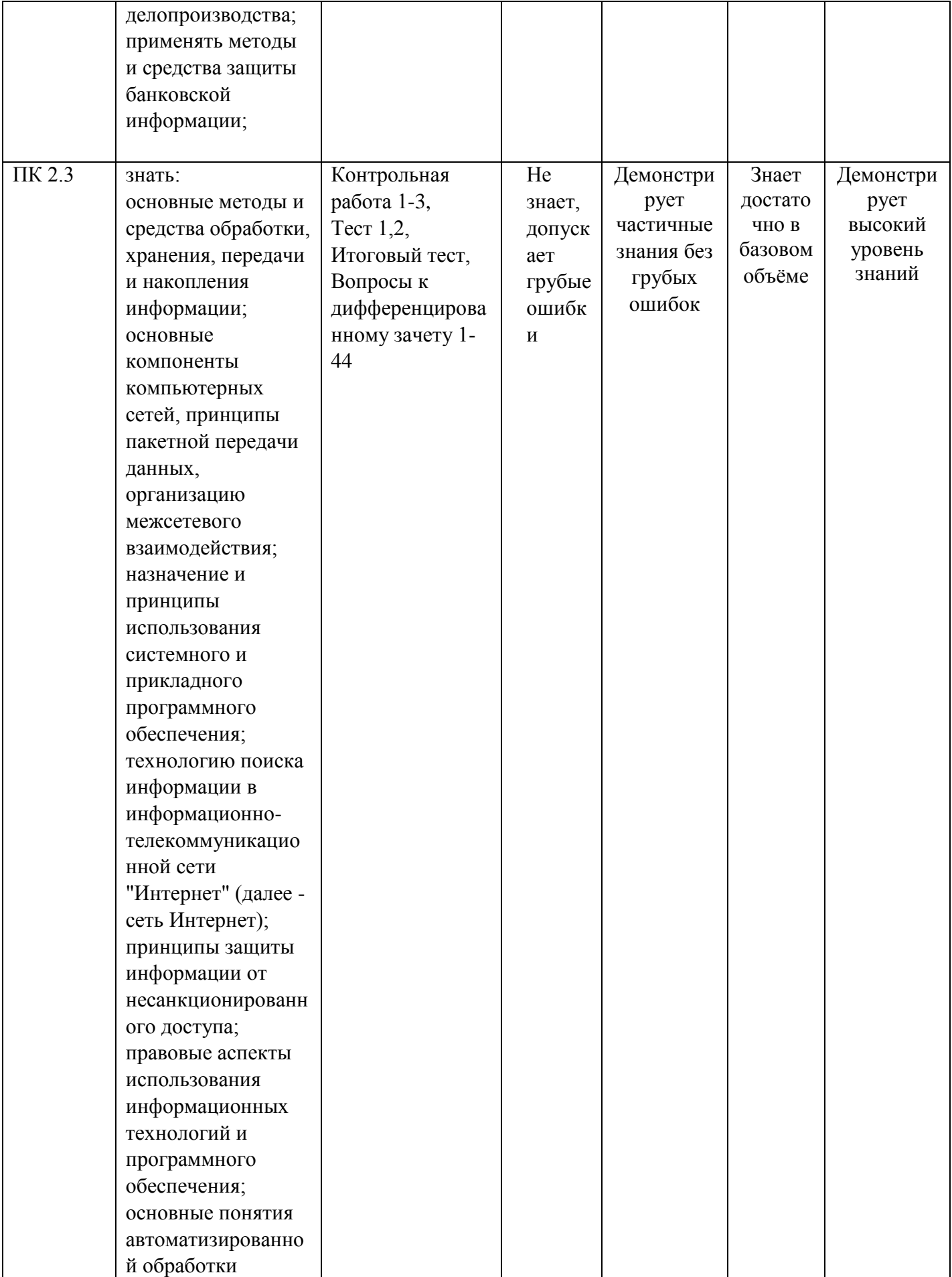

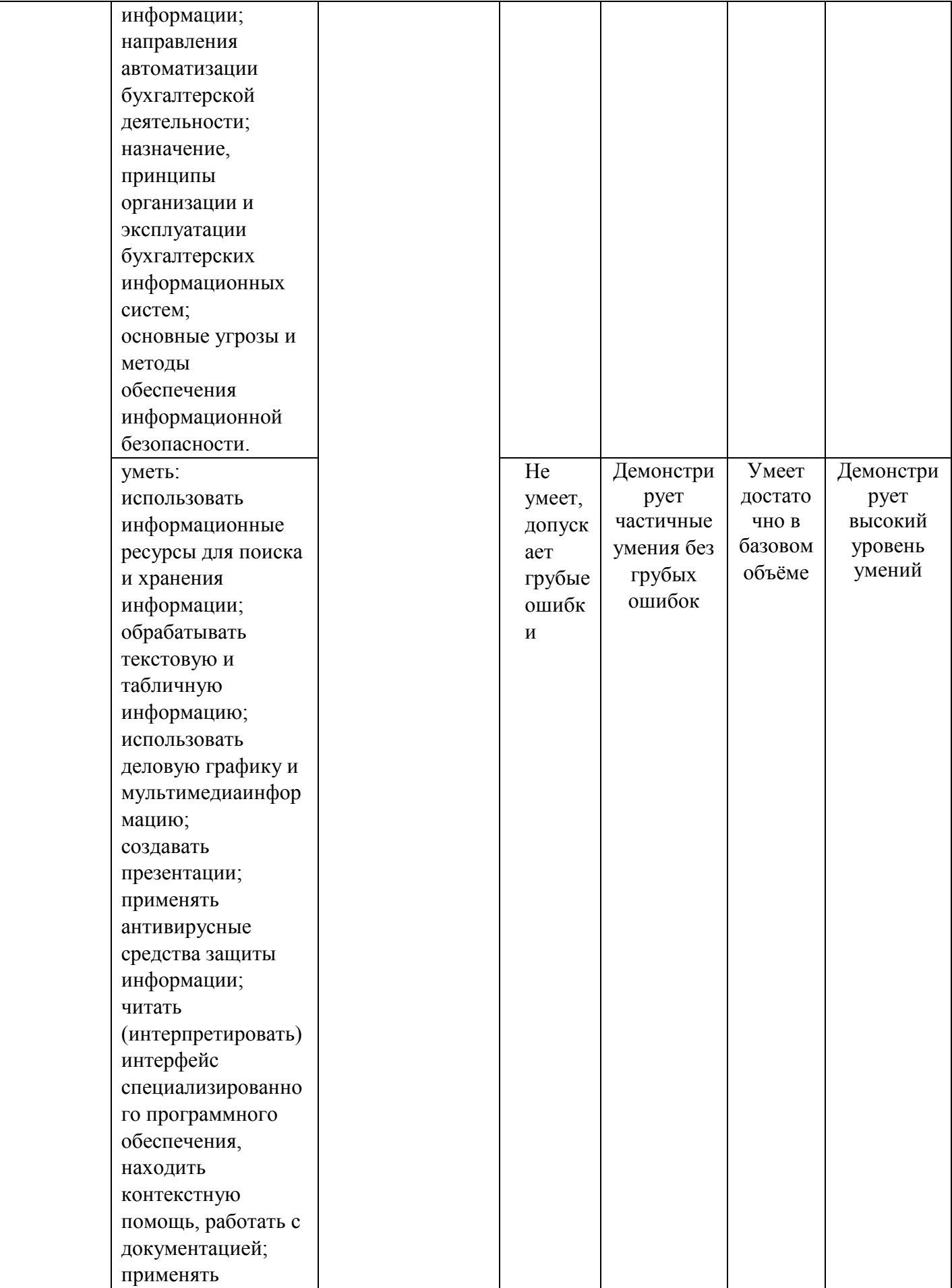

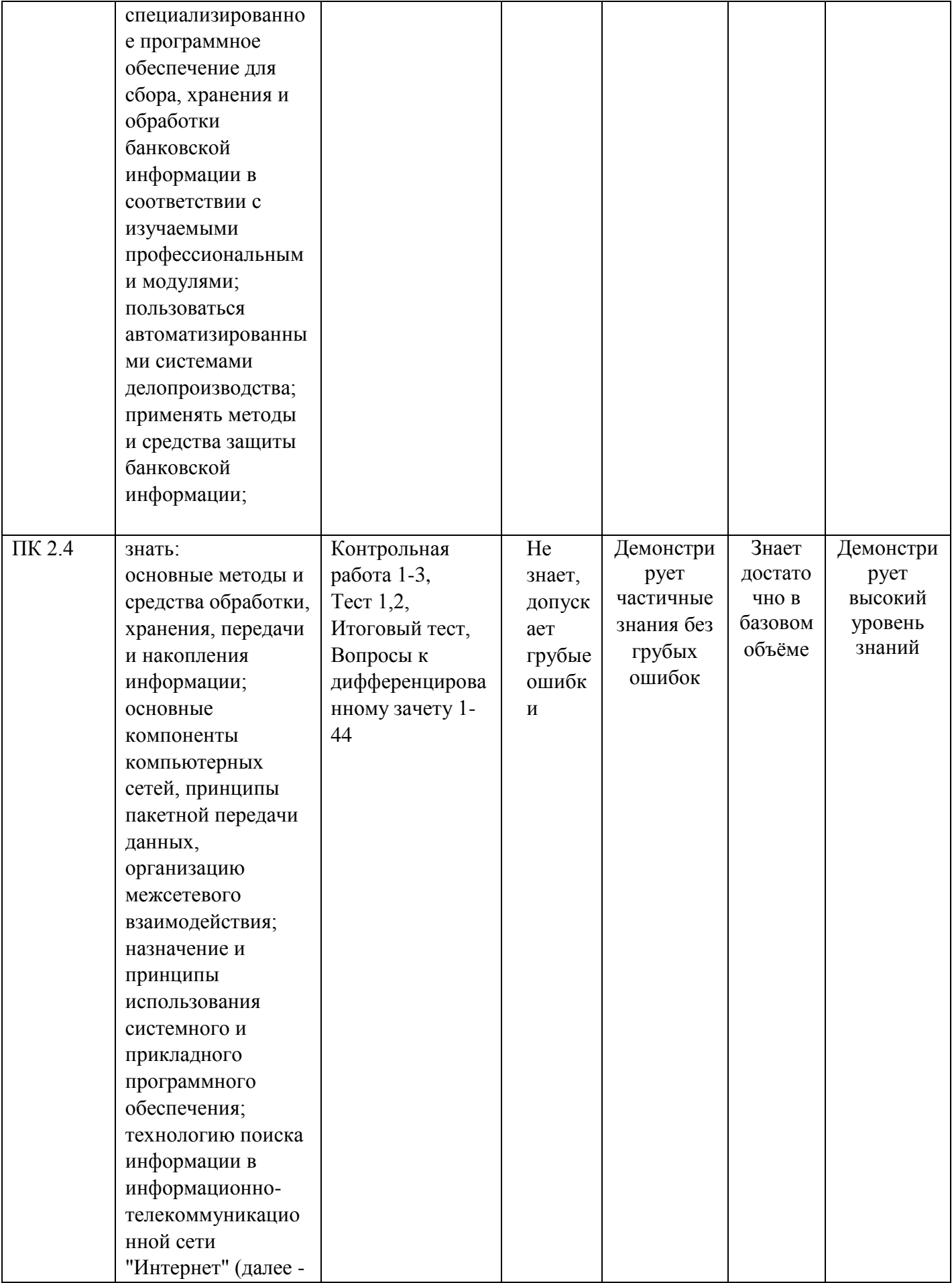

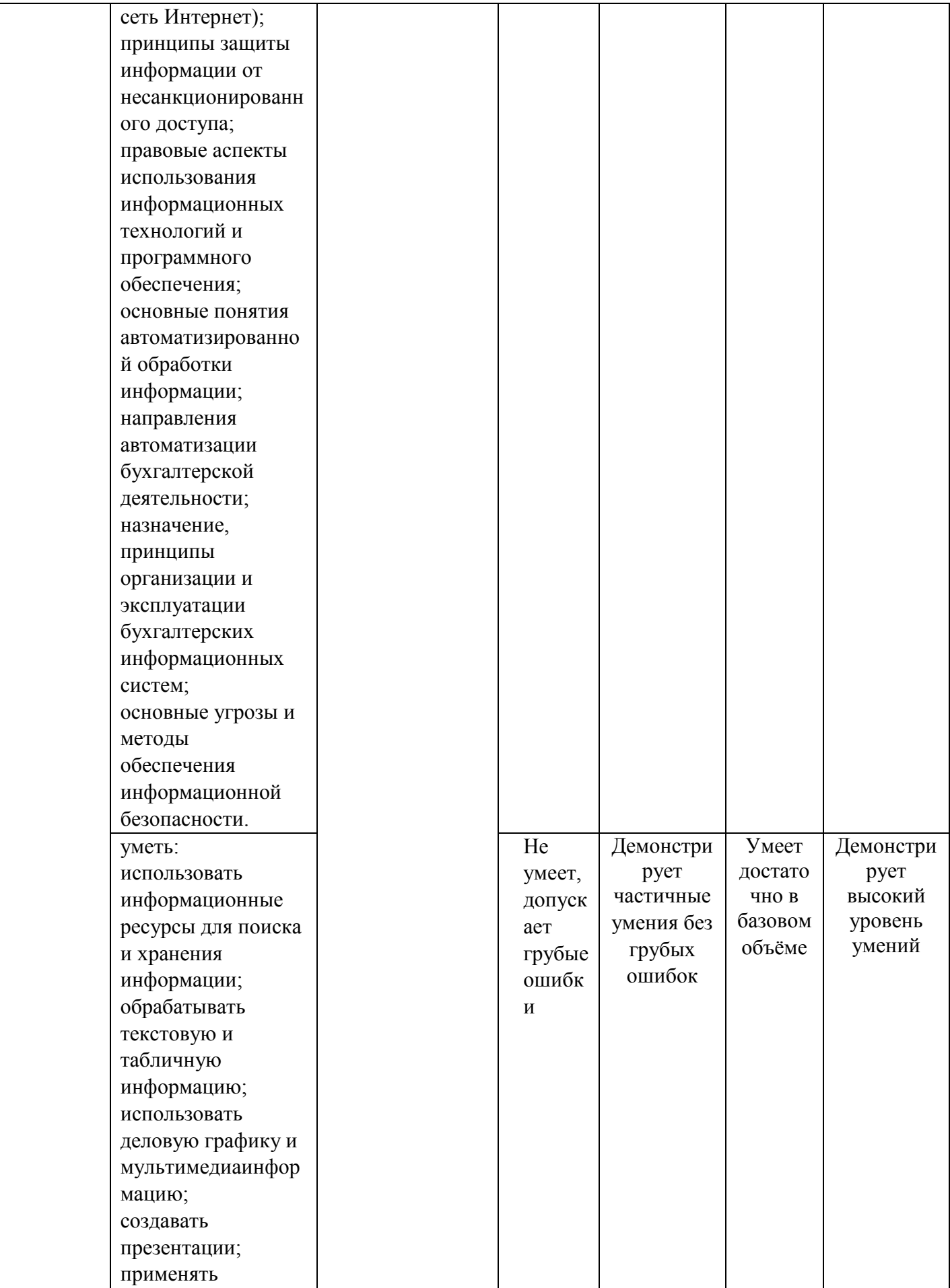

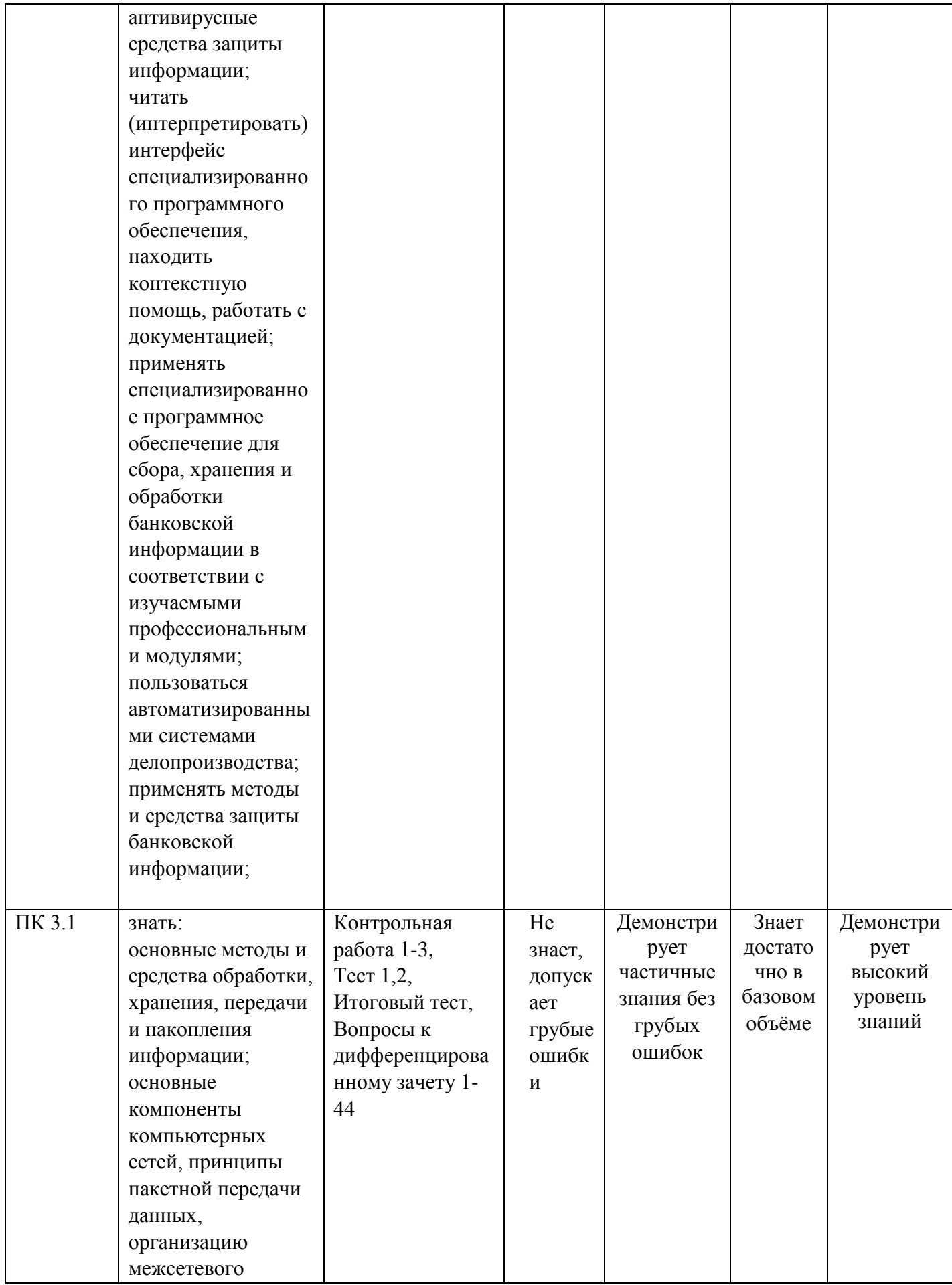

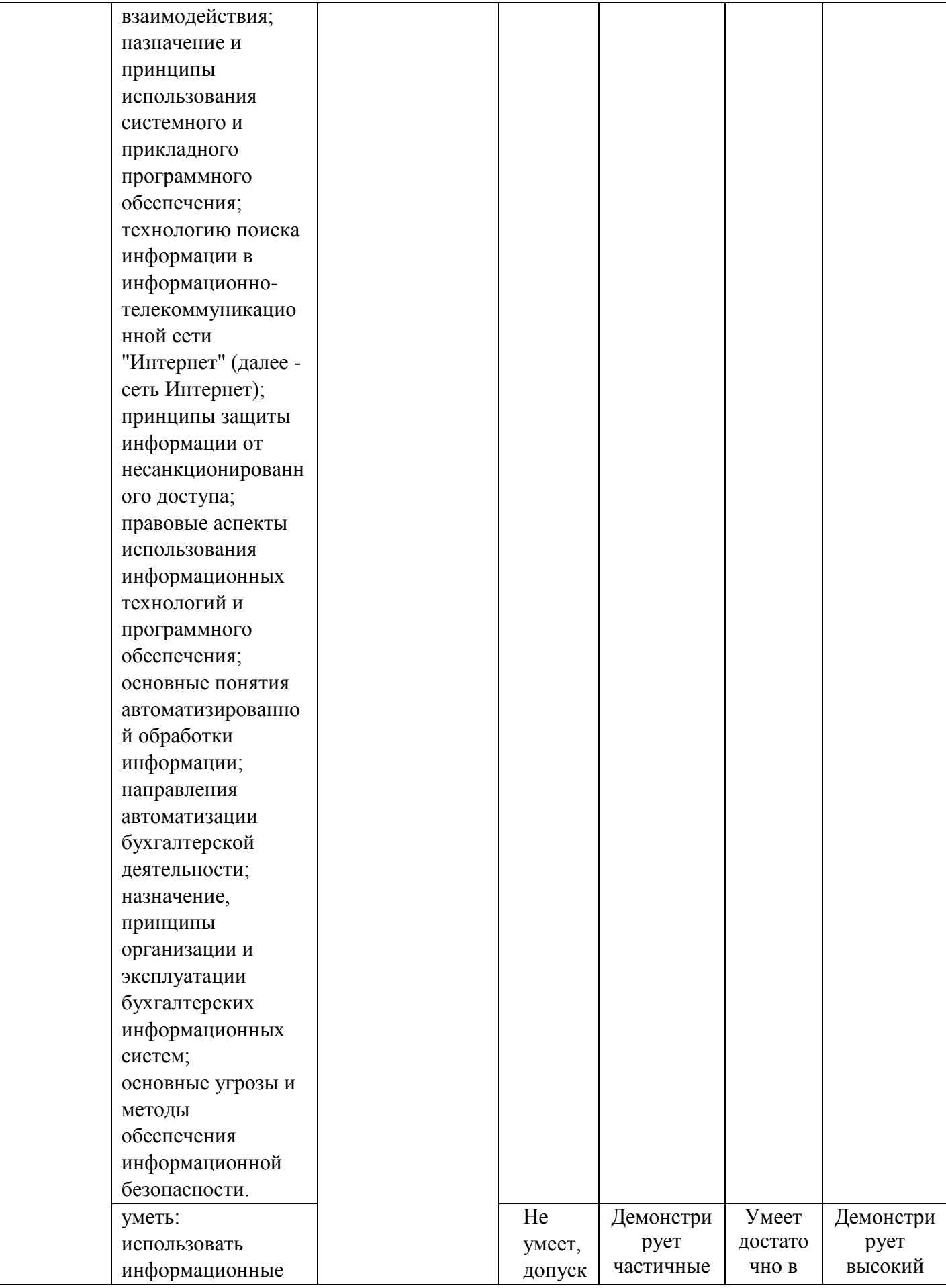

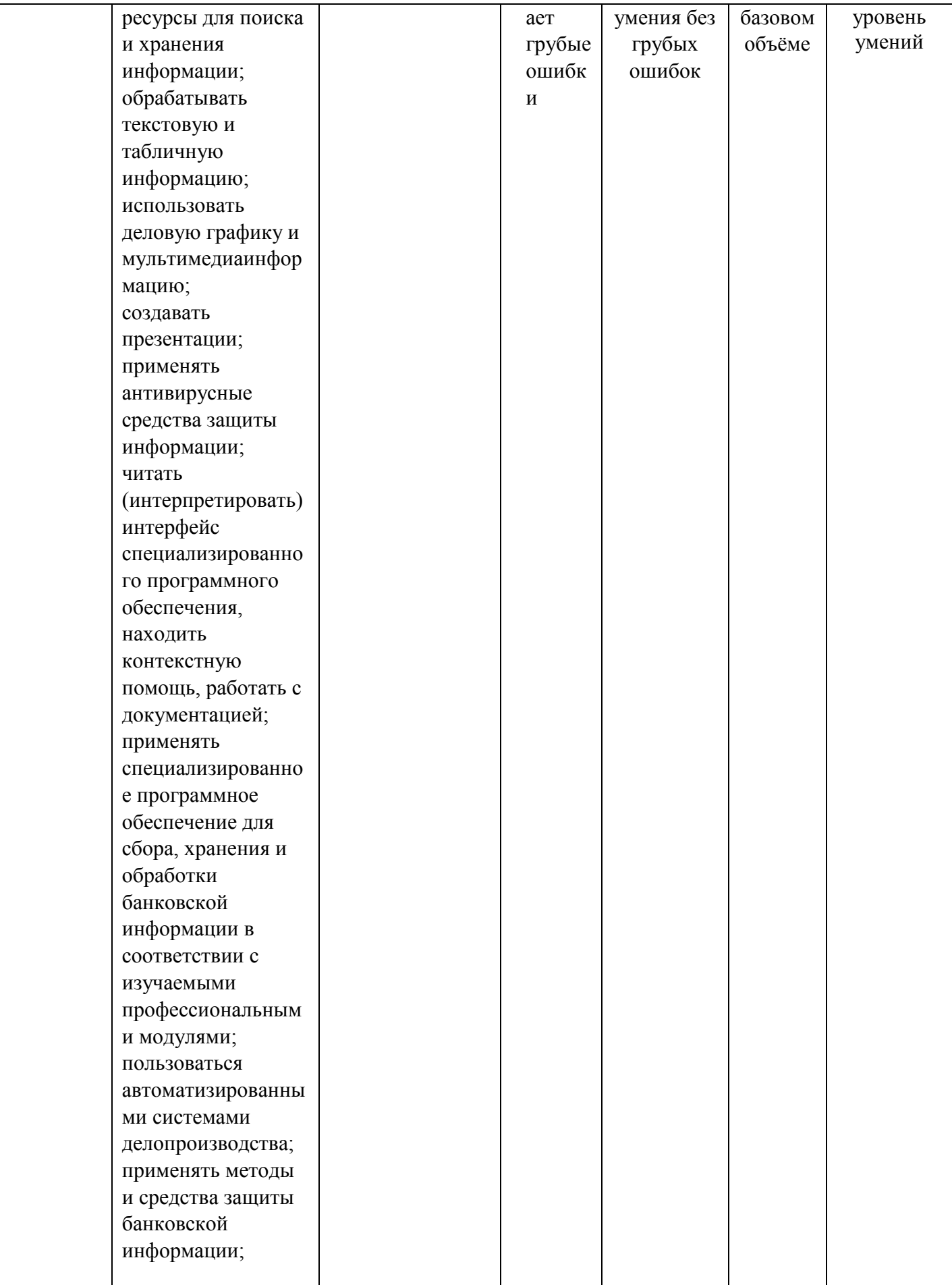

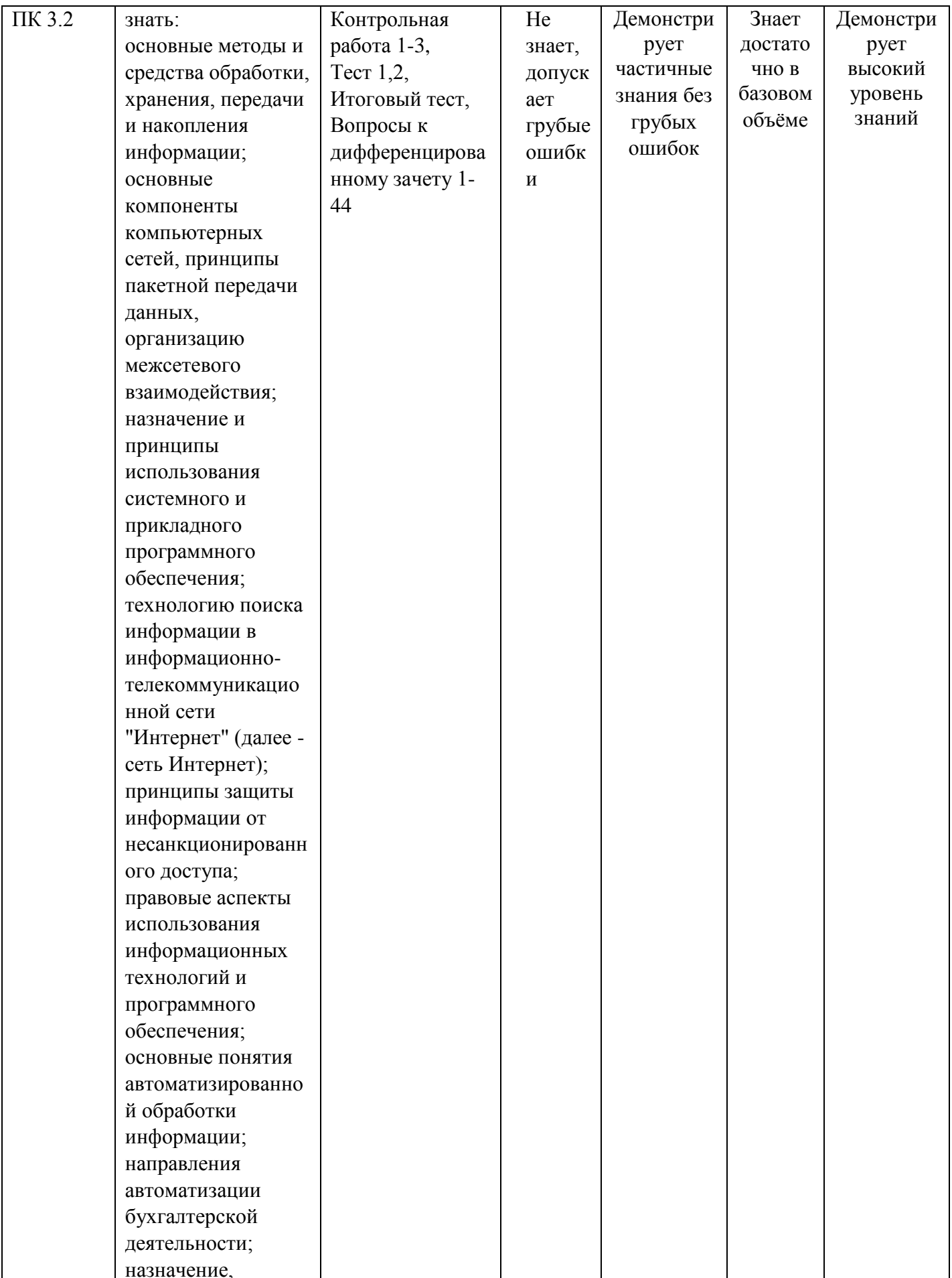

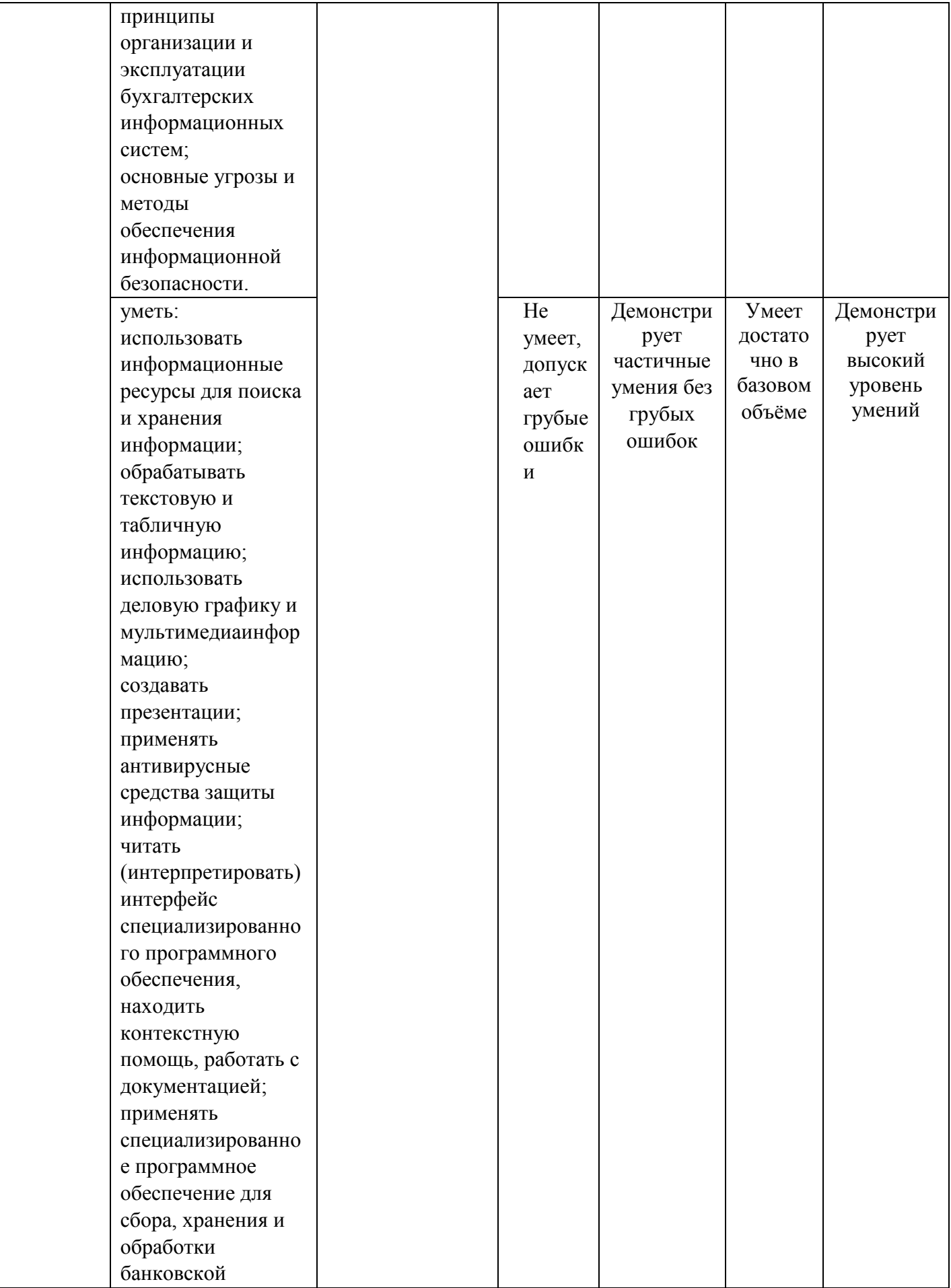

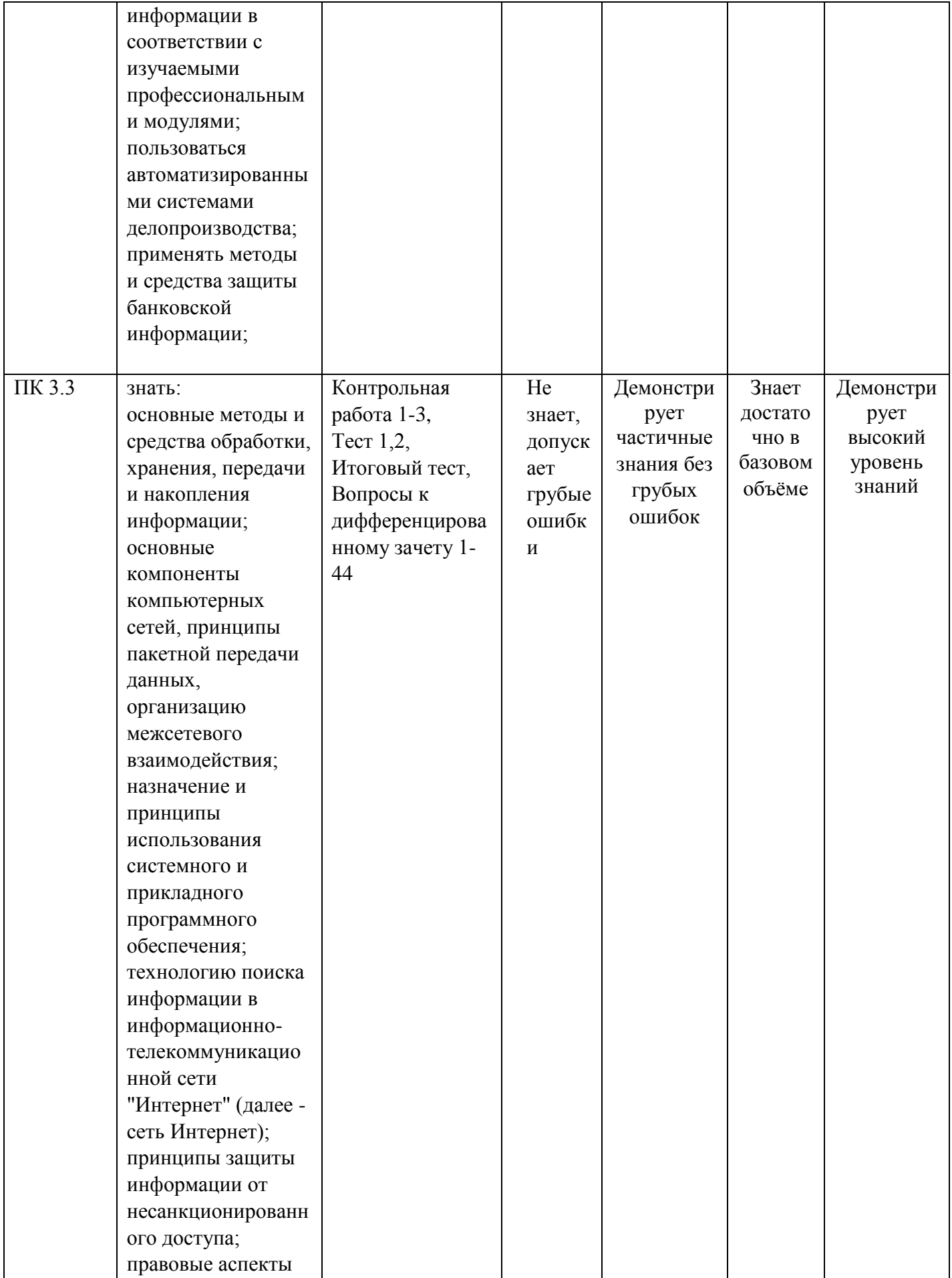

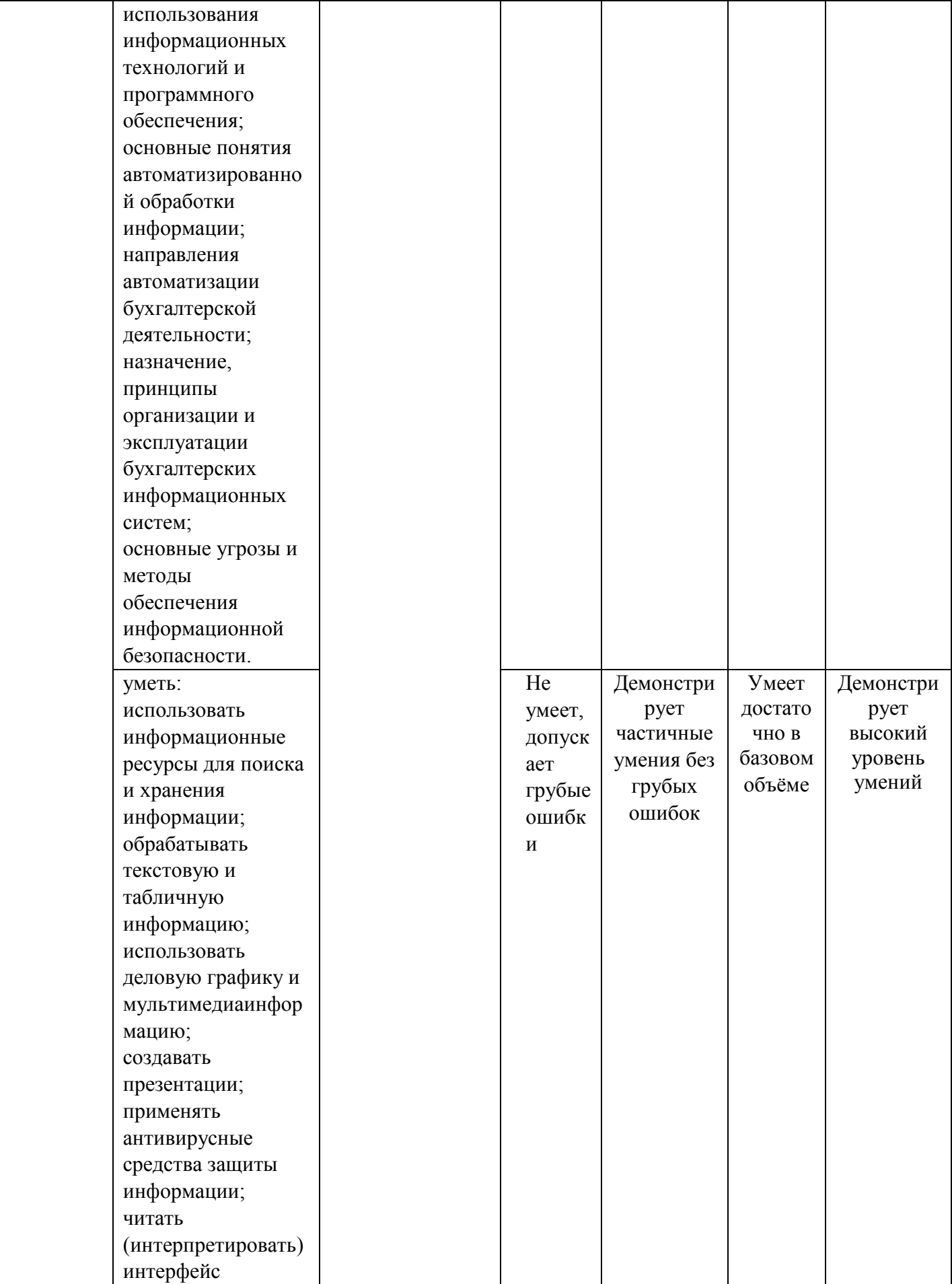

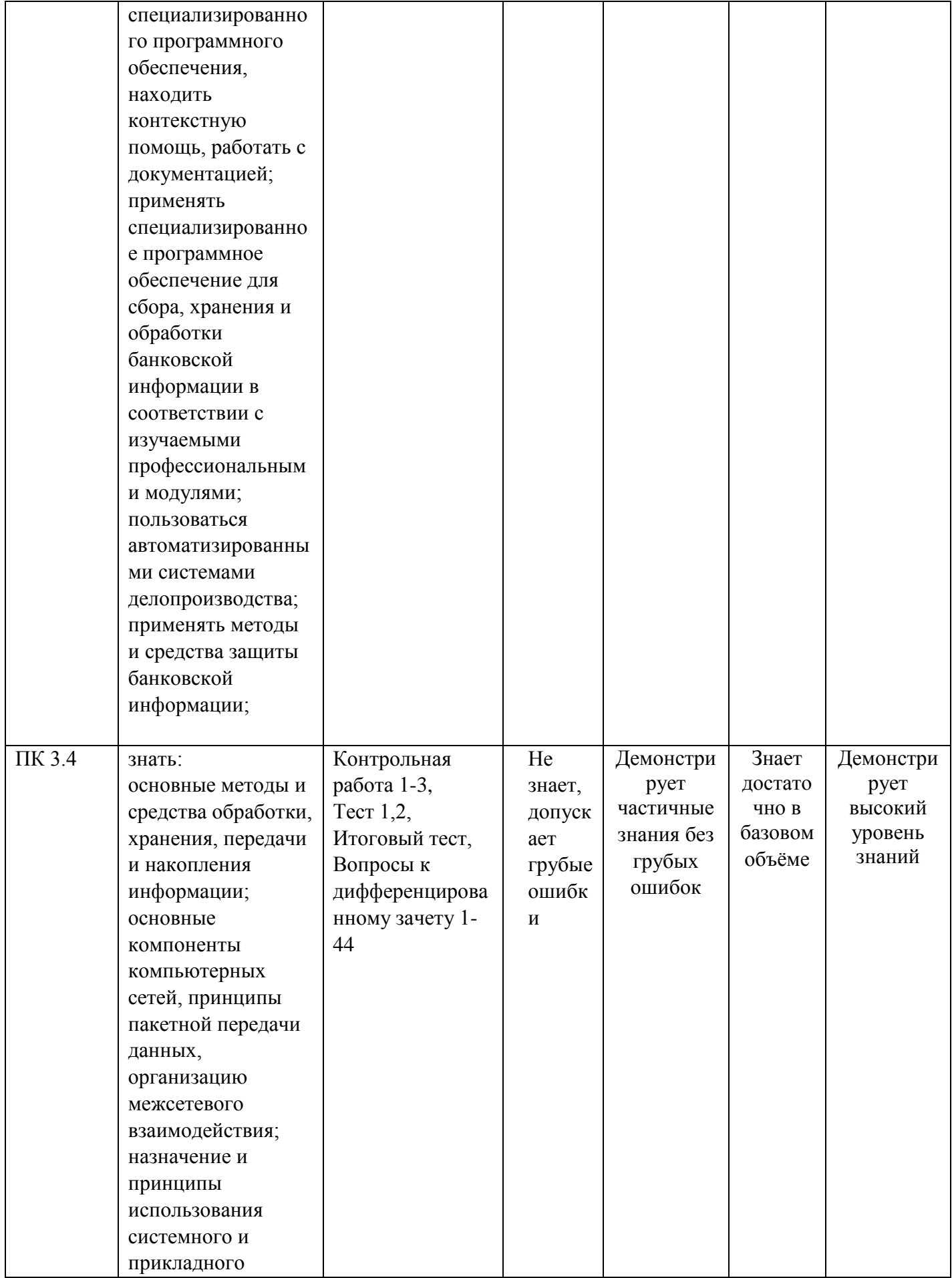

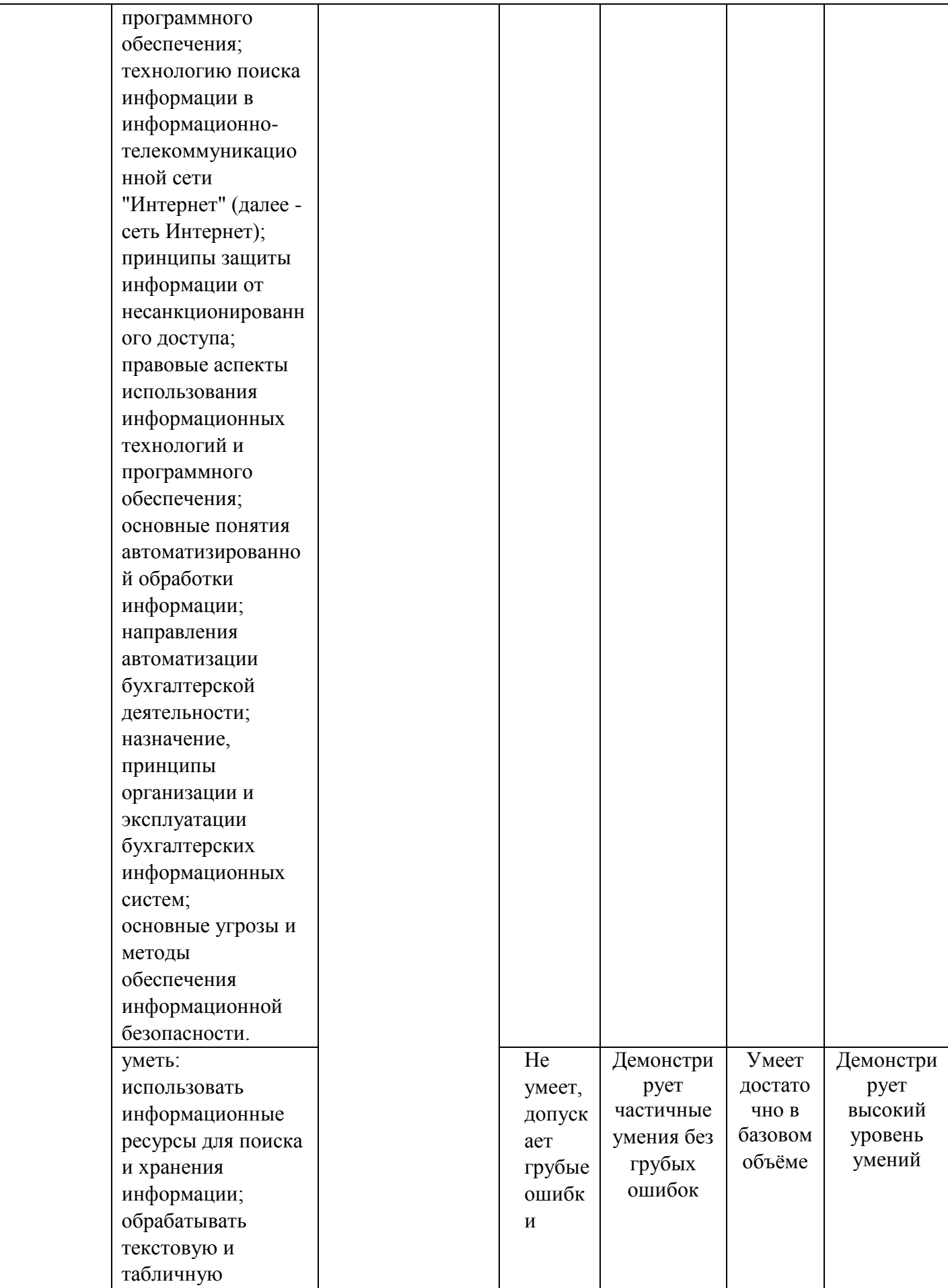

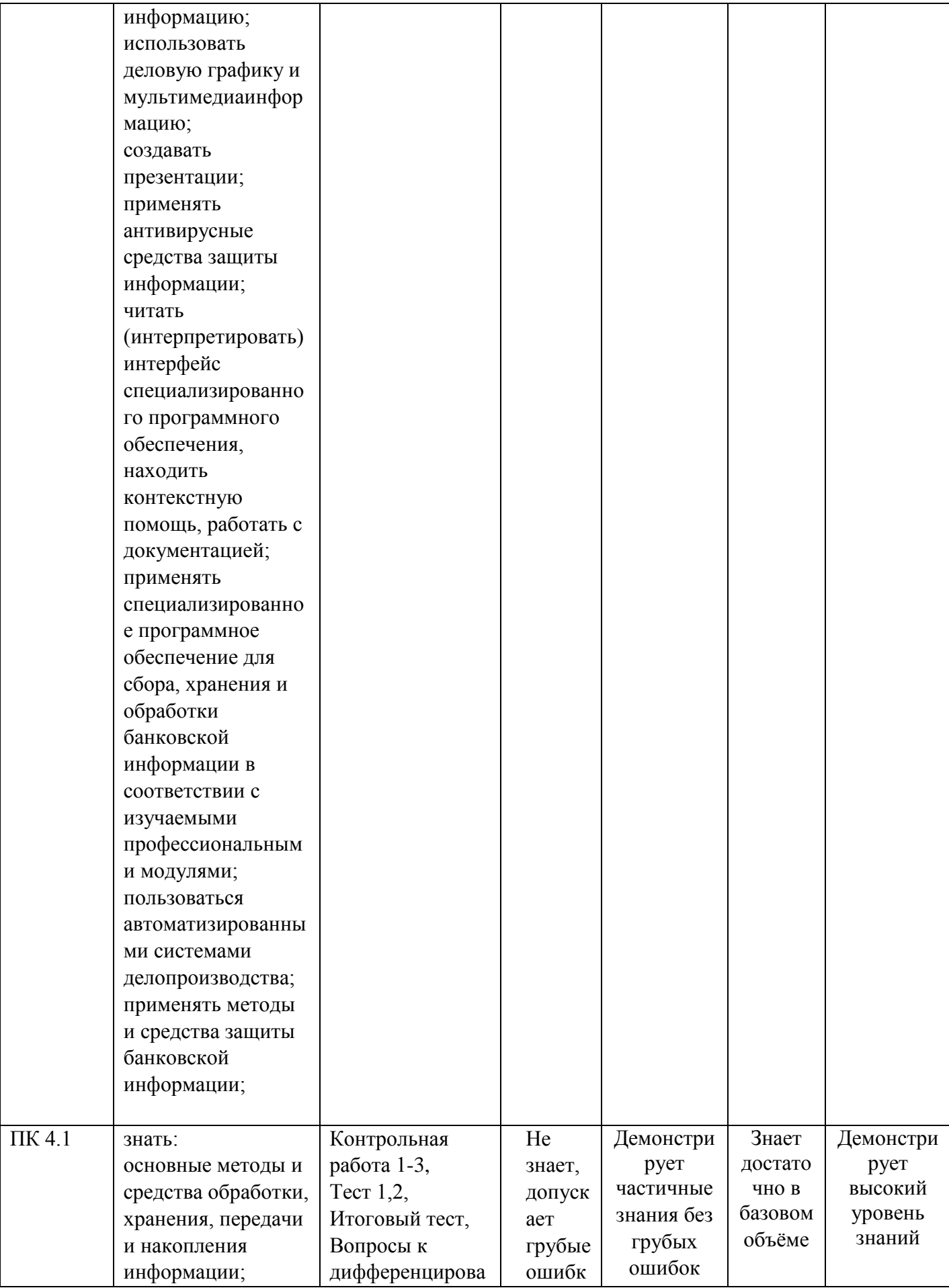

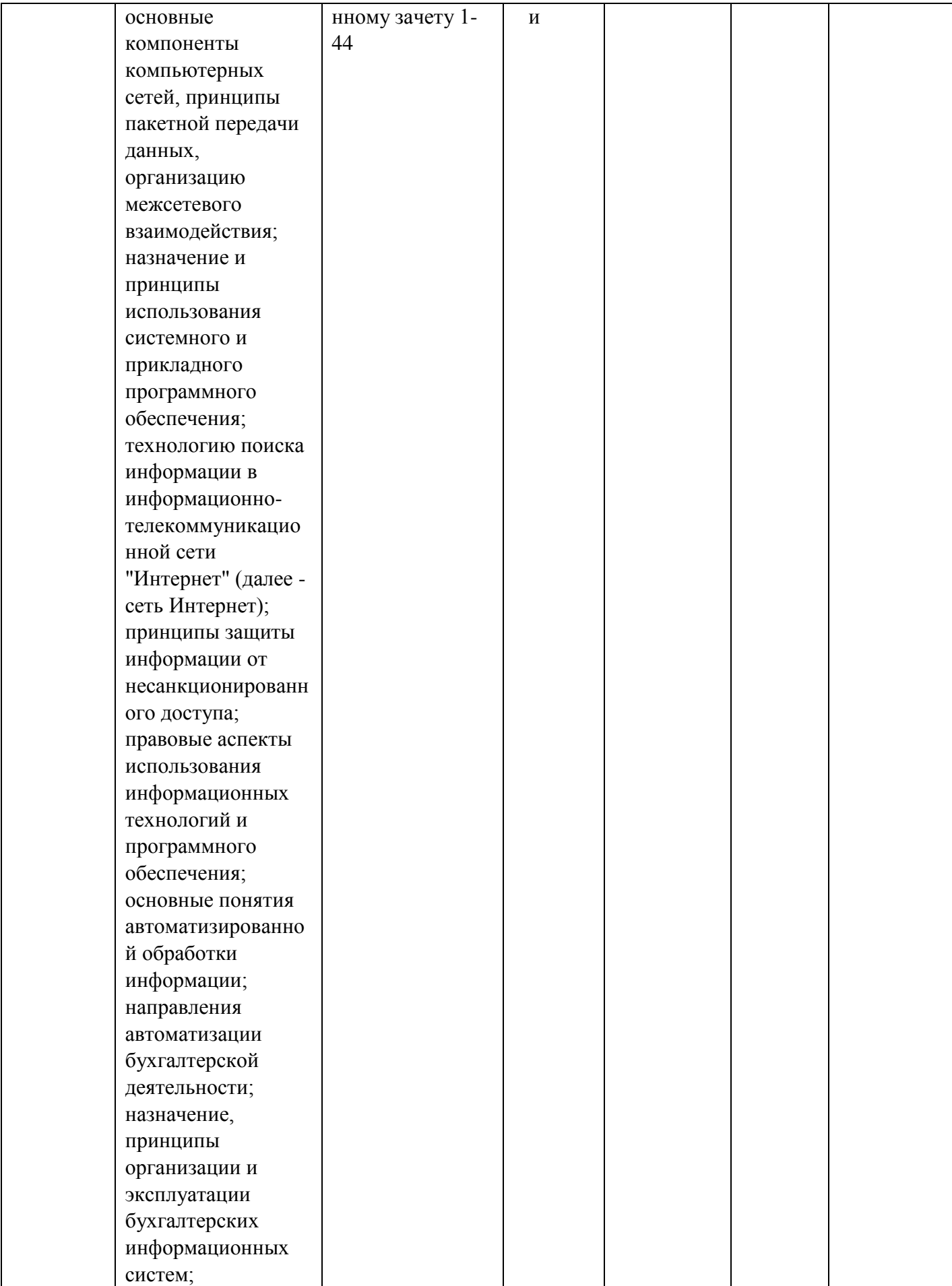

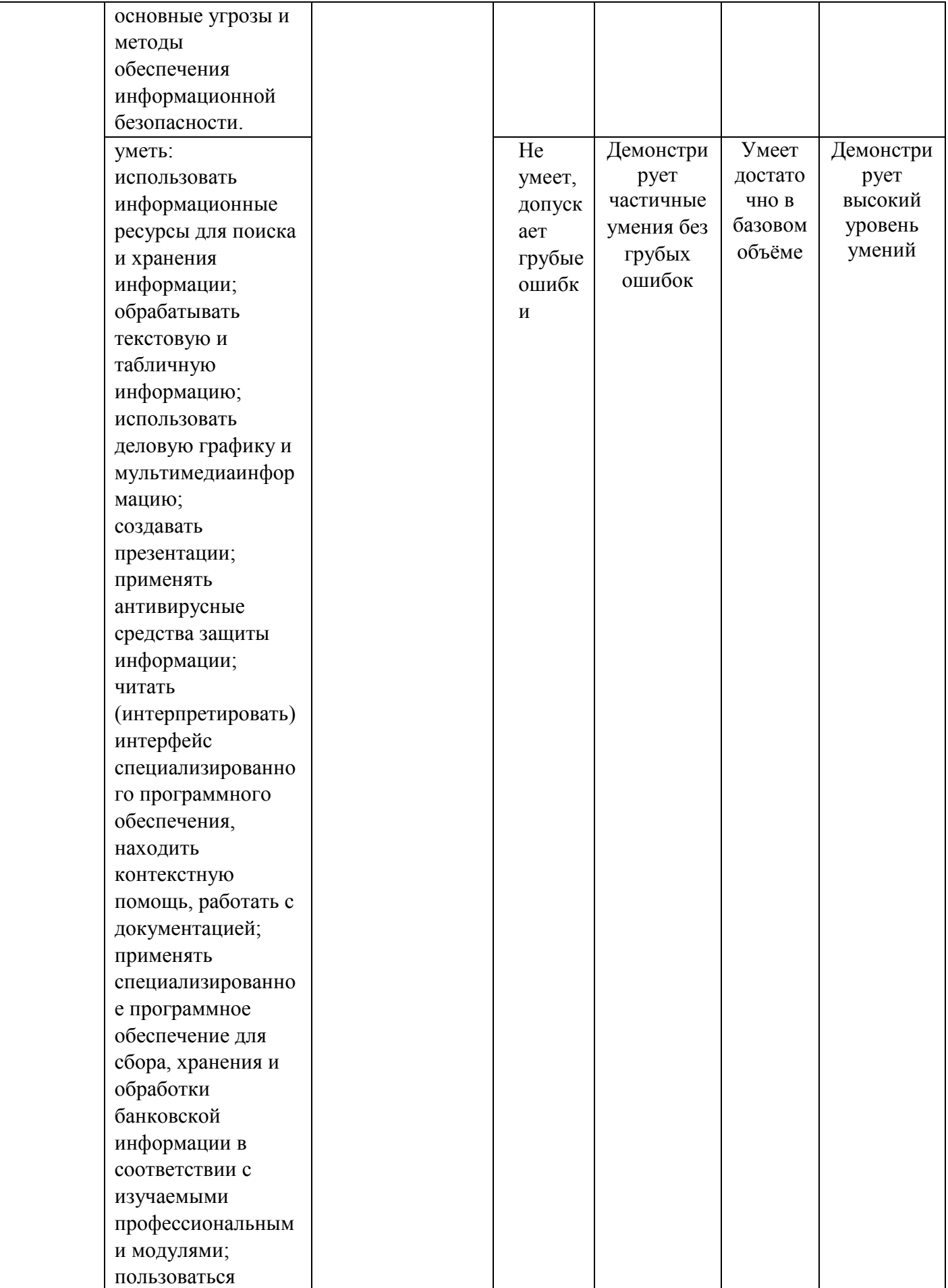

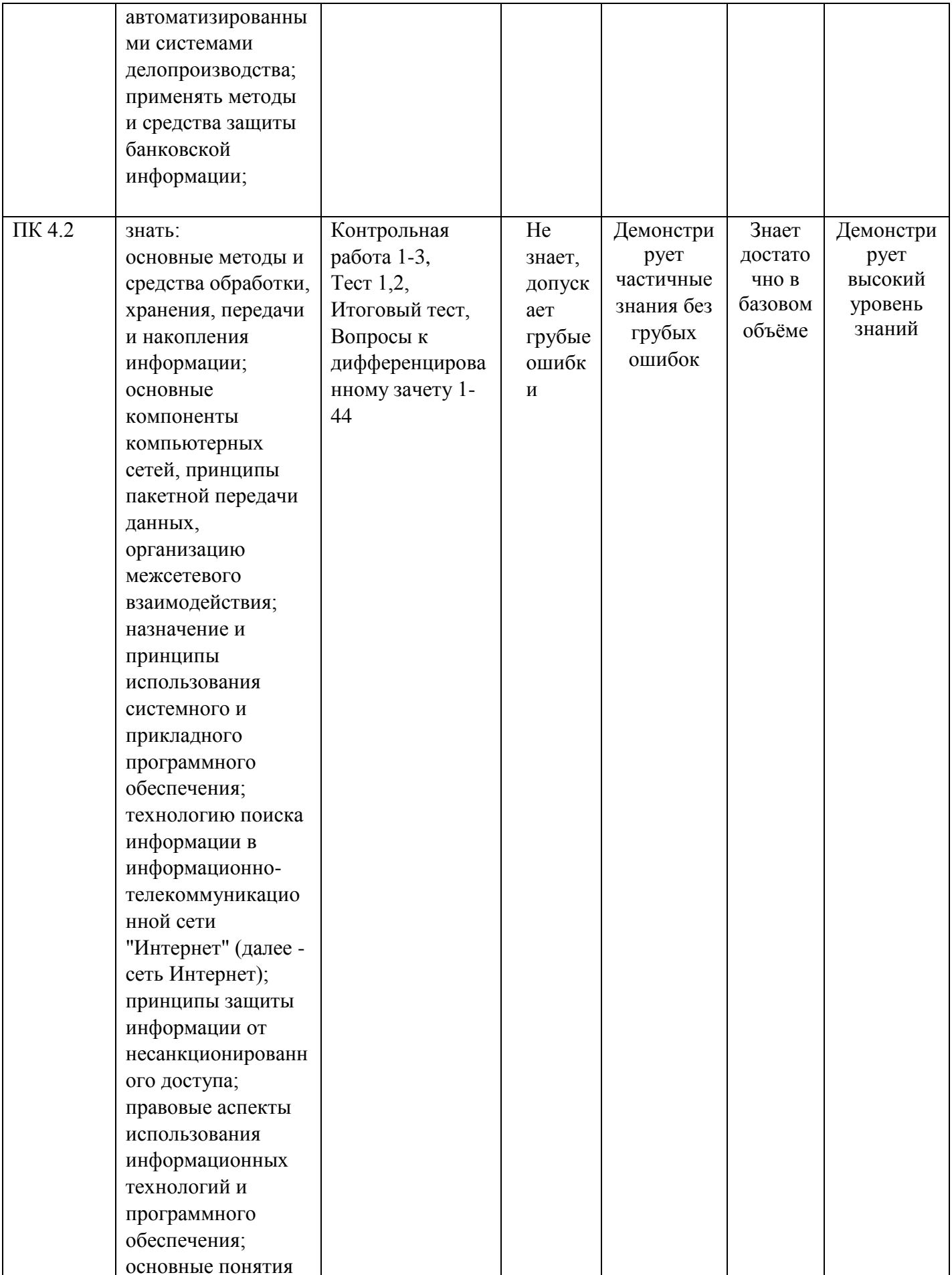

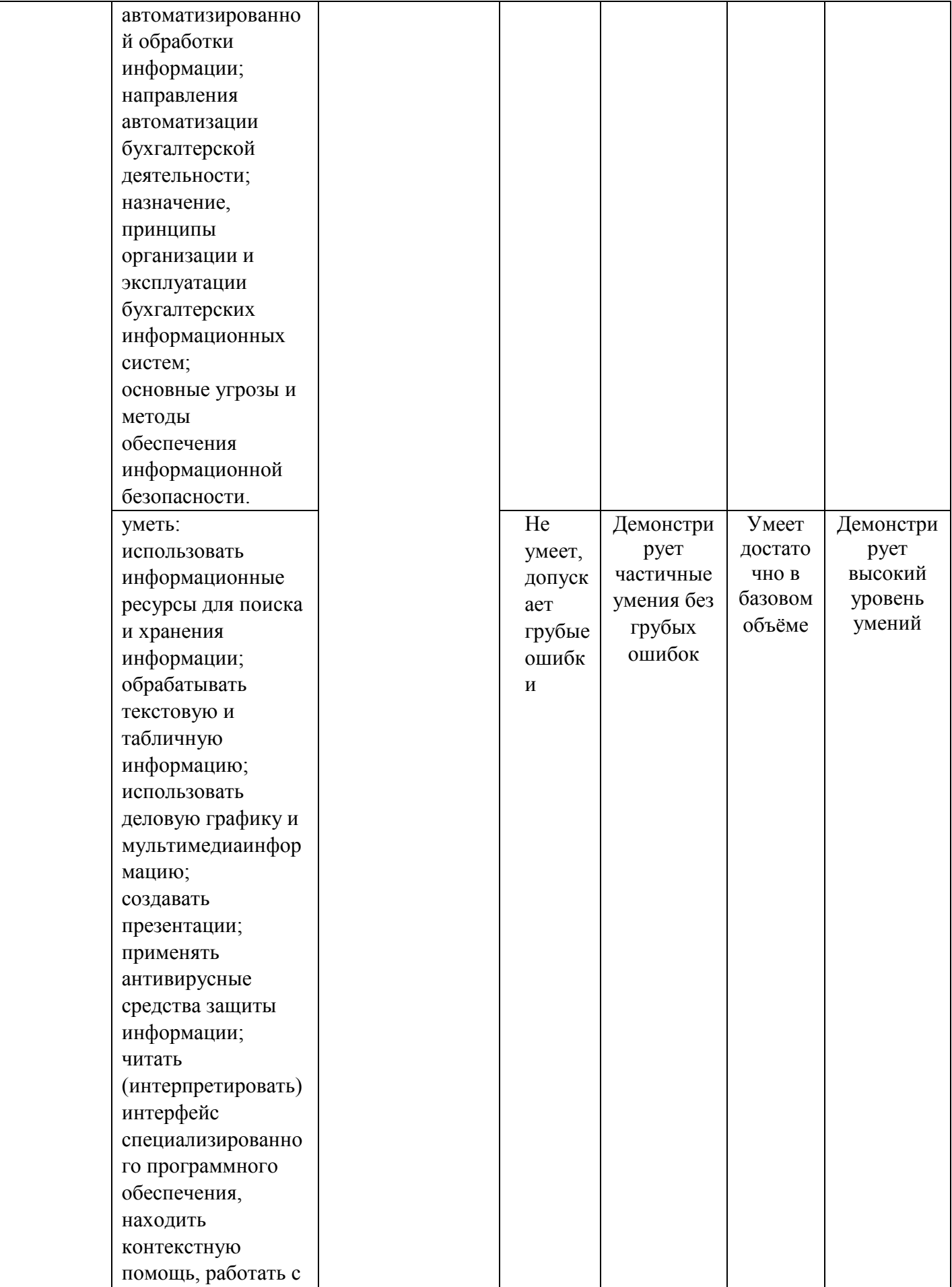

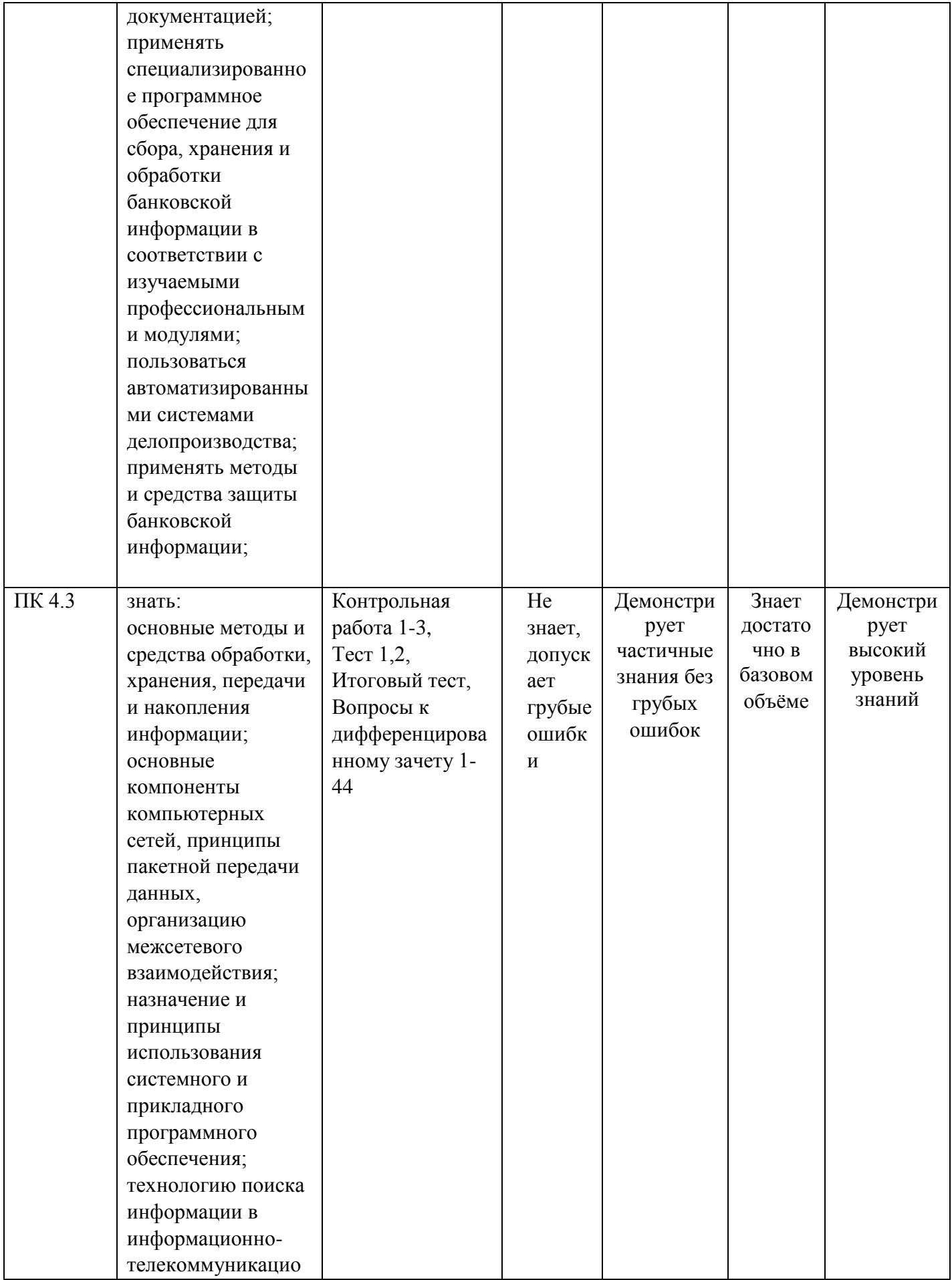

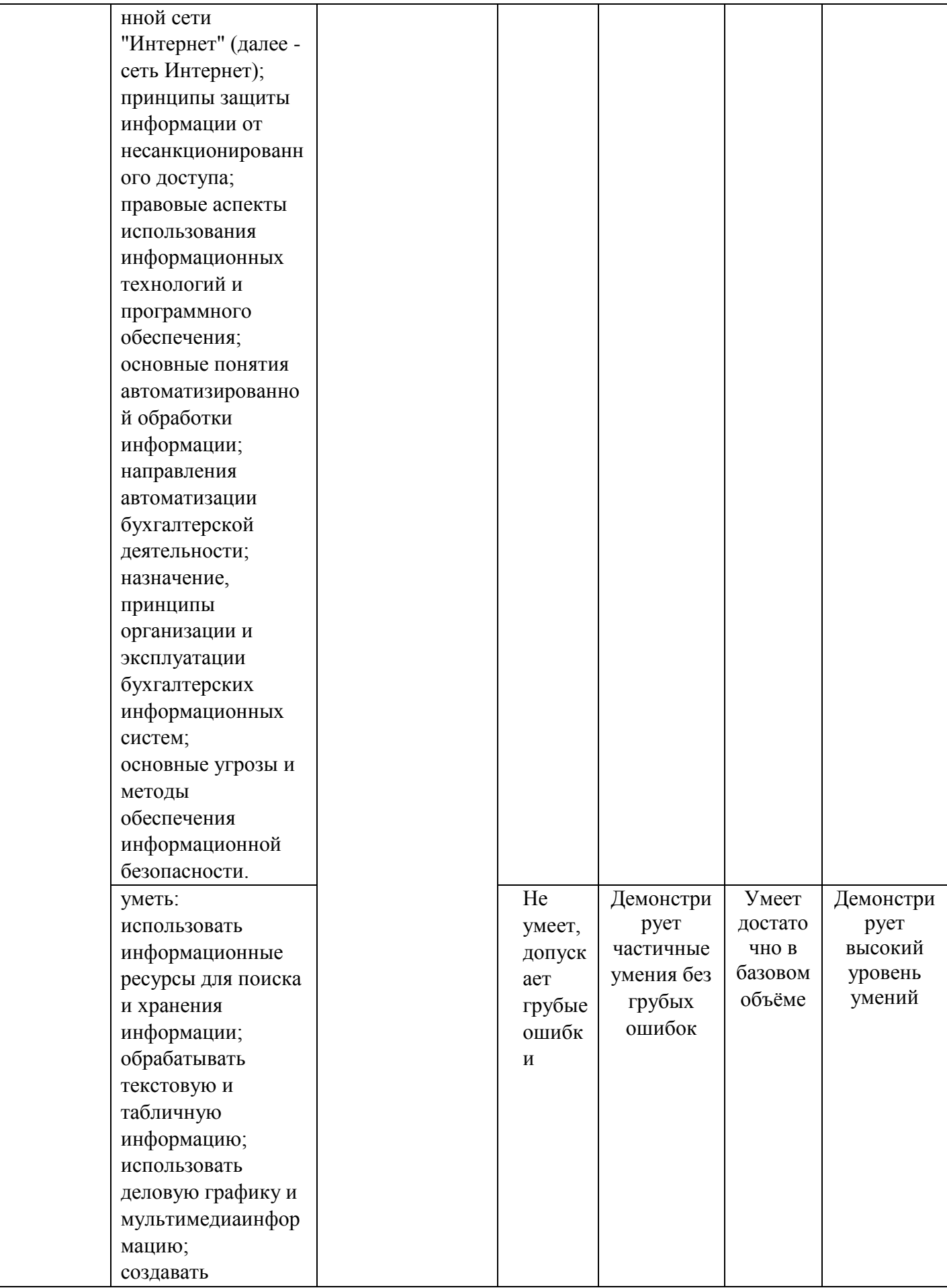

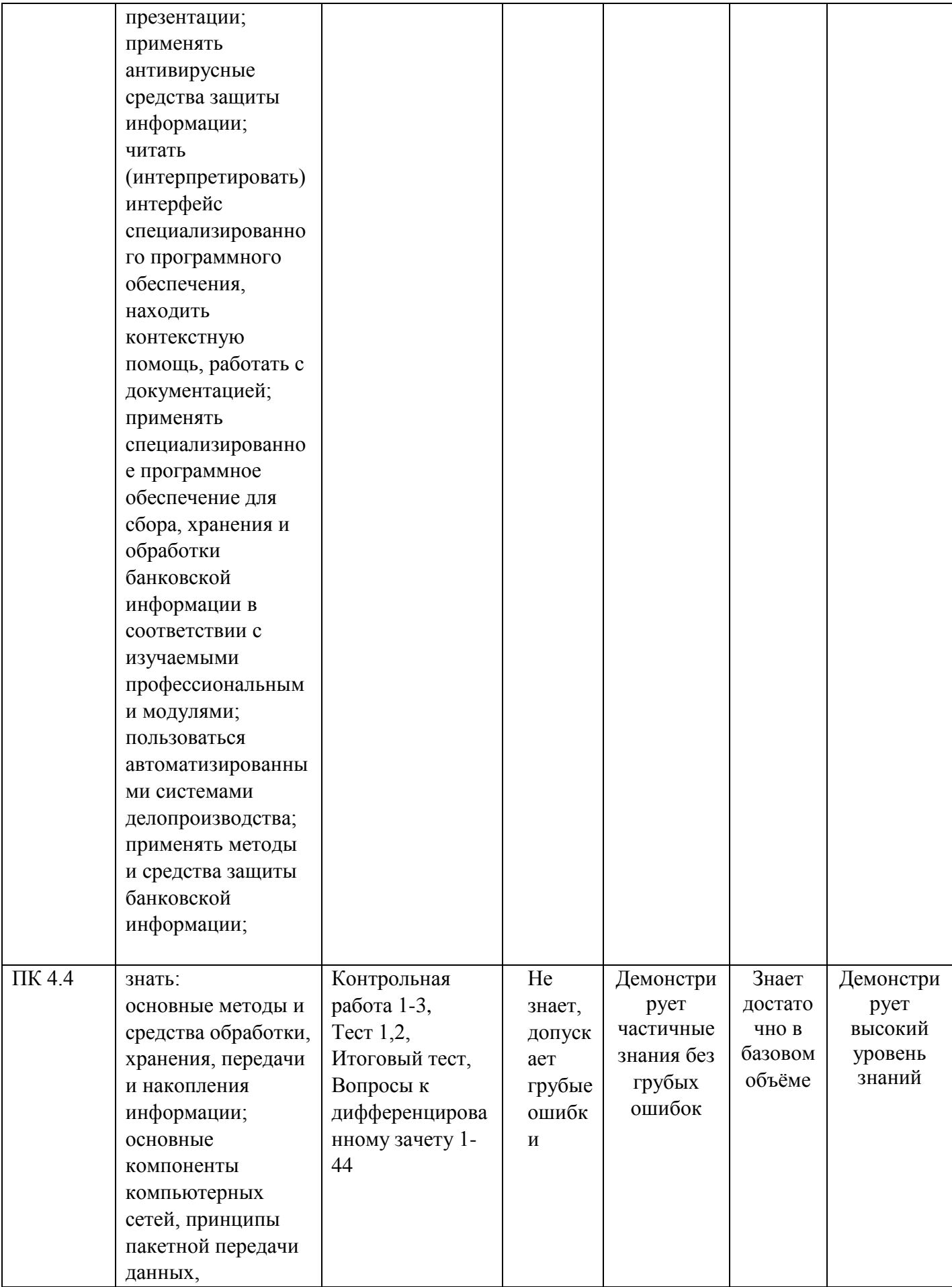

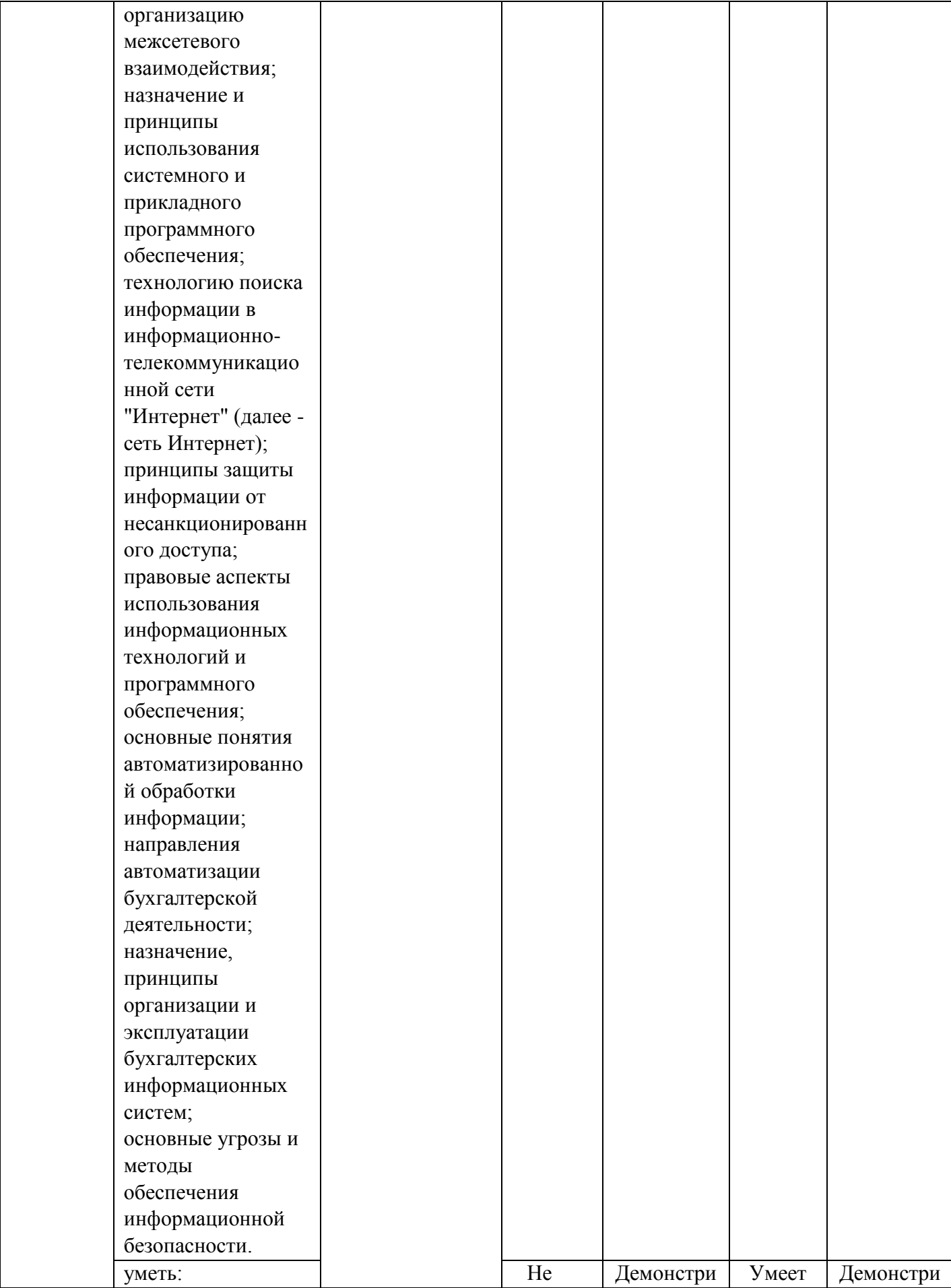

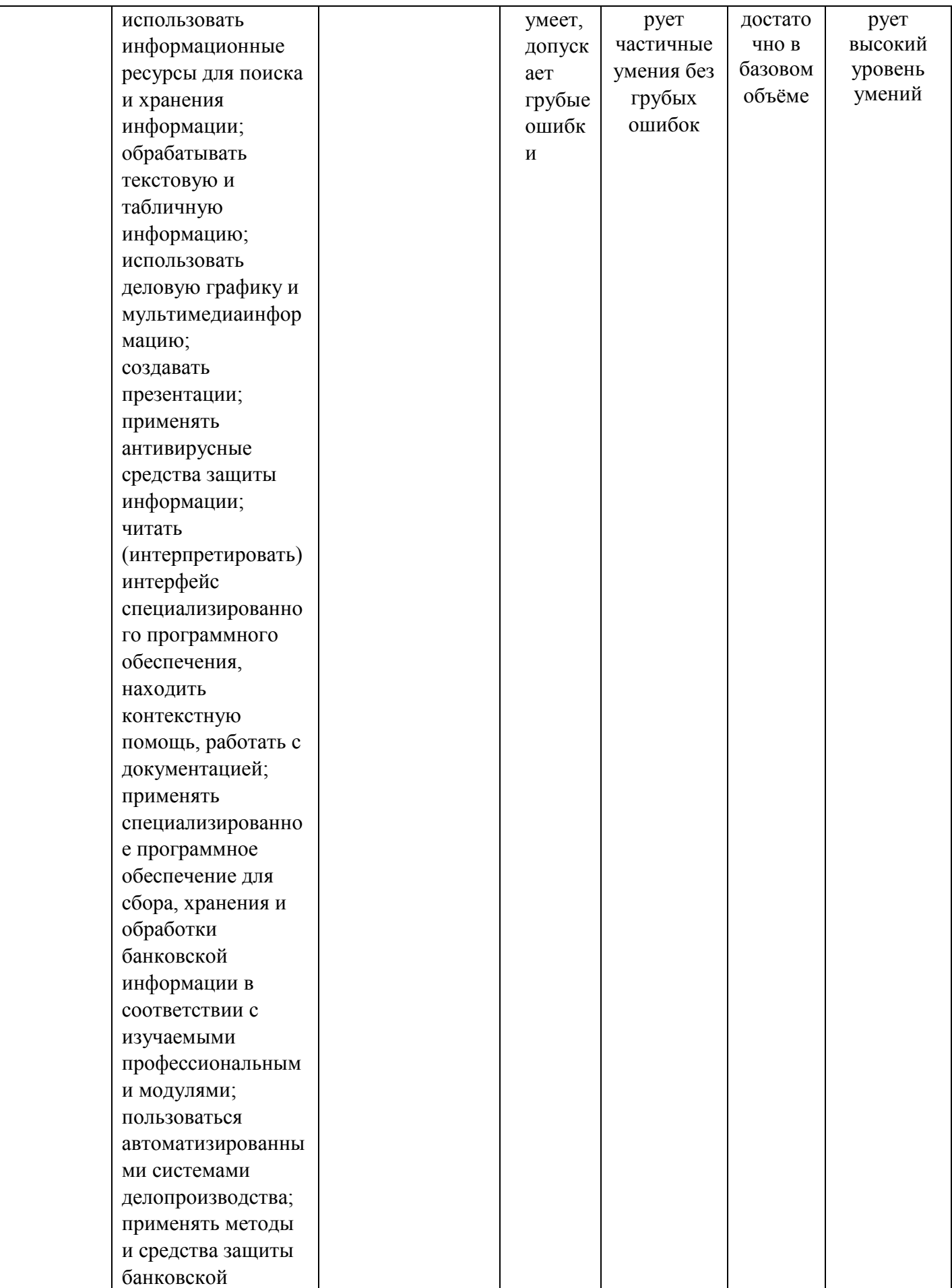

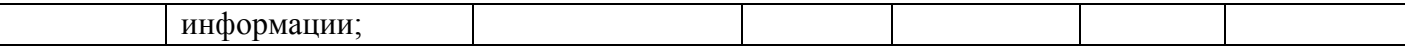

### **8. Методические указания для обучающихся при освоении дисциплины**

Работа на практических занятиях предполагает активное участие в осуждении выдвинутых в рамках тем вопросов. Для подготовки к занятиям рекомендуется обращать внимание на проблемные вопросы, затрагиваемые преподавателем в лекции, и группировать информацию вокруг них. Желательно выделять в используемой литературе постановки вопросов, на которые разными авторам могут быть даны различные ответы. На основании постановки таких вопросов следует собирать аргументы в пользу различных вариантов решения поставленных проблем.

В текстах авторов, таким образом, следует выделять следующие компоненты:

- постановка проблемы;

- варианты решения;

- аргументы в пользу тех или иных вариантов решения.

На основе выделения этих элементов проще составлять собственную

аргументированную позицию по рассматриваемому вопросу.

При работе с терминами необходимо обращаться к словарям, в том числе доступным в Интернете, например на сайте http://dic.academic.ru.

При подготовке к практическим работам может понадобиться материал, изучавшийся ранее, поэтому стоит обращаться к соответствующим источникам (учебникам).

Практические работы решаются в группе с обсуждением хода решения, применяемых способов, проверкой результатов и проведением работы над ошибками.

Задания на самостоятельную работу могут быть индивидуальными и общими.

Промежуточная аттестация по этой дисциплине проводится в форме дифференцированного зачета. При подготовке к зачету необходимо опираться, прежде всего, на лекции, а также на источники, которые разбирались на занятиях в течение семестра. В каждом билете дифференцированного зачета содержатся два вопроса – теоретический и практическое задание.

#### 9. Учебно-методическое и информационное обеспечение дисциплины

#### 9.1 Основная литература

Информационные технологии в профессиональной  $\mathbf{1}$ Федотова, Е.Л. деятельности: учебное пособие / Е. Л. Федотова. - Москва: ФОРУМ: ИНФРА-М, 2021. -367 с. - (Среднее профессиональное образование). - ISBN 978-5-8199-0752-8. - URL: https://znanium.com/catalog/product/1189329

 $\overline{2}$ . (дата обращения: 27.09.2021). - Текст: электронный.

 $3.$ Информационные технологии : учебное пособие / Л. Г. Гагарина, Я. О. Теплова, Е. Л. Румянцева, А. М. Баин; под ред. Л. Г. Гагариной. - Москва: ФОРУМ: ИНФРА-М, 2019. — 320 с. — (Профессиональное образование). - ISBN 978-5-8199-0608-8. Текст : электронный. - URL: https://znanium.com/catalog/product/1018534 (дата обращения: 28.09.2021). - Режим доступа: по подписке.

4. Затонский, A. **B.** Информационные технологии: разработка информационных моделей и систем : учебное пособие / А.В. Затонский. - Москва: РИОР: ИНФРА-М, 2020. - 344 с. - (Среднее профессиональное образование). - ISBN 978-5-369-01823-1. - URL: https://znanium.com/catalog/product/1043097

(дата обращения: 27.09.2021). - Текст: электронный. 5.

6. Гвоздева В. А. Основы построения автоматизированных информационных систем: учебник / В. А. Гвоздева, И. Ю. Лаврентьева. - Москва: ФОРУМ: ИНФРА-М. 2020. - 318 с. - (Среднее профессиональное образование). - ISBN 978-5-8199-0705-4. -URL: https://znanium.com/catalog/product/1066509 (дата обращения: 27.09.2021). - Текст: электронный

## 9.2 Дополнительная литература

Гвоздева, В. А. Базовые и прикладные информационные технологии:  $1$ учебник / В. А. Гвоздева. - Москва: ФОРУМ: ИНФРА-М, 2020. - 384 с. - (Высшее образование). - ISBN 978-5-8199-0572-2. Текст : электронный.  $\sim$   $-$ URL: https://znanium.com/catalog/product/1053944 (дата обращения: 28.09.2021). - Режим доступа: по подписке.

Шандриков А. С. Информационные технологии : учебное пособие / А.С. 2. Шандриков. - Минск: РИПО, 2017. - 443 с. - ([Среднее профессиональное образование]).  $-<sub>ISBN</sub>$ 978-985-503-694-5. **URL**  $\cdot$ 

http://www.studentlibrary.ru/book/ISBN9789855036945.html

(дата обращения: 13.04.2020). - Текст: электронный. 3.

 $4.$ Соловьева С. В. Информационные технологии в профессиональной деятельности: инструментарий бизнес-аналитики: практикум / С. В. Соловьева, Ю. П. Александровская, Ю. В. Хайрутдинова. - Казань: Издательство КНИТУ, 2017. - 104 с. -(Высшее образование: Бакалавриат). - ISBN 978-5-7882-2217-2. URL  $\cdot$ http://www.studentlibrary.ru/book/ISBN9785788222172.html (дата обращения: 19.09.2020). - Текст: электронный.

Федотова Е. Л. Информационные технологии и системы: учебное пособие / 5. Е. Л. Федотова. - Москва: ФОРУМ, ИНФРА-М, 2020. - 352с. - (Высшее образование). -ISBN978-5-16-1004548. - URL: https://new.znanium.com/catalog/product/1043098 (дата обращения: 19.09.2020). - Текст: электронный.

Руководитель библиотеки

Л.В. Беляева

### **10. Материально-техническое и программное обеспечение дисциплины**

Освоение дисциплины «Информационные технологии в профессиональной деятельности» предполагает использование следующего материально-технического обеспечения:

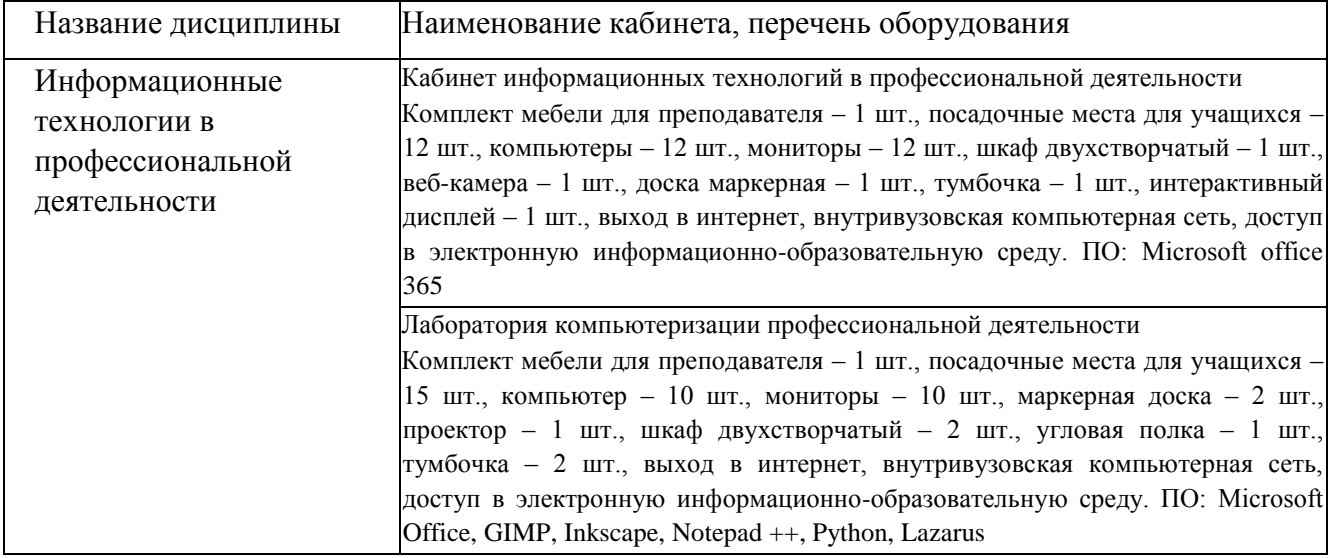

Учебно-методическая литература для данной дисциплины имеется в наличии в электронно-библиотечной системе "ZNANIUM.COM", доступ к которой предоставлен обучающимся. ЭБС "ZNANIUM.COM" содержит произведения крупнейших российских учёных, руководителей государственных органов, преподавателей ведущих вузов страны, высококвалифицированных специалистов в различных сферах бизнеса. Фонд библиотеки сформирован с учетом всех изменений образовательных стандартов и включает учебники, учебные пособия, монографии, авторефераты, диссертации, энциклопедии, словари и справочники, законодательно-нормативные документы, специальные периодические издания и издания, выпускаемые издательствами вузов. В настоящее время ЭБС ZNANIUM.COM соответствует всем требованиям федеральных государственных образовательных стандартов среднего профессионального образования нового поколения.

Учебно-методическая литература для данной дисциплины имеется в наличии в электронно-библиотечной системе Издательства "Лань", доступ к которой предоставлен обучающимся. ЭБС Издательства "Лань" включает в себя электронные версии книг издательства "Лань" и других ведущих издательств учебной литературы, а также электронные версии периодических изданий по естественным, техническим и гуманитарным наукам. ЭБС Издательства "Лань" обеспечивает доступ к научной, учебной литературе и научным периодическим изданиям.

# **11. Методы обучения для обучающихся инвалидов и лиц с ограниченными возможностями здоровья**

В образовательном процессе используются социально-активные и рефлексивные методы обучения, технологии социокультурной реабилитации с целью оказания помощи в установлении полноценных межличностных отношений с другими обучающимися, создании комфортного психологического климата в студенческой группе.

Условия обучения инвалидов и лиц с ограниченными возможностями здоровья: учебные аудитории, в которых проводятся занятия со студентами с нарушениями слуха, оборудованы мультимедийной системой (ПК и проектор), компьютерные тифлотехнологии базируются на комплексе аппаратных и программных средств, обеспечивающих преобразование компьютерной информации доступные для слабовидящих формы (укрупненный текст);

- в образовательном процессе используются социально-активные и рефлексивные методы обучения: кейс-метод, метод проектов, исследовательский метод, дискуссии в форме круглого стола**,** конференции, метод мозгового штурма.

Программа составлена в соответствии с требованиями ФГОС СПО по специальности 38.02.03 «Операционная деятельность в логистике».

# МИНИСТЕРСТВО НАУКИ И ВЫСШЕГО ОБРАЗОВАНИЯ РОССИЙСКОЙ ФЕДЕРАЦИИ Елабужский институт (филиал) федерального государственного автономного образовательного учреждения высшего образования

«Казанский (Приволжский) федеральный университет»

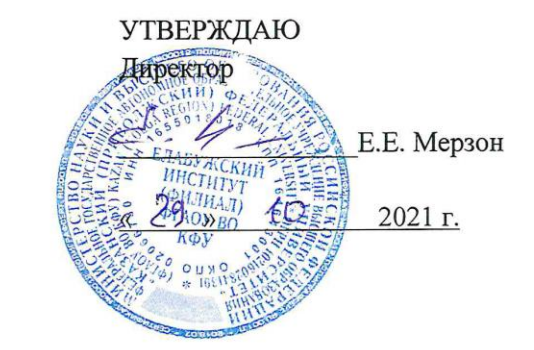

## ФОНД ОЦЕНОЧНЫХ СРЕДСТВ ПО УЧЕБНОЙ ДИСЦИПЛИНЕ

ЕН.02 Информационные технологии в профессиональной деятельности (наименование дисциплины)

> 38.02.03 Операционная деятельность в логистике (код и наименование специальности)

> > операционный логист (квалификация выпускника)

> > > г. Елабуга, 2021

# **Паспорт фонда оценочных**

# **средств по**

#### **ЕН.02 Информационные технологии в профессиональной деятельности**

(наименование дисциплины)

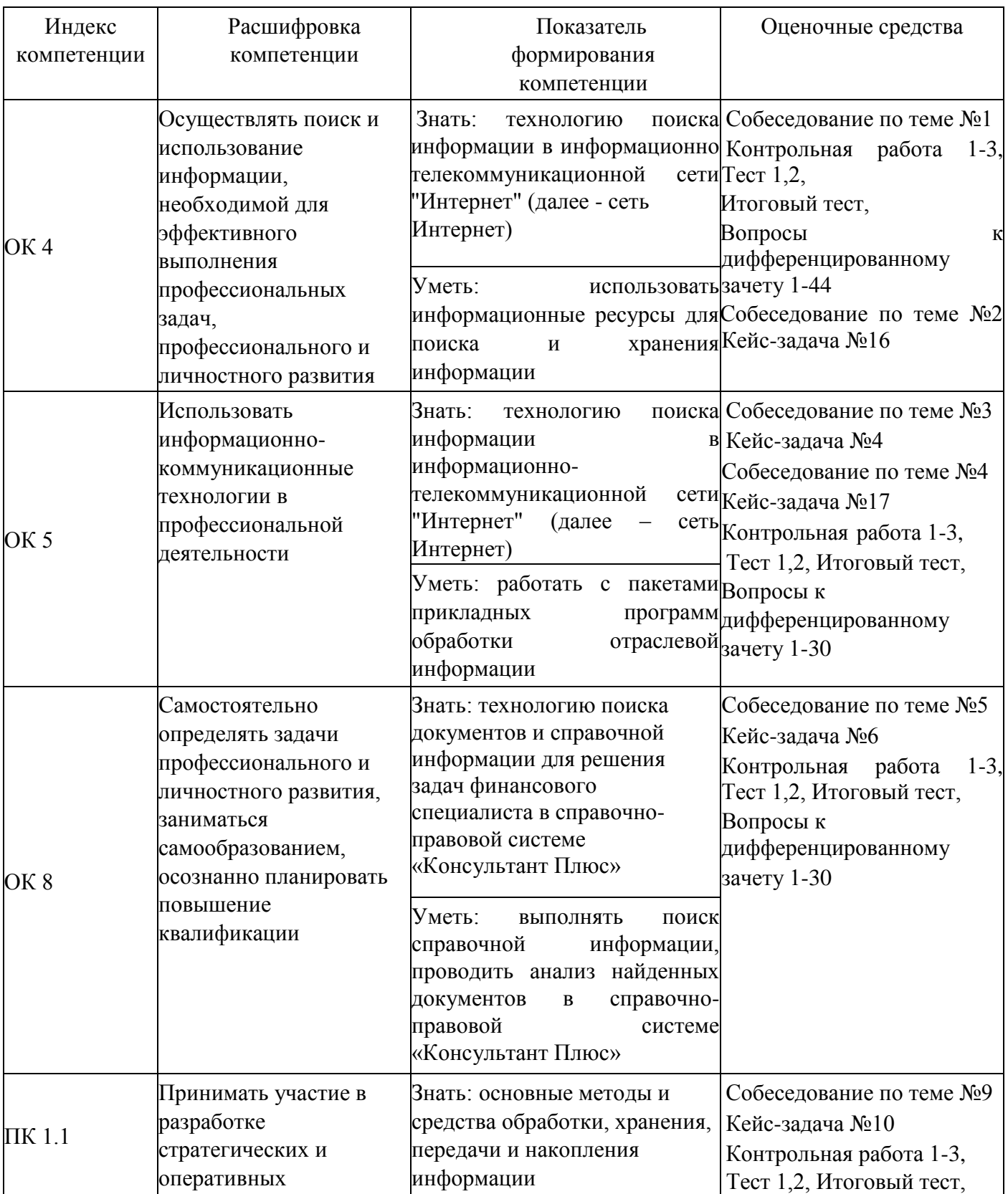

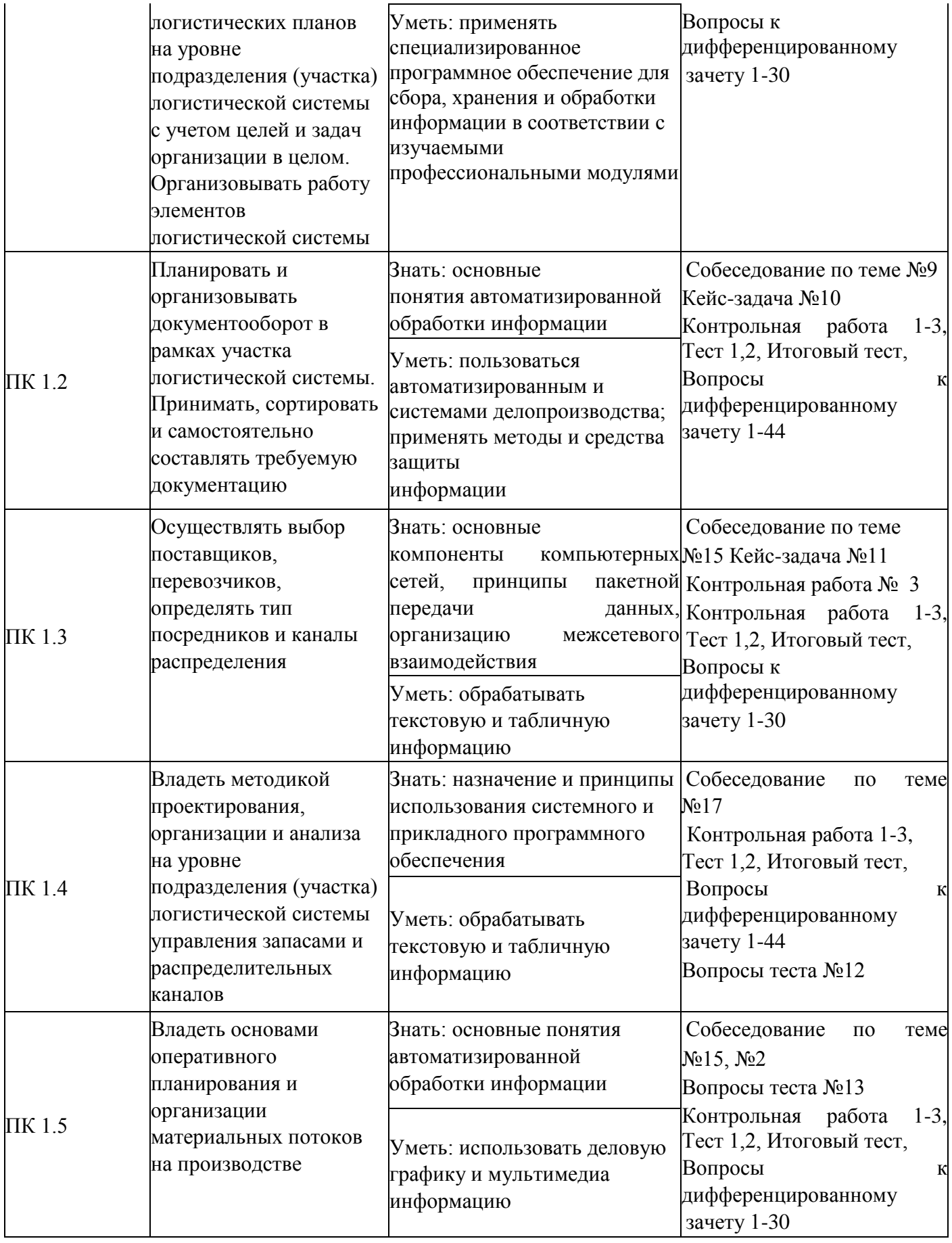

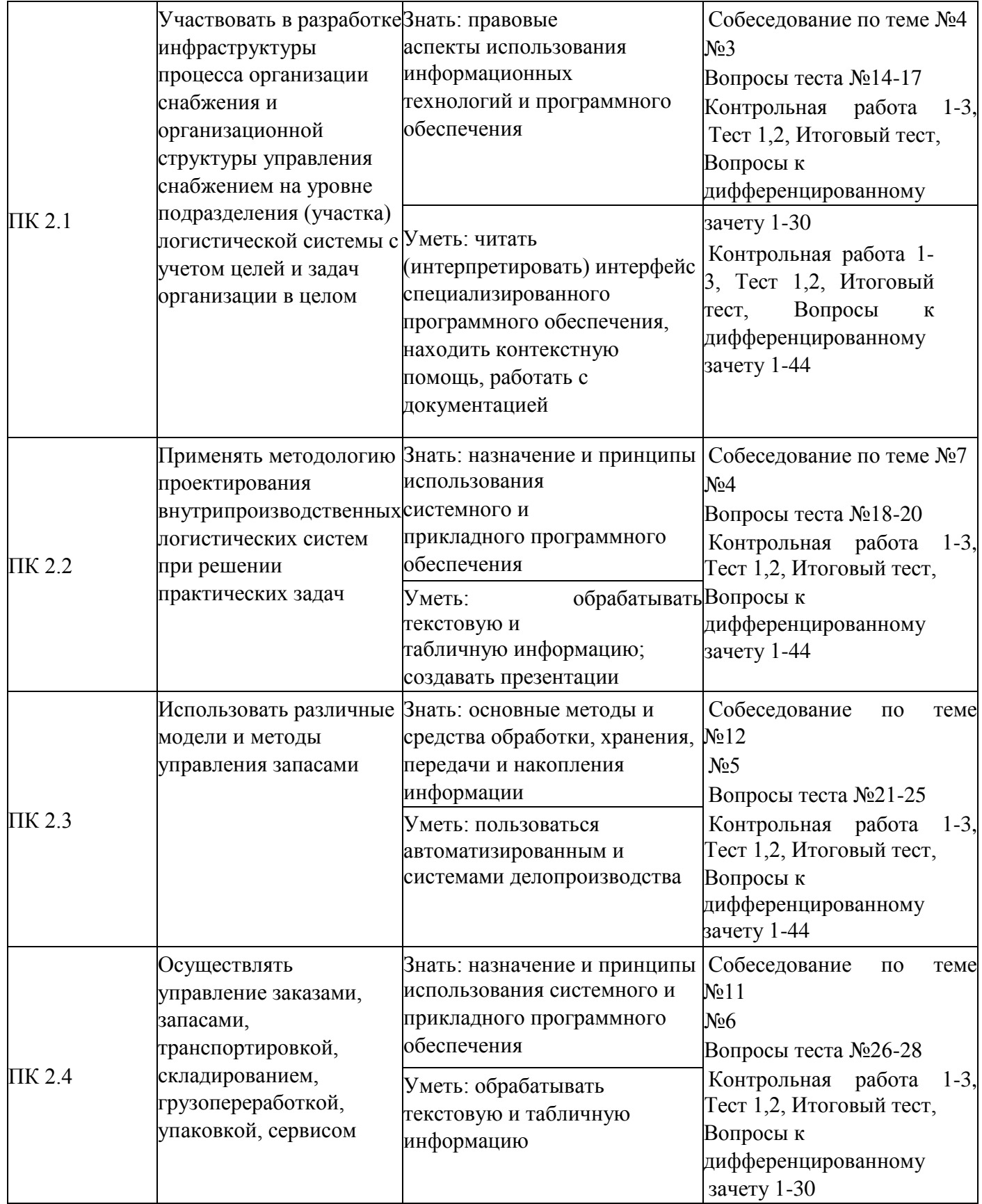
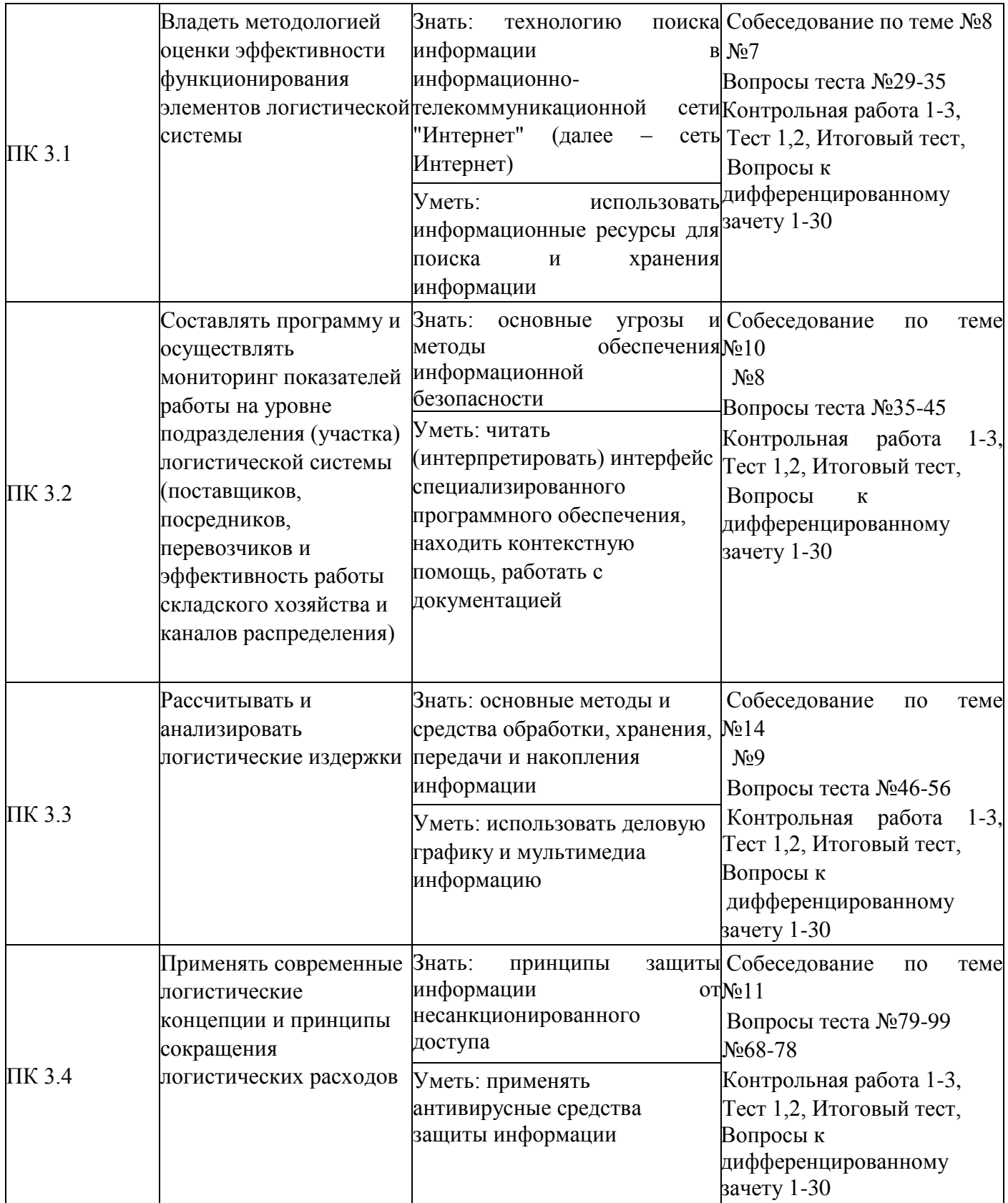

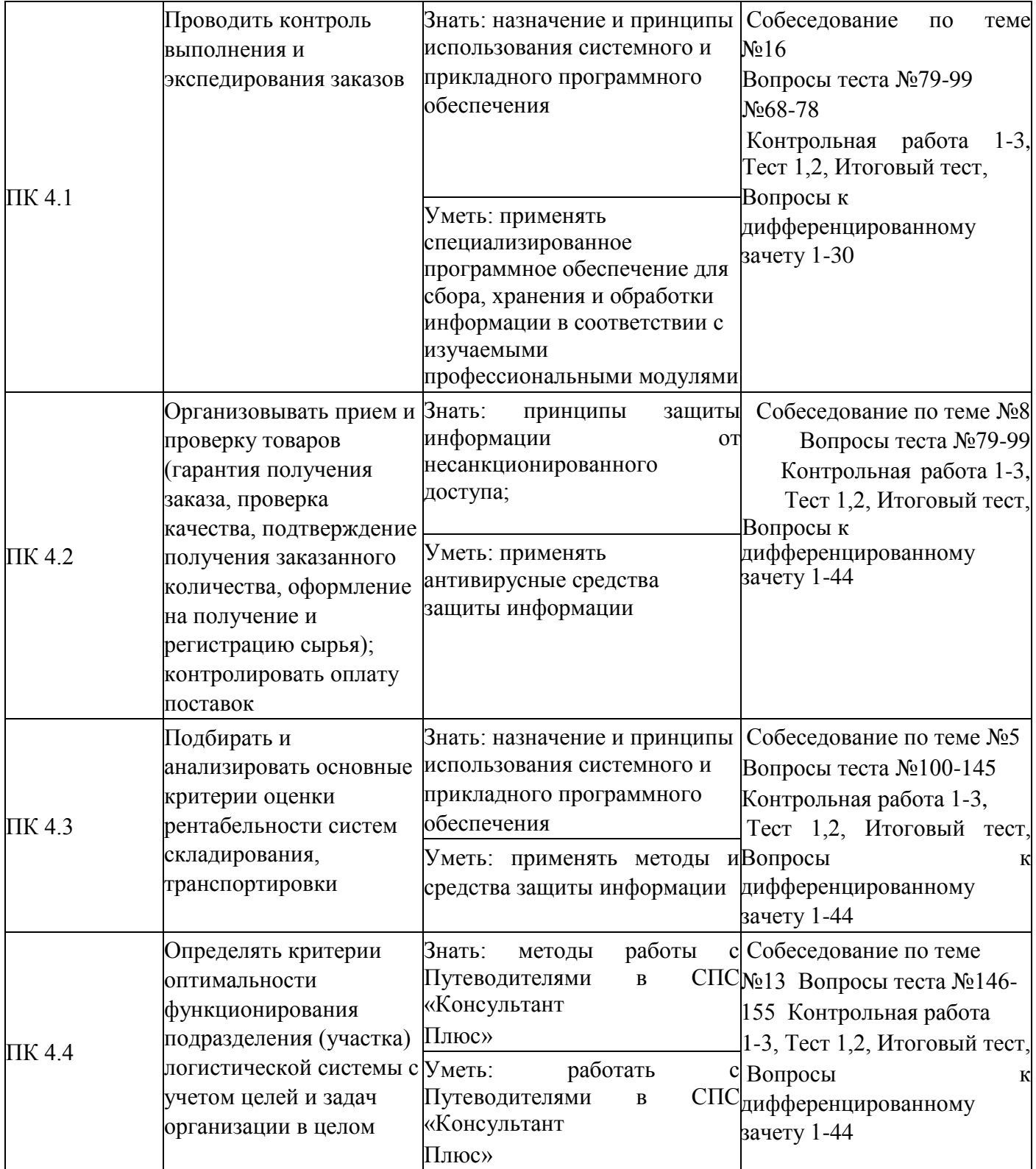

# МИНИСТЕРСТВО НАУКИ И ВЫСШЕГО ОБРАЗОВАНИЯ РОССИЙСКОЙ ФЕДЕРАЦИИ Елабужский институт (филиал) федерального государственного автономного образовательного

учреждения высшего образования

«Казанский (Приволжский) федеральный университет»

#### **Вопросы для собеседования**

По ЕН.02 Информационные технологии в профессиональной деятельности (наименование дисциплины)

Вопросы для собеседования (ОК-4, ОК-5, ОК-8,ПК 1.1, ПК 1.2, ПК 1.3, ПК 1.4, ПК 1.5, ПК 2.1, ПК 2.2, ПК 2.3, ПК 2.4, ПК 3.1, ПК 3.2, ПК 3.3, ПК 3.4, ПК 4.1, ПК 4.2, ПК 4.3, ПК 4.4)

1. Понятие информационной технологии, её свойства. Роль информационных технологий в развитии экономики и общества. Классификация ИТ.

2. Техническое обеспечение информационных технологий. ПО информационных технологий. Назначение и принципы использования системного и прикладного ПО.

3. Настройки Windows 7.

4. Создание документов в редакторе MSWord. Оформление текстовых документов, содержащих таблицы. Создание текстовых документов на основе шаблонов. Создание шаблонов форм.

5. Создание комплексных документов в текстовом редакторе. Оформление схем по образцу. Оформление документов по образцу. Оформление формул редактором MSEQUATION. Организационные диаграммы в документе MSWord.

6. Комплексное использование возможностей в MSWord для создания документов. Создание схем, оргдиаграмм, документов.

7. Комплексное использование возможностей в MSWord для создания документов. Оформление рекламно- информационного письма.

8. Комплексное использование возможностей в MSWord для создания документов. Организация расчетов в табличном процессореMSExcel.

9. Создание электронной книги. Относительная и абсолютная адресации вMSExcel. 10. Связные таблицы. Расчет промежуточных итогов в таблицах MSExcel

11. Задачи оптимизации. Создание плана выгодного производства.

12. Связи между файлами и консолидация данных

13. Экономические расчеты в MSExcel. Оценка рентабельности рекламной кампании фирмы.

Задание 2 Презентация на тему: «Классификация ИТ по виду назначению, характеру использования»

14. Поисковые возможности СПС.

15. Обзор компьютерных справочно-правовых систем.

16.Электронные презентации.

17. Справочно-правовые системы в профессиональной деятельности операционного логиста.

Задание 1. Решить задачу с помощью СПС Консультант Плюс, Определить Кодекс, закон, статью, необходимые для решения задачи. Оформите результат с выкладками в Word.

#### **Вариант**

**1** Вы приобрели золотую цепочку в подарок, но по размеру (длине) Ваш подарок не подошел. Имеете ли Вы право заменить товар?

#### **Вариант**

**2** Определите, какие правовые акты МВД РФ содержат ответ на вопрос: имеют ли право сотрудники ДПС останавливать машину для проверки документов на право управления транспортным средством вне стационарных постов?

### **Вариант**

**3** Гражданин Н. без уважительных причин опоздал на работу на 5 часов. Определите, имеет ли право работодатель расторгнуть с ним трудовой договор. В примере иллюстрируется поиск фрагмента текста и производится печать фрагмента текста.

#### **Вариант**

**4** Используя Трудовой кодекс РФ определите, относится ли укус насекомого к несчастным случаям на производстве.

Примечание:

Пример подготовлен с использованием правовых актов по состоянию на 17 ноября 2008 г.

## **Вариант**

**5** Найдите документы, разъясняющие вопрос, оплачивается ли проезд к месту нахождения высшего учебного заведения студенту заочного отделения для сдачи зачетов и экзаменов.

#### **Вариант**

**6** Укажите период, в течение которого студент имеет право на восстановление в высшем учебном заведении после того, как он был отчислен по собственному желанию. В примере иллюстрируется поиск по Правовому навигатору.

## **Ответы и критерии оценки к работе «Работа со справочными правовыми**

#### **системами»**

## 1. **Ответы к заданиям**

Заменить приобретенную золотую цепочку нельзя.

**Вариант 1** 

### **Вариант**

**2** Сотрудники ДПС могут останавливать автомобиль только на стационарных постах ДПС, контрольных постах милиции и контрольно-пропускных пунктах, и только в период проведения специальных мероприятий - вне стационарных постов.

#### **Вариант 3**

В рассмотренном случае работодатель имеет право расторгнуть трудовой договор.

### **Вариант**

**4** Найдена статья 227 Трудового кодекса РФ, в которой содержится перечень несчастных случаев на производстве, подлежащих расследованию и учету. На основании указанной статьи определено, что укус насекомого расследуется и подлежит учету как несчастный случай на производстве.

#### **Вариант 5**

В пункте 3 статьи 17 Федерального закона от 22.08.1996 № 125-ФЗ "О высшем и послевузовском профессиональном образовании" указано, что "студентам, обучающимся по заочной форме в высших учебных заведениях,

которые имеют государственную аккредитацию, один раз в учебном

году организацияработодатель оплачивает проезд к месту нахождения высшего учебного заведения и обратно для выполнения лабораторных работ, сдачи зачетов и экзаменов, а также для сдачи государственных экзаменов, подготовки и защиты дипломного проекта (работы)".

#### **Вариант**

**6** В соответствии с пунктом 4 статьи 16 Федерального закона от 22.08.1996 № 125ФЗ "студент имеет право на восстановление в высшем учебном заведении в течение пяти лет после отчисления из него по собственному желанию или по уважительной причине с сохранением той основы обучения (бесплатной или платной), в соответствии с которой он обучался до отчисления".

Задание 2.

1. Достоинства и ограничения СПС. Современные тенденции в развитии СПС 2. СПС- первый помощник специалиста. Причины популярности 3. Особенности российских СПС. Отечественный рынок СПС.

Задание 3.

- 1. Структура, виды информационных ресурсов и основные виды услуг в сети Интернет
- 2. Авторские права и имущественные права на электронные ресурсы
- 1. Роль информации и информационный обмен в товарообращении
- 2. Роль, перспективы и эффективность применения информационных систем (ИС) и технологий (ИТ) в логистике и УЦП.
- 3. Перспективы в развитии товарообращения на принципах логистики, информатики, телематики и программотехники
- 4. Технология групповой работы.
- 5. Электронная торговля
- 6. Поисковые системы

Задание 1. Используя ресурсы сети Internet и любые поисковые системы найдите популярные площадки, на которых работодатели размещают вакансии. Вакансии должны относится в сфере информационных технологий и охватывать любой из видов деятельности рассмотренных в рамках данного курса.

Проведите анализ выбранных вами площадок. В качестве критерия анализа используйте не менее 7 параметров (например: посещаемость сайта, частота обновления должностных предложений, количество опубликованных заявок\запросов). Результат анализа представьте в виде таблицы

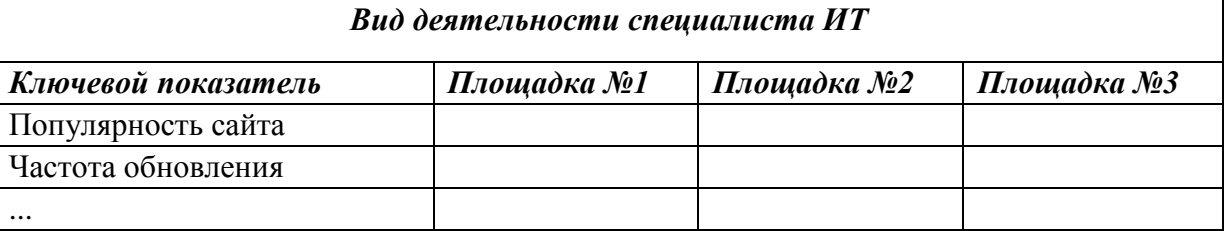

На основании таблицы выберите площадку, на которой вы сами бы искали себе вакансию. Из перечня вакансий площадки выберите вакансию которая ближе всего подходит вам (по материальным, территориальным и профессиональным требованиям). Проведите собственный анализ её актуальности, популярности и т.д.

На основании проведенного вами анализа составьте собственный шаблон резюме, как специалиста претендующего на данную вакансию.

Следует отметить, что строго утвержденного шаблона резюме нет, но следующая информация должна быть в нем отражена обязательно: ФИО, контакты соискателя, опыт работы, основные достижения, сведения об образовании, как основном, так и дополнительном, профессиональные навыки.

- 1. Единое информационное пространство логистической компании.
- 2. Средства и способы интеграции информационных потоков на разных уровнях управления*.*
- 3. Интегрированные информационные сети и системы.

7.Макросети и глобализация информационного пространства в бизнес-технологиях.

- 8.Телематика и логистическая глобализация.
- 9.Правовые и таможенные информационные системы.
- 10.Корпоративные информационные системы (КИС).
- 11.Электронный документооборот (ЭОД).

#### **Критерии оценки проверочных заданий:**

 $-$  правильно в полном объеме выполнены все задания согласно условия  $-5$ 

в полном объеме выполненывсе задания согласно условия, но допущены ошибки – 4

- не в полном объеме выполнены задания согласно условия (не менее 60 процентов), допущены ошибки – 3

- не в полном объеме выполнены задания согласно условия (менее 60 процентов), допущены серьезные ошибки – 2 - **Критерии оценки:** 

| Индек           | Результ | Критерии оценивания результатов обучения |                                            |                              |                                 |
|-----------------|---------|------------------------------------------|--------------------------------------------|------------------------------|---------------------------------|
| си              | аты     | «отлично»                                | «хорошо»                                   | «удовлетворите               | «неудовлетворительн             |
| расши           | обучен  |                                          |                                            | льно»                        | $O \rangle$                     |
| фровка          | ИЯ      |                                          |                                            |                              |                                 |
| компет          |         |                                          |                                            |                              |                                 |
| енции           |         |                                          |                                            |                              |                                 |
| OK <sub>4</sub> | Знать:  | Знает технологию                         | Знает<br>большую                           | He<br>знает                  | Не знает технологию             |
|                 |         | поиска                                   | часть                                      | большую<br>часть             | поиска информации в             |
|                 |         | информации в                             | технологию                                 | технологии                   | информационно-                  |
|                 |         | информационно-                           | поиска                                     | поиска                       | телекоммуникационно             |
|                 |         | телекоммуникацио                         | информации<br>B                            | информации<br>$\, {\bf B}$   | "Интернет"<br>сети<br>й         |
|                 |         | нной сети                                | информационно-                             | информационно-               | (далее<br>сеть                  |
|                 |         | "Интернет" (далее<br>- сеть Интернет)    | телекоммуникац<br>ионной                   | телекоммуникац               | Интернет)                       |
|                 |         |                                          | сети<br>"Интернет"                         | ионной<br>сети               |                                 |
|                 |         |                                          | (далее<br>$\overline{\phantom{m}}$<br>сеть | "Интернет"                   |                                 |
|                 |         |                                          | Интернет)                                  | (далее<br>сеть               |                                 |
|                 |         |                                          |                                            | Интернет)                    |                                 |
|                 | Уметь:  | Умеет                                    | Частично умеет                             | Не уверенно                  | Не умеет                        |
|                 |         | использовать                             | использовать                               | использует                   | использовать                    |
|                 |         | информационные                           | информационны                              | информационны                | информационные                  |
|                 |         | ресурсы для<br>поиска и хранения         | е ресурсы для                              | е ресурсы для                | ресурсы для поиска и            |
|                 |         | информации                               | поиска и                                   | поиска и                     | хранения информации             |
|                 |         |                                          | хранения<br>информации                     | хранения                     |                                 |
|                 |         |                                          |                                            | информации                   |                                 |
| OK <sub>5</sub> | Знать:  | Знает технологию                         | Знает большую                              | He<br>знает                  | Не знает технологию             |
|                 |         | поиска                                   | часть                                      | большую<br>часть             | поиска информации в             |
|                 |         | информации в                             | технологию                                 | технологию                   | информационно-                  |
|                 |         | информационно-                           | поиска                                     | поиска                       | телекоммуникационно             |
|                 |         | телекоммуникацио<br>нной сети            | информации<br>B<br>информационно-          | информации<br>B              | "Интернет"<br>й<br>сети         |
|                 |         | "Интернет" (далее                        | телекоммуникац                             | информационно-               | (далее<br>сеть                  |
|                 |         | - сеть Интернет)                         | ионной<br>сети                             | телекоммуникац               | Интернет)                       |
|                 |         |                                          | "Интернет"                                 | ионной<br>сети               |                                 |
|                 |         |                                          | (далее<br>сеть                             | "Интернет"<br>(далее<br>сеть |                                 |
|                 |         |                                          | Интернет)                                  | Интернет)                    |                                 |
|                 | Уметь:  | Умеет работать с                         | Частично Умеет                             | Не уверенно                  |                                 |
|                 |         | пакетами                                 | работать<br>$\mathbf{c}$                   | работать с                   | Не умеет работать с<br>пакетами |
|                 |         | прикладных                               | пакетами                                   | пакетами                     | прикладных программ             |
|                 |         |                                          | прикладных                                 | прикладных                   | обработки отраслевой            |
|                 |         | программ<br>обработки                    | программ                                   | программ                     | информации                      |
|                 |         | отраслевой                               | обработки                                  | обработки                    |                                 |
|                 |         | информации                               | отраслевой                                 | отраслевой                   |                                 |
|                 |         |                                          | информации                                 | информации                   |                                 |
|                 |         |                                          |                                            |                              |                                 |

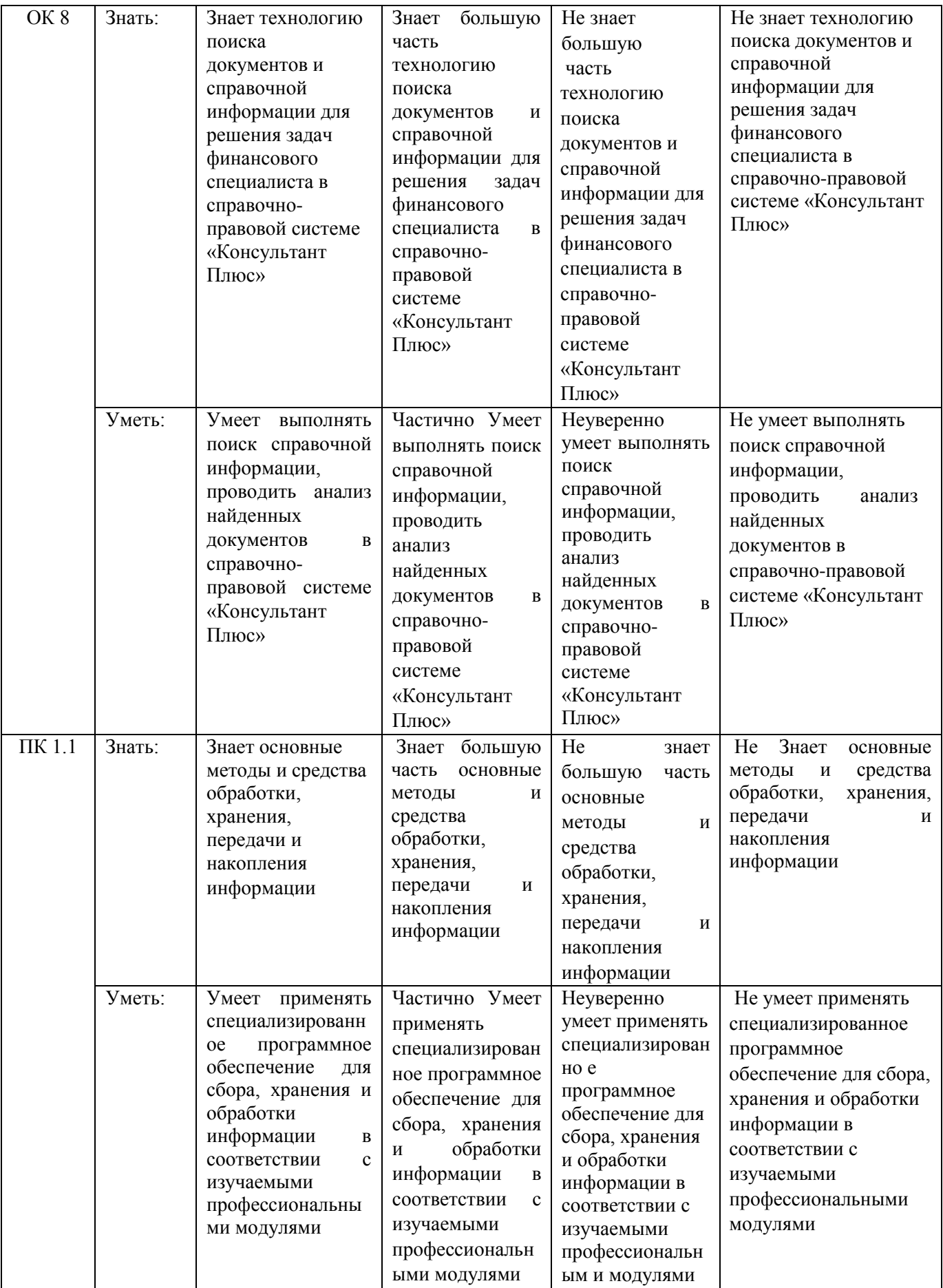

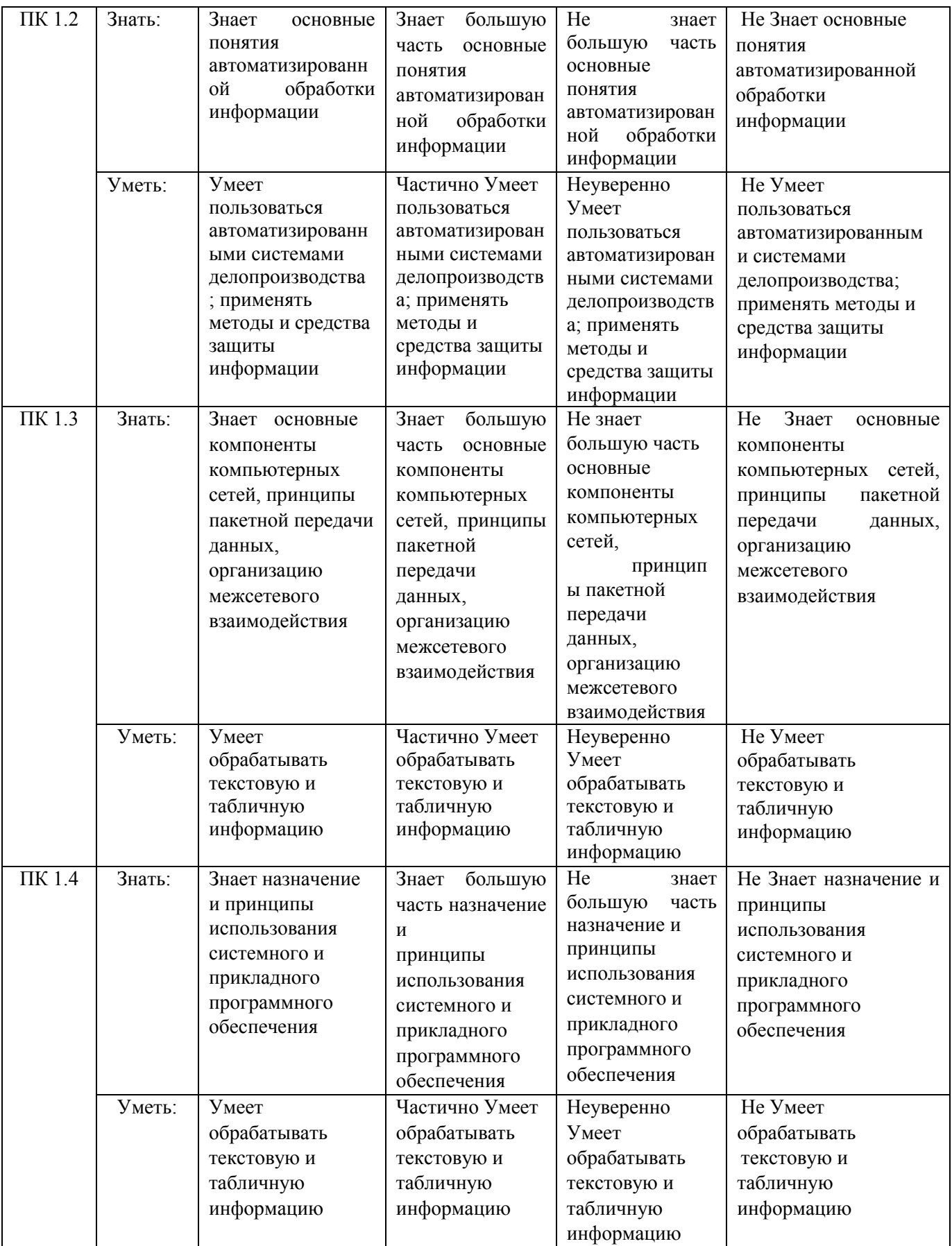

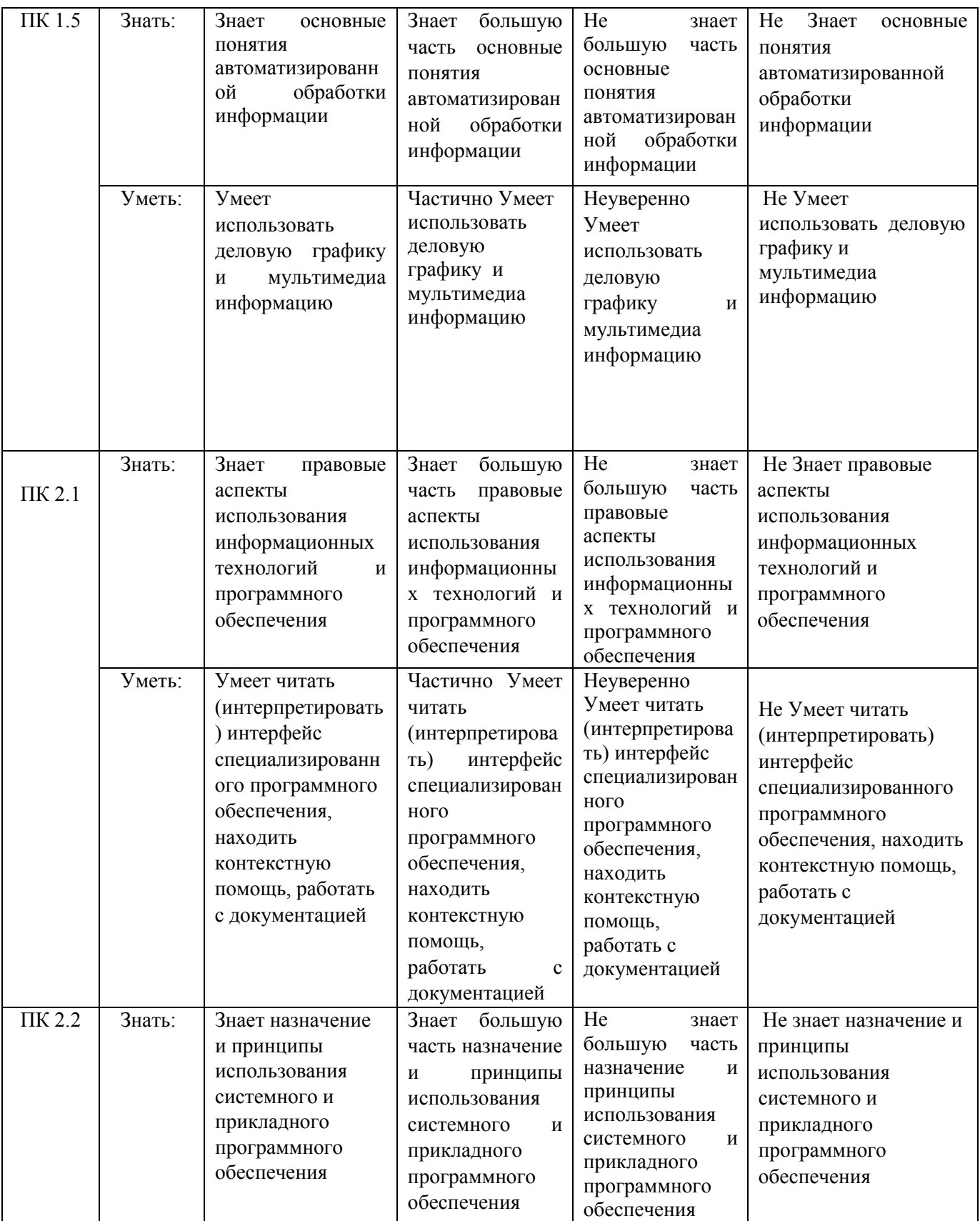

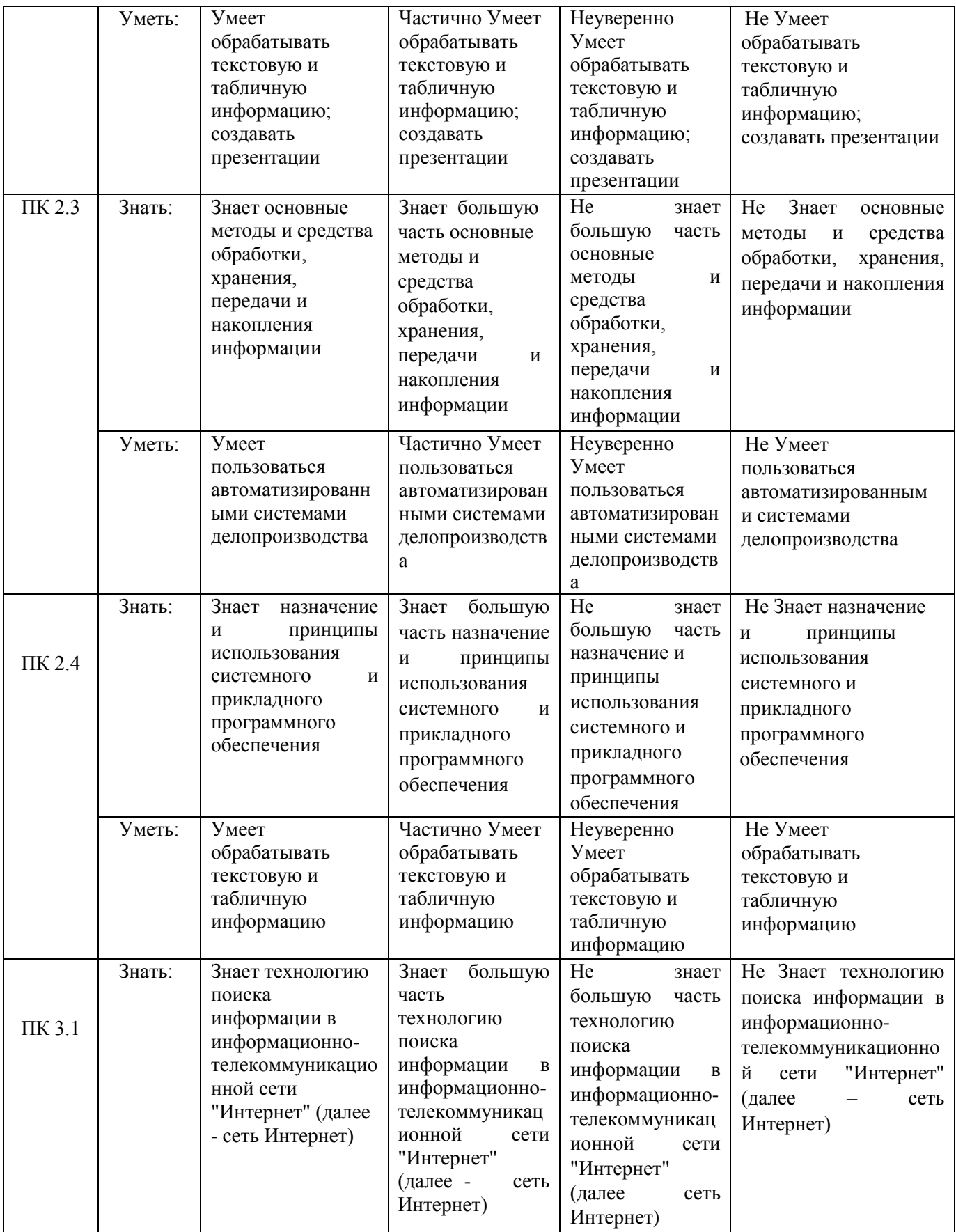

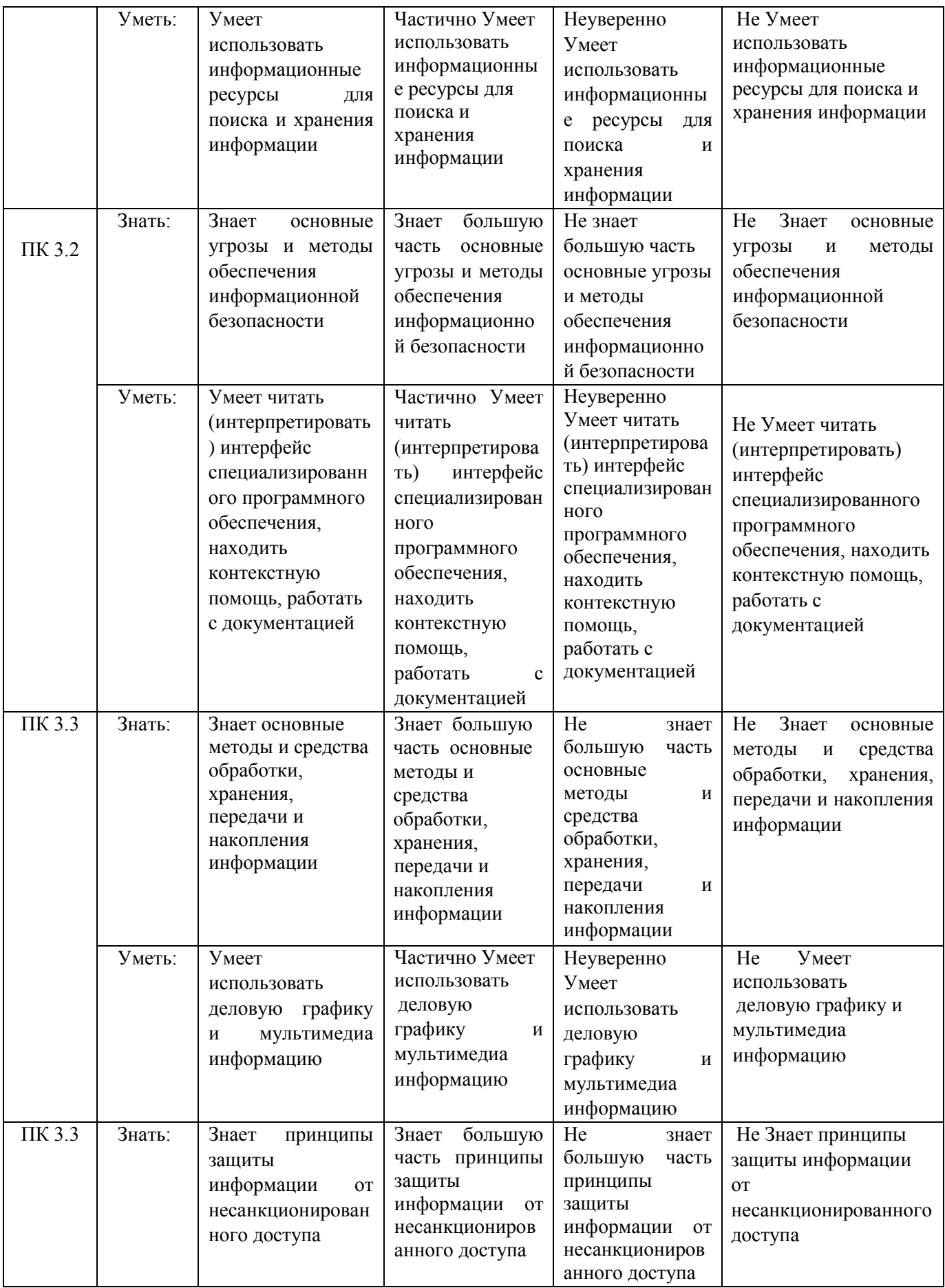

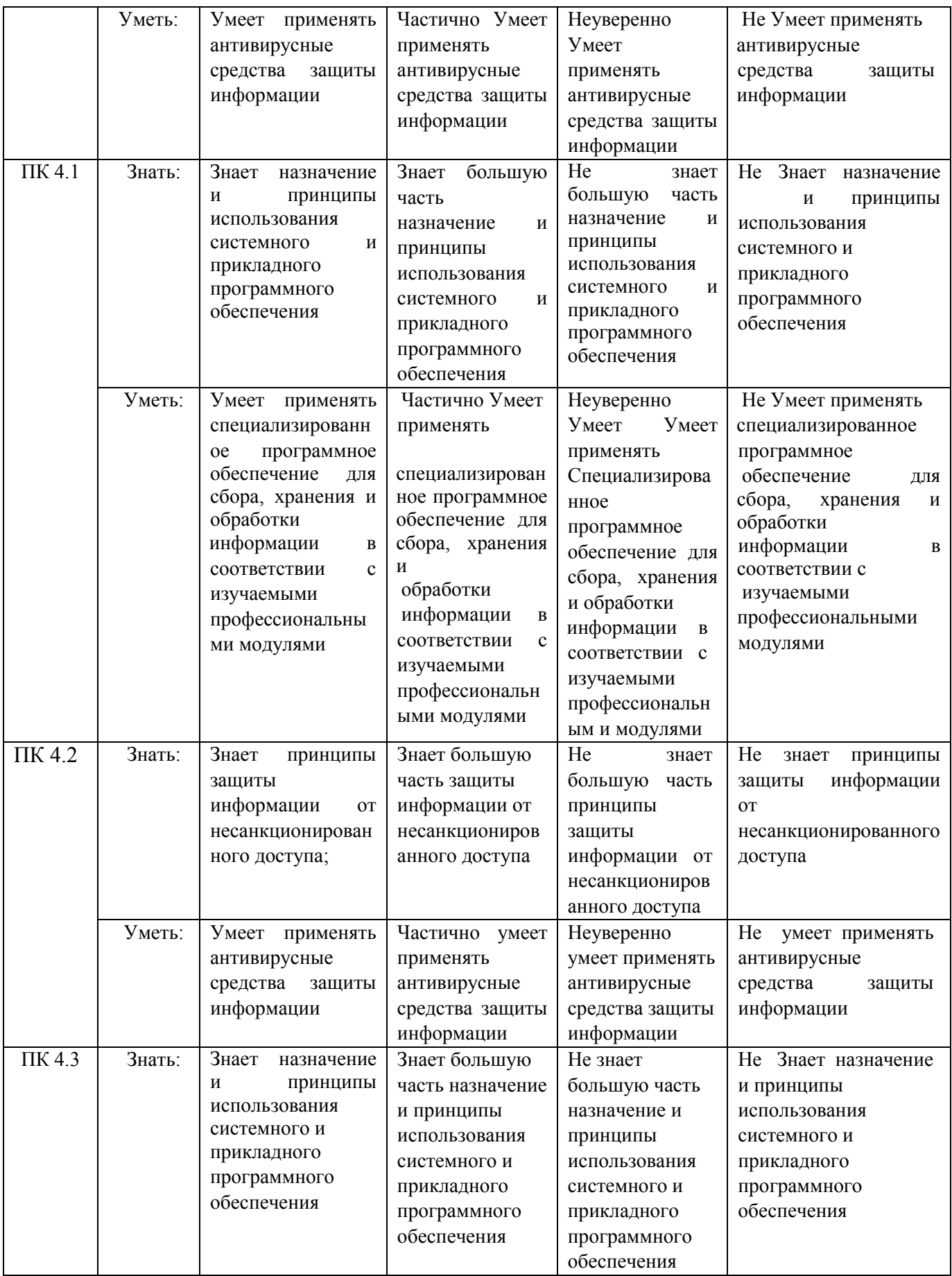

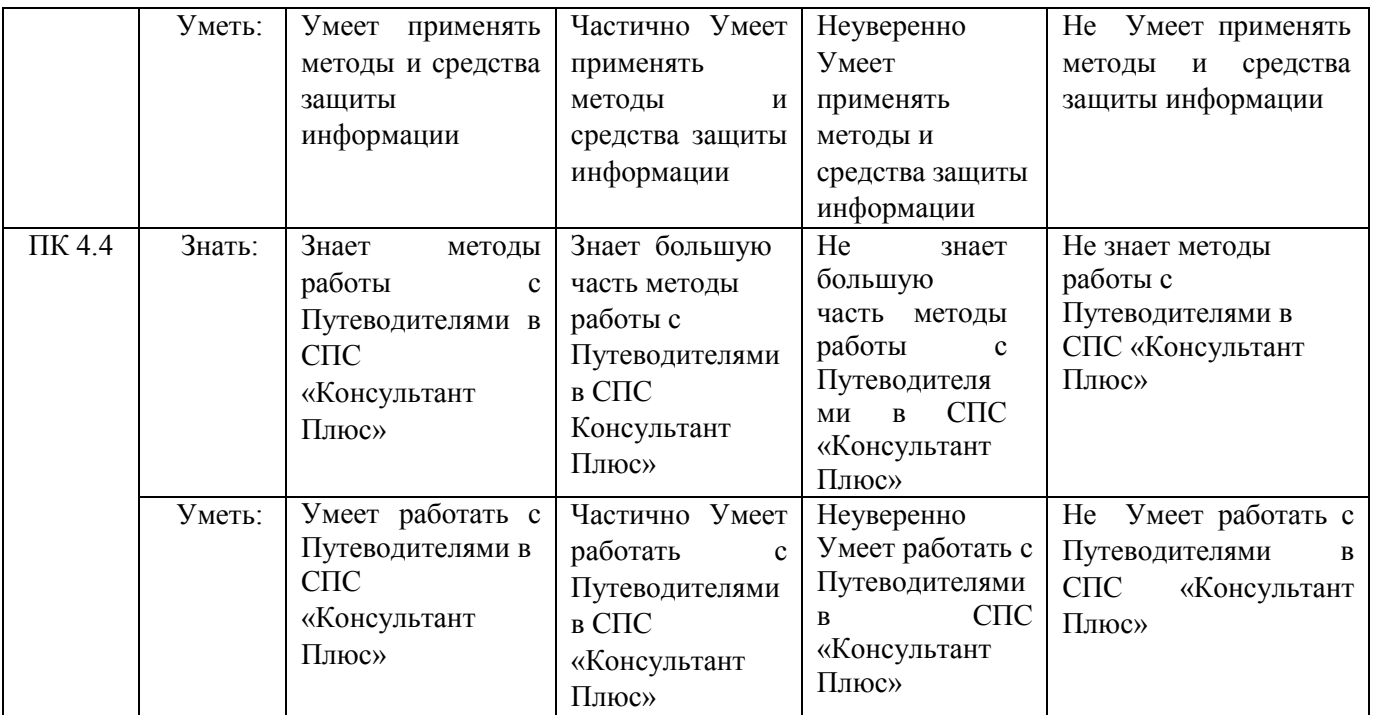

# МИНИСТЕРСТВО НАУКИ И ВЫСШЕГО ОБРАЗОВАНИЯ РОССИЙСКОЙ ФЕДЕРАЦИИ

Елабужский институт (филиал) федерального государственного автономного образовательного учреждения высшего образования

«Казанский (Приволжский) федеральный университет»

### **Фонд тестовых заданий**

по дисциплине «Информационные технологии в профессиональной деятельности»

## **Комплект заданий для теста 1**

по дисциплине «Информационные технологии в профессиональной деятельности» (ОК-4, ОК-5, ОК-8, ПК 1.1, ПК 1.2, ПК 1.3, ПК 1.4, ПК 1.5, ПК 2.1, ПК 2.2, ПК 2.3, ПК 2.4, ПК 3.1, ПК 3.2, ПК 3.3, ПК 3.4, ПК 4.1, ПК 4.2, ПК 4.3, ПК 4.4)

1 Выберите верный ответ и обведите кружком его номер (кликните курсором, поставьте крестик в необходимой клеточке)

Что обеспечивает протокол маршрутизации (IP)?

- 1. управление аппаратурой передачи данных и каналов связи
- 2. сохранение механических, функциональных параметров физической связи в компьютерной сети
- 3. интерпретацию данных и подготовку их для пользовательского уровня
- 4. доставку информации от компьютера отправителя к компьютеру получателю
- 5. разбиение файлов на IP-пакеты в процессе передачи и сборку файлов в процессе получения

## Ответ: 4

Оценка: дихотомическая. Правильное выполнение задания оценивается 1 баллом, неправильное – 0 баллов.

2 Выберите верный ответ и обведите кружком его номер (кликните курсором, поставьте крестик в необходимой клеточке)

Что обеспечивает транспортный протокол (TCP) ?

- 1. прием, передачу и выдачу одного сеанса связи
- 2. разбиение файлов на IP-пакеты в процессе передачи и сборку файлов в процессе получения
- 3. доступ пользователя к переработанной информации
- 4. доставку информации от компьютера-отправителя к компьютеру получателю
- 5. доставку информации от компьютера- получателя к компьютеру отправителю

## Ответ: 2

Оценка: дихотомическая. Правильное выполнение задания оценивается 1 баллом, неправильное – 0 баллов.

3 Выберите верный ответ и обведите кружком его номер (кликните курсором, поставьте крестик в необходимой клеточке)

В чём измеряется пропускная способность канала передачи информации ?

1. бит/с

- 2. Мбит/с
- 3. Мбит
- 4. Кбайт/с
- 5. Байт

Ответ: 1, 2, 4

Оценка: дихотомическая. Правильное выполнение задания оценивается 1 баллом, неправильное – 0 баллов.

4 Выберите верный ответ и обведите кружком его номер (кликните курсором, поставьте крестик в необходимой клеточке)

Как называется топология локальной сети, где рабочие станции соединены с сервером (файлсервером)?

- 1. звезда
- 2. кольцевой
- 3. шинной
- 4. древовидной
- 5. замкнутой Ответ: 1

Оценка: дихотомическая. Правильное выполнение задания оценивается 1 баллом, неправильное – 0 баллов.

5 Выберите верный ответ и обведите кружком его номер (кликните курсором, поставьте крестик в необходимой клеточке)

Совокупность компьютеров, соединенных каналами обмена информации и находящихся в пределах одного (или нескольких) помещений, здания, называется:

- 1. глобальной компьютерной сетью
- 2. локальной компьютерной сетью
- 3. информационной системой с гиперсвязями
- 4. электронной почтой
- 5. региональной компьютерной сетью

# Ответ: 2

Оценка: дихотомическая. Правильное выполнение задания оценивается 1 баллом, неправильное – 0 баллов.

6 Выберите верный ответ и обведите кружком его номер (кликните курсором, поставьте крестик в необходимой клеточке)

Локальные компьютерные сети как средство общения используются

- 1. для организации доступа к общим для всех пользователей устройствам ввода принтерам, графопостроителям и общим информационным ресурсам местного значения
- 2. только для осуществления обмена данными между несколькими пользователями
- 3. для общения людей непосредственно
- 4. для осуществления обмена данными между несколькими пользователями, для организации доступа к общим для всех пользователей устройствам вывода (принтерам), а также к общим информационным ресурсам местного значения

5. только для организации доступа к общим для всех пользователей информационных ресурсов Ответ: 4

Оценка: дихотомическая. Правильное выполнение задания оценивается 1 баллом, неправильное – 0 баллов.

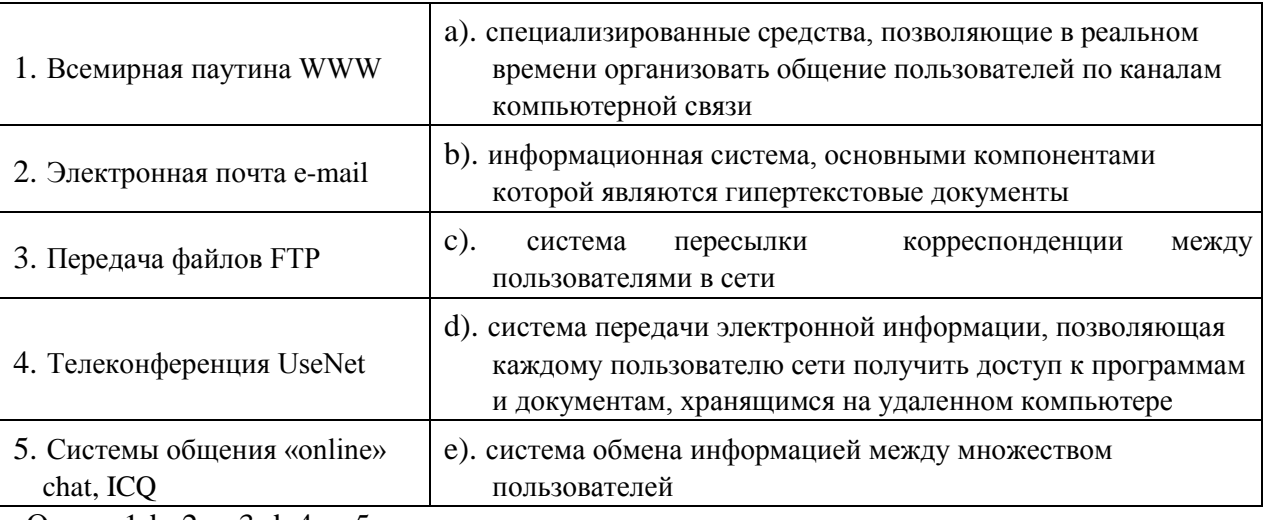

#### 7 Установите соответствие

Ответ: 1-b, 2-c, 3-d, 4-e, 5-a

Оценка: дихотомическая. Правильное выполнение задания оценивается 1 баллом, неправильное – 0 баллов.

## 8 Выберите верный ответ и обведите кружком его номер (кликните курсором, поставьте крестик в необходимой клеточке) Глобальная компьютерная сеть - это:

- 1. информационная система с гиперсвязями
- 2. множество компьютеров, связанных каналами передачи информации и находящихся в пределах одного помещения, здания
- 3. совокупность локальных сетей и компьютеров, расположенных на больших расстояниях и соединенных с помощью каналов связи в единую систему
- 4. система обмена информацией на определенную тему
- 5. совокупность хост-компьютеров и файл-серверов

#### Ответ: 3

Оценка: дихотомическая. Правильное выполнение задания оценивается 1 баллом, неправильное – 0 баллов.

## 9 Выберите верный ответ и обведите кружком его номер (кликните курсором, поставьте крестик в необходимой клеточке)

Глобальные компьютерные сети как средство коммуникации появились

- 1. когда созрела общественная потребность общения между людьми, проживающими в разных точках планеты и появились соответствующие технические возможности (системы и сети компьютерной коммуникации)
- 2. когда появились компьютеры
- 3. когда совершилась научно-техническая революция
- 4. когда созрела общественная потребность общения между людьми, проживающими на разных точках планеты

## 5. когда закрылись почтовые отделения

Ответ: 1

Оценка: дихотомическая. Правильное выполнение задания оценивается 1 баллом, неправильное – 0 баллов.

10 Выберите верный ответ и обведите кружком его номер (кликните курсором, поставьте крестик в необходимой клеточке)

Для хранения файлов, предназначенных для общего доступа пользователей сети, используется:

- 1. хост-компьютер
- 2. клиент-сервер
- 3. файл-сервер
- 4. коммутатор
- 5. рабочая станция

## Ответ: 3

Оценка: дихотомическая. Правильное выполнение задания оценивается 1 баллом, неправильное – 0 баллов.

## 11 Выберите верный ответ и обведите кружком его номер (кликните курсором, поставьте крестик в необходимой клеточке)

Что включает в себя общая схема передачи информации?

- 1. отправителя информации, канал передачи информации и получателя информации
- 2. отправителя информации, пропускную способность канала
- 3. отправителя информации, пропускную способность канала и получателя информации
- 4. отправителя информации, получателя информации
- 5. канал передачи информации, получателя информации

## Ответ: 1

Оценка: дихотомическая. Правильное выполнение задания оценивается 1 баллом, неправильное – 0 баллов.

12 Выберите верный ответ и обведите кружком его номер (кликните курсором, поставьте крестик в необходимой клеточке)

На какие группы делятся поисковые серверы Интернета?

- 1. майлы
- 2. специализированные и общего назначения
- 3. всевозможные
- 4. яндексы
- 5. хосты

# Ответ: 2

Оценка: дихотомическая. Правильное выполнение задания оценивается 1 баллом, неправильное – 0 баллов.

Критерии оценки при проведении тестирования

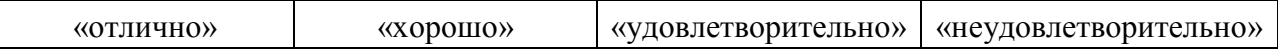

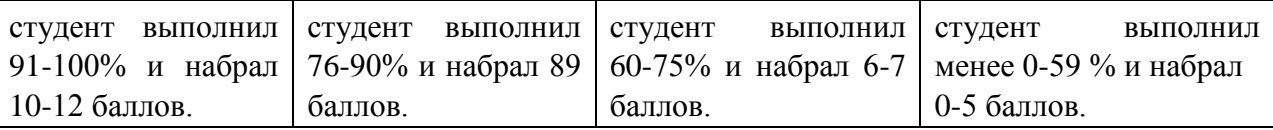

Комплект заданий для теста 2

1. Выберите верный ответ и обведите кружком его номер (кликните курсором, поставьте крестик в необходимой клеточке)

Прикладная наука о методах и способах преобразования информации с целью ее защиты от незаконных пользователей – это

А) криптография

В) криптология

Ответ: А

Оценка: дихотомическая. Правильное выполнение задания оценивается 1 баллом, неправильное – 0 баллов.

2. Выберите верный ответ и обведите кружком его номер (кликните курсором, поставьте крестик в необходимой клеточке)

Тайнопись – это

А) тайные знаки

В) способ, позволяющий передавать секретные сообщения от одного человека к другому

С) написание тайных знакoв в тетради

## Ответ: В

Оценка: дихотомическая. Правильное выполнение задания оценивается 1 баллом, неправильное – 0 баллов.

3. Выберите верный ответ и обведите кружком его номер (кликните курсором, поставьте крестик в необходимой клеточке)

Кто открыл методы кодирования с коррекцией ошибок?

- А) К. Шеннон
- В) Франсуа Виет
- С) Юлий Цезарь
- D) Полибий

Ответ: В

Оценка: дихотомическая. Правильное выполнение задания оценивается 1 баллом, неправильное – 0 баллов.

4. Выберите верный ответ и обведите кружком его номер (кликните курсором, поставьте крестик в необходимой клеточке)

Кому принадлежит фраза "Чтобы узнать мысли человека, ему влезают в сердце,а в письма тем более". Подсказка: ЩЁЛТРЙС

А) Вильям Шекспир В) Клод Шеннон С)Норберт Винер

D) Юлий Цезарь Ответ: А Оценка: дихотомическая. Правильное выполнение задания оценивается 1 баллом, неправильное – 0 баллов.

5. Выберите верный ответ и обведите кружком его номер (кликните курсором, поставьте крестик в необходимой клеточке)

Кому принадлежит фраза "Любой шифр может быть вскрыт, если только в этом есть настоятельная необходимость и информация, которую стоит получить, стоит затраченных средств, усилий и времени"? Подсказка: ДКПЖТ

А) Норберт Гинер

В) НорбертВинес

С)Норберт Винер

D)Норберт Венер

Ответ: С

Оценка: дихотомическая. Правильное выполнение задания оценивается 1 баллом, неправильное – 0 баллов.

6. Выберите верный ответ и обведите кружком его номер (кликните курсором, поставьте крестик в необходимой клеточке)

Шифр Цезаря – это

А) симметричный шифр

В) шифрование биграммами

С) шифр замены со сдвигом

D)шифр ОТР

Ответ: С

Оценка: дихотомическая. Правильное выполнение задания оценивается 1 баллом, неправильное – 0 баллов.

7. Выберите верный ответ и обведите кружком его номер (кликните курсором, поставьте

крестик в необходимой клеточке) Что является целью криптоанализа

А) Определение стойкости алгоритма

В) Увеличение количества функций замещения в криптографическом алгоритме

- С) Уменьшение количества функций подстановки в криптографическом алгоритме
- D) Определение использованных перестановок

Ответ: А

Оценка: дихотомическая. Правильное выполнение задания оценивается 1 баллом, неправильное – 0 баллов.

8. Выберите верный ответ и обведите кружком его номер (кликните курсором, поставьте крестик в необходимой клеточке)

Что из перечисленного ниже не является свойством или характеристикой односторонней функции хэширования?

А) Она преобразует сообщение произвольной длины в значение фиксированной длины

В) Имея значение дайджеста сообщения, невозможно получить само сообщение

С) Получение одинакового дайджеста из двух различных сообщений невозможно, либо случается крайне редко

D) Она преобразует сообщение фиксированной длины в значение переменной длины

### Ответ: А

Оценка: дихотомическая. Правильное выполнение задания оценивается 1 баллом, неправильное – 0 баллов.

9. Выберите верный ответ и обведите кружком его номер (кликните курсором, поставьте крестик в необходимой клеточке)

Что может указывать на изменение сообщения?

А) Изменился открытый ключ

В) Изменился закрытый ключ

- С) Изменился дайджест сообщения
- D) Сообщение было правильно зашифровано

#### Ответ: В

Оценка: дихотомическая. Правильное выполнение задания оценивается 1 баллом, неправильное – 0 баллов.

10. Выберите верный ответ и обведите кружком его номер (кликните курсором,

поставьте крестик в необходимой клеточке) В чем преимущество RSA над DSA?

А) Он может обеспечить функциональность цифровой подписи и шифрования

В) Он использует меньше ресурсов и выполняет шифрование быстрее, поскольку использует симметричные ключи

С) Это блочный шифр и он лучше поточного

D) Он использует одноразовые шифровальные блокноты

Ответ: А

Оценка: дихотомическая. Правильное выполнение задания оценивается 1 баллом, неправильное – 0 баллов.

11. Выберите верный ответ и обведите кружком его номер (кликните курсором, поставьте крестик в необходимой клеточке)

Многие страны ограничивают использование и экспорт криптографических систем. Зачем они это делают?

А) Без ограничений может возникнуть большое число проблем совместимости при попытке использовать различные алгоритмы в различных программах

В) Эти системы могут использоваться некоторыми странами против их местного населения

С) Криминальные элементы могут использовать шифрование, чтобы избежать обнаружения и преследования

D) Законодательство сильно отстает, а создание новых типов шифрования еще больше усиливает эту проблему

## Ответ: А

Оценка: дихотомическая. Правильное выполнение задания оценивается 1 баллом, неправильное – 0 баллов.

12. Выберите верный ответ и обведите кружком его номер (кликните курсором, поставьте крестик в необходимой клеточке)

Что используется для создания цифровой подписи?

А) Закрытый ключ получателя

В) Открытый ключ отправителя

С) Закрытый ключ отправителя

D) Открытый ключ получателя

## Ответ: D

Оценка: дихотомическая. Правильное выполнение задания оценивается 1 баллом, неправильное – 0 баллов.

13. Выберите верный ответ и обведите кружком его номер (кликните курсором, поставьте крестик в необходимой клеточке)

Что из перечисленного ниже лучше всего описывает цифровую подпись?

А) Это метод переноса собственноручной подписи на электронный документ

В) Это метод шифрования конфиденциальной информации

С) Это метод, обеспечивающий электронную подпись и шифрование

D) Это метод, позволяющий получателю сообщения проверить его источник и убедиться в целостности сообщения

## Ответ: D

Оценка: дихотомическая. Правильное выполнение задания оценивается 1 баллом, неправильное – 0 баллов.

14. Выберите верный ответ и обведите кружком его номер (кликните курсором, поставьте крестик в необходимой клеточке)

По какой причине удостоверяющий центр отзывает сертификат?

А) Если открытый ключ пользователя скомпрометирован

В) Если пользователь переходит на использование модели PEM, которая использует сеть доверия

С) Если закрытый ключ пользователя скомпрометирован

D) Если пользователь переходит работать в другой офис

Ответ: А

Оценка: дихотомическая. Правильное выполнение задания оценивается 1 баллом, неправильное – 0 баллов.

15. Выберите верный ответ и обведите кружком его номер (кликните курсором, поставьте крестик в необходимой клеточке)

Как расшифровывается аббревиатура DEA?

- А) DataEncodingAlgorithm
- В) Data Encoding Application
- С) Data Encryption Algorithm
- D)DigitalEncryptionAlgorithm

#### Ответ: D

Оценка: дихотомическая. Правильное выполнение задания оценивается 1 баллом, неправильное – 0 баллов.

16. Выберите верный ответ и обведите кружком его номер (кликните курсором, поставьте крестик в необходимой клеточке)

Кто участвовал в разработке первого алгоритма с открытыми ключами?

- А) Ади Шамир
- В) Росс Андерсон
- С) Брюс Шнайер
- D) Мартин Хеллман

#### Ответ: А

Оценка: дихотомическая. Правильное выполнение задания оценивается 1 баллом, неправильное – 0 баллов.

17. Выберите верный ответ и обведите кружком его номер (кликните курсором, поставьте крестик в необходимой клеточке)

Что из перечисленного ниже является правильным утверждением в отношении шифрования данных, выполняемого с целью их защиты?

- А) Оно обеспечивает проверку целостности и правильности данных
- В) Оно требует внимательного отношения к процессу управления ключами
- С) Оно не требует большого количества системных ресурсов
- D) Оно требует передачи ключа на хранение третьей стороне (escrowed)

Ответ: А

Оценка: дихотомическая. Правильное выполнение задания оценивается 1 баллом, неправильное – 0 баллов.

18. Выберите верный ответ и обведите кружком его номер (кликните курсором, поставьте крестик в необходимой клеточке)

- Что из перечисленного ниже является определением фактора трудозатрат для алгоритма?
- А) Время зашифрования и расшифрования открытого текста
- В) Время, которое займет взлом шифрования
- С) Время, которое занимает выполнение 16 циклов преобразований
- D) Время, которое занимает выполнение функций подстановки

Ответ: B

Оценка: дихотомическая. Правильное выполнение задания оценивается 1 баллом, неправильное – 0 баллов.

19. Выберите верный ответ и обведите кружком его номер (кликните курсором, поставьте крестик в необходимой клеточке)

Что является основной целью использования одностороннего хэширования пароля пользователя?

А) Это снижает требуемый объем дискового пространства для хранения пароля пользователя

В) Это предотвращает ознакомление кого-либо с открытым текстом пароля

С) Это позволяет избежать избыточной обработки, требуемой асимметричным алгоритмом D) Это предотвращает атаки повтора (replayattack)

Ответ: C

Оценка: дихотомическая. Правильное выполнение задания оценивается 1 баллом, неправильное – 0 баллов.

20. Выберите верный ответ и обведите кружком его номер (кликните курсором, поставьте крестик в необходимой клеточке)

Что из перечисленного ниже описывает разницу между алгоритмами DES и RSA?

А) DES – это симметричный алгоритм, а RSA – асимметричный

В) DES – это асимметричный алгоритм, а RSA – симметричный

С) Они оба являются алгоритмами хэширования, но RSA генерирует 160-битные значения хэша

D)генерирует открытый и закрытый ключи, а RSA выполняет шифрование сообщений

Ответ: А

Оценка: дихотомическая. Правильное выполнение задания оценивается 1 баллом, неправильное – 0 баллов.

21. Выберите верный ответ и обведите кружком его номер (кликните курсором, поставьте крестик в необходимой клеточке)

Генерация ключей, для которой используются случайные значения, называется Функцией генерации ключей (KDF). Какие значения обычно не используются при этом в процессе генерации ключей?

- А) Хэши
- В) Асимметричные значения
- С) Соль
- D) Пароли

## Ответ: C

Оценка: дихотомическая. Правильное выполнение задания оценивается 1 баллом, неправильное – 0 баллов.

Критерии оценки при проведении тестирования

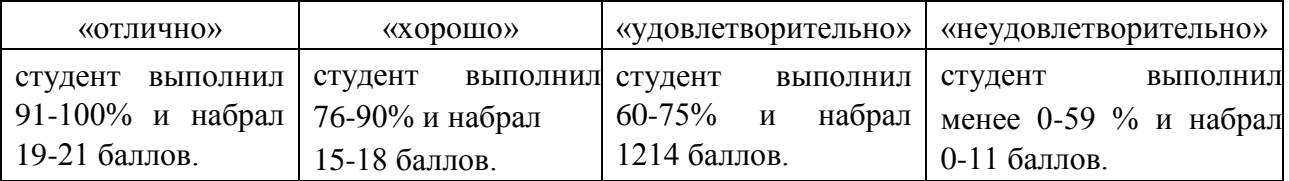

# **Итоговый тест (ОК-4, ОК-5, ОК-8, ПК 1.1, ПК 1.2, ПК 1.3, ПК 1.4, ПК 1.5, ПК 2.1, ПК 2.2, ПК 2.3, ПК 2.4, ПК 3.1, ПК 3.2, ПК 3.3, ПК 3.4, ПК 4.1, ПК 4.2, ПК 4.3, ПК 4.4:**

**1.** Выберите верный ответ и обведите кружком его номер (кликните курсором, поставьте крестик в необходимой клеточке)

Устройство, предназначенное для интеграции согласованной работы всех устройств персонального компьютера

- а) центральный процессор;
- б) системная плата;
- в) оперативная память;
- г) постоянно-запоминающее устройство.

#### Ответ: б

Оценка: дихотомическая. Правильное выполнение задания оценивается 1 баллом, неправильное – 0 баллов.

**2.** Выберите верный ответ и обведите кружком его номер (кликните курсором, поставьте крестик в необходимой клеточке)

Компонент компьютера, выполняющий арифметические и логические операции и контролирующий работу всех устройств

- а) центральный процессор;
- б) системная плата;
- в) оперативная память;

г) постоянно-запоминающее устройство.

Ответ: а

Оценка: дихотомическая. Правильное выполнение задания оценивается 1 баллом, неправильное – 0 баллов.

**3.** Выберите верный ответ и обведите кружком его номер (кликните курсором, поставьте крестик в необходимой клеточке)

Одна из основных характеристик центрального процессора

- а) разрешающая способность;
- б) тактовая частота;
- в) частота обновления;
- г) разрядность.

Ответ: б

Оценка: дихотомическая. Правильное выполнение задания оценивается 1 баллом, неправильное – 0 баллов.

**4.** Выберите верный ответ и обведите кружком его номер (кликните курсором, поставьте крестик в необходимой клеточке)

Характеристика монитора, определяющий количество точек на экране, из которых формируется изображение является

а) разрешающая способность;

- б) тактовая частота;
- в) частота обновления;
- г) разрядность.

Ответ: а

Оценка: дихотомическая. Правильное выполнение задания оценивается 1 баллом, неправильное – 0 баллов.

**5.** Выберите верный ответ и обведите кружком его номер (кликните курсором, поставьте крестик в необходимой клеточке) Сканер-это устройство:

а) для отображения визуальной (зрительной) информации;

б) для считывания графических изображений с листа бумаги;

в) для передачи информации с одного компьютера на другой по телефонной сети;

г) для записи большого объёма информации на магнитную ленту.

Ответ: б

Оценка: дихотомическая. Правильное выполнение задания оценивается 1 баллом, неправильное – 0 баллов.

**6.** Выберите верный ответ и обведите кружком его номер (кликните курсором, поставьте крестик в необходимой клеточке) Драйвер - это

а) устройство длительного хранения информации;

б) программа, управляющая конкретным внешним устройством;

в) устройство ввода;

г) устройство, позволяющее подсоединить к компьютеру новое внешнее устройство; Ответ: б

Оценка: дихотомическая. Правильное выполнение задания оценивается 1 баллом, неправильное – 0 баллов.

**7.** Выберите верный ответ и обведите кружком его номер (кликните курсором, поставьте крестик в необходимой клеточке)

В этих принтерах сухое красящее вещество (тонер) наносится на бумагу и фиксируется под воздействием высокой температуры

а) струйный;

- б) лазерный;
- в) матричный;

г) сублимационный.

## Ответ: б

Оценка: дихотомическая. Правильное выполнение задания оценивается 1 баллом, неправильное – 0 баллов.

**8.** Выберите верный ответ и обведите кружком его номер (кликните курсором, поставьте крестик в необходимой клеточке) Плоттер - это устройство

а) для сканирования информации;

- б) для считывания графической информации;
- в) для вывода информации;
- г) для ввода информации.

## Ответ: в

Оценка: дихотомическая. Правильное выполнение задания оценивается 1 баллом, неправильное – 0 баллов.

**9.** Выберите верный ответ и обведите кружком его номер (кликните курсором, поставьте крестик в необходимой клеточке) устройство ЭВМ относится к внешним?

- а) арифметико-логическое устройство;
- б) центральный процессор;
- в) оперативная память;
- г) принтер.

Ответ: г

Оценка: дихотомическая. Правильное выполнение задания оценивается 1 баллом, неправильное – 0 баллов.

**10.** Выберите верный ответ и обведите кружком его номер (кликните курсором, поставьте крестик в необходимой клеточке)

Аппаратное подключение периферийного устройства к магистрали производится через

- а) регистр;
- б) драйвер;
- в) контроллер;
- г) стример.

## Ответ: в

Оценка: дихотомическая. Правильное выполнение задания оценивается 1 баллом, неправильное – 0 баллов.

**11.** Выберите верный ответ и обведите кружком его номер (кликните курсором, поставьте крестик в необходимой клеточке) Какую функцию выполняют периферийные устройства?

- а) управление работой ЭВМ по заданной программе;
- б) хранение информации;
- в) ввод и выдачу информации;
- г) обработку информации.

## Ответ: в

Оценка: дихотомическая. Правильное выполнение задания оценивается 1 баллом, неправильное – 0 баллов.

**12.** Выберите верный ответ и обведите кружком его номер (кликните курсором, поставьте крестик в необходимой клеточке) Тактовая частота процессора это:

а) число операций в секунду;

б) число выполненных команд в секунду;

в) число бит, которые процессор обрабатывает за 1 операцию;

г) число байт, которые процессор обрабатывает за 1 операцию.

Ответ: а

Оценка: дихотомическая. Правильное выполнение задания оценивается 1 баллом, неправильное – 0 баллов.

**13.** Выберите верный ответ и обведите кружком его номер (кликните курсором, поставьте крестик в необходимой клеточке)

Разновидность полупроводниковой энергонезависимой перезаписываемой памяти, широко используется в качестве внешнего запоминающего устройства

- а) жесткий диск;
- б) флэш-память;
- в) кэш-память;
- г) жесткий диск.

Ответ: б

Оценка: дихотомическая. Правильное выполнение задания оценивается 1 баллом, неправильное – 0 баллов.

**14.** Выберите верный ответ и обведите кружком его номер (кликните курсором, поставьте крестик в необходимой клеточке)

К прикладному программному обеспечению не относятся:

а) табличный процессор; б) текстовый процессор; в) базы данных; г) антивирус Касперского. Ответ: г Оценка: дихотомическая. Правильное выполнение задания оценивается 1 баллом, неправильное – 0 баллов.

**15.** Выберите верный ответ и обведите кружком его номер (кликните курсором, поставьте крестик в необходимой клеточке)

Прикладное программное обеспечение - это:

а) программы для проверки вирусов;

б) программы для служебного пользования;

в) программы для создания любого вида программного обеспечения;

г) программы, применяемые всеми пользователями.

Ответ: г

Оценка: дихотомическая. Правильное выполнение задания оценивается 1 баллом, неправильное – 0 баллов.

**16.** Выберите верный ответ и обведите кружком его номер (кликните курсором, поставьте крестик в необходимой клеточке) Системы программирования - это:

а) программы для создания любого вида программного обеспечения;

б) программы, применяемые всеми пользователями;

в) программы, необходимые для узких специалистов;

г) программы, прилагаемые к операционной системе.

Ответ: а

Оценка: дихотомическая. Правильное выполнение задания оценивается 1 баллом, неправильное – 0 баллов.

**17.** Выберите верный ответ и обведите кружком его номер (кликните курсором, поставьте крестик в необходимой клеточке)

Специальное программное обеспечение это:

а) программы для создания любого вида программного обеспечения;

б) программы, применяемые всеми пользователями;

в) программы, необходимые для узких специалистов;

г) программы, прилагаемые к операционной системе.

Ответ: в

Оценка: дихотомическая. Правильное выполнение задания оценивается 1 баллом, неправильное – 0 баллов.

**18.** Выберите верный ответ и обведите кружком его номер (кликните курсором, поставьте крестик в необходимой клеточке)

Программы, с помощью которых пользователь решает свои информационные задачи, не прибегая к программированию, относятся к классу

а) базовое программное обеспечение;

б) прикладное программное обеспечение;

в) системное программное обеспечение;

г) системы программирования.

Ответ: б

Оценка: дихотомическая. Правильное выполнение задания оценивается 1 баллом, неправильное – 0 баллов.

**19.** Выберите верный ответ и обведите кружком его номер (кликните курсором, поставьте крестик в необходимой клеточке)

Программа, предназначенная для хранения и обработки данных, представленных в табличном виде:

а) Word (Writer);

б) Outlook;

в) Excel (Calc);

г) PowerPoint (Impress).

Ответ: в

Оценка: дихотомическая. Правильное выполнение задания оценивается 1 баллом, неправильное – 0 баллов.

**20.** Выберите верный ответ и обведите кружком его номер (кликните курсором, поставьте крестик в необходимой клеточке)

Приложения MS Access изпакета MS Office илиLibreOffice Base изпакетаLibreOfficeявляется

а) текстовым процессором;

б) приложением для создания электронных презентаций;

в) табличным процессором;

г) системой управления реляционными базами данных.

Ответ: г

Оценка: дихотомическая. Правильное выполнение задания оценивается 1 баллом, неправильное – 0 баллов.

**21.** Выберите верный ответ и обведите кружком его номер (кликните курсором, поставьте крестик в необходимой клеточке)

Программа, предназначенная для создания и редактирования графических объектов:

а) Word (Writer);

б) Outlook;

в) Paint;

г) PowerPoint (Impress).

Ответ: в

Оценка: дихотомическая. Правильное выполнение задания оценивается 1 баллом, неправильное – 0 баллов.

**22.** Выберите верный ответ и обведите кружком его номер (кликните курсором, поставьте крестик в необходимой клеточке) Оперативная память служит для …

а) обработки информации;

б) хранения информации, изменяющейся в ходе выполнения процессором операций по ее обработке;

в) запуска программ;

г) тестирования узлов компьютера.

Ответ: б

Оценка: дихотомическая. Правильное выполнение задания оценивается 1 баллом, неправильное – 0 баллов.

**23.** Выберите верный ответ и обведите кружком его номер (кликните курсором, поставьте крестик в необходимой клеточке) Внешняя память служит для …

а) хранения информации внутри ЭВМ;

б) хранения оперативной, часто изменяющейся информации в процессе решения задачи;

в) обработки информации в данный момент времени;

г) долговременного хранения информации независимо от того, работает ЭВМ или нет. Ответ: г

Оценка: дихотомическая. Правильное выполнение задания оценивается 1 баллом, неправильное – 0 баллов.

**24.** Выберите верный ответ и обведите кружком его номер (кликните курсором, поставьте крестик в необходимой клеточке)

Запись и считывание информации в дисководах для гибких дисков осуществляются с помощью

а) термоэлемента;

б) лазера;

в) сенсорного датчика;

г) магнитной головки.

Ответ: г

Оценка: дихотомическая. Правильное выполнение задания оценивается 1 баллом, неправильное – 0 баллов.

**25.** Выберите верный ответ и обведите кружком его номер (кликните курсором, поставьте крестик в необходимой клеточке)

К внешним запоминающим устройствам относится

а) драйвер;

б) монитор;

в) процессор;

г) жесткий диск.

Ответ: г

Оценка: дихотомическая. Правильное выполнение задания оценивается 1 баллом, неправильное – 0 баллов.

**26.** Выберите верный ответ и обведите кружком его номер (кликните курсором, поставьте крестик в необходимой клеточке)

Энергонезависимая память, используется для хранения данных, которые никогда не потребуют изменения

а) кэш память;

б) постоянная память;

в) флэш-память;

г) оперативная память.

Ответ: б

Оценка: дихотомическая. Правильное выполнение задания оценивается 1 баллом, неправильное – 0 баллов.

**27.** Выберите верный ответ и обведите кружком его номер (кликните курсором, поставьте крестик в необходимой клеточке)

Во время исполнения программа находится

а) в процессоре;

б) в буфере;

в) в оперативной памяти;

г) в компьютере.

Ответ: в

Оценка: дихотомическая. Правильное выполнение задания оценивается 1 баллом, неправильное – 0 баллов.

**28.** Выберите верный ответ и обведите кружком его номер (кликните курсором, поставьте крестик в необходимой клеточке) Оперативная память предназначена для …

а) длительного хранения информации;

б) временного хранения информации;

в) вывода информации на экран;

г) хранения неизменяeмoй информации.

Ответ: б

Оценка: дихотомическая. Правильное выполнение задания оценивается 1 баллом, неправильное – 0 баллов.

**29.** Выберите верный ответ и обведите кружком его номер (кликните курсором, поставьте крестик в необходимой клеточке) Программой-архиватором называют

а) программу резервного копирования файлов;

б) программу для уменьшения информационного объема (сжатия) файлов;

- в) интерпретатор;
- г) транслятор.

Ответ: б

Оценка: дихотомическая. Правильное выполнение задания оценивается 1 баллом, неправильное – 0 баллов.

**30.** Выберите верный ответ и обведите кружком его номер (кликните курсором, поставьте крестик в необходимой клеточке) Архивный файл представляет собой файл

- а) защищенный от несанкционированного доступа;
- б) сжатый с помощью архиватора;
- в) защищенный от копирования;
- г) которым долго не пользовались.

Ответ: б

Оценка: дихотомическая. Правильное выполнение задания оценивается 1 баллом, неправильное – 0 баллов.

**31.** Выберите верный ответ и обведите кружком его номер (кликните курсором, поставьте крестик в необходимой клеточке)

Какое из названных действий можно произвести с архивным файлом:

а) переформатировать;

- б) просмотреть;
- в) запустить на выполнение;
- г) распаковать.

Ответ: г

Оценка: дихотомическая. Правильное выполнение задания оценивается 1 баллом, неправильное – 0 баллов.

**32.** Выберите верный ответ и обведите кружком его номер (кликните курсором, поставьте крестик в необходимой клеточке) Найдите список программ-архиваторов:

а) pkzip.bat, pkrar.bat, pkarj.bat;

б) winrar.exe, winzip.exe, arj.exe;

- в) pkzip.com, pkrar.com, pkarj.com;
- г) io.sys, msdos.sys,bios.sys.

Ответ: б

Оценка: дихотомическая. Правильное выполнение задания оценивается 1 баллом, неправильное – 0 баллов.

**33.** Выберите верный ответ и обведите кружком его номер (кликните курсором, поставьте крестик в необходимой клеточке)

Архивный файл отличается от исходного тем, что:

а) доступ к нему занимает меньше времени;

б) он в большей степени удобен для редактирования;

в) он легче защищается от несанкционированного доступа;

г) он занимает меньше места на диске.

Ответ: г

Оценка: дихотомическая. Правильное выполнение задания оценивается 1 баллом, неправильное – 0 баллов.

**34.** Выберите верный ответ и обведите кружком его номер (кликните курсором, поставьте крестик в необходимой клеточке)

На вашем компьютере установлена английская версия программы-архиватора. Выберите команду для создания архива:

а) Addto ... ;

 $(6)$  Extractto  $\dots$ :

в) Insertto ... ;

г) Compressionto … .

Ответ: а

Оценка: дихотомическая. Правильное выполнение задания оценивается 1 баллом, неправильное – 0 баллов.

**35.** Выберите верный ответ и обведите кружком его номер (кликните курсором, поставьте крестик в необходимой клеточке) Компьютерным вирусом является

а) программа проверки и лечения дисков;

б) любая программа, созданная на языках низкого уровня;

в) программа, скопированная с плохо отформатированной дискеты;

г) специальная программа небольшого размера, которая может приписывать себя к

другим программам, она обладает способностью "размножаться". Ответ: г

Оценка: дихотомическая. Правильное выполнение задания оценивается 1 баллом, неправильное – 0 баллов.

**36.** Выберите верный ответ и обведите кружком его номер (кликните курсором, поставьте крестик в необходимой клеточке) Найдите правильные слова: компьютерные вирусы ...

а) возникают в связи со сбоями в аппаратных средствах компьютера;

б) пишутся людьми специально для нанесения ущерба пользователям персональных компьютеров;

в) зарождаются при работе неверно написанных программных продуктов;

г) являются следствием ошибок в операционной системе компьютера.

Ответ: б

Оценка: дихотомическая. Правильное выполнение задания оценивается 1 баллом, неправильное – 0 баллов.

**37.** Выберите верный ответ и обведите кружком его номер (кликните курсором, поставьте крестик в необходимой клеточке)

Какие программы не относятся к антивирусным?

а) программы-фаги;

б) программы сканирования;

в) программы-ревизоры;

г) программы-детекторы.

Ответ: б

Оценка: дихотомическая. Правильное выполнение задания оценивается 1 баллом, неправильное – 0 баллов.

**38.** Выберите верный ответ и обведите кружком его номер (кликните курсором, поставьте крестик в необходимой клеточке) Какая программа не является антивирусной?

а) AVP;

б) Defrag;

в) Norton Antivirus;

г) DrWeb

Ответ: б

Оценка: дихотомическая. Правильное выполнение задания оценивается 1 баллом, неправильное – 0 баллов.

**39.** Выберите верный ответ и обведите кружком его номер (кликните курсором, поставьте крестик в необходимой клеточке) Как вирус может появиться в компьютере?

а) при работе компьютера в сети;

б) при решении математической задачи;

в) при работе с макросами;

г) самопроизвольно.

Ответ: а

Оценка: дихотомическая. Правильное выполнение задания оценивается 1 баллом, неправильное – 0 баллов.

**40.** Выберите верный ответ и обведите кружком его номер (кликните курсором, поставьте крестик в необходимой клеточке)

Заражение компьютерными вирусами может произойти в процессе

а) работы с файлами;

б) форматирования диска;

в) выключения компьютера;

г) печати на принтере.

Ответ: а

Оценка: дихотомическая. Правильное выполнение задания оценивается 1 баллом, неправильное – 0 баллов.

**41.** Выберите верный ответ и обведите кружком его номер (кликните курсором, поставьте крестик в необходимой клеточке)

К категории компьютерных вирусов не относятся

а) загрузочные вирусы;

б) type-вирусы;

в) сетевые вирусы;

г) файловые вирусы.

Ответ: б

Оценка: дихотомическая. Правильное выполнение задания оценивается 1 баллом, неправильное – 0 баллов.

**42.** Выберите верный ответ и обведите кружком его номер (кликните курсором, поставьте крестик в необходимой клеточке)

Заражению компьютерными вирусами могут подвергнуться ...

а) графические файлы;

б) программы и документы;

в) звуковые файлы;

г) видеофайлы.

Ответ: б

Оценка: дихотомическая. Правильное выполнение задания оценивается 1 баллом, неправильное – 0 баллов.

**43.** Выберите верный ответ и обведите кружком его номер (кликните курсором, поставьте крестик в необходимой клеточке)

Как обнаруживает вирус программа-ревизор?

а) контролирует важные функции компьютера и пути возможного заражения;

б) отслеживает изменения загрузочных секторов дисков;

в) при открытии файла подсчитывает контрольные суммы и сравнивает их с данными, хранящимися в базе данных;

г) периодически проверяет все имеющиеся на дисках файлы.

Ответ: в

Оценка: дихотомическая. Правильное выполнение задания оценивается 1 баллом, неправильное – 0 баллов.
**44.** Выберите верный ответ и обведите кружком его номер (кликните курсором, поставьте крестик в необходимой клеточке)

Как происходит заражение «почтовым» вирусом?

а) при открытии зараженного файла, присланного с письмом по e-mail;

б) при подключении к почтовому серверу;

в) при подключении к web-серверу, зараженному «почтовым» вирусом;

г) при получении письма, присланном по e-mail с зараженным файлом.

Ответ: а

Оценка: дихотомическая. Правильное выполнение задания оценивается 1 баллом, неправильное – 0 баллов.

**45.** Выберите верный ответ и обведите кружком его номер (кликните курсором, поставьте крестик в необходимой клеточке)

Загрузочные вирусы характеризуются тем, что ...

а) поражают загрузочные секторы дисков;

- б) поражают программы в начале их работы;
- в) запускаются при загрузке компьютера;
- г) изменяют весь код заражаемого файла.

Ответ: а

Оценка: дихотомическая. Правильное выполнение задания оценивается 1 баллом, неправильное – 0 баллов.

**46.** Выберите верный ответ и обведите кружком его номер (кликните курсором, поставьте крестик в необходимой клеточке)

Выберите правильное утверждение: сетевые вирусы ...

а) поражают и паразитируют в файлах, в основном исполняемых файлах типов \*.COM или \*.EXE;

б) существуют в среде Linux и могут поражать файлы, созданные ее приложениями;

в) поражают загрузочные области диска и остаются в оперативной памяти, готовые к заражению новых файлов вплоть до выключения или перезагрузки компьютера; г) существуют и размножаются в среде локальных и глобальных сетей. Ответ: г

Оценка: дихотомическая. Правильное выполнение задания оценивается 1 баллом, неправильное – 0 баллов.

**47.** Выберите верный ответ и обведите кружком его номер (кликните курсором, поставьте крестик в необходимой клеточке) Назначение антивирусных программ, называемых детекторами:

а) обнаружение и уничтожение вирусов;

б) контроль возможных путей распространения компьютерных вирусов;

в) обнаружение компьютерных вирусов;

г) уничтожение зараженных файлов.

Ответ: в

Оценка: дихотомическая. Правильное выполнение задания оценивается 1 баллом, неправильное – 0 баллов.

**48.** Выберите верный ответ и обведите кружком его номер (кликните курсором, поставьте крестик в необходимой клеточке) Файловый вирус ...

а) поражает загрузочные сектора дисков;

б) всегда меняет длину имени файла;

в) всегда изменяет код заражаемого файла;

г) всегда меняет начало и длину файла.

Ответ: в

Оценка: дихотомическая. Правильное выполнение задания оценивается 1 баллом, неправильное – 0 баллов.

**49.** Выберите верный ответ и обведите кружком его номер (кликните курсором, поставьте крестик в необходимой клеточке)

Найдите отличительную особенность компьютерного вируса:

а) он обладает значительным объемом программного кода и ловкостью действий;

б) вирус имеет способности к повышению помехоустойчивости операционной системы и к расширению объема оперативной памяти компьютера;

в) компьютерный вирус легко распознать и просто удалить;

г) он обладает маленьким объемом, способностью к самостоятельному запуску и

многократному копированию кода, к созданию помех корректной работе компьютера. Ответ: г

Оценка: дихотомическая. Правильное выполнение задания оценивается 1 баллом, неправильное – 0 баллов.

**50.** Выберите верный ответ и обведите кружком его номер (кликните курсором, поставьте крестик в необходимой клеточке)

Компьютерные вирусы, которые внедряются в программы и обычно активизируются при их загрузке, называются

а) загрузочными;

б) макровирусами;

в) файловыми;

г) сетевыми.

Ответ: в

Оценка: дихотомическая. Правильное выполнение задания оценивается 1 баллом, неправильное – 0 баллов.

**51.** Выберите верный ответ и обведите кружком его номер (кликните курсором, поставьте крестик в необходимой клеточке)

По среде обитания компьютерные вирусы классифицируют:

а) на резидентные и нерезидентные;

б) неопасные, опасные и очень опасные;

в) паразиты, репликаторы, невидимки, мутанты, троянцы;

г) сетевые, файловые, загрузочные, макровирусы.

Ответ: г

Оценка: дихотомическая. Правильное выполнение задания оценивается 1 баллом, неправильное – 0 баллов.

**52.** Выберите верный ответ и обведите кружком его номер (кликните курсором, поставьте крестик в необходимой клеточке) Какие вирусы относятся к сетевым?

а) троянцы;

б) загрузочные;

в) файловые;

г) макровирусы.

Ответ: а

Оценка: дихотомическая. Правильное выполнение задания оценивается 1 баллом, неправильное – 0 баллов.

**53.** Выберите верный ответ и обведите кружком его номер (кликните курсором, поставьте крестик в необходимой клеточке)

Информационный процесс, состоящий в выполнении и комплекса мер, направленных на предотвращение утраты, воспроизведения и модификации данных называется

а) защитой;

б) сбором;

в) формализацией;

г) преобразованием.

Ответ: а

Оценка: дихотомическая. Правильное выполнение задания оценивается 1 баллом, неправильное – 0 баллов.

**54.** Выберите верный ответ и обведите кружком его номер (кликните курсором, поставьте крестик в необходимой клеточке) Хранение информации - это процесс...

а) поддержания данных в форме, готовой к выдаче их потребителю;

б) восприятия информации;

в) распространения в средствах массовой информации;

г) изменения свойств информации.

Ответ: а

Оценка: дихотомическая. Правильное выполнение задания оценивается 1 баллом, неправильное – 0 баллов.

**55.** Выберите верный ответ и обведите кружком его номер (кликните курсором, поставьте крестик в необходимой клеточке)

Примером предоставления числовой информации может служить...

а) таблица значений тригонометрических функций;

б) иллюстрация в книге;

в) разговор по телефону;

г) изображения на экране компьютера.

Ответ: а

Оценка: дихотомическая. Правильное выполнение задания оценивается 1 баллом, неправильное – 0 баллов.

**56.** Выберите верный ответ и обведите кружком его номер (кликните курсором, поставьте крестик в необходимой клеточке)

Какие функции выполняет операционная система?

а) обеспечение организации и хранения файлов;

б) подключения устройств ввода/вывода;

в) организация обмена данными между компьютером и различными периферийными устройствами;

г) организация диалога с пользователем, управления аппаратурой и ресурсами компьютера. Ответ: г

Оценка: дихотомическая. Правильное выполнение задания оценивается 1 баллом, неправильное – 0 баллов.

**57.** Выберите верный ответ и обведите кружком его номер (кликните курсором, поставьте крестик в необходимой клеточке) Где находится BIOS?

а) в оперативно-запоминающем устройстве (ОЗУ);

б) на винчестере;

в) в постоянно-запоминающем устройстве (ПЗУ);

г) на CD-ROM.

Ответ: в

Оценка: дихотомическая. Правильное выполнение задания оценивается 1 баллом, неправильное – 0 баллов.

**58.** Выберите верный ответ и обведите кружком его номер (кликните курсором, поставьте крестик в необходимой клеточке) BIOS - это ...

а) диалоговая оболочка;

б) командный язык операционной системы;

в) базовая система ввода-вывода;

г) игровая программа.

Ответ: в

**59.** Выберите верный ответ и обведите кружком его номер (кликните курсором, поставьте крестик в необходимой клеточке)

Функции, выполняемые программой command.com ...

а) обрабатывает команды и программы, выполняемые при каждом запуске компьютера;

б) хранит все команды операционной системы;

в) обрабатывает команды, вводимые пользователем;

г) хранит все команды, которые использует пользователь в своей работе.

Ответ: в

Оценка: дихотомическая. Правильное выполнение задания оценивается 1 баллом, неправильное – 0 баллов.

**60.** Выберите верный ответ и обведите кружком его номер (кликните курсором, поставьте крестик в необходимой клеточке) Текущий диск - это ...

а) диск, с которым пользователь работает в данный момент времени;

б) жесткий диск;

в) диск, в котором хранится операционная система;

г) CD-ROM.

Ответ: а

Оценка: дихотомическая. Правильное выполнение задания оценивается 1 баллом, неправильное – 0 баллов.

**61.** Выберите верный ответ и обведите кружком его номер (кликните курсором, поставьте крестик в необходимой клеточке)

Загрузчик операционной системы служит для ...

а) загрузки программ в оперативную память ЭВМ;

б) обработки команд, введенных пользователем;

в) считывания в память модулей операционной системы io.sys и msdos.sys;

г) подключения устройств ввода-вывода.

Ответ: в

Оценка: дихотомическая. Правильное выполнение задания оценивается 1 баллом, неправильное – 0 баллов.

**62.** Выберите верный ответ и обведите кружком его номер (кликните курсором, поставьте крестик в необходимой клеточке)

Стандартный интерфейс ОС Windows не имеет ...

а) рабочее поле, рабочие инструменты (панели инструментов);

б) справочной системы;

в) элементы управления;

г) строки ввода команды.

Ответ: г

Оценка: дихотомическая. Правильное выполнение задания оценивается 1 баллом, неправильное – 0 баллов.

**63.** Выберите верный ответ и обведите кружком его номер (кликните курсором, поставьте крестик в необходимой клеточке)

ОС Windows предоставляет возможность работать с мультимедиа информацией. К таким программам не относится ...

а) VolumeControl (Регулятор звука);

- б) ScanDisk (Диагностика);
- в) SoundRecorder (Фонограф);
- г) CD-Player (Лазерный проигрыватель).

Ответ: б

Оценка: дихотомическая. Правильное выполнение задания оценивается 1 баллом, неправильное – 0 баллов.

**64.** Выберите верный ответ и обведите кружком его номер (кликните курсором, поставьте крестик в необходимой клеточке)

Стандартным приложением Windows, предназначенным для воспроизведения цифрового мультимедиа, является

- а) Проводник;
- б) WindowsMedia;
- в) Paint;
- г) WinAmp.

Ответ: б

Оценка: дихотомическая. Правильное выполнение задания оценивается 1 баллом, неправильное – 0 баллов.

**65.** Выберите верный ответ и обведите кружком его номер (кликните курсором, поставьте крестик в необходимой клеточке)

Программа служит для навигации файловой системы Windows

- а) Проводник;
- б) WindowsMedia;
- в) Paint;
- г) WinAmp.

Ответ: а

Оценка: дихотомическая. Правильное выполнение задания оценивается 1 баллом, неправильное – 0 баллов.

Компетенции: ОК 4, ОК 5, ОК 8, ПК 1.5

**66.** Выберите верный ответ и обведите кружком его номер (кликните курсором, поставьте крестик в необходимой клеточке)

Стандартным приложением Windows, позволяющим обрабатывать форматированные текстовые документы является

а) Блокнот;

б) Проводник;

в) MSWord;

г) WordPad.

Ответ: г

Оценка: дихотомическая. Правильное выполнение задания оценивается 1 баллом, неправильное – 0 баллов.

**67.** Выберите верный ответ и обведите кружком его номер (кликните курсором, поставьте крестик в необходимой клеточке) Операционная система - это

а) совокупность основных устройств компьютера и средств управления ими;

б) система программирования на языке высокого уровня;

в) совокупность программ, обеспечивающих работу всех аппаратных устройств компьютера и доступ пользователя к ним;

г) набор программ, обеспечивающих работу с оперативной памятью компьютера. Ответ: в

Оценка: дихотомическая. Правильное выполнение задания оценивается 1 баллом, неправильное – 0 баллов.

**68.** Выберите верный ответ и обведите кружком его номер (кликните курсором, поставьте крестик в необходимой клеточке)

Расширение имени файла, как правило, характеризует:

а) время создания файла;

б) объем файла;

в) место, занимаемое файлом на диске;

г) тип информации, содержащейся в файле.

Ответ: г

Оценка: дихотомическая. Правильное выполнение задания оценивается 1 баллом, неправильное – 0 баллов.

**69.** Выберите верный ответ и обведите кружком его номер (кликните курсором, поставьте крестик в необходимой клеточке)

Могут ли различные файлы иметь одинаковые имена?

а) да, если они имеют разный объем;

б) да, если они имеют различные даты создания;

в) да, если они хранятся в разных папках;

г) нет, не могут;

5) да, если они созданы в различное время суток.

Ответ: в

Оценка: дихотомическая. Правильное выполнение задания оценивается 1 баллом, неправильное – 0 баллов.

**70.** Выберите верный ответ и обведите кружком его номер (кликните курсором, поставьте крестик в необходимой клеточке)

Файл tetris.com находится на диске С: в папке GAMES, который находится в папке DAY. Выбрать полное имя файла:

а) C:\ tetris.com \GAMES \ DAY;

 $\delta$ ) C:\ GAMES \ tetris.com;

в)  $C:\$  DAY \ GAMES \ tetris.com;

г) C:\ GAMES \ DAY \ tetris.com.

Ответ: в

Оценка: дихотомическая. Правильное выполнение задания оценивается 1 баллом, неправильное – 0 баллов.

**71.** Выберите верный ответ и обведите кружком его номер (кликните курсором, поставьте крестик в необходимой клеточке)

Для удобства работы и систематизации данных файлы группируют в …

а) папки;

- б) кластеры;
- в) секторы;

г) графы.

Ответ: а

Оценка: дихотомическая. Правильное выполнение задания оценивается 1 баллом, неправильное – 0 баллов.

**72.** Выберите верный ответ и обведите кружком его номер (кликните курсором, поставьте крестик в необходимой клеточке)

Расширение имени файла .AVI стандартно используется для...

а) файлов видеозаписи;

б) текстовых файлов;

в) программ;

г) графических файлов.

Ответ: а

Оценка: дихотомическая. Правильное выполнение задания оценивается 1 баллом, неправильное – 0 баллов.

**73.** Выберите верный ответ и обведите кружком его номер (кликните курсором, поставьте крестик в необходимой клеточке)

Программа, с помощью которой операционная система получает доступ к аппаратному обеспечению некоторого внешнего устройства, называется

а) утилита; б) архиватор; в) драйвер; г) компилятор. Ответ: в Оценка: дихотомическая. Правильное выполнение задания оценивается 1 баллом, неправильное – 0 баллов.

**74.** Выберите верный ответ и обведите кружком его номер (кликните курсором, поставьте крестик в необходимой клеточке)

Растровый графический редактор предназначен для ...

а) построения диаграмм;

б) создания и редактирования рисунков;

в) построения графиков;

г) создания чертежей.

Ответ: б

Оценка: дихотомическая. Правильное выполнение задания оценивается 1 баллом, неправильное – 0 баллов.

**75.** Выберите верный ответ и обведите кружком его номер (кликните курсором, поставьте крестик в необходимой клеточке)

Разрешение изображения измеряется в ...

а) пикселях;

```
б) точках на дюйм (dpi);
```
в) мм, см;

г) дюймах.

Ответ: б

Оценка: дихотомическая. Правильное выполнение задания оценивается 1 баллом, неправильное – 0 баллов.

**76.** Выберите верный ответ и обведите кружком его номер (кликните курсором, поставьте крестик в необходимой клеточке)

В цветовой модели RGB установлены следующие параметры: 255,0, 0. Какой цвет будет соответствовать этим параметрам?

а) черный;

б) красный;

в) зеленый;

г) синий.

Ответ: б

**77.** Выберите верный ответ и обведите кружком его номер (кликните курсором, поставьте крестик в необходимой клеточке)

Файл какого графического формата может содержать мультипликацию?

а) \*.bmp;

 $6)$  \*.gif;

в) \*.psd;

г) \*.jpg.

Ответ: б

Оценка: дихотомическая. Правильное выполнение задания оценивается 1 баллом, неправильное – 0 баллов.

**78.** Выберите верный ответ и обведите кружком его номер (кликните курсором, поставьте крестик в необходимой клеточке) Что означает символ *Изображение:* 

а) нажатие Enter;

б) нажатие любой другой клавиши, кроме буквенно-цифровых;

в) отмечает конец строки;

г) отмечает конец страницы.

Ответ: а

Оценка: дихотомическая. Правильное выполнение задания оценивается 1 баллом, неправильное – 0 баллов.

**79.** Выберите верный ответ и обведите кружком его номер (кликните курсором, поставьте крестик в необходимой клеточке) Клавишу Enter нажимают:

а) в конце каждой строки;

б) в конце абзаца;

в) в конце предложения;

г) в конце текста.

Ответ: б

Оценка: дихотомическая. Правильное выполнение задания оценивается 1 баллом, неправильное – 0 баллов.

**80.** Выберите верный ответ и обведите кружком его номер (кликните курсором, поставьте крестик в необходимой клеточке)

Выберите название элемента окна текстового редактора, в котором расположены данные инструменты: *Изображение:* 

## ж К Ч

а) панель Форматирования;

- б) панель Стандартная;
- в) строка состояния;

г) панель рисования.

Ответ: а

Оценка: дихотомическая. Правильное выполнение задания оценивается 1 баллом, неправильное – 0 баллов.

**81.** Выберите верный ответ и обведите кружком его номер (кликните курсором, поставьте крестик в необходимой клеточке) Размер левого поля равен… *Изображение:* 

 $\boxed{\cdots 1 \cdots} \cdots 2 \cdots 2 \cdot \nabla \cdot 3$ 

а) 1 см;

б) 2 см;

в) 3 см;

г) 1,5 см.

Ответ: б

Оценка: дихотомическая. Правильное выполнение задания оценивается 1 баллом, неправильное – 0 баллов.

**82.** Выберите верный ответ и обведите кружком его номер (кликните курсором, поставьте крестик в необходимой клеточке) Размер отступа первой строки равен… *Изображение:* 

 $\overline{\lambda}$  + + 1;  $\overline{8}$  + 2 +

а) 1 см;

б) 2 см;

в) 1,25 см;

г) 1,5 см.

Ответ: г

Оценка: дихотомическая. Правильное выполнение задания оценивается 1 баллом, неправильное – 0 баллов.

**83.** Выберите верный ответ и обведите кружком его номер (кликните курсором, поставьте крестик в необходимой клеточке) Размер левого отступа равен… *Изображение:* 

а) 1 см;

б) 2 см;

в) 3 см;

г) 1,5 см.

Ответ: а

Оценка: дихотомическая. Правильное выполнение задания оценивается 1 баллом, неправильное – 0 баллов.

**84.** Выберите верный ответ и обведите кружком его номер (кликните курсором, поставьте крестик в необходимой клеточке) Размер левого отступа равен… *Изображение:* 

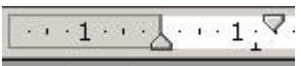

а) 1 см;

б) 2 см;

в) 3 см;

г) 0 см.

Ответ: г

Оценка: дихотомическая. Правильное выполнение задания оценивается 1 баллом, неправильное – 0 баллов.

**85.** Выберите верный ответ и обведите кружком его номер (кликните курсором, поставьте крестик в необходимой клеточке) Укажите размер правого отступа… *Изображение:* 

 $15 - 16 - 17$ 

а) 0 см;

б) 1 см;

в) 15 см;

г) 16 см.

Ответ: б

Оценка: дихотомическая. Правильное выполнение задания оценивается 1 баллом, неправильное – 0 баллов.

**86.** Выберите верный ответ и обведите кружком его номер (кликните курсором, поставьте крестик в необходимой клеточке) Размер правого отступа равен… *Изображение:* 

 $16 \cdot \sqrt{k} \cdot 18$ 

а) 0 см;

б) 1 см;

в) 17 см;

г) 18 см.

Ответ: а

Оценка: дихотомическая. Правильное выполнение задания оценивается 1 баллом, неправильное – 0 баллов.

**87.** Выберите верный ответ и обведите кружком его номер (кликните курсором, поставьте крестик в необходимой клеточке)

Отдельным элементом рабочей книги является:

а) лист;

б) ячейка;

в) столбец;

г) строка.

Ответ: а

Оценка: дихотомическая. Правильное выполнение задания оценивается 1 баллом, неправильное – 0 баллов.

**88.** Выберите верный ответ и обведите кружком его номер (кликните курсором, поставьте крестик в необходимой клеточке)

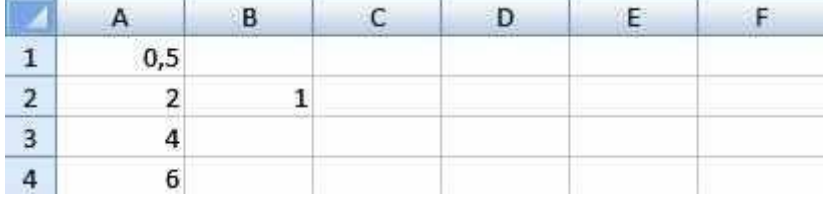

Дан фрагмент электронной таблицы. Содержимое ячейки В2 рассчитано по формуле =\$А\$1\*A2. Как будет выглядеть формула, если ее скопировать в нижестоящую ячейку В3?

a)  $= $A$1*A3$ ;

 $6) = $A$2*A3;$ 

в)  $=A2*A3$ ;

г) =  $$A$3*B2$ .

Ответ: а

Оценка: дихотомическая. Правильное выполнение задания оценивается 1 баллом, неправильное – 0 баллов.

**89.** Выберите верный ответ и обведите кружком его номер (кликните курсором, поставьте крестик в необходимой клеточке)

В ячейку электронной таблицы введена формула, содержащая относительную ссылку на другую ячейку. Выберите правильный вид записи относительной ссылки

а) D1;

б) \$D\$1;

в) \$D1;

г) D\$1.

Ответ: а

Оценка: дихотомическая. Правильное выполнение задания оценивается 1 баллом, неправильное – 0 баллов.

**90.** Выберите верный ответ и обведите кружком его номер (кликните курсором, поставьте крестик в необходимой клеточке)

Дан фрагмент электронной таблицы. Содержимое ячейки В2 рассчитано по формуле =\$A\$1\*A2. Как будет выглядеть формула, если ее скопировать в соседнюю справа ячейку С2?

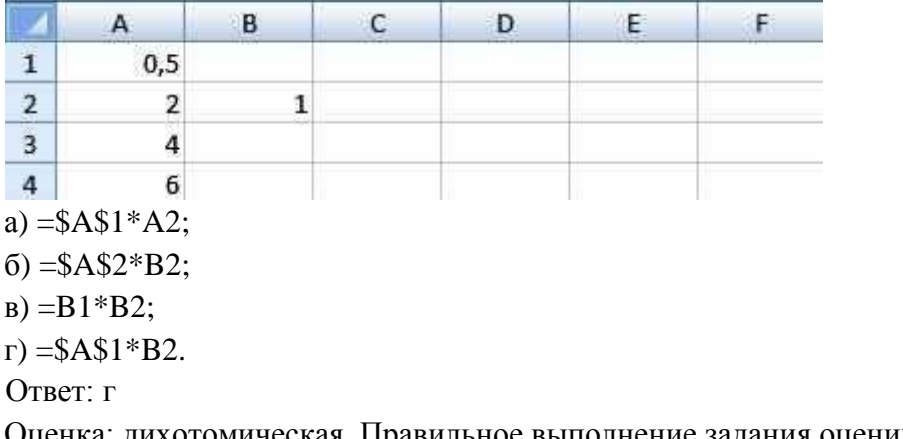

Оценка: дихотомическая. Правильное выполнение задания оценивается 1 баллом, неправильное – 0 баллов.

**91.** Выберите верный ответ и обведите кружком его номер (кликните курсором, поставьте крестик в необходимой клеточке)

В ячейку электронной таблицы введена формула, содержащая абсолютную ссылку на другую ячейку. Выберите правильный вид записи абсолютной ссылки

а) D1;

б) \$D\$1;

в) \$D1;

г) D\$1;

Ответ: б

Оценка: дихотомическая. Правильное выполнение задания оценивается 1 баллом, неправильное – 0 баллов.

**92.** Выберите верный ответ и обведите кружком его номер (кликните курсором, поставьте крестик в необходимой клеточке)

Группу ячеек, образующих прямоугольник называют:

а) ярлыком;

- б) интервалом ячеек;
- в) прямоугольником ячеек;
- г) диапазоном ячеек.

Ответ: г

Оценка: дихотомическая. Правильное выполнение задания оценивается 1 баллом, неправильное – 0 баллов.

- **93.** Выберите верный ответ и обведите кружком его номер (кликните курсором, поставьте крестик в необходимой клеточке) Заголовки столбцов обозначаются:
- а) латинскими буквами;
- б) римскими цифрами;
- в) арабскими цифрами;

г) лист 1, лист 2.

Ответ: а

Оценка: дихотомическая. Правильное выполнение задания оценивается 1 баллом, неправильное – 0 баллов.

- **94.** Выберите верный ответ и обведите кружком его номер (кликните курсором, поставьте крестик в необходимой клеточке) Заголовки строк обозначаются:
- а) латинскими буквами;
- б) римскими цифрами;
- в) арабскими цифрами;
- г) лист 1, лист 2.

Ответ: в

**95.** Выберите верный ответ и обведите кружком его номер (кликните курсором, поставьте крестик в необходимой клеточке)

Чтобы переместиться на одну ячейку вниз нужно нажать:

а) Ctrl;

- б) Tab;
- в) Shift;
- г) Enter.
- Ответ: г

Оценка: дихотомическая. Правильное выполнение задания оценивается 1 баллом, неправильное – 0 баллов.

**96.** Выберите верный ответ и обведите кружком его номер (кликните курсором, поставьте крестик в необходимой клеточке)

Дан фрагмент электронной таблицы. Чему будет равно значение в ячейке С2, если в нее скопировать формулу из ячейки С1?

**A B C 1 10 20 =A1+B\$1 2 30 50**  а) 110; б) 80; в) 70; г) 50. Ответ: г

Оценка: дихотомическая. Правильное выполнение задания оценивается 1 баллом, неправильное – 0 баллов.

**97.** Выберите верный ответ и обведите кружком его номер (кликните курсором, поставьте крестик в необходимой клеточке) База данных - это:

а) совокупность программ для хранения и обработки больших массивов информации;

б) интерфейс, поддерживающий наполнение и манипулирование данными;

в) специальным образом организованная и хранящаяся на внешнем носителе совокупность взаимосвязанных данных о некотором объекте; г) определенная совокупность информации. Ответ: в

Оценка: дихотомическая. Правильное выполнение задания оценивается 1 баллом, неправильное – 0 баллов.

**98.** Выберите верный ответ и обведите кружком его номер (кликните курсором, поставьте крестик в необходимой клеточке)

Примером иерархической базы данных является:

а) страница классного журнала;

б) расписание поездов;

в) электронная таблица;

г) каталог файлов, хранимых на диске.

Ответ: г

Оценка: дихотомическая. Правильное выполнение задания оценивается 1 баллом, неправильное – 0 баллов.

**99.** Выберите верный ответ и обведите кружком его номер (кликните курсором, поставьте крестик в необходимой клеточке)

Наиболее точным аналогом реляционной БД может служить:

а) неупорядоченное множество данных;

б) вектор;

в) двумерная таблица;

г) генеалогическое дерево.

Ответ: в

Оценка: дихотомическая. Правильное выполнение задания оценивается 1 баллом, неправильное – 0 баллов.

- **100.** Выберите верный ответ и обведите кружком его номер (кликните курсором, поставьте Структура реляционной базы данных полностью определяется:
- а) перечнем названий полей с указанием их типов и ширины;
- б) перечнем названий полей и указанием числа записей БД;
- в) числом записей в БД;
- г) содержанием записей, хранящихся в БД.

Ответ: а

Оценка: дихотомическая. Правильное выполнение задания оценивается 1 баллом, неправильное – 0 баллов.

- **101.** Выберите верный ответ и обведите кружком его номер (кликните курсором, поставьте крестик в необходимой клеточке) Структура реляционной базы данных меняется при удалении:
- а) нескольких записей;
- б) одной записи;

в) одного из полей;

г) всех записей. Ответ: в

Оценка: дихотомическая. Правильное выполнение задания оценивается 1 баллом, неправильное – 0 баллов.

**102.** Выберите верный ответ и обведите кружком его номер (кликните курсором, поставьте крестик в необходимой клеточке)

В записи реляционной базы данных может содержаться:

а) неоднородная информация (данные разных типов);

б) исключительно однородная информация (данные только одного типа);

в) только текстовая информация;

г) исключительно числовая информация.

Ответ: а

Оценка: дихотомическая. Правильное выполнение задания оценивается 1 баллом, неправильное – 0 баллов.

**103.** Выберите верный ответ и обведите кружком его номер (кликните курсором, поставьте крестик в необходимой клеточке)

В поле реляционной базы данных могут быть записаны:

а) данные только одного типа;

б) только номера записей;

в) как числовые так и текстовые данные одновременно;

г) только время создания записей.

Ответ: а

Оценка: дихотомическая. Правильное выполнение задания оценивается 1 баллом, неправильное – 0 баллов.

**104.** Выберите верный ответ и обведите кружком его номер (кликните курсором, поставьте Поле - это:

а) строка таблицы;

- б) столбец таблицы;
- в) совокупность однотипных данных;

г) некоторый показатель, который характеризует числовым, текстовым или иным значением. Ответ: б

Оценка: дихотомическая. Правильное выполнение задания оценивается 1 баллом, неправильное – 0 баллов.

- **105.** Выберите верный ответ и обведите кружком его номер (кликните курсором, поставьте крестик в необходимой клеточке) Форма - это:
- а) созданный пользователем графический интерфейс для ввода данных в базу;

б) созданная таблица ввода данных в базу;

в) результат работы с базой данных;

г) созданная пользователем таблица.

Ответ: а

Оценка: дихотомическая. Правильное выполнение задания оценивается 1 баллом, неправильное – 0 баллов.

**106.** Выберите верный ответ и обведите кружком его номер (кликните курсором, поставьте крестик в необходимой клеточке) В число основных функций СУБД не входит:

а) создание структуры файла базы данных;

б) первичный ввод, пополнение, редактирование данных;

в) определение содержания информации, хранимой в базе данных;

г) поиск и сортировка данных.

Ответ: в

Оценка: дихотомическая. Правильное выполнение задания оценивается 1 баллом, неправильное – 0 баллов.

**107.** Выберите верный ответ и обведите кружком его номер (кликните курсором, поставьте крестик в необходимой клеточке) Таблицы в базах данных предназначены:

а) для хранения данных базы;

б) для отбора и обработки данных базы;

в) для ввода данных базы и их просмотра;

г) для создания форм.

Ответ: а

Оценка: дихотомическая. Правильное выполнение задания оценивается 1 баллом, неправильное – 0 баллов.

**108.** Выберите верный ответ и обведите кружком его номер (кликните курсором, поставьте Для чего предназначены запросы:

а) для хранения данных базы;

б) для просмотра данных и ввода данных;

в) для отбора данных и обработки;

г) для создания отчетов.

Ответ: в

Оценка: дихотомическая. Правильное выполнение задания оценивается 1 баллом, неправильное – 0 баллов.

**109.** Выберите верный ответ и обведите кружком его номер (кликните курсором, поставьте крестик в необходимой клеточке)

Результаты тестирования представлены в таблице:

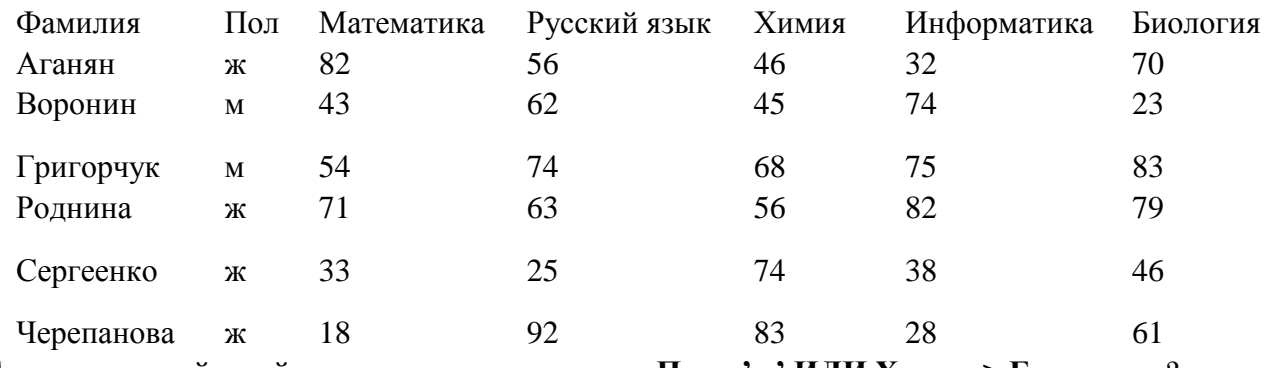

Сколько записей в ней удовлетворяют условию **«Пол ='ж' ИЛИ Химия > Биология»**?

а) 5;

- б) 2;
- в) 3;
- г) 4.

Ответ: а

Оценка: дихотомическая. Правильное выполнение задания оценивается 1 баллом, неправильное – 0 баллов.

**110.** Выберите верный ответ и обведите кружком его номер (кликните курсором, поставьте крестик в необходимой клеточке)

Ниже в табличной форме представлен фрагмент базы данных:

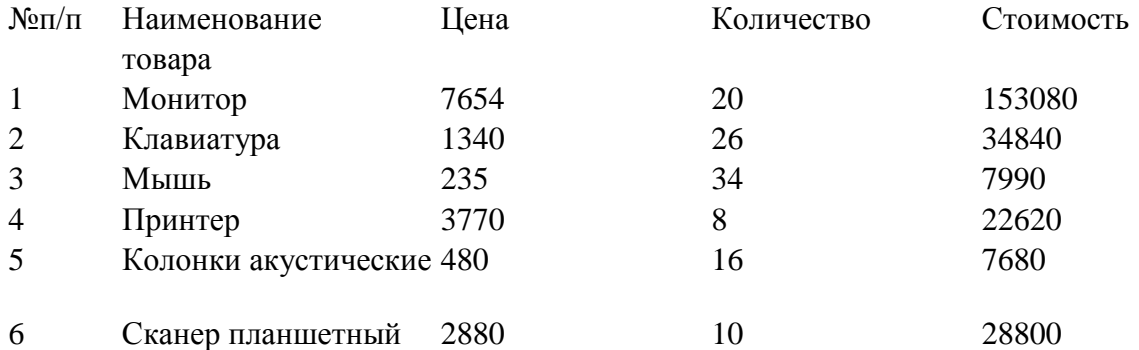

На какой позиции окажется товар «Сканер планшетный», если произвести сортировку данной таблицы по возрастанию столбца «Количество»?

а) 5;

б) 2;

в) 3;

г) 6.

Ответ: б

Оценка: дихотомическая. Правильное выполнение задания оценивается 1 баллом, неправильное – 0 баллов.

**111.** Выберите верный ответ и обведите кружком его номер (кликните курсором, поставьте крестик в необходимой клеточке)

В табличной форме представлен фрагмент базы данных о результатах тестирования учащихся (используется стобальная шкала). Сколько записей в ней удовлетворяют условию

**"Фамилия='\*о\*' И (Математика>55 И Русский язык>55)"?** *Изображение:* 

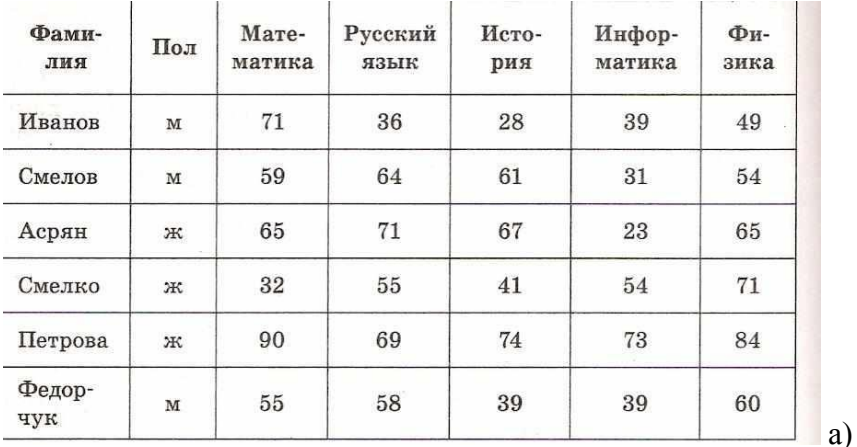

5;

б) 2;

в) 3;

г) 4.

Ответ: б

Оценка: дихотомическая. Правильное выполнение задания оценивается 1 баллом, неправильное – 0 баллов.

**112.** Выберите верный ответ и обведите кружком его номер (кликните курсором, поставьте крестик в необходимой клеточке)

В таблице собраны сведения о членах волейбольной команды. Сколько записей удовлетворяют условию: девочки выше 165 см И легче 60кг ИЛИ учащиеся тяжелее 75 кг? *Изображение:* 

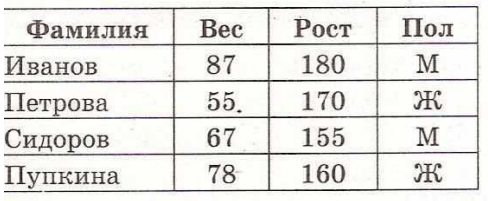

Anticipal and the company of the the

а) 3;

б) 2;

в) 1;

г) 0.

Ответ: а

Оценка: дихотомическая. Правильное выполнение задания оценивается 1 баллом, неправильное – 0 баллов.

**113.** Выберите верный ответ и обведите кружком его номер (кликните курсором, поставьте крестик в необходимой клеточке) Для просмотра слайдов выбрать:

а) Вид - Страницы заметок;

- б) Показ слайдов Смена слайдов;
- в) нажать клавишу F5;
- г) Вид Структура.

Ответ: в

**114.** Выберите верный ответ и обведите кружком его номер (кликните курсором, поставьте крестик в необходимой клеточке) Сортировщик слайдов позволяет увидеть:

а) демонстрацию слайдов;

б) отдельный слайд;

в) мини-версии слайдов;

г) текст нескольких слайдов.

Ответ: в

Оценка: дихотомическая. Правильное выполнение задания оценивается 1 баллом, неправильное – 0 баллов.

**115.** Выберите верный ответ и обведите кружком его номер (кликните курсором, поставьте крестик в необходимой клеточке)

Презентацию не просматривается в режимах:

а) сортировщика слайдов;

б) заметок;

в) режиме чтения;

г) структуры. Ответ:

в

Оценка: дихотомическая. Правильное выполнение задания оценивается 1 баллом, неправильное – 0 баллов.

**116.** Выберите верный ответ и обведите кружком его номер (кликните курсором, поставьте крестик в необходимой клеточке) Для вставки нового слайда надо:

а) в меню Вставка выбрать – Слайд;

б) в меню Формат выбрать - Оформление слайдов;

в) в меню Формат выбрать - Разметка слайдов;

г) в меню Вставка выбрать - Номер слайда.

Ответ: а

Оценка: дихотомическая. Правильное выполнение задания оценивается 1 баллом, неправильное – 0 баллов.

**117.** Выберите верный ответ и обведите кружком его номер (кликните курсором, поставьте крестик в необходимой клеточке) Шаблоны содержат:

а) только рисунки;

б) только тексты и графику;

в) фон, линии, фигуры;

г) только диаграммы.

Ответ: в

**118.** Выберите верный ответ и обведите кружком его номер (кликните курсором, поставьте крестик в необходимой клеточке)

Чтобы на каждом слайде был разный фон надо:

а) в меню Вставка выбрать Фон;

б) в панели задач щелкнуть по нужному фону левой кнопкой мыши;

в) в меню Формат выбрать Фон;

г) ничего не делать.

Ответ: в

Оценка: дихотомическая. Правильное выполнение задания оценивается 1 баллом, неправильное – 0 баллов.

**119.** Выберите верный ответ и обведите кружком его номер (кликните курсором, поставьте крестик в необходимой клеточке)

Какой из способов подключения к Интернет обеспечивает наибольшие возможности для доступа к информационным ресурсам

а) постоянное соединение по оптоволоконному каналу;

б) удаленный доступ по коммутируемому телефонному каналу;

в) постоянное соединение по выделенному телефонному каналу;

г) терминальное соединение по коммутируемому телефонному каналу.

Ответ: а

Оценка: дихотомическая. Правильное выполнение задания оценивается 1 баллом, неправильное – 0 баллов.

**120.** Выберите верный ответ и обведите кружком его номер (кликните курсором, поставьте крестик в необходимой клеточке) Модем - это...

а) почтовая программа;

б) сетевой протокол;

в) сервер Интернет;

г) техническое устройство.

Ответ: г

Оценка: дихотомическая. Правильное выполнение задания оценивается 1 баллом, неправильное – 0 баллов.

**121.** Выберите верный ответ и обведите кружком его номер (кликните курсором, поставьте крестик в необходимой клеточке)

Электронная почта (e-mail) позволяет передавать ...

а) только сообщения;

б) только файлы;

в) сообщения и приложенные файлы;

г) видеоизображения.

Ответ: в

Оценка: дихотомическая. Правильное выполнение задания оценивается 1 баллом, неправильное – 0 баллов.

**122.** Выберите верный ответ и обведите кружком его номер (кликните курсором, поставьте крестик в необходимой клеточке)

Компьютер, подключенный к Интернет, обязательно имеет ...

а) IP-адрес;

б) Web-сервер;

в) домашнюю web-страницу;

г) доменное имя. Ответ:

а

Оценка: дихотомическая. Правильное выполнение задания оценивается 1 баллом, неправильное – 0 баллов.

**123.** Выберите верный ответ и обведите кружком его номер (кликните курсором, поставьте крестик в необходимой клеточке)

Гиперссылки на web-странице могут обеспечить переход ...

а) только в пределах даннойweb-страницы;

б) только на web-страницы данного сервера;

в) на любую web-страницу данного региона;

г) на любую web-страницу любого сервера Интернет.

Ответ: г

Оценка: дихотомическая. Правильное выполнение задания оценивается 1 баллом, неправильное – 0 баллов.

**124.** Выберите верный ответ и обведите кружком его номер (кликните курсором, поставьте крестик в необходимой клеточке)

Задан адрес электронной почты в сети Internet: user-name $@.$ on.ufanet.ru. Каково имя владельца электронного адреса?

а) on.ufanet.ru;

б) user-name;

в) ufanet.ru;

г) ru.

Ответ: б

Оценка: дихотомическая. Правильное выполнение задания оценивается 1 баллом, неправильное – 0 баллов.

**125.** Выберите верный ответ и обведите кружком его номер (кликните курсором, поставьте крестик в необходимой клеточке) Браузеры являются ...

а) прикладными программами;

б) антивирусными программами;

в) трансляторами языка программирования;

г) средством просмотра web-страниц.

Ответ: г

Оценка: дихотомическая. Правильное выполнение задания оценивается 1 баллом, неправильное – 0 баллов.

**126.** Выберите верный ответ и обведите кружком его номер (кликните курсором, поставьте крестик в необходимой клеточке)

Web-страницы имеют формат (расширение)...

а) \*.txt;

б) \*.htm;

в) \*.doc;

г)  $*$ .exe.

Ответ: б

Оценка: дихотомическая. Правильное выполнение задания оценивается 1 баллом, неправильное – 0 баллов.

**127.** Выберите верный ответ и обведите кружком его номер (кликните курсором, поставьте крестик в необходимой клеточке) Глобальные компьютерные сети как средство коммуникации появились, когда ...

а) появились компьютеры, которые могут обеспечить общение между людьми, проживающими в разных точках планеты;

б) свершилась научно-техническая революция, то есть появилась возможность обеспечить общение между людьми, проживающими в разных точках планеты;

в) созрела общественная потребность общения между людьми, проживающими в разных точках планеты;

г) созрела общественная потребность общения между людьми, проживающими в разных точках планеты, и появились соответствующие технические возможности (системы и сети компьютерной коммуникации).

Ответ: г

Оценка: дихотомическая. Правильное выполнение задания оценивается 1 баллом, неправильное – 0 баллов.

**128.** Выберите верный ответ и обведите кружком его номер (кликните курсором, поставьте крестик в необходимой клеточке)

В качестве гипертекстовых ссылок можно использовать ...

а) только слово;

б) только картинку;

в) любое слово или любую картинку;

г) слово, группу слов или картинку, при подведении мыши к которым ее курсор принимает форму человеческой руки.

Ответ: г

Оценка: дихотомическая. Правильное выполнение задания оценивается 1 баллом, неправильное – 0 баллов.

**129.** Выберите верный ответ и обведите кружком его номер (кликните курсором, поставьте крестик в необходимой клеточке)

Какой из адресов соответствует домену второго уровня?

а) www.intuit.ru;

б) on.ufanet.ru/present;

в) www.intuit.ru/examen;

г) .intuit.ru/examen/present.htm.

Ответ: а

Оценка: дихотомическая. Правильное выполнение задания оценивается 1 баллом, неправильное – 0 баллов.

**130.** Выберите верный ответ и обведите кружком его номер (кликните курсором, поставьте крестик в необходимой клеточке)

Компьютерные телекоммуникации - это ...

а) соединение нескольких компьютеров в единую сеть;

б) перенесение информации с одного компьютера на другой с помощью флэшки;

в) дистанционная передача данных с одного компьютера на другой;

г) обмен информацией между пользователями о состоянии работы компьютера.

Ответ: в

Оценка: дихотомическая. Правильное выполнение задания оценивается 1 баллом, неправильное – 0 баллов.

**131.** Выберите верный ответ и обведите кружком его номер (кликните курсором, поставьте крестик в необходимой клеточке)

Задан адрес электронной почты в сети Интернет: user-name@umk.ufanet.ru. Каково имя компьютера, на котором хранится почта

а) umk.ufanet.ru;

б) ru;

в) umk.ufanet;

г) user-name.

Ответ: а

Оценка: дихотомическая. Правильное выполнение задания оценивается 1 баллом, неправильное – 0 баллов.

**132.** Выберите верный ответ и обведите кружком его номер (кликните курсором, поставьте крестик в необходимой клеточке) Домен - это...

а) единица измерения информации;

б) часть адреса, определяющая адрес компьютера пользователя в сети;

в) название программы, для осуществления связи между компьютерами;

г) название устройства, осуществляющего связь между компьютерами.

Ответ: б

Оценка: дихотомическая. Правильное выполнение задания оценивается 1 баллом, неправильное – 0 баллов.

**133.** Выберите верный ответ и обведите кружком его номер (кликните курсором, поставьте крестик в необходимой клеточке) Адресация - это ...

а) количество бод (символов/сек), пересылаемой информации модемом;

б) способ идентификации абонентов в сети;

в) адрес сервера;

г) почтовый адрес пользователя сети.

Ответ: б

Оценка: дихотомическая. Правильное выполнение задания оценивается 1 баллом, неправильное – 0 баллов.

**134.** Выберите верный ответ и обведите кружком его номер (кликните курсором, поставьте крестик в необходимой клеточке)

HTML (Hyper Text Markup Language) является

а) средством просмотра Web-страниц;

б) транслятором языка программирования;

в) сервером Интернет;

г) средством создания Web-страниц.

Ответ: г

Оценка: дихотомическая. Правильное выполнение задания оценивается 1 баллом, неправильное – 0 баллов.

**135.** Выберите верный ответ и обведите кружком его номер (кликните курсором, поставьте крестик в необходимой клеточке)

Для передачи в сети web-страниц используется протокол ...

- а) www;
- б) http;

в)  $ftp;$ 

г) dns.

Ответ: б

Оценка: дихотомическая. Правильное выполнение задания оценивается 1 баллом, неправильное – 0 баллов.

**136.** Выберите верный ответ и обведите кружком его номер (кликните курсором, поставьте крестик в необходимой клеточке) Скорость передачи данных - это ...

а) количество бит информации, передаваемой через модем в единицу времени;

б) количество байт информации, переданной с одного компьютера на другой;

в) количество информации, передаваемой в одну секунду;

г) количество байт информации, передаваемой за одну минуту.

Ответ: а

Оценка: дихотомическая. Правильное выполнение задания оценивается 1 баллом, неправильное – 0 баллов.

**137.** Выберите верный ответ и обведите кружком его номер (кликните курсором, поставьте крестик в необходимой клеточке) Сетевой протокол - это ...

а) последовательная запись событий, происходящих в компьютерной сети;

б) правила интерпретации данных, передаваемых по сети;

в) набор соглашений о взаимодействиях в компьютерной сети;

г) правила установления связи между двумя компьютерами в сети.

Ответ: в

Оценка: дихотомическая. Правильное выполнение задания оценивается 1 баллом, неправильное – 0 баллов.

**138.** Выберите верный ответ и обведите кружком его номер (кликните курсором, поставьте крестик в необходимой клеточке) Гипертекст - это ...

а) очень большой текст;

б) текст, набранный на компьютере;

в) текст, в котором используется шрифт большого размера;

г) структурированный текст, в котором могут осуществляться переходы по выделенным меткам. Ответ: г

Оценка: дихотомическая. Правильное выполнение задания оценивается 1 баллом, неправильное – 0 баллов.

**139.** Выберите верный ответ и обведите кружком его номер (кликните курсором, поставьте крестик в необходимой клеточке)

Сетевой протокол TCP/IP является

а) одним из основных сетевых протоколов, предназначенных для управления передачи данных в сетях;

б) протоколом удаленного доступа к узлам сети;

в) сервисной системой, при помощи которой можно общаться по сети в режиме реального времени;

г) сетевым протоколом, позволяющим компьютерам автоматически получать IP-адрес в динамическом режиме.

Ответ: а

**140.** Выберите верный ответ и обведите кружком его номер (кликните курсором, поставьте крестик в необходимой клеточке) Для поиска информации в Интернете созданы...

а) электронная почта;

б) электронные таблицы;

в) маршрутизаторы;

г) поисковые машины.

Ответ: г

Оценка: дихотомическая. Правильное выполнение задания оценивается 1 баллом, неправильное – 0 баллов.

**141.** Выберите верный ответ и обведите кружком его номер (кликните курсором, поставьте крестик в необходимой клеточке)

Поисковая система, предоставляющая возможность поиска информации в Интернете...

а) СУБД;

б) Internet Explorer;

в) Rambler;

г) MS Word.

Ответ: в

Оценка: дихотомическая. Правильное выполнение задания оценивается 1 баллом, неправильное – 0 баллов.

**142.** Выберите верный ответ и обведите кружком его номер (кликните курсором, поставьте крестик в необходимой клеточке) Что указывает адрес сайта (URL)?

а) правильную кодировку Web-страницы;

б) в общем случае URL содержит название протокола, адрес Web-сервера, путь к документу на этом сервере;

в) доменное имя Web-сервера, на котором расположен сайт;

г) имя входной страницы сайта во Всемирной Паутине.

Ответ: б

Оценка: дихотомическая. Правильное выполнение задания оценивается 1 баллом, неправильное – 0 баллов.

**143.** Выберите верный ответ и обведите кружком его номер (кликните курсором, поставьте крестик в необходимой клеточке) Что такое протокол?

а) правила объединения текста, графики, звука, видео и гиперссылок в единый гипертекстовый документ;

б) программа для доступа к информационным ресурсам Интернет;

в) устройство для согласования работы компьютера и телефонной линии связи при выходе в Интернет;

г) набор правил, определяющих порядок представления и пересылки информации в Интернете, реализованный в программах или коммуникационных устройствах. Ответ: г

Оценка: дихотомическая. Правильное выполнение задания оценивается 1 баллом, неправильное – 0 баллов.

**144.** Выберите верный ответ и обведите кружком его номер (кликните курсором, поставьте крестик в необходимой клеточке) Что означает название Всемирная Паутина?

а) название глобальной компьютерной сети;

б) имя сервера, на котором хранятся Веб-страницы;

в) набор правил, определяющих порядок представления и пересылки информации в Интернете;

г) название службы Интернета, занимающейся хранением и передачей мультимедийных гипертекстовых документов.

Ответ: а

Оценка: дихотомическая. Правильное выполнение задания оценивается 1 баллом, неправильное – 0 баллов.

**145.** Выберите верный ответ и обведите кружком его номер (кликните курсором, поставьте крестик в необходимой клеточке) Для чего служит протокол ftp?

а) для передачи гипертекста во Всемирной Паутине;

б) для работы с электронной почтой;

в) для согласования работы компьютера и телефонной линии связи при выходе в Интернет;

г) для передачи файлов в глобальной сети Интернет.

Ответ: г

Оценка: дихотомическая. Правильное выполнение задания оценивается 1 баллом, неправильное – 0 баллов.

**146.** Выберите верный ответ и обведите кружком его номер (кликните курсором,

поставьте крестик в необходимой клеточке)

Автоматизированным рабочим местом называется

а) программно-технический комплекс АС, предназначенный для автоматизации деятельности определенного вида;

б) эргономическое обеспечение АС, предназначенное для согласования параметров рабочей среды на рабочих местах персонала АС;

в) техническое обеспечение АС, предназначенное для автоматизации деятельности определенного вида;

г) программный комплекс автоматизированной системы, предназначенный для автоматизации деятельности определенного вида.

Ответ: а

**147.** Выберите верный ответ и обведите кружком его номер (кликните курсором, поставьте крестик в необходимой клеточке)

Система автоматизированного проектирования - это...

а) программный пакет, предназначенный для создания чертежей, конструкторской и технологической документации;

б) комплекс средств, предназначенный для решения задач планирования и управления технологическими процессами;

в) автоматизированная система, предназначенная для решения задач с помощью накапливаемых знаний и логических выводов;

г) автоматизированная система, предназначенная для управления научным экспериментом и моделирования исследуемых процессов и явлений. Ответ: а

Оценка: дихотомическая. Правильное выполнение задания оценивается 1 баллом, неправильное – 0 баллов.

**148.** Выберите верный ответ и обведите кружком его номер (кликните курсором, поставьте крестик в необходимой клеточке)

Программным продуктом, не относящимся к справочно-правовым системам является

а) Гарант;

б) Консультант – Плюс;

в) Кодекс;

г) 1 С.

Ответ: г

Оценка: дихотомическая. Правильное выполнение задания оценивается 1 баллом, неправильное – 0 баллов.

**149.** Выберите верный ответ и обведите кружком его номер (кликните курсором, поставьте крестик в необходимой клеточке) Экспертная система - это...

а) программный пакет, предназначенный для создания чертежей, конструкторской и технологической документации;

б) комплекс средств, предназначенный для решения задач планирования и управления технологическими процессами;

в) автоматизированная система, предназначенная для решения задач с помощью накапливаемых знаний и логических выводов;

г) автоматизированная система, предназначенная для управления научным экспериментом и моделирования исследуемых процессов и явлений. Ответ: в

Оценка: дихотомическая. Правильное выполнение задания оценивается 1 баллом, неправильное – 0 баллов.

**150.** Выберите верный ответ и обведите кружком его номер (кликните курсором, поставьте крестик в необходимой клеточке)

Автоматизированная система научных исследований - это...

а) программный пакет, предназначенный для создания чертежей, конструкторской и технологической документации;

б) комплекс средств, предназначенный для решения задач планирования и управления технологическими процессами;

в) автоматизированная система, предназначенная для решения задач с помощью накапливаемых знаний и логических выводов;

г) автоматизированная система, предназначенная для управления научным экспериментом и моделирования исследуемых процессов и явлений. Ответ: г

Оценка: дихотомическая. Правильное выполнение задания оценивается 1 баллом, неправильное – 0 баллов.

**151.** Выберите верный ответ и обведите кружком его номер (кликните курсором, поставьте крестик в необходимой клеточке)

Автоматизированная система управления предприятием - это...

а) программный пакет, предназначенный для создания чертежей, конструкторской и технологической документации;

б) комплекс средств, предназначенный для решения задач планирования и управления технологическими процессами;

в) автоматизированная система, предназначенная для решения задач с помощью накапливаемых знаний и логических выводов;

г) автоматизированная система, предназначенная для управления научным экспериментом и моделирования исследуемых процессов и явлений. Ответ: б

Оценка: дихотомическая. Правильное выполнение задания оценивается 1 баллом, неправильное – 0 баллов.

**152.** Выберите верный ответ и обведите кружком его номер (кликните курсором, поставьте крестик в необходимой клеточке)

Система, состоящая из персонала и комплекса средств автоматизации его деятельности, реализующая информационную технологию, называется

а) программной;

б) инструментальной;

в) автоматизированной;

г) автоматической.

Ответ: в

Оценка: дихотомическая. Правильное выполнение задания оценивается 1 баллом, неправильное – 0 баллов.

**153.** Выберите верный ответ и обведите кружком его номер (кликните курсором, поставьте крестик в необходимой клеточке)

Информационный поиск состоит из 4 этапов, первым является

а) уточнение информационной потребности и формулировка запроса;

б) извлечение информации из информационных массивов;

в) ознакомление пользователя с полученной информации и оценка результата поиска;

г) анализ совокупности массивов информации.

Ответ: а

Оценка: дихотомическая. Правильное выполнение задания оценивается 1 баллом, неправильное – 0 баллов.

**154.** Выберите верный ответ и обведите кружком его номер (кликните курсором, поставьте крестик в необходимой клеточке)

Информационный поиск состоит из 4 этапов, последним является

а) уточнение информационной потребности и формулировка запроса;

б) извлечение информации из информационных массивов;

в) ознакомление пользователя с полученной информации и оценка результата поиска;

г) анализ совокупности массивов информации.

Ответ: в

Оценка: дихотомическая. Правильное выполнение задания оценивается 1 баллом, неправильное – 0 баллов.

**155.** Выберите верный ответ и обведите кружком его номер (кликните курсором, поставьте крестик в необходимой клеточке)

Программным продуктом, относящимся к справочно-правовым системам, является

а) Компас;

- б) Консультант Плюс;
- в) Autocad;
- г) 1 С.

Ответ: б

Оценка: дихотомическая. Правильное выполнение задания оценивается 1 баллом, неправильное – 0 баллов.

Тест включает 50 вопросов сгенерированных случайным образом.

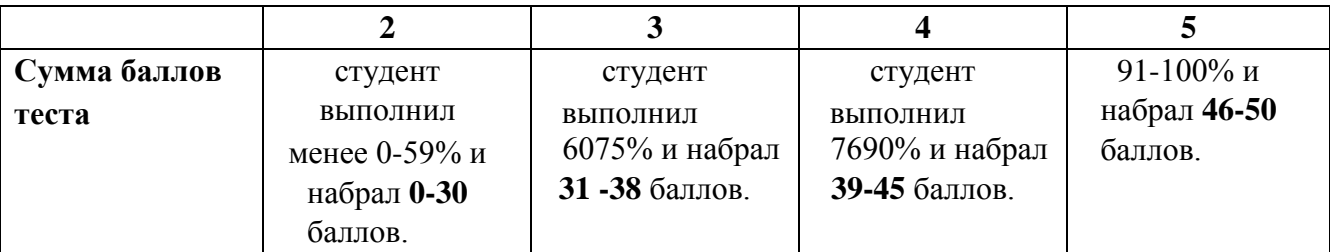

## - **Критерии оценки:**

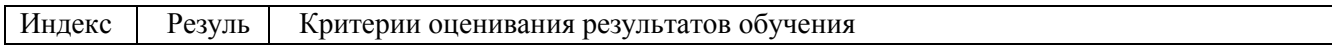

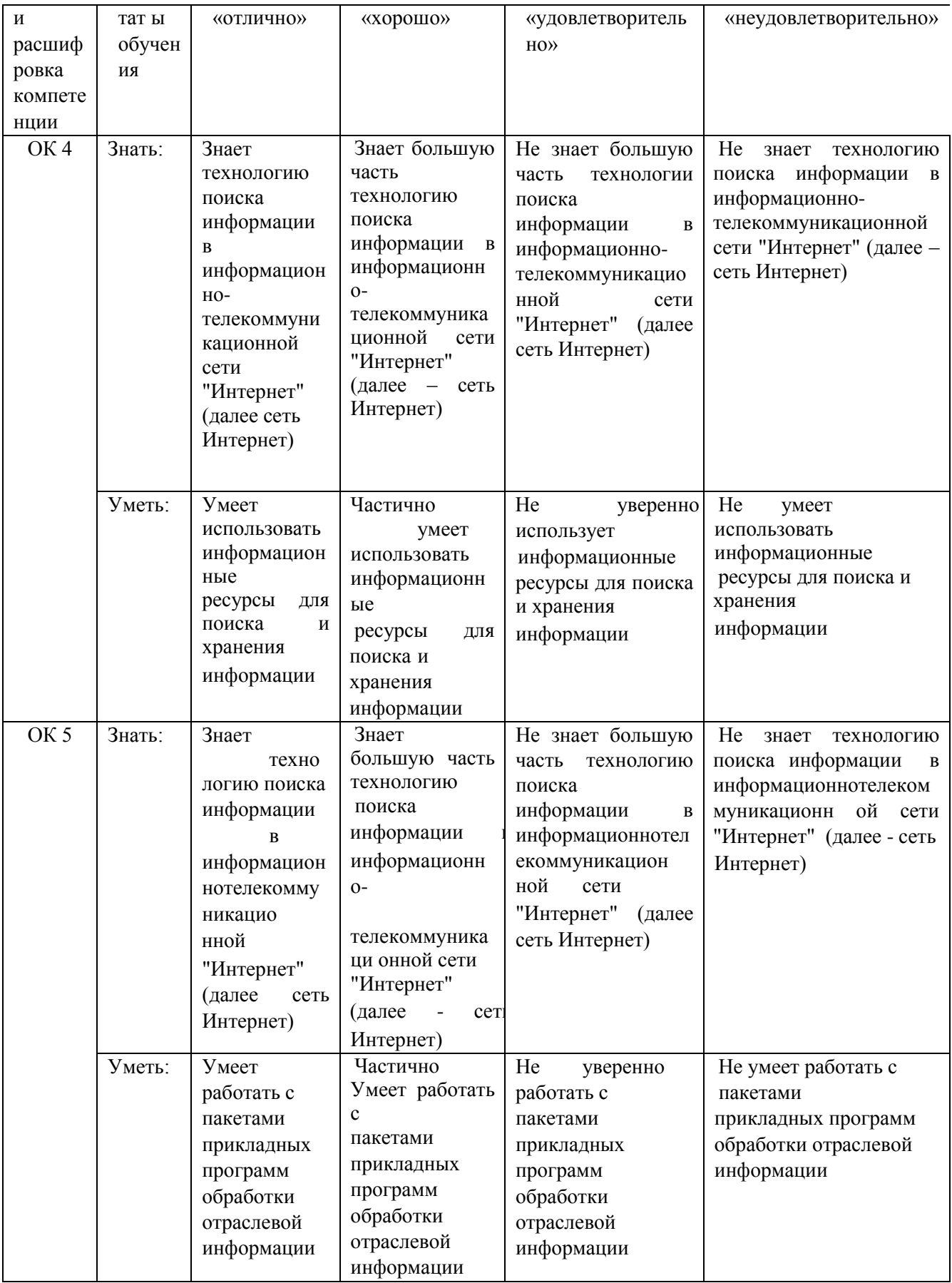

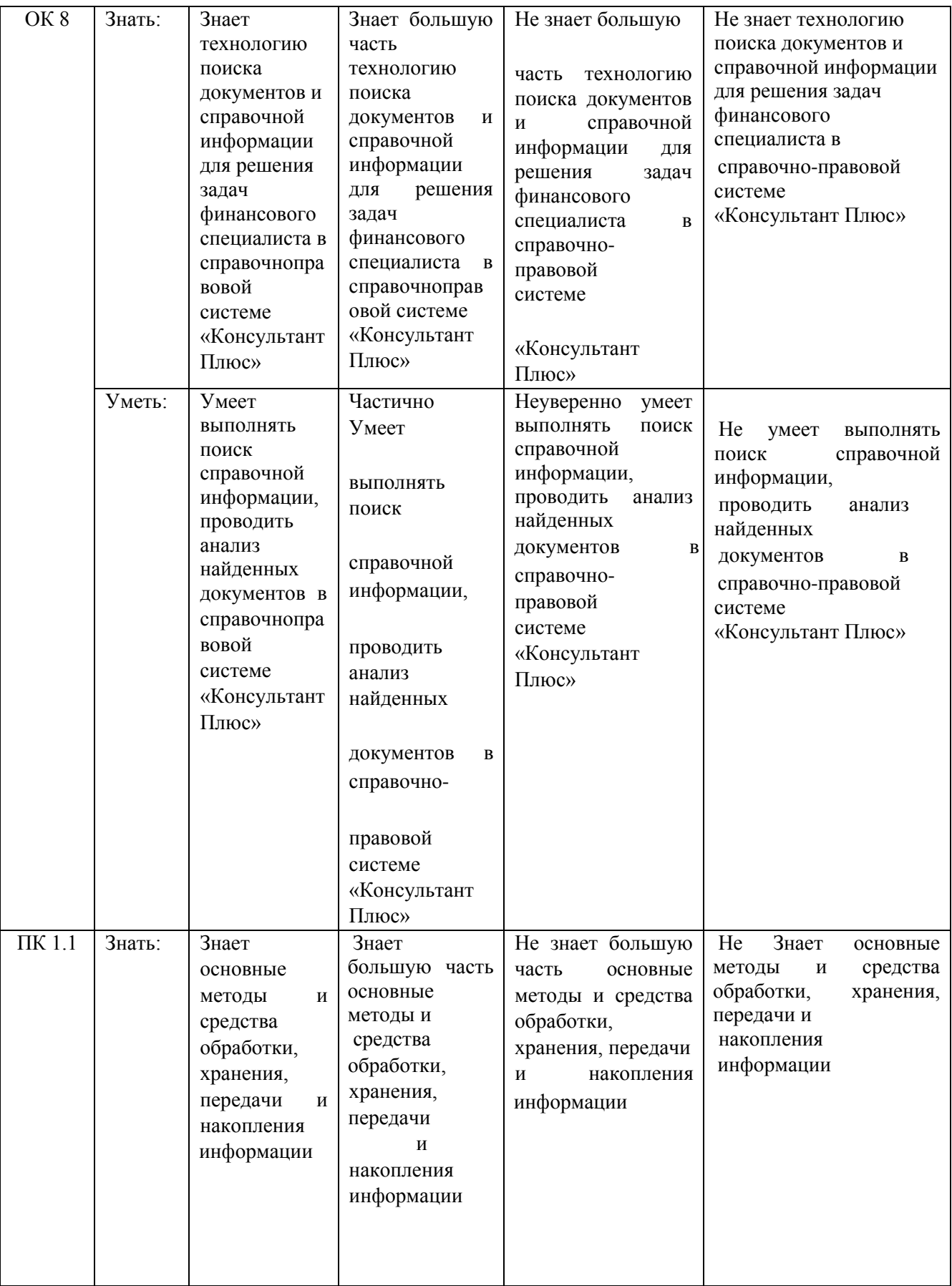

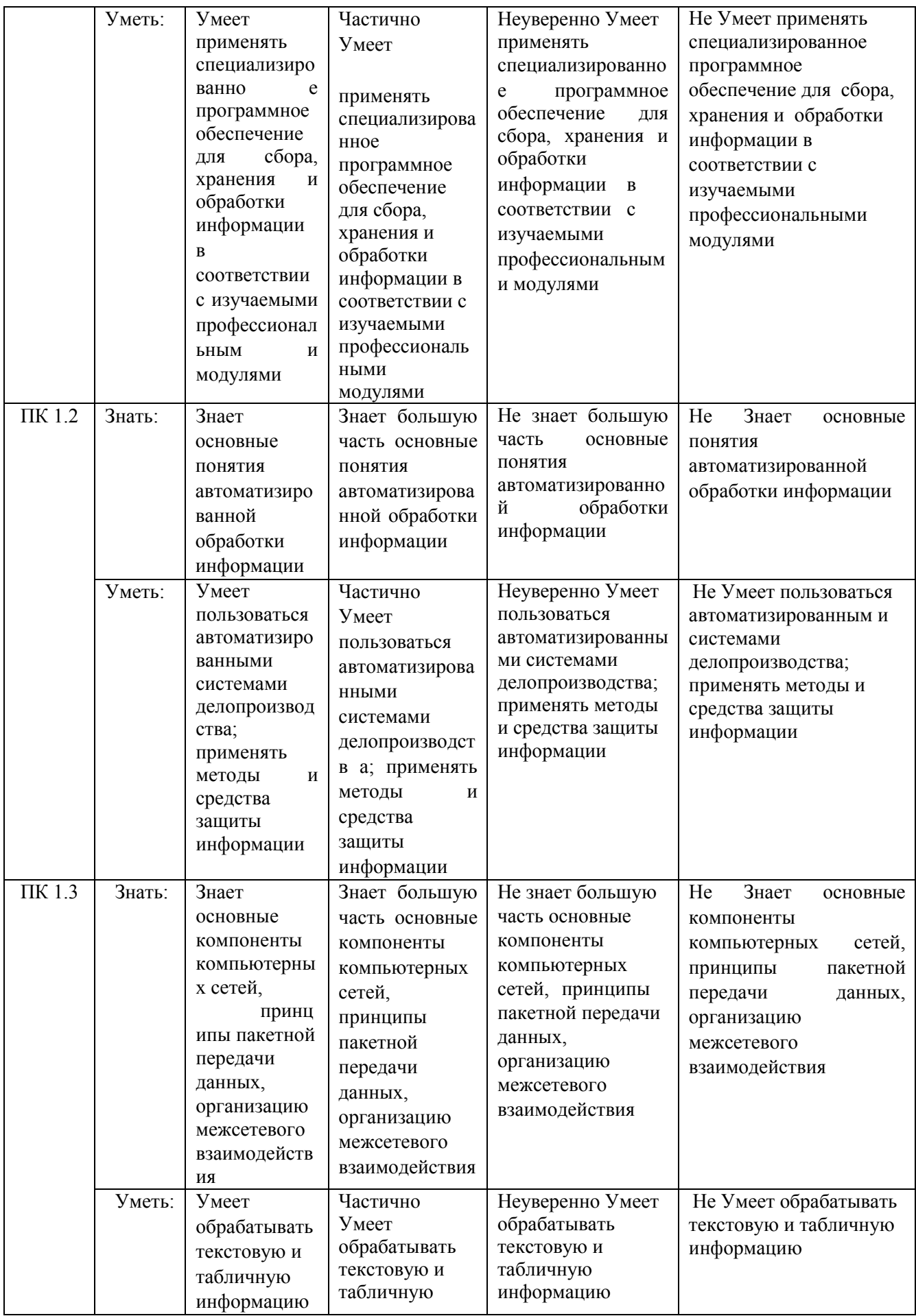

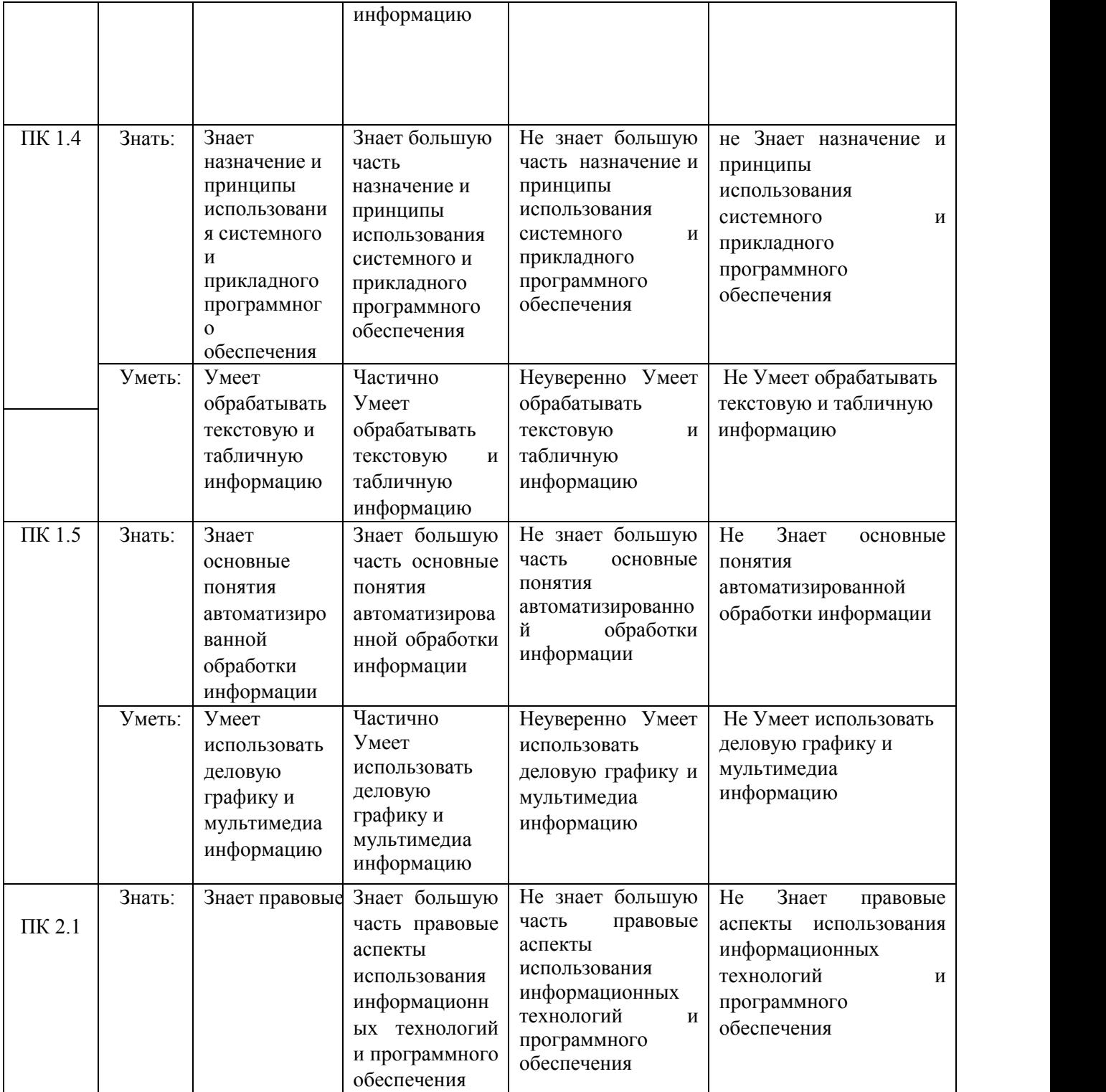
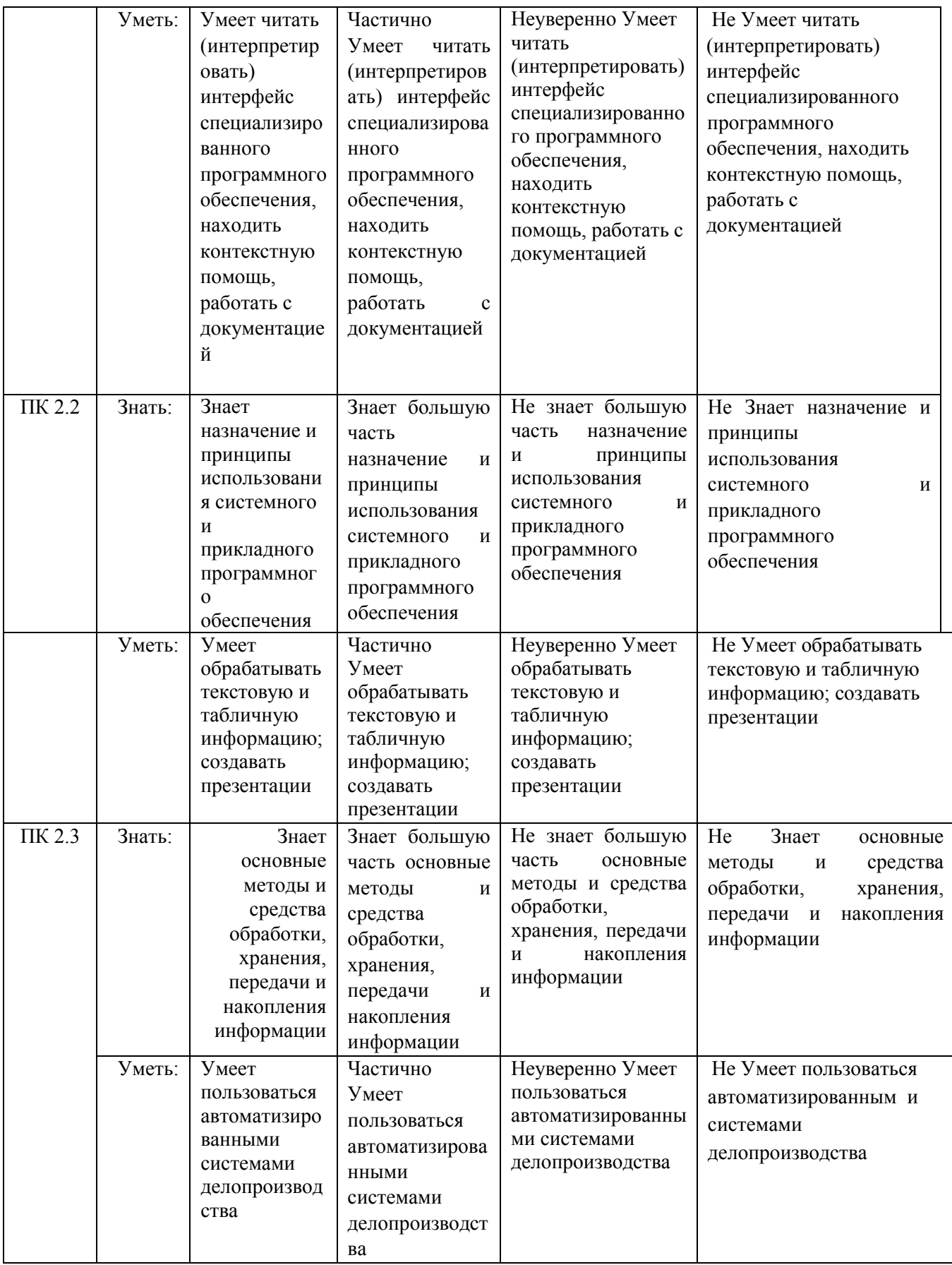

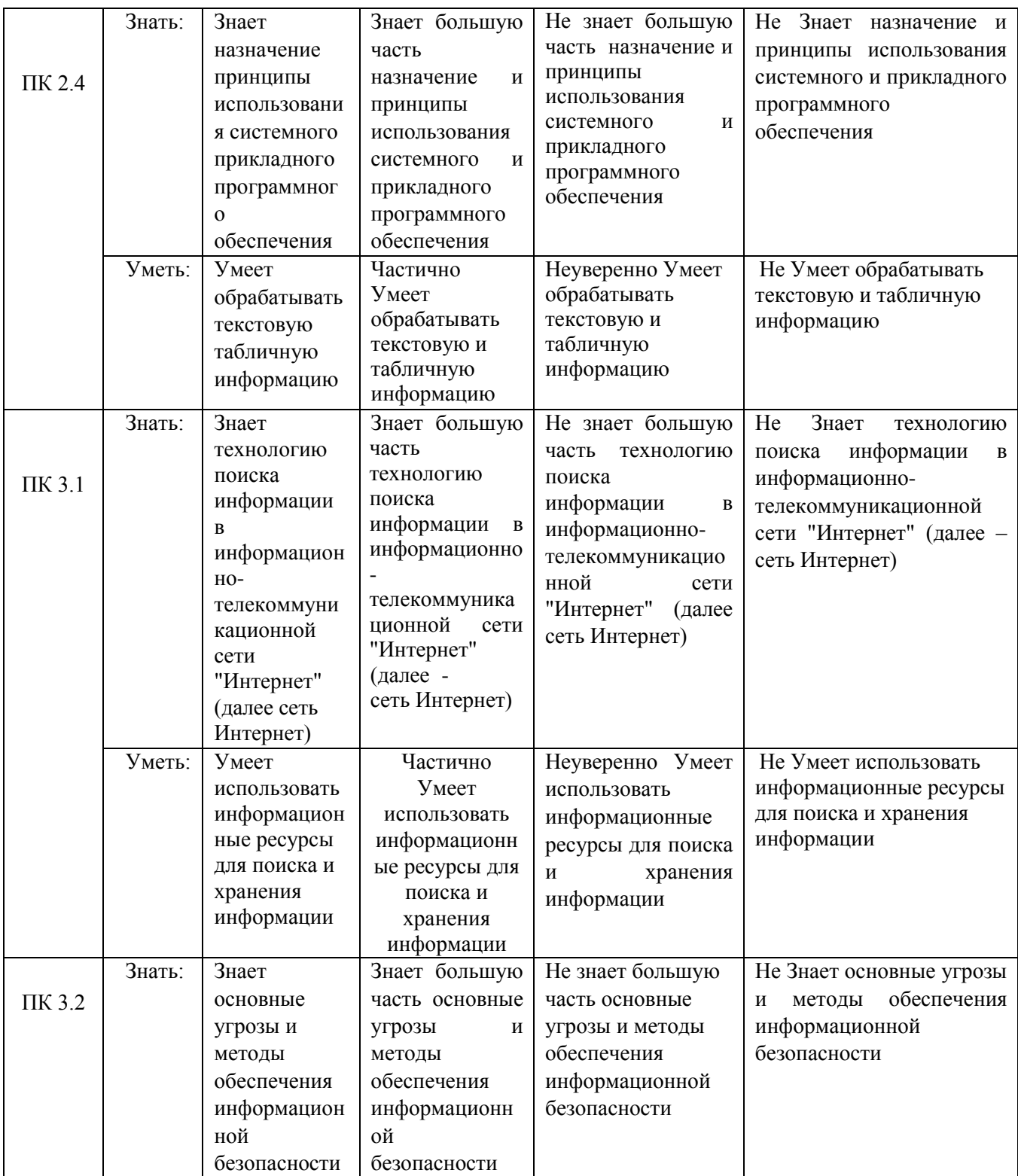

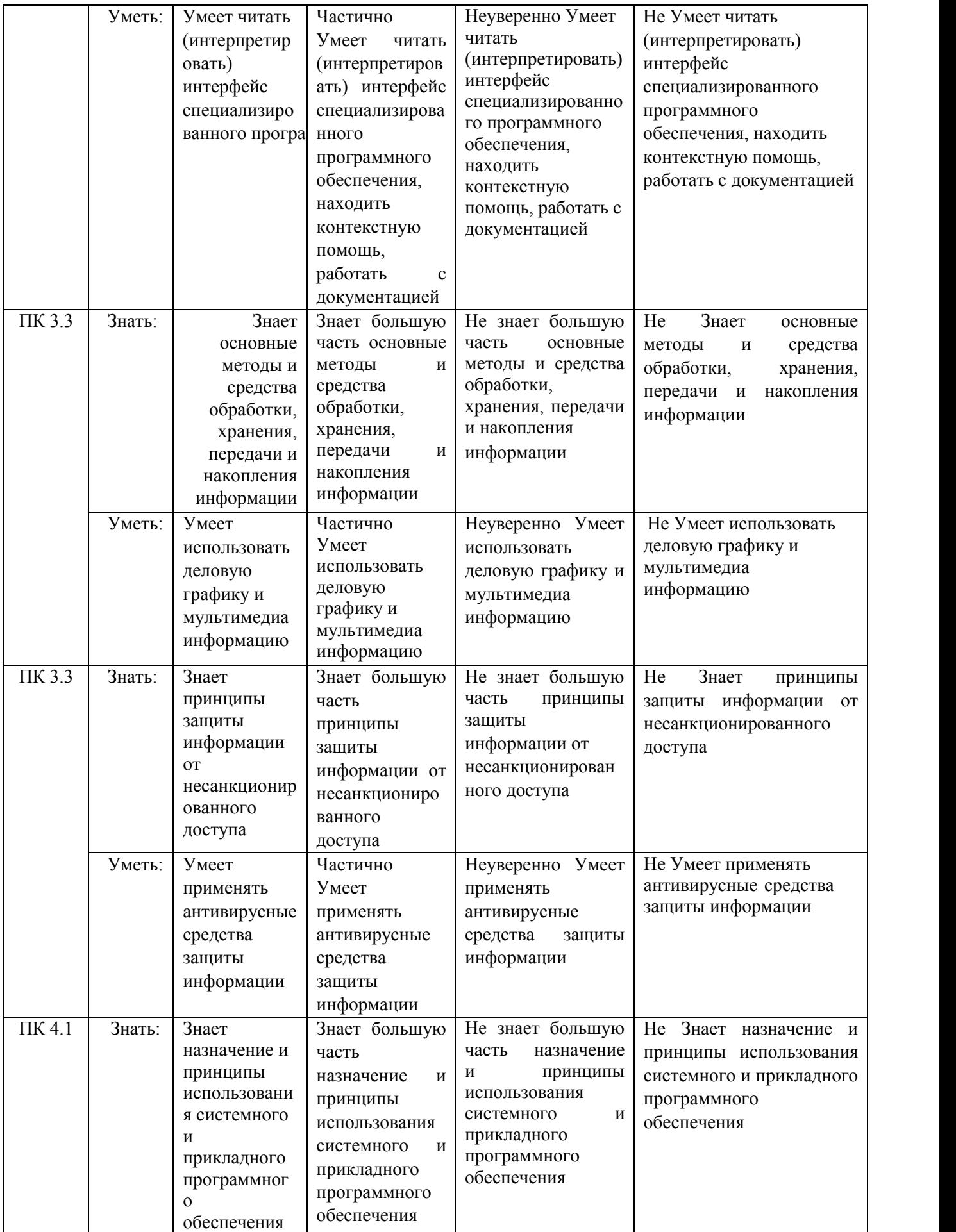

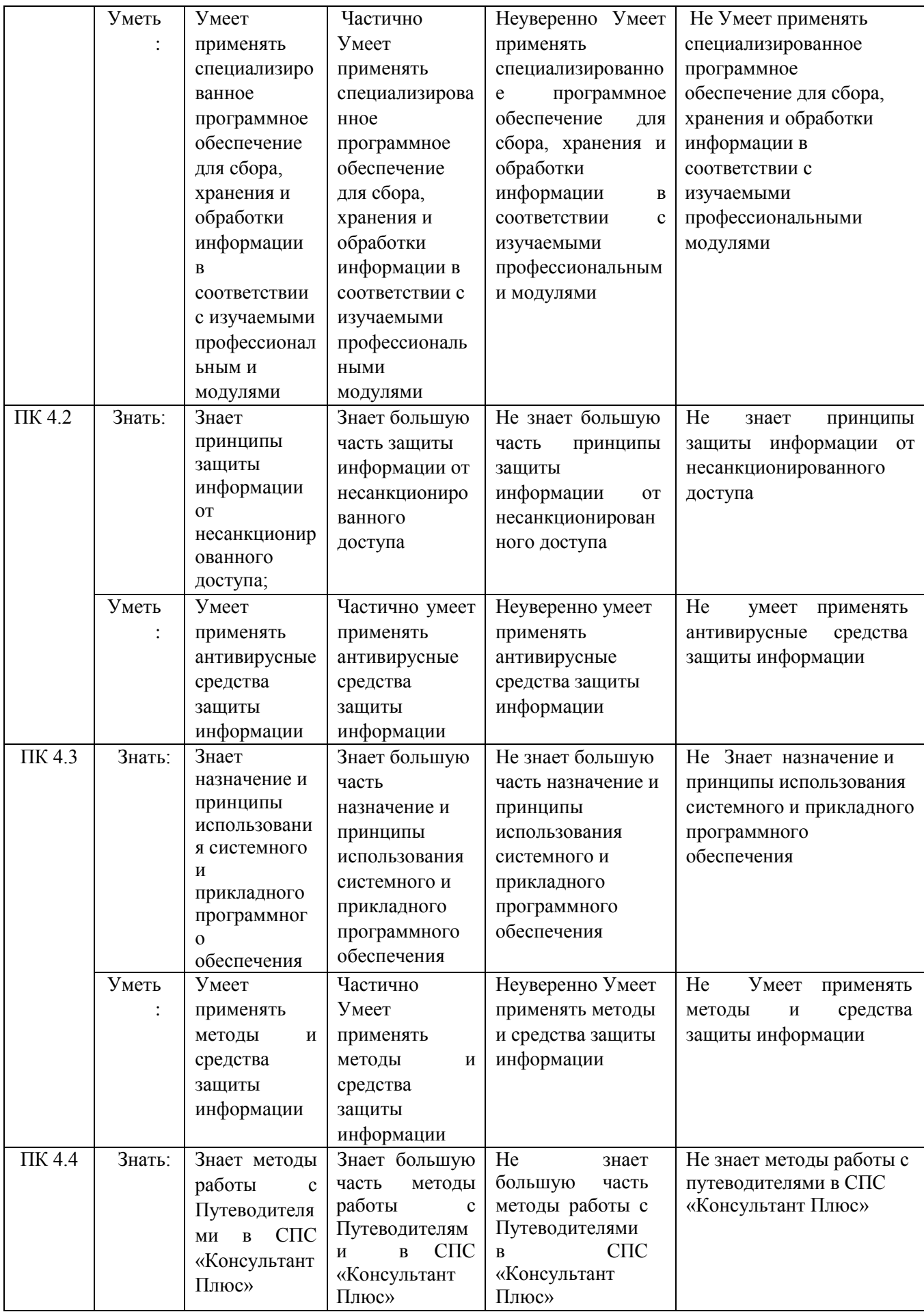

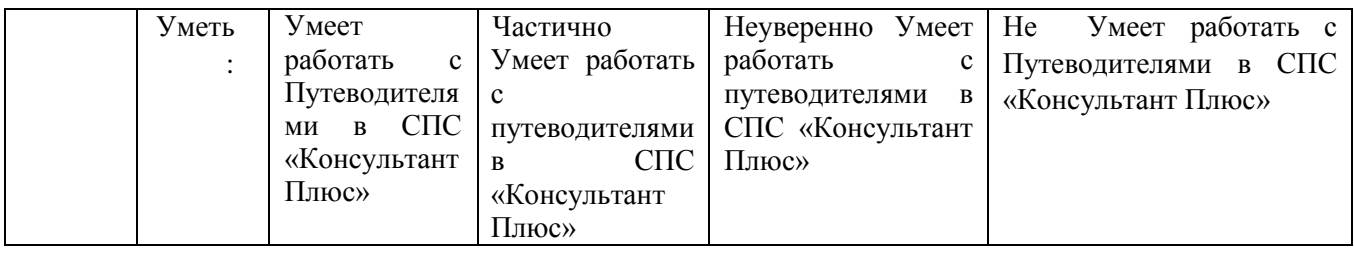

# МИНИСТЕРСТВО НАУКИ И ВЫСШЕГО ОБРАЗОВАНИЯ РОССИЙСКОЙ ФЕДЕРАЦИИ

Елабужский институт (филиал) федерального государственного автономного образовательного

# учреждения высшего образования

«Казанский (Приволжский) федеральный университет»

## ЗАДАНИЯ К ДИФФЕРЕНЦИРОВАННОМУ ЗАЧЕТУ

по дисциплине «Информационные технологии в профессиональной деятельности» (ОК-4, ОК-5, ОК-8,ПК 1.1, ПК 1.2, ПК 1.3, ПК 1.4, ПК 1.5, ПК 2.1, ПК 2.2, ПК 2.3, ПК 2.4, ПК 3.1, ПК 3.2, ПК 3.3, ПК 3.4, ПК 4.1, ПК 4.2, ПК 4.3, ПК 4.4)

- 1. Понятие информационной технологии
- 2. Эволюция информационных технологий
- 3. Роль ИТ в развитии экономики и общества
- 4. Свойства ИТ. Понятие платформы
- 5. Классификация ИТ
- 6. Предметная и информационная технология
- 7. Обеспечивающие и функциональные ИТ
- 8. Понятие распределенной функциональной информационной технологии
- 9. Объектно-ориентированные информационные технологии
- 10. Стандарты пользовательского интерфейса информационных технологий
- 11. Критерии оценки информационных технологий
- 12. Пользовательский интерфейс и его виды
- 13. Технология обработки данных и ее виды
- 14. Технологический процесс обработки и защиты данных
- 15. Графическое изображение технологического процесса, меню, схемы данных, схемы взаимодействия программ
- 16. Применение информационных технологий на рабочем месте пользователя
- 17. Автоматизированное рабочее место
- 18. Сетевые информационные технологии: телеконференции, доска объявлений
- 19. Электронная почта. Режимы работы электронной почты
- 20. Технологии «клиент-сервер»
- 21. Системы электронного документооборота
- 22. Геоинформационные системы
- 23. Глобальные системы; видеоконференции и системы групповой работы
- 24. Корпоративные информационные системы
- 25. Понятие технологизации социального пространства
- 26. Назначения и возможности ИТ обработки текста
- 27. Виды ИТ для работы с графическими объектами
- 28. Назначение, возможности, сферы применения электронных таблиц
- 29. Основные технологии ввода информации. Достоинства и недостатки
- 30. Оптическая технология ввода информации. Принцип, аппаратное и программное обеспечение
- 31. Штриховое кодирование. Принцип, виды кодов
- 32. Магнитная технология ввода информации. Принцип, аппаратное и программное обеспечение
- 33. Смарт-технология ввода. Принцип, аппаратное и программное обеспечение
- 34. Технология голосового ввода информации
- 35. Основные технологии хранения информации
- 36. Характеристика магнитной, оптической и магнито-оптической технологий хранения информации
- 37. Эволюции и типы сетей ЭВМ
- 38. Архитектура сетей ЭВМ
- 39. Понятие гипертекстовой технологии
- 40. Понятие технологии мультимедиа. Программное и техническое обеспечение технологии мультимедиа, стандарты мультимедиа
- 41. Понятие, особенности и назначение технологии информационных хранилищ
- 42. Web технология

 $\overline{a}$ 

- 43. Технологии обеспечения безопасности компьютерных систем, данных, программ
- 44. Тенденции и проблемы развития ИТ

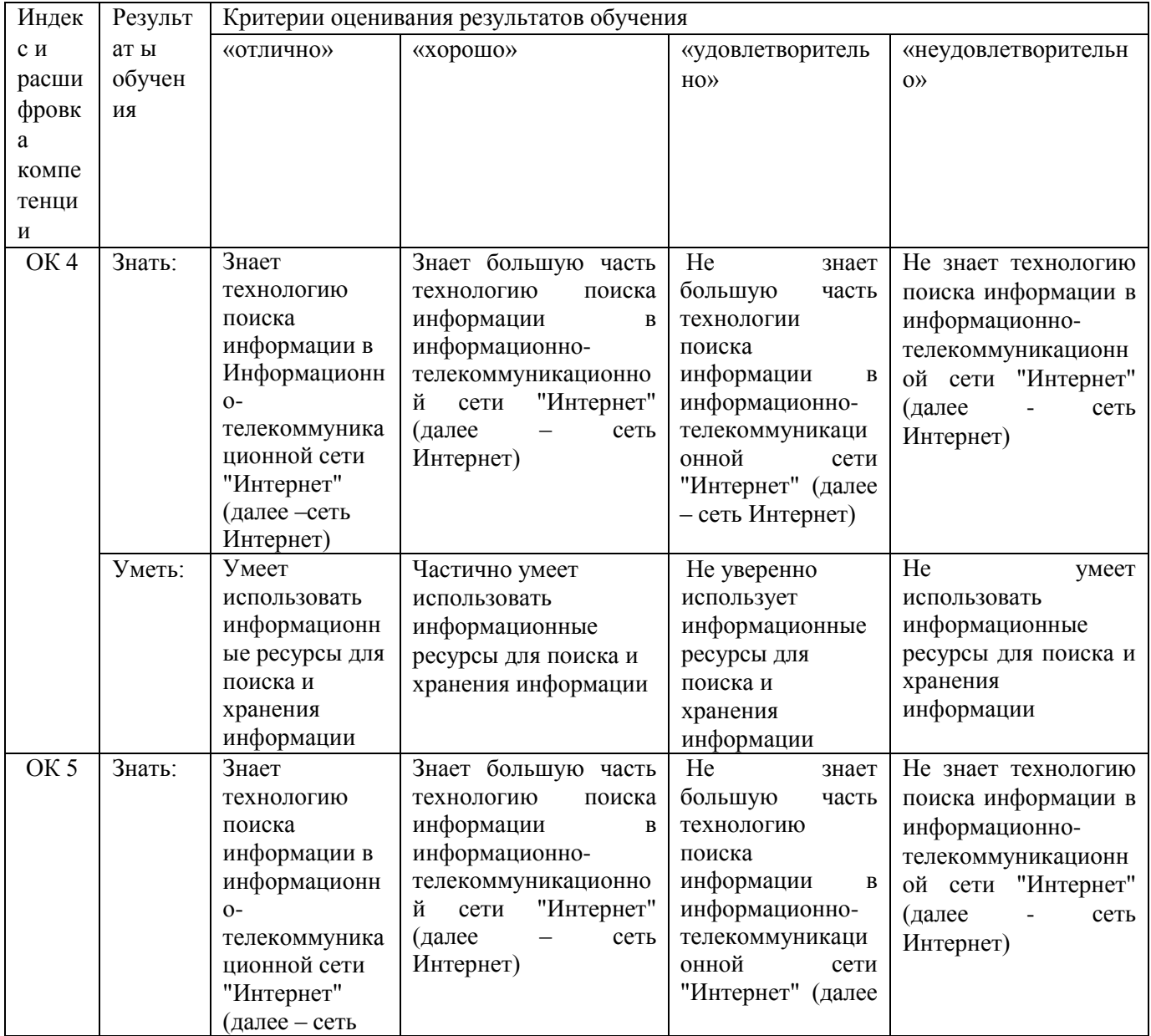

## Критерии оценки:

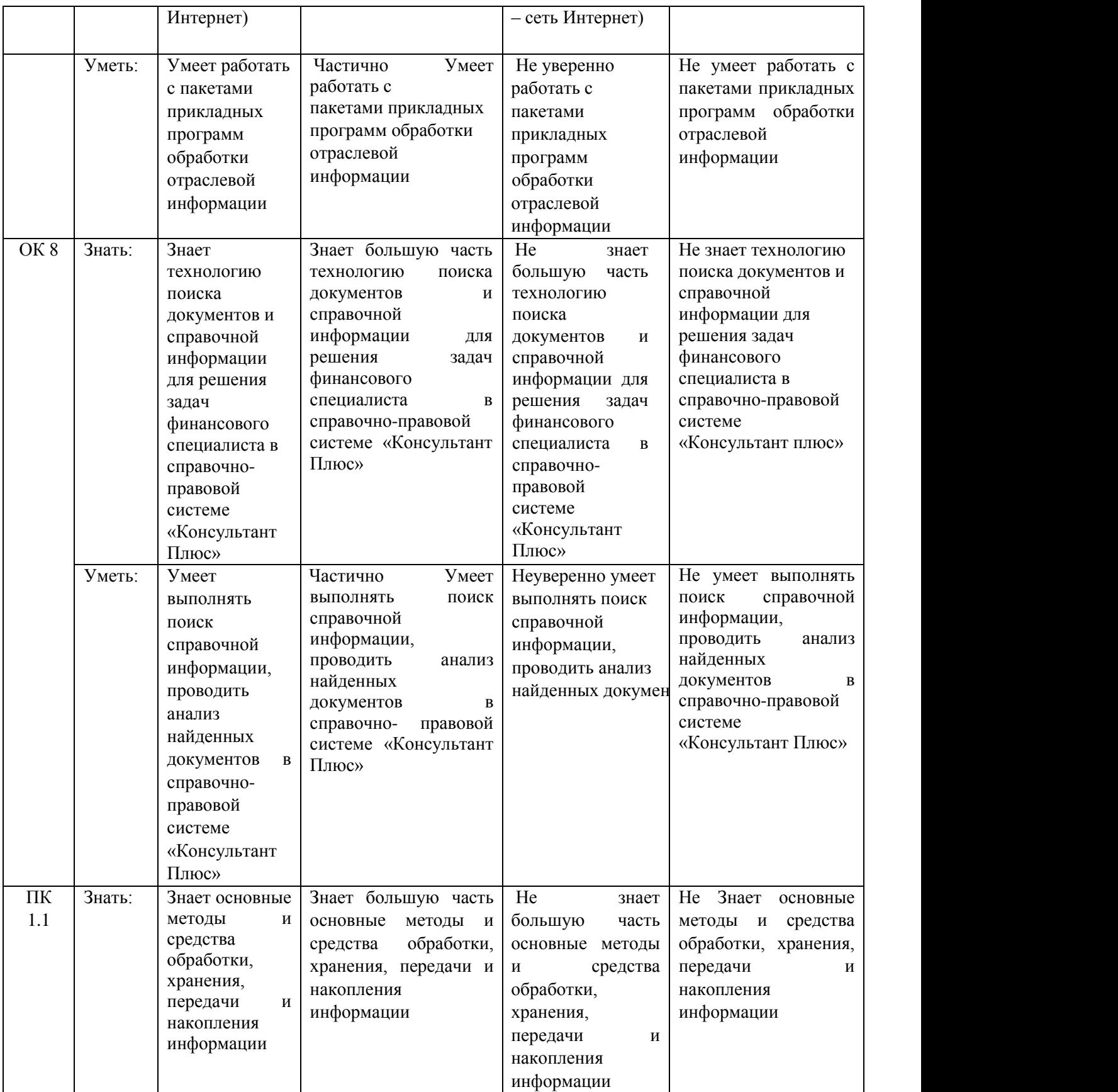

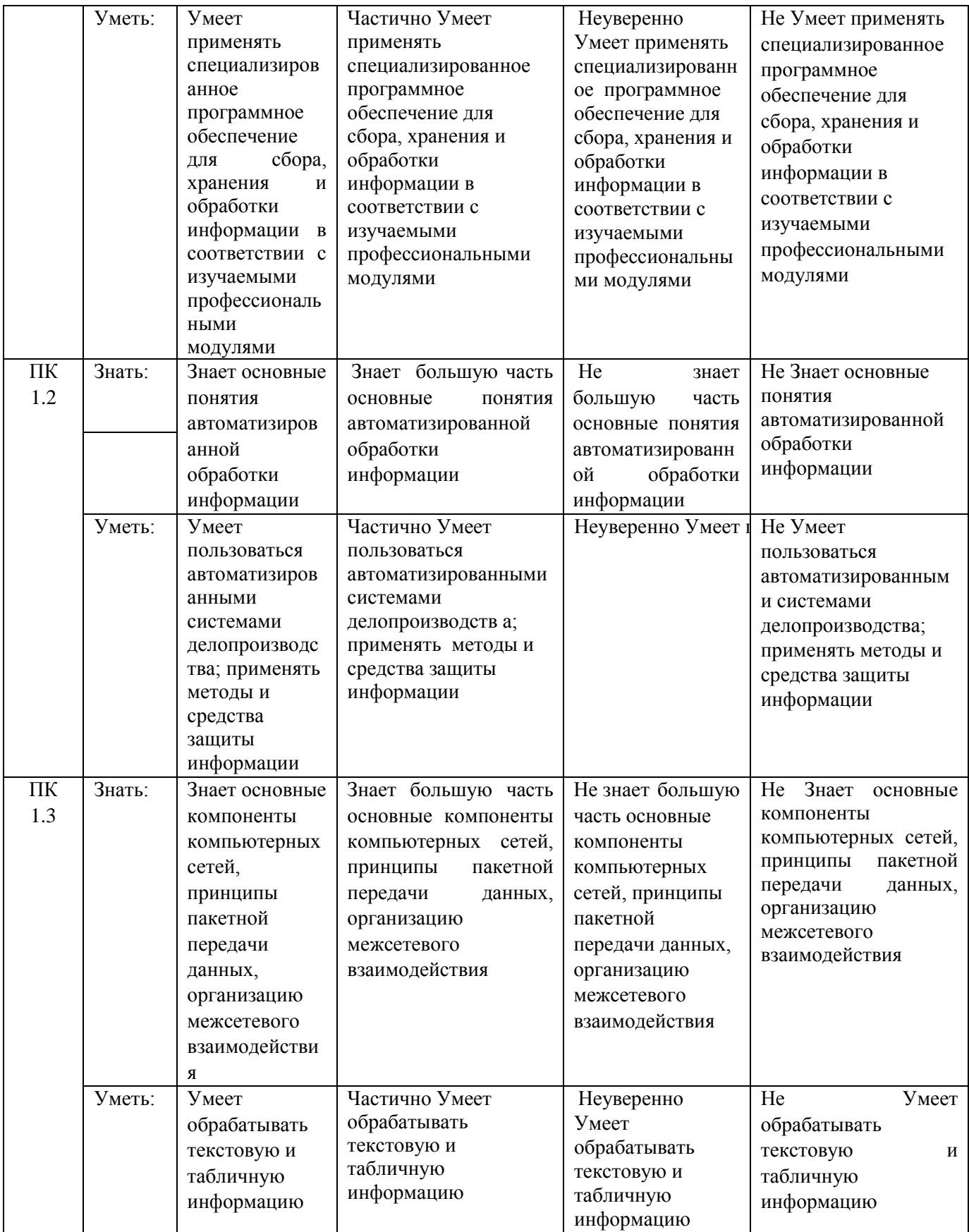

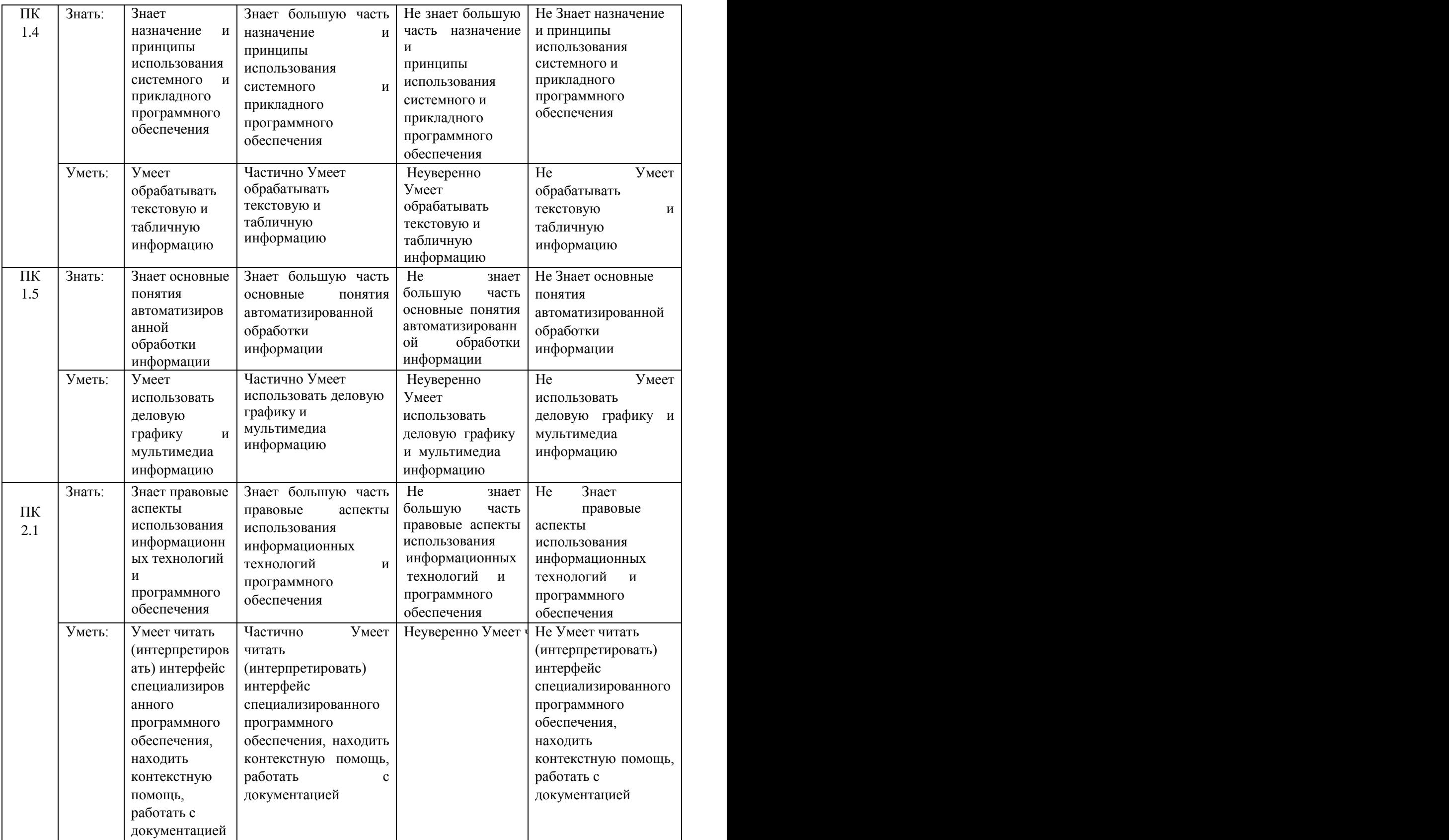

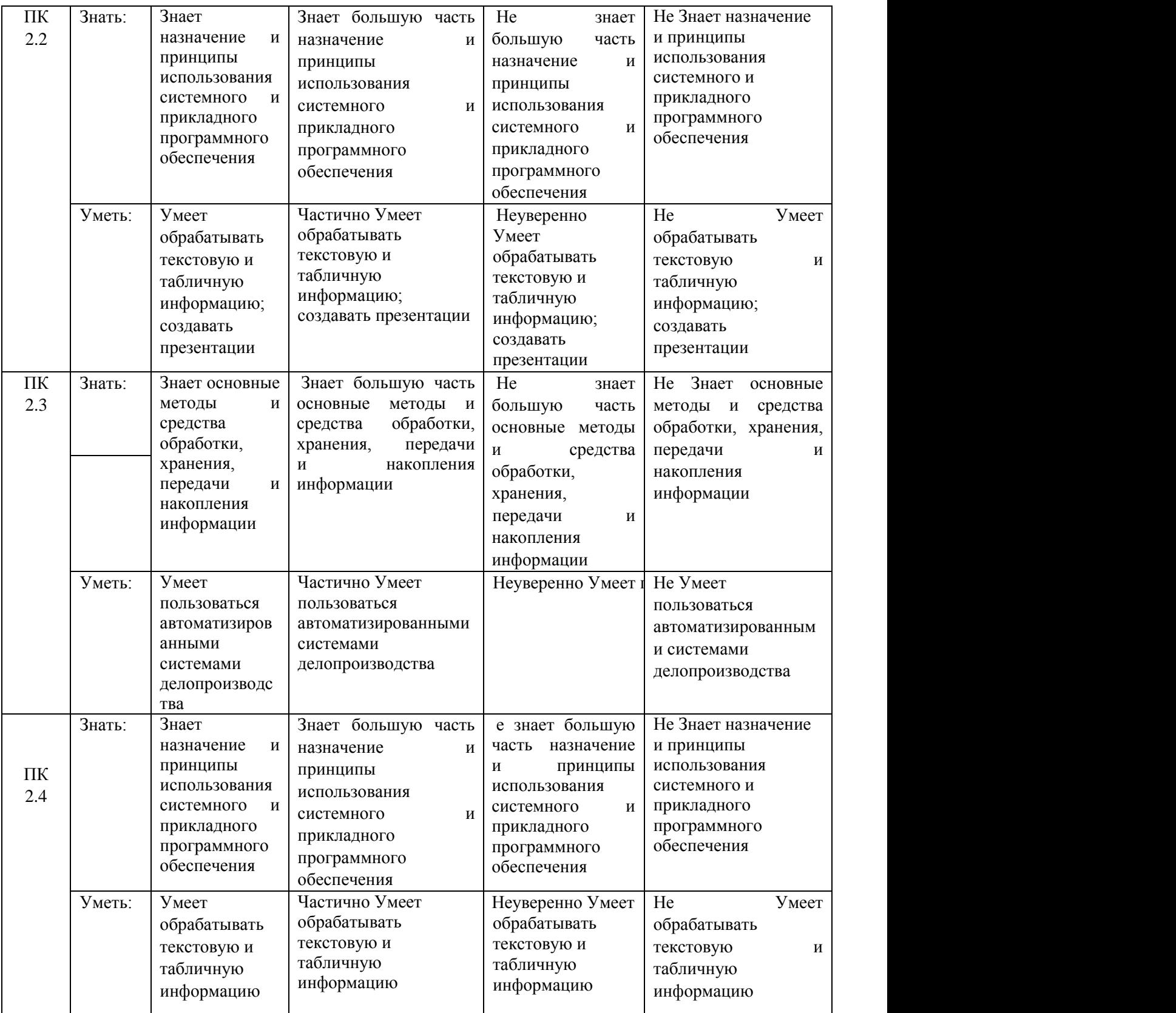

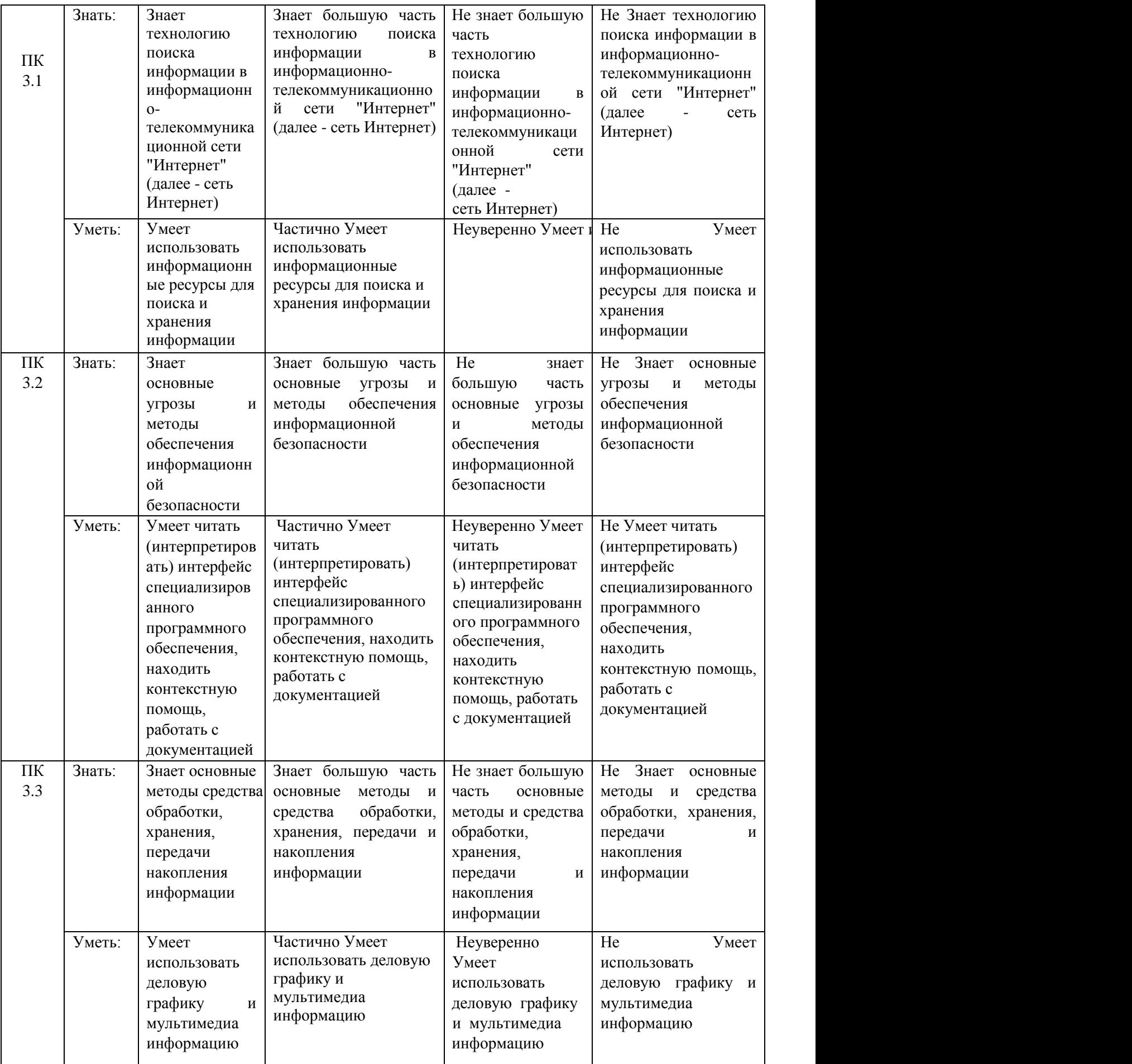

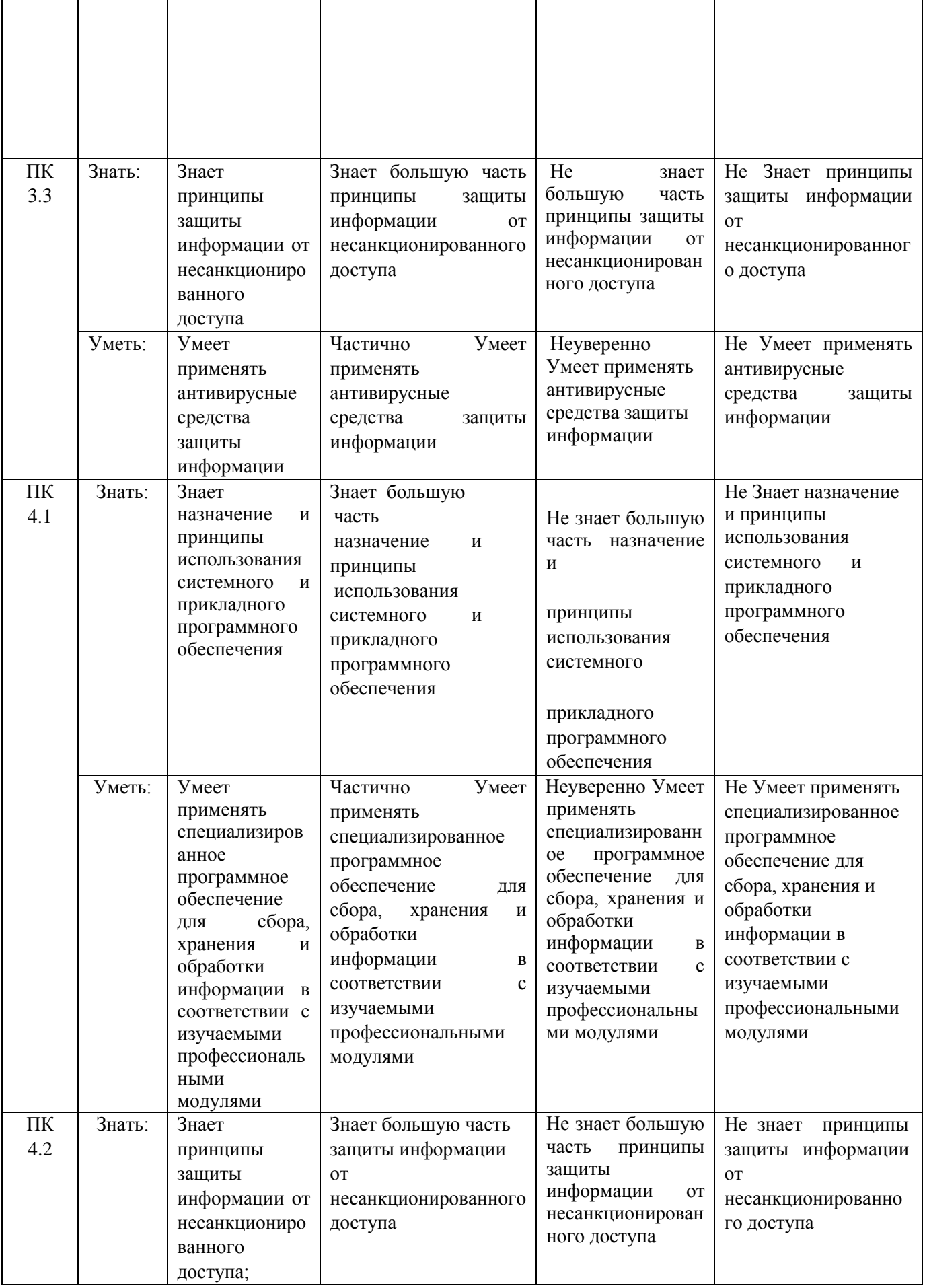

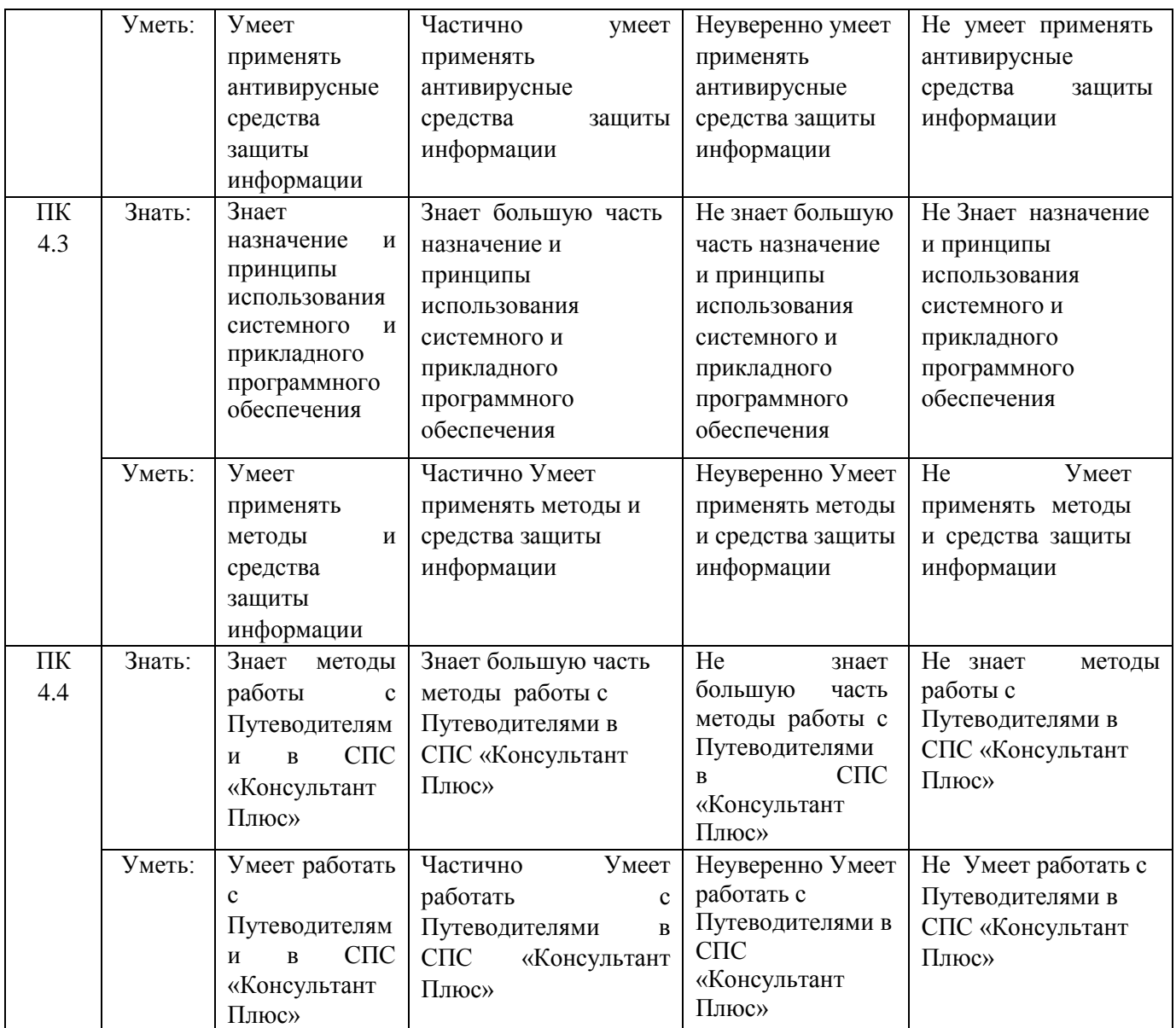

### МИНИСТЕРСТВО НАУКИ И ВЫСШЕГО ОБРАЗОВАНИЯ РОССИЙСКОЙ ФЕДЕРАЦИИ

Елабужский институт (филиал) федерального государственного автономного образовательного учреждения высшего образования

«Казанский (Приволжский) федеральный университет»

### **Комплект заданий для контрольной работы 1**

по дисциплине «Информационные технологии в профессиональной деятельности» **(ОК-4, ОК-5, ОК-8,ПК 1.1, ПК 1.2, ПК 1.3, ПК 1.4, ПК 1.5, ПК 2.1, ПК 2.2, ПК 2.3, ПК 2.4, ПК 3.1, ПК 3.2, ПК 3.3, ПК 3.4, ПК 4.1, ПК 4.2, ПК 4.3, ПК 4.4)**

1. Пользователи недавно развернутой беспроводной сети жалуются на низкую скорость передачи данных и частую потерю связи. В ходе проверки инженер выясняет, что средства обеспечения безопасности беспроводной сети развернуты правильно и несанкционированных пользователей в сети нет. Что может вызывать проблему? (Выберите два варианта.)

Отказ сервера DHCP.

Помехи от внешних источников.

Необходимо выдать пользователям новые пароли доступа к сети.

Слишком мощная антенна на точке доступа.

Недостаточная мощность беспроводного сигнала.

- 2. Выполнить задание
- 1 Создать таблицу.

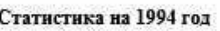

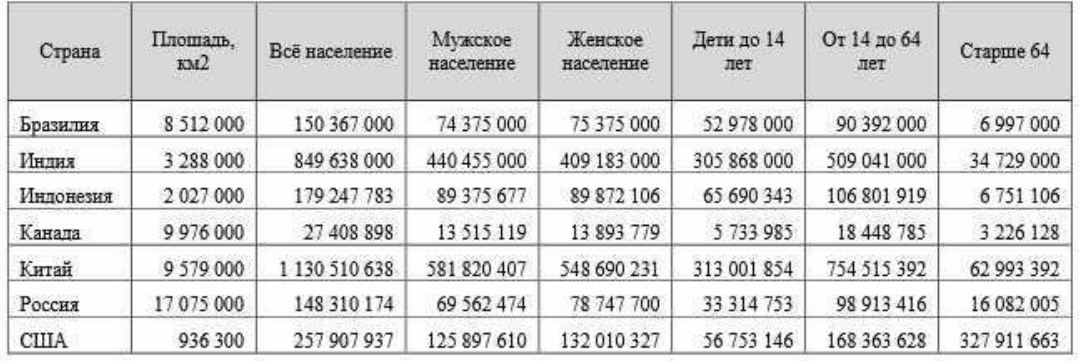

#### $\overline{2}$ По таблице построить диаграммы указанного вида.

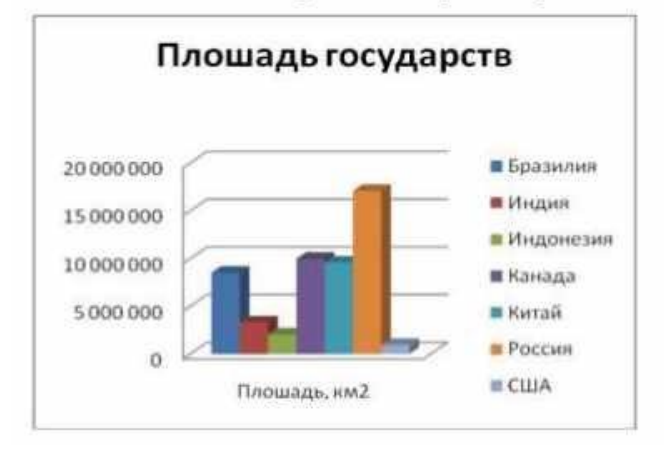

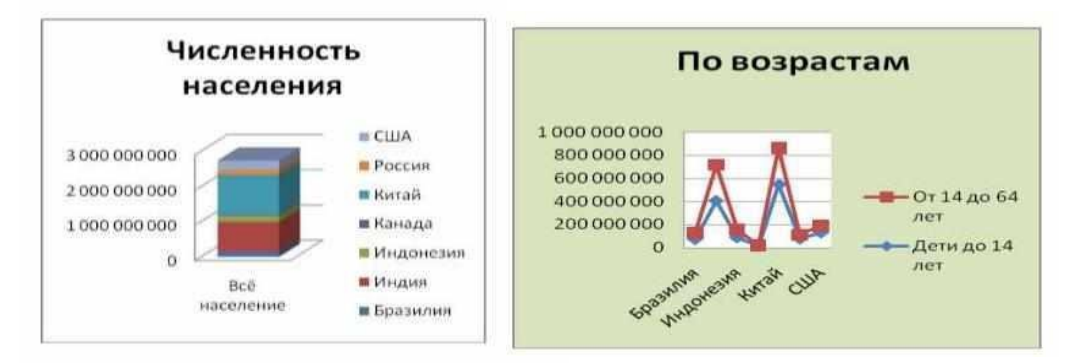

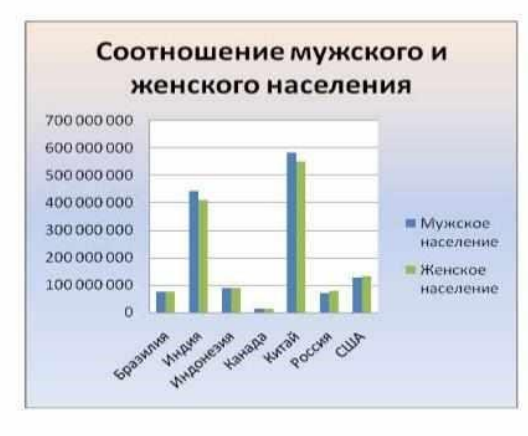

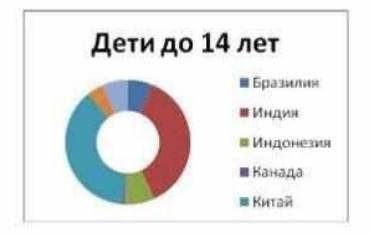

### 3. Выполнить задание

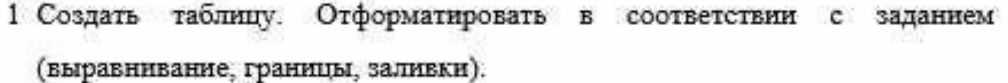

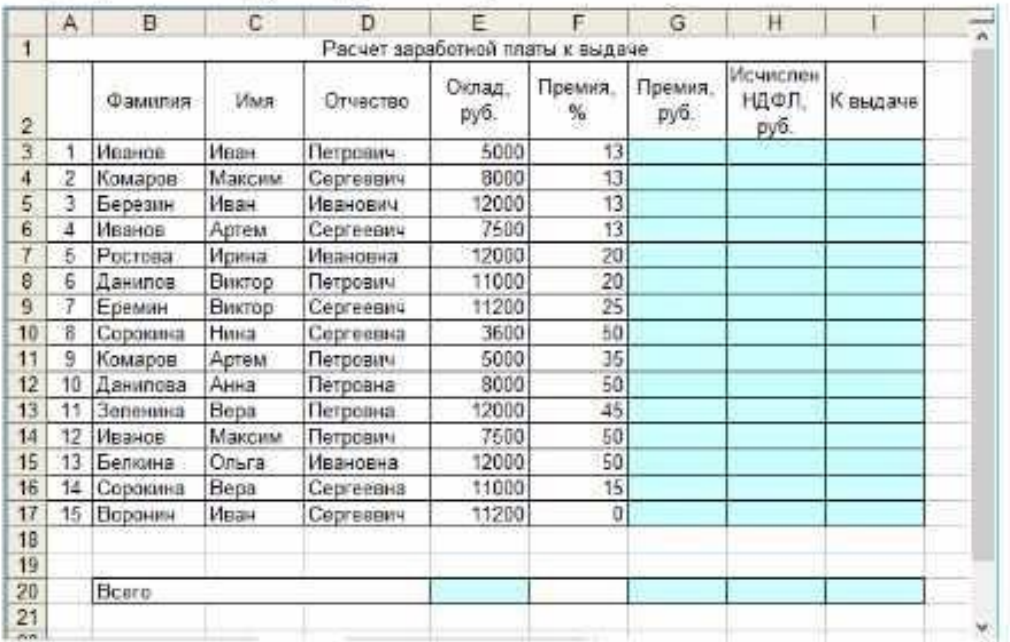

2 Столбцы Премия, руб., Начислен НДФЛ, руб. и К выдаче заполнить формулами (в ячейки G3, H3, I3 формулы ввести, в остальные скопировать).

Чтобы вычислить премию, надо оклад умножить на число процентов и разделить на 100.

Чтобы исчислить НДФЛ, надо к окладу прибавить премию, умножить на ставку НДФЛ и разделить на 100.

Чтобы вычислить К выдаче, надо к окладу прибавить премию в рублях.

- 3 В ячейки Е20, G20, Н20, I20 ввести суммы соответствующих столбцов.
- 4 Переименовать лист, назвав его Зарплата.

## МИНИСТЕРСТВО НАУКИ И ВЫСШЕГО ОБРАЗОВАНИЯ РОССИЙСКОЙ ФЕДЕРАЦИИ

Елабужский институт (филиал) федерального государственного автономного образовательного учреждения высшего образования

«Казанский (Приволжский) федеральный университет»

#### **Комплект заданий для контрольной работы 2**

по дисциплине «Информационные технологии в профессиональной деятельности» **(ОК-4, ОК-5, ОК-8,ПК 1.1, ПК 1.2, ПК 1.3, ПК 1.4, ПК 1.5, ПК 2.1, ПК 2.2, ПК 2.3, ПК 2.4, ПК 3.1, ПК 3.2, ПК 3.3, ПК 3.4, ПК 4.1, ПК 4.2, ПК 4.3, ПК 4.4)**

1. Расписать основные целевые задачи безопасности ИТ-систем.

2. Для производства столов и шкафов мебельная фабрика использует необходимые ресурсы. Нормы затрат ресурсов на одно изделие данного вида, прибыль от реализации одного изделия и общее количество имеющихся ресурсов каждого вида приведены в табл. 1. Таблица 1

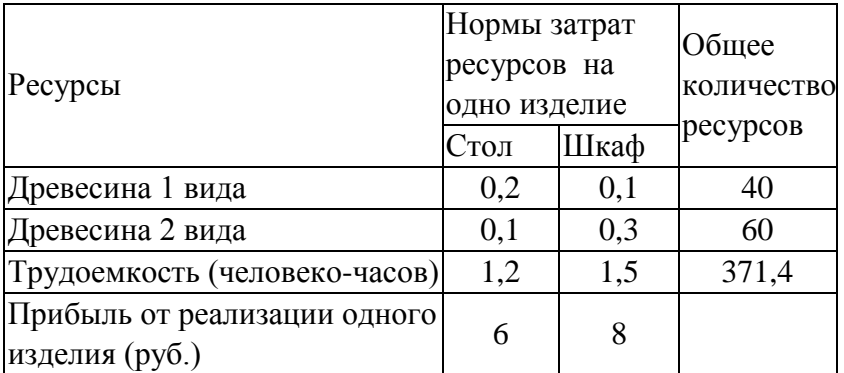

Определить, сколько столов и шкафов фабрике следует изготовлять, чтобы прибыль от их реализации была максимальной.

3. Оливер А. Петерс скоро уйдет на пенсию, и ему предстоит решить, как поступить с единовременным пособием, которое в соответствии с пенсионной программой будет предоставлено ему фирмой. М-р Петерс и его супруга намерены предпринять длительную поездку в Австралию к своей дочери сроком на два года, поэтому любые сделанные в настоящий момент инвестиции будут свободны для использования на данный период. Очевидно, цель м-ра Петерса состоит в максимизации общего дохода от вложений, полученного за двухлетний период.

Мистера Петерса проконсультировали, что наилучшим вариантом вложения инвестиций был бы инвестиционный фонд, и в настоящее время он рассматривает возможность помещения инвестиций в один из таких фондов, состоящий из инвестиций трех типов – А, В и С. Сумма единовременного пособия составит 25000 ф. ст., однако мистер Петерс считает, что нет необходимости вкладывать в данный инвестиционный фонд все деньги; часть из них он намерен перевести на свой счет жилищно-строительного кооператива, который гарантирует ему 9% годовых.

По мнению бухгалтера фирмы, мистеру Петерсу следует попытаться распределить свои инвестиции таким образом, чтобы обеспечить как получение дохода, так и рост капитала. Поэтому ему посоветовали не менее 40% от общей суммы вложить в вариант А и перевести на свой счет. Для обеспечения значительного роста капитала не менее 25% общей суммы

денежных средств, вложенных в инвестиционный фонд, необходимо поместить в проект В, однако вложения в В не должны превышать 35% общего объема вложений в инвестиционный фонд ввиду высокой вероятности риска, соответствующей проекту В. Кроме того, для сохранности капитала в проекты А и С следует вложить не менее 50% средств, помещаемых в инвестиционный фонд.

В настоящее время проект А позволяет получать 10% годовых и обеспечивает 1% роста капитала, проект В предполагает рост капитала в 15%; проект С дает 4% годовых и 5%й рост капитала.

Требуется, учитывая цель м-ра Петерса, сформулировать модель линейного программирования, показывающую, как следует распределить сумму единовременного пособия между различными проектами инвестиций.

# МИНИСТЕРСТВО НАУКИ И ВЫСШЕГО ОБРАЗОВАНИЯ РОССИЙСКОЙ ФЕДЕРАЦИИ Елабужский институт (филиал) федерального государственного автономного образовательного учреждения высшего образования «Казанский (Приволжский) федеральный университет»

### **Комплект заданий для контрольной работы 3**

# по дисциплине «Информационные технологии в профессиональной деятельности» **(ОК-4, ОК-5, ОК-8,ПК 1.1, ПК 1.2, ПК 1.3, ПК 1.4, ПК 1.5, ПК 2.1, ПК 2.2, ПК 2.3, ПК 2.4, ПК 3.1, ПК 3.2, ПК 3.3, ПК 3.4, ПК 4.1, ПК 4.2, ПК 4.3, ПК 4.4)**

1. Техническому специалисту необходимо проверить системные настройки на удаленном компьютере, чтобы убедиться в его совместимости с новым обновлением ПО, которое будет передано позднее. Для входа в систему удаленного ПК и запуска сеанса пользователя технический специалист будет использовать учетную запись администратора.

Какой инструмент Windows позволит это сделать?

Службы совместного использования файлов Windows

Ассистент обновления Windows

VPN-клиент удаленного доступа Windows

Удаленный рабочий стол Windows

2. Решить задачу

Определить внутреннюю норму дохода проекта, если затраты по проекту на 1.04.2005 г. составили 160 млн. руб., а ожидаемые доходы следующие:

- на 15.07.2005 г. 50 млн. руб.;
- на 19.09.2005 г. 80 млн. руб.;  $\Box$  на 25.12.2005 г. 90 млн. руб.

## **Критерии оценки**

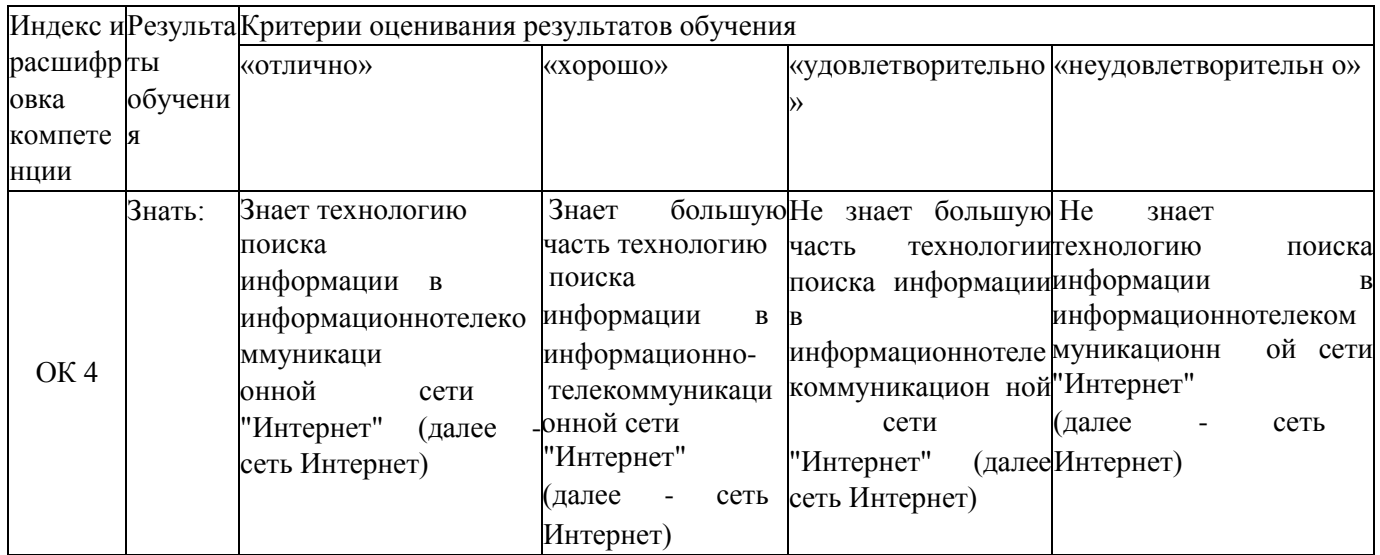

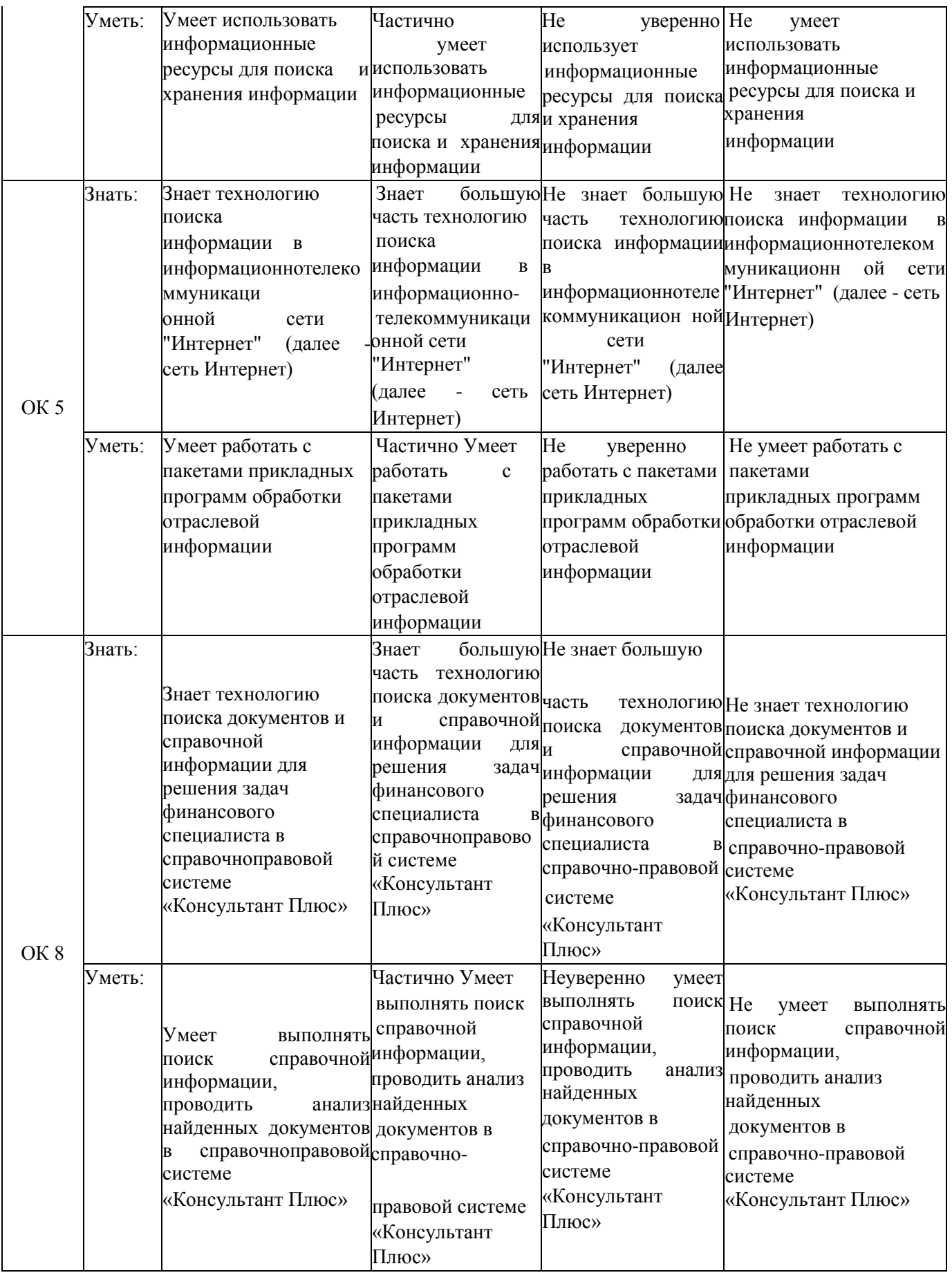

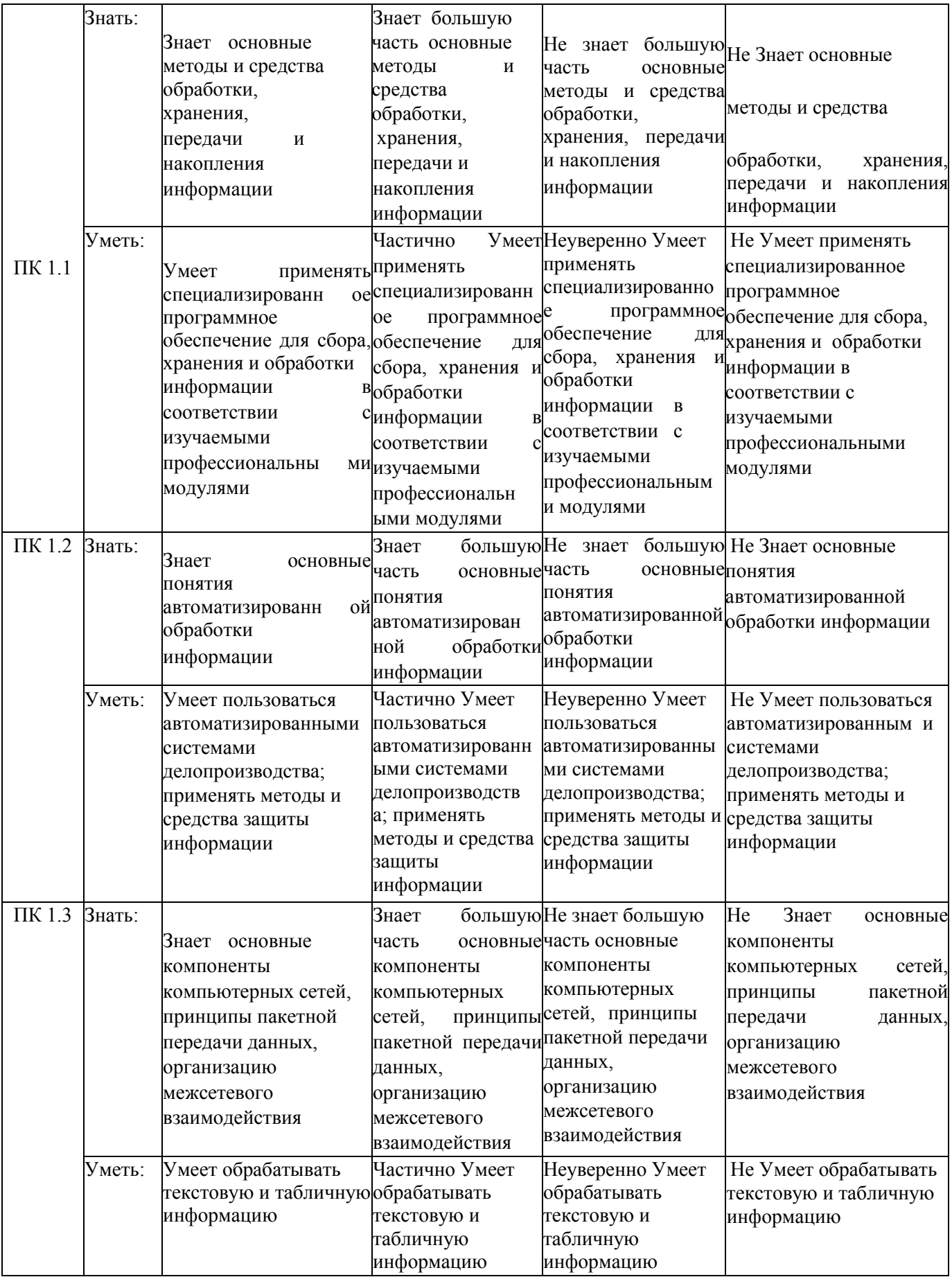

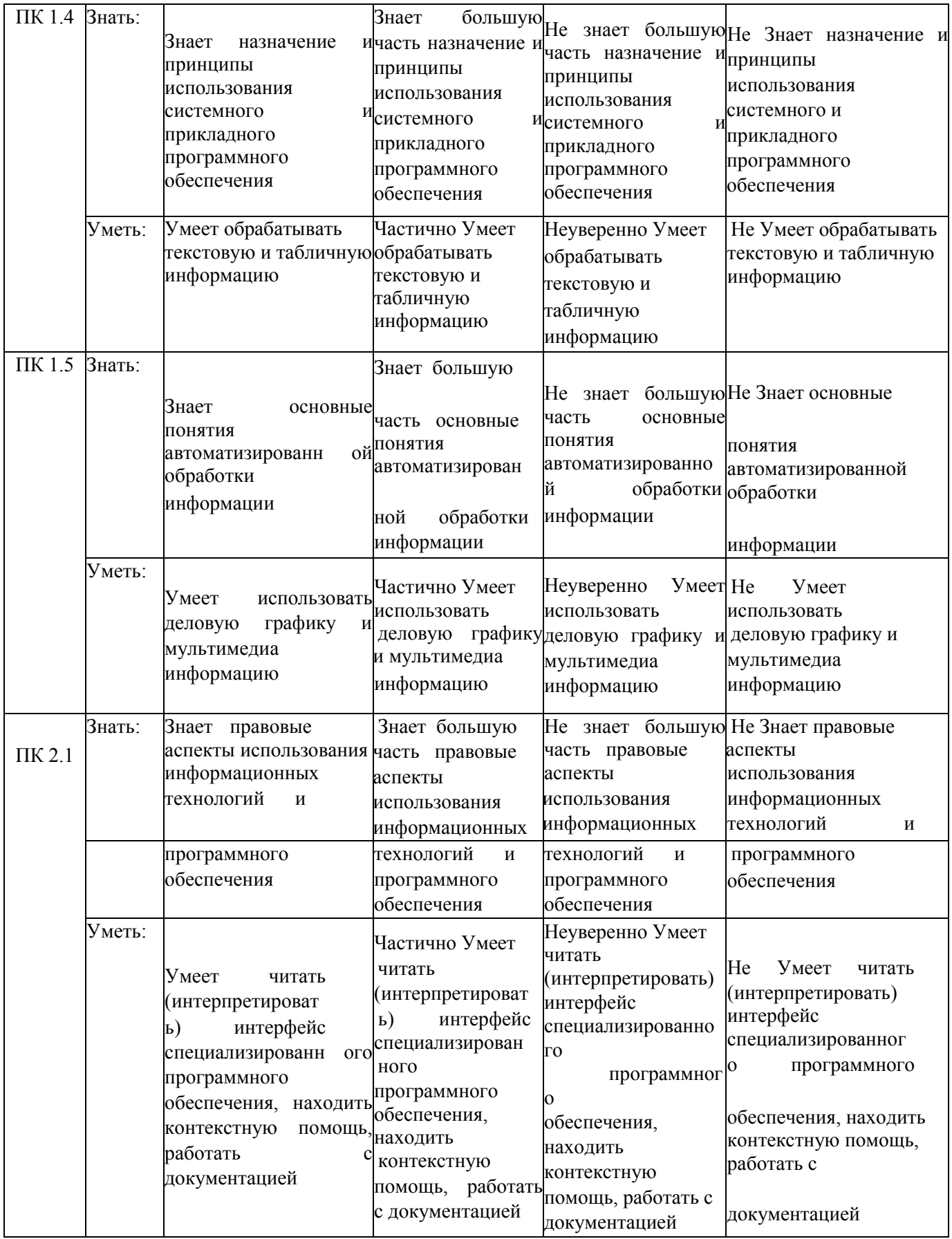

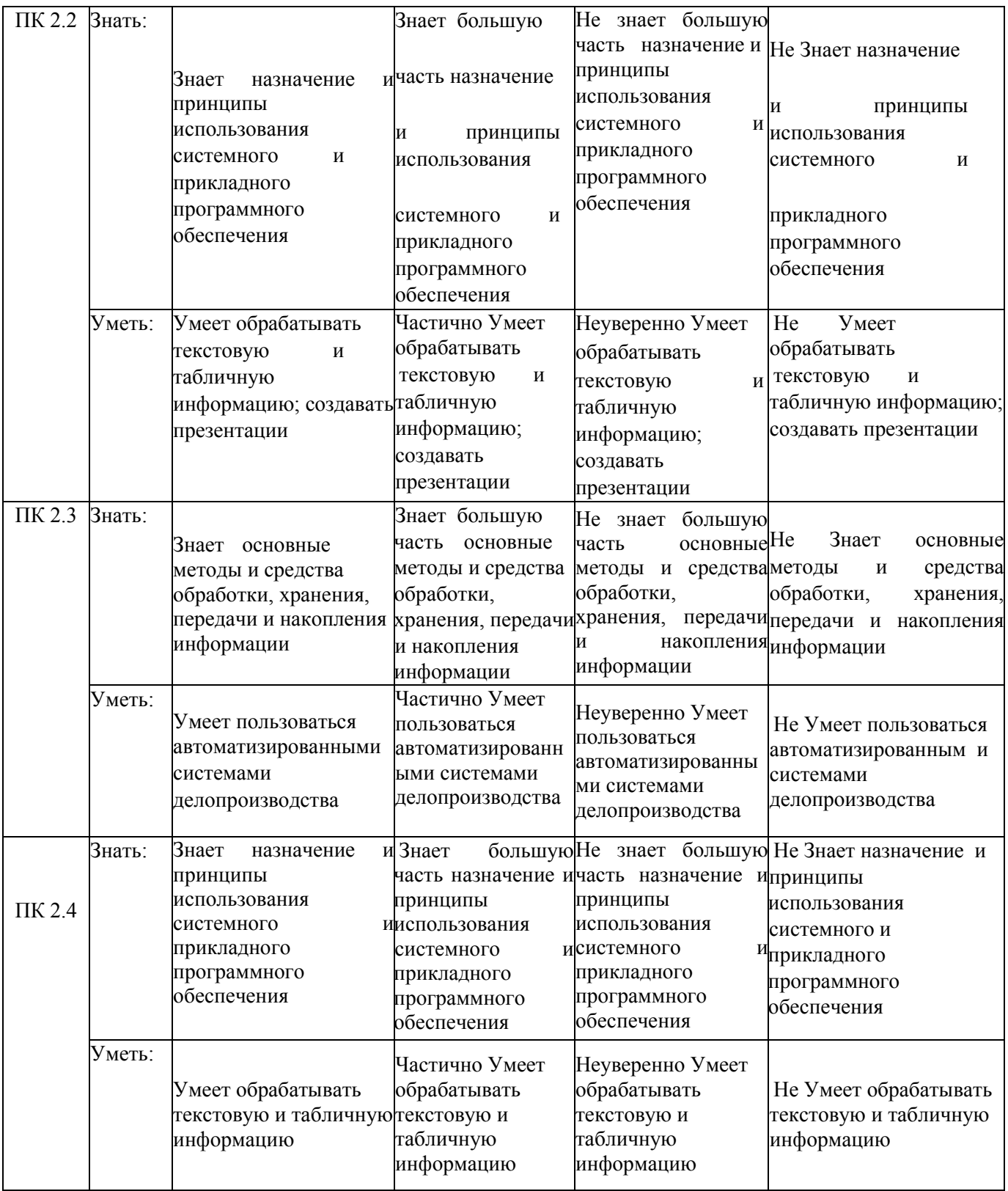

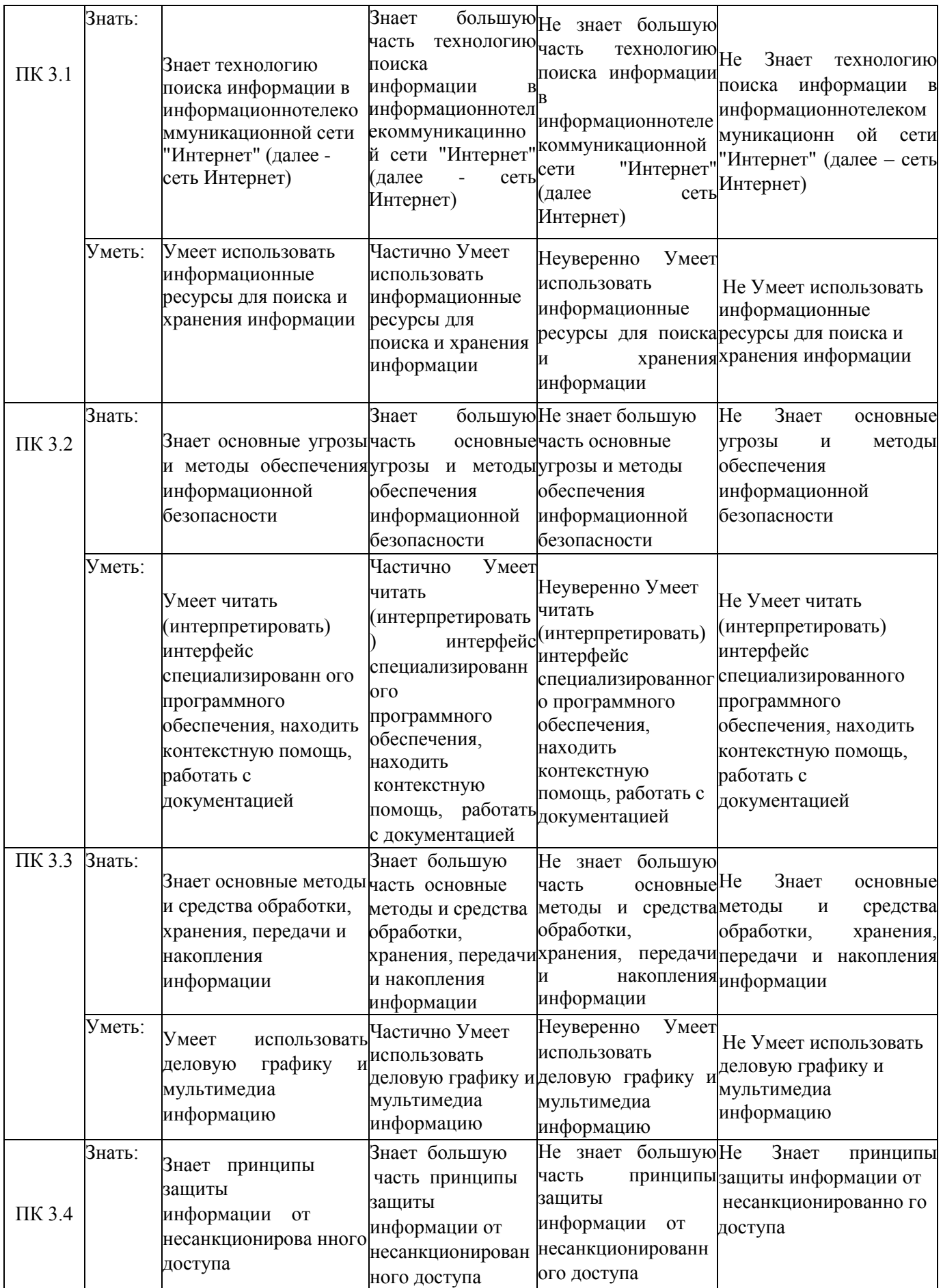

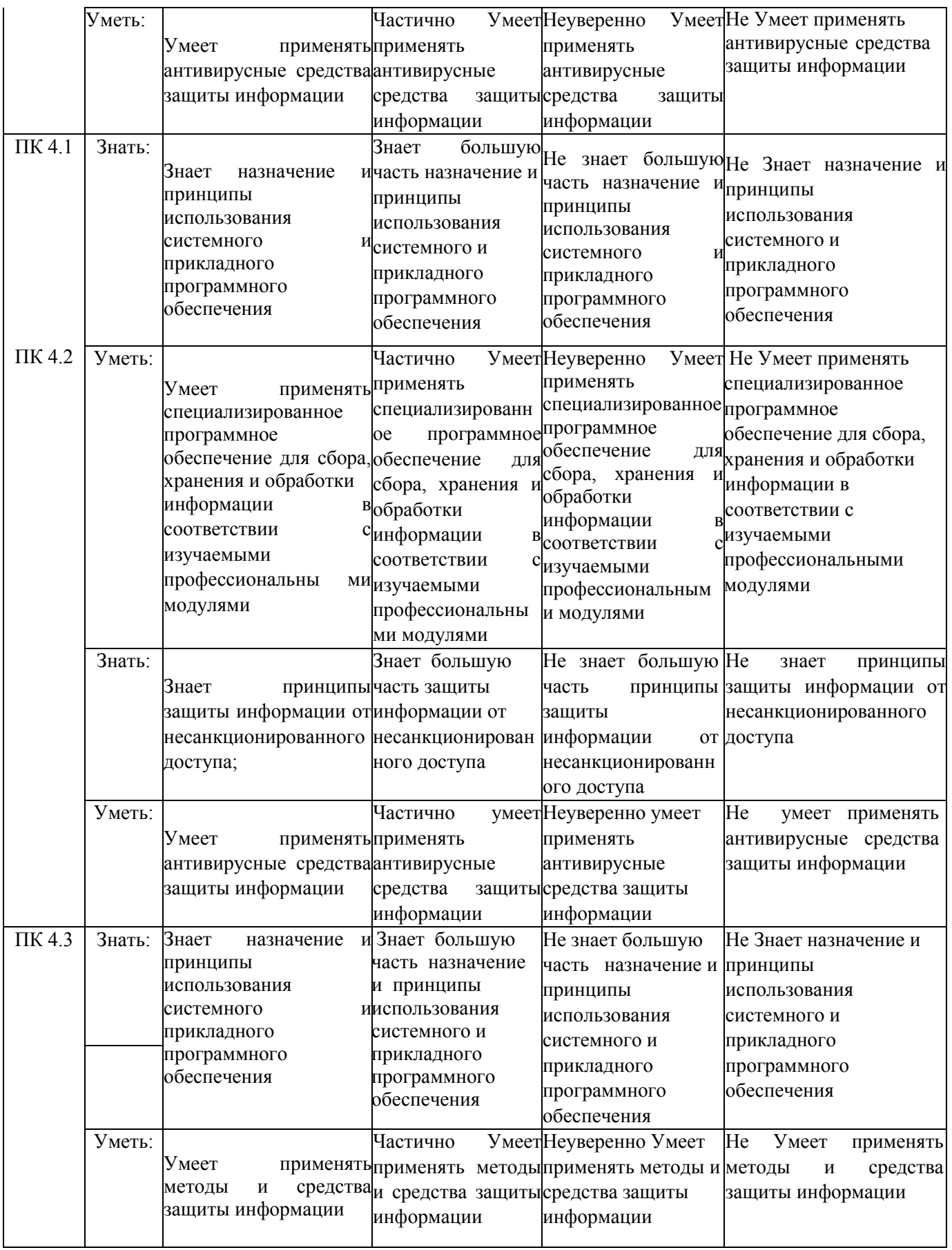

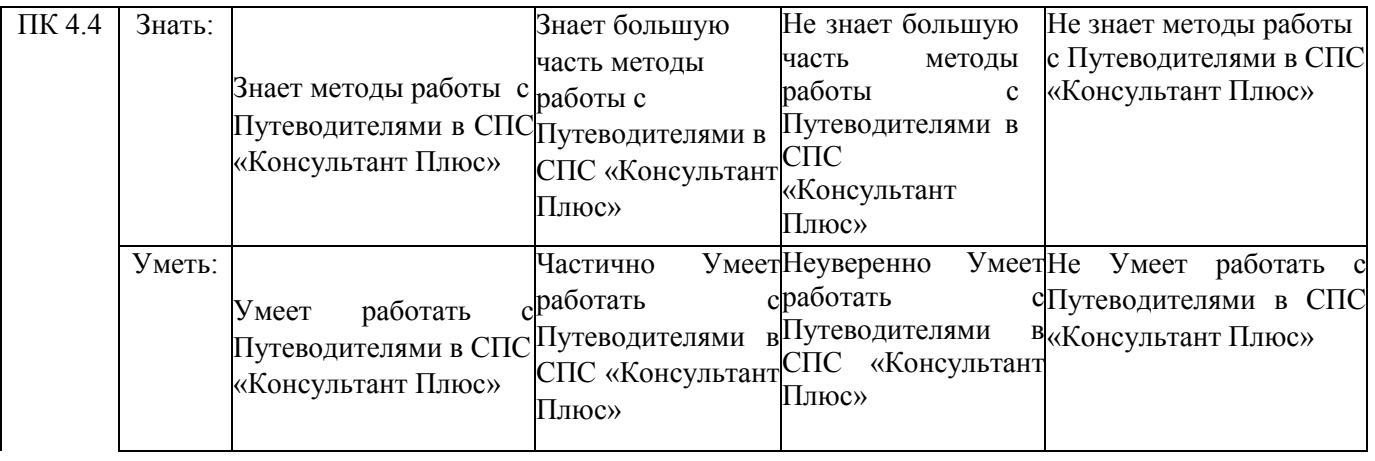